#### **RÉPUBLIQUE ALGÉRIENNE DÉMOCRATIQUE ET POPULAIRE**

**MINISTÈRE DE L'ENSEIGNEMENT SUPÉRIEUR ET DE LA RECHERCHE SCIENTIFIQUE**

**UNIVERSITÉ IBN KHALDOUN DE TIARET.**

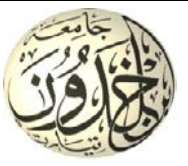

**FACULTÉ DES SCIENCES APPLIQUÉES DÉPARTEMENT GÉNIE CIVIL**

**Mémoire de fin d'études en vue de l'obtention du diplôme de Master**

**Spécialité** : Génie Civil

**Option** : Génie de la construction

**Présenté par** :

BERRABAH djamila KHEITER houaria

**Sujet du mémoire**

#### **INFLUENCE DE LA CAPACITE PORTANTE DES POTEAUX SUR LE COMPORTEMENT GLOBAL D'UN BATIMENT EN BETON ARME.**

Soutenu publiquement le **10/05/2017** devant le jury composé de :

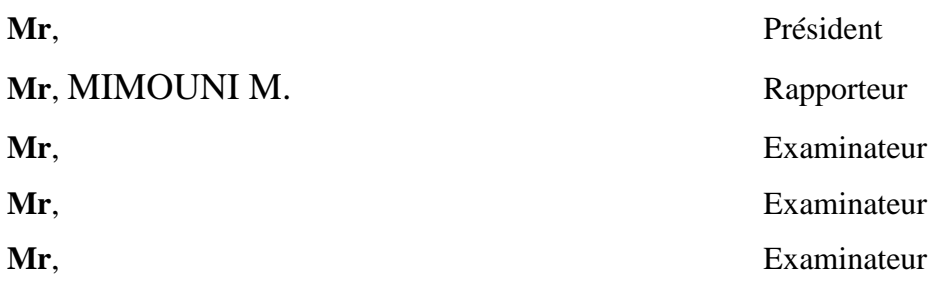

PROMOTION : **2016/2017**

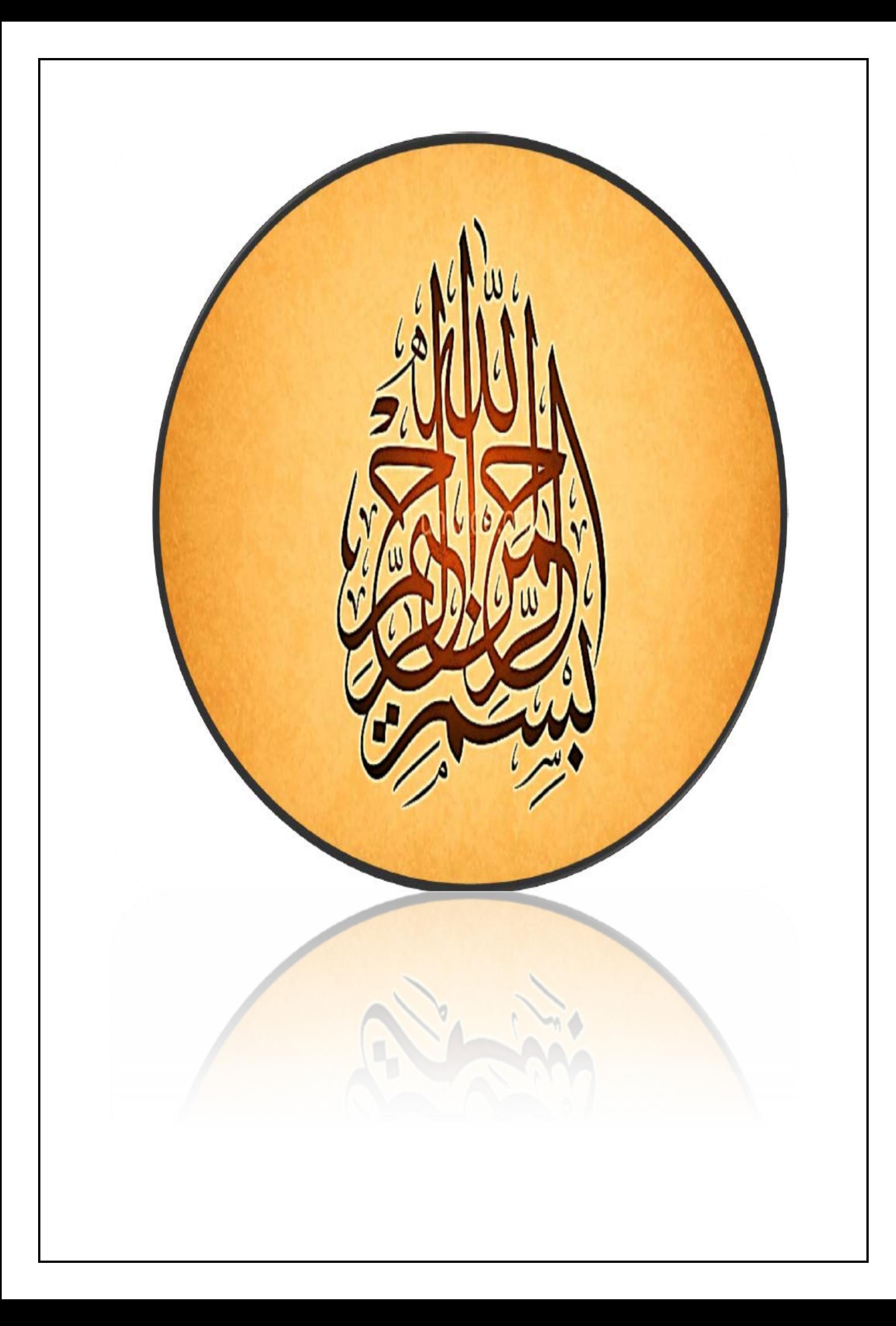

# Remerciemen

*Tout d'abord nous remercions Dieu le tout puissant qui nous a donné la santé et la patience pour accomplir ce travail.*

*Nous voudrons exprimer notre sincère gratitude et remerciement à notre enseignant et directeur du mémoire Monsieur M.MIMOUNI, pour son aide exceptionnelle, sa précieuse expérience et sa disponibilité durant l'élaboration de cette recherche.*

*Nous adressons nos remerciements aux membres du jury qui ont accepté d'examiner ce mémoire en lui apportant de l'intérêt.*

*Nous remercions tous les enseignants et les enseignantes du département de génie civil de l'université d'Ibn khaldoun qui ont participé à notre formation pendant tout notre cursus.* 

*A tous ceux qui nous ont aidés et encouragés de près ou de loin.*

# *Dédicace*

*C'est avec profonde gratitude et sincères mots, que je dédie ce modeste travail de fin d'étude à : « Mes chers parents, qui ont sacrifié leur vie pour notre réussite, que dieu leur prête bonheur et longue vie. »*

*Je dédie aussi ce travail à «mon frère et mes sœurs.» Tous mes familles « BERRABAH, et KASDI». Mon mari « K. Aboubaker », qui représente pour moi l 'exemple du courage.*

*Un spécial dédicace à mon binôme HOUARIA et sa famille KHEITER*

*Toutes mes chères amies et Toute la promotion 2015/2016.*

> *BERRABAH DJAMILA*

# Dédicace

*À cet agréable moment je dédie ce modeste travail à mes parents en témoignage de ma profonde affection et mon éternelle reconnaissance pour les sacrifices sentimentaux qu'ils ont consentis, une fois mon départ;*

*À mes frères;*

*À mes sœurs;*

*À toutes les familles: Kheiter et Amari ;*

*À mon binôme : Berrabeh Djamila;*

*À mes collègues de la promotion 2016 GC ;*

*À tous les professeurs et enseignants qui ont collaboré à mon formation depuis mon premier cycle d'étude jusqu'à la fin de cycle universitaire;*

*À tout ce qui a participé dans l'établissement de mon mémoire de fin d'études;*

#### **Résumé**

Le travail présenté dans cette étude, traite la question de l'influence de la capacité portante des poteaux sur le comportement global d'un bâtiment en béton armé.

En premier lieu, on expose les méthodes d'évaluation de la capacité portante des poteaux adoptées par le code ACI 318-08, et l'Eurocode 2 qui permettent de construire les diagrammes d'interaction Moment-Effort normal.

En deuxième lieu, un bâtiment en béton armé en R+4 est choisi comme exemple d'étude. Une modélisation en 3D à l'aide du logiciel sap2000/v14 est réalisée dans le domaine linéaire et non linéaire (Push over). Une étude paramétrique est menée pour évaluer l'influence de la capacité portante des poteaux sur le comportement du bâtiment étudié. Les paramètres proposés sont : les dimensions des poteaux, la position des poteaux et les caractéristiques mécaniques du béton et de l'acier.

Les résultats trouvés montrent que les paramètres choisis ont une influence importante sur le comportement du bâtiment dans le domaine linéaire et non linéaire et que la capacité portante des poteaux à un rôle capital pour évaluer le comportement global des bâtiments en béton armé et juger les niveaux d'endommagement qu'un bâtiment peut subir après séisme.

**Mots - clés :** Poteau, Stabilité de forme, Diagramme d'interaction, Capacité portante, Push over, niveaux d'endommagement.

#### **Abstract:**

The work presented in this study deals with the influence of load bearing capacity on the overall behavior of a reinforced concrete building.

In the first time, the methods for evaluating the bearing capacity of columns adopted by the code ACI 318-08 and the Eurocode 2 are used to construct the Normal effort - moment interaction diagrams.

Secondly, a reinforced concrete building in  $R + 4$  is chosen as a study example. A 3D modeling using the sap2000 / v14 software is carried out in the linear and non-linear domain (Pushover). A parametric study is carried out to evaluate the influence of the bearing capacity of columns on the behavior of the building studied. The parameters proposed are the dimensions of columns, the position of columns and the mechanical characteristics of concrete and steel.

The results show that the selected parameters have an important influence on the behavior of the building in the linear and nonlinear domain and that the bearing capacity of columns plays a crucial role in evaluating the overall behavior of reinforced concrete buildings and judging the levels of Damage that a building may sustain after an earthquake.

**Keywords**: Columns, Stability of shape, Interaction diagram, Load capacity, Push over, levels of damage.

### **Sommaire**

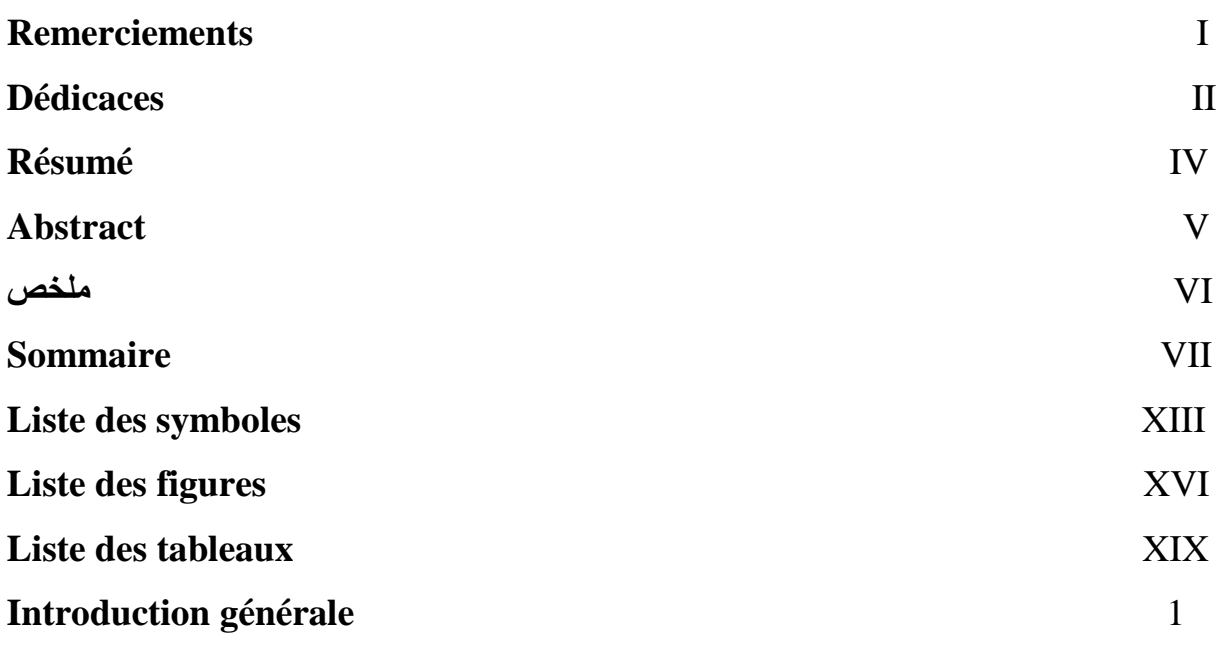

#### **Chapitre I : Généralités sur le séisme**

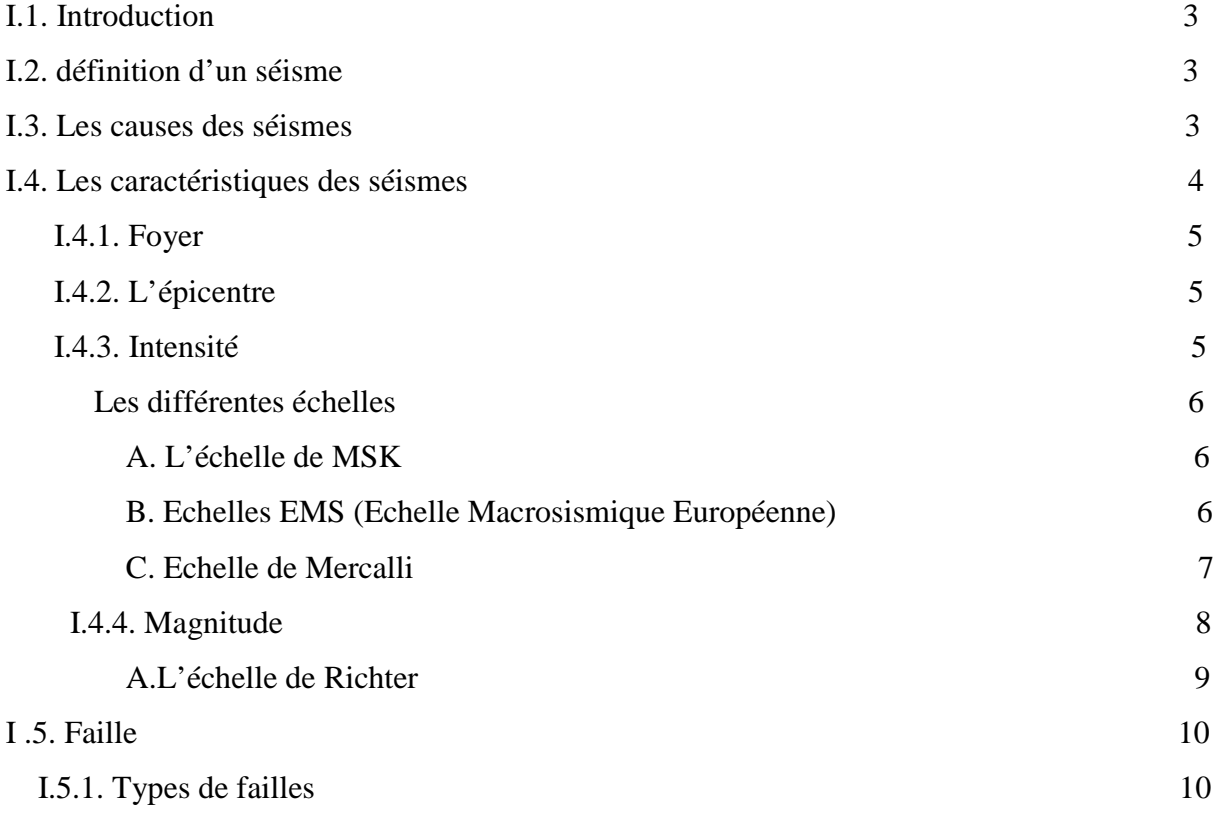

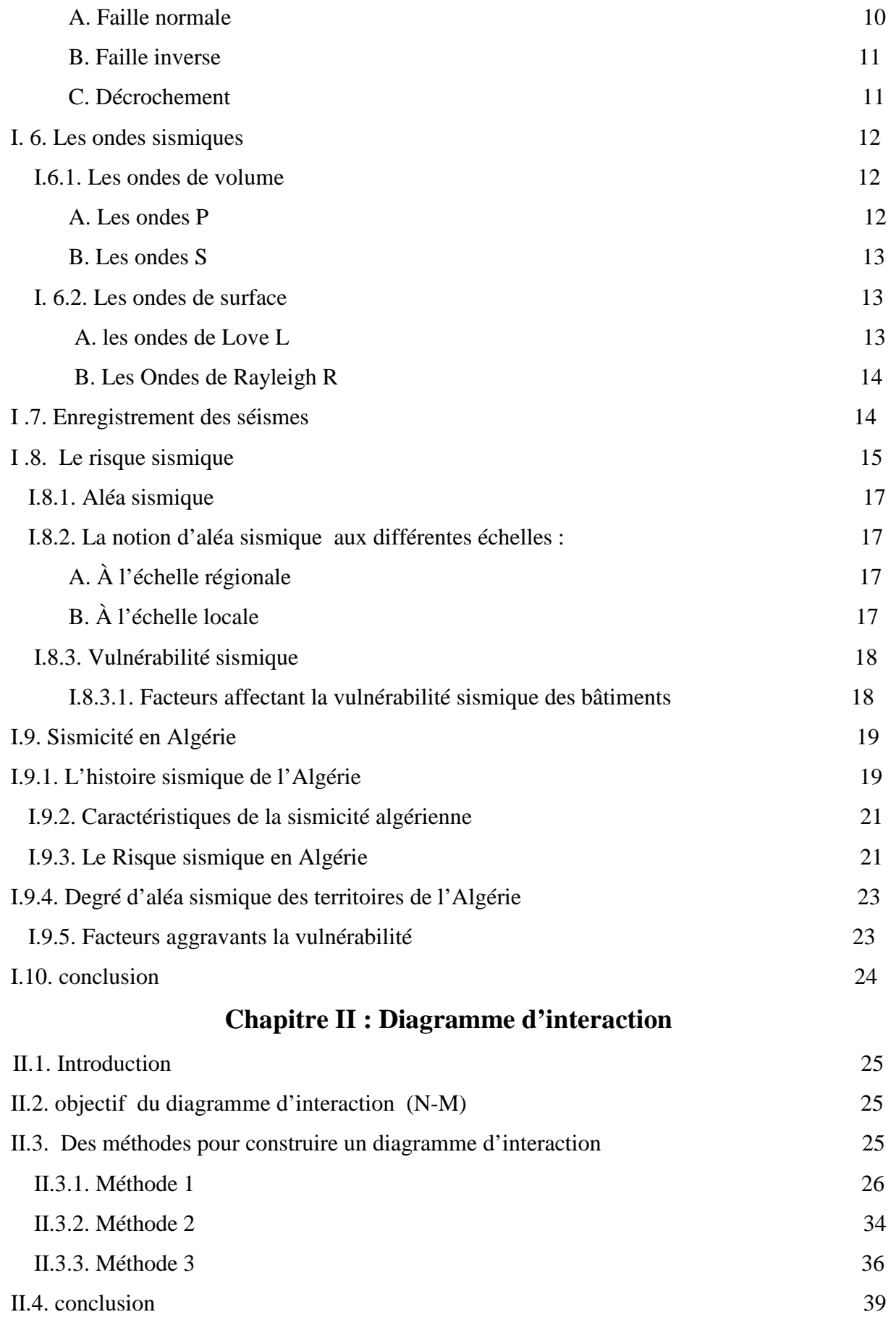

#### **Chapitre III : Modélisation du bâtiment étudié**

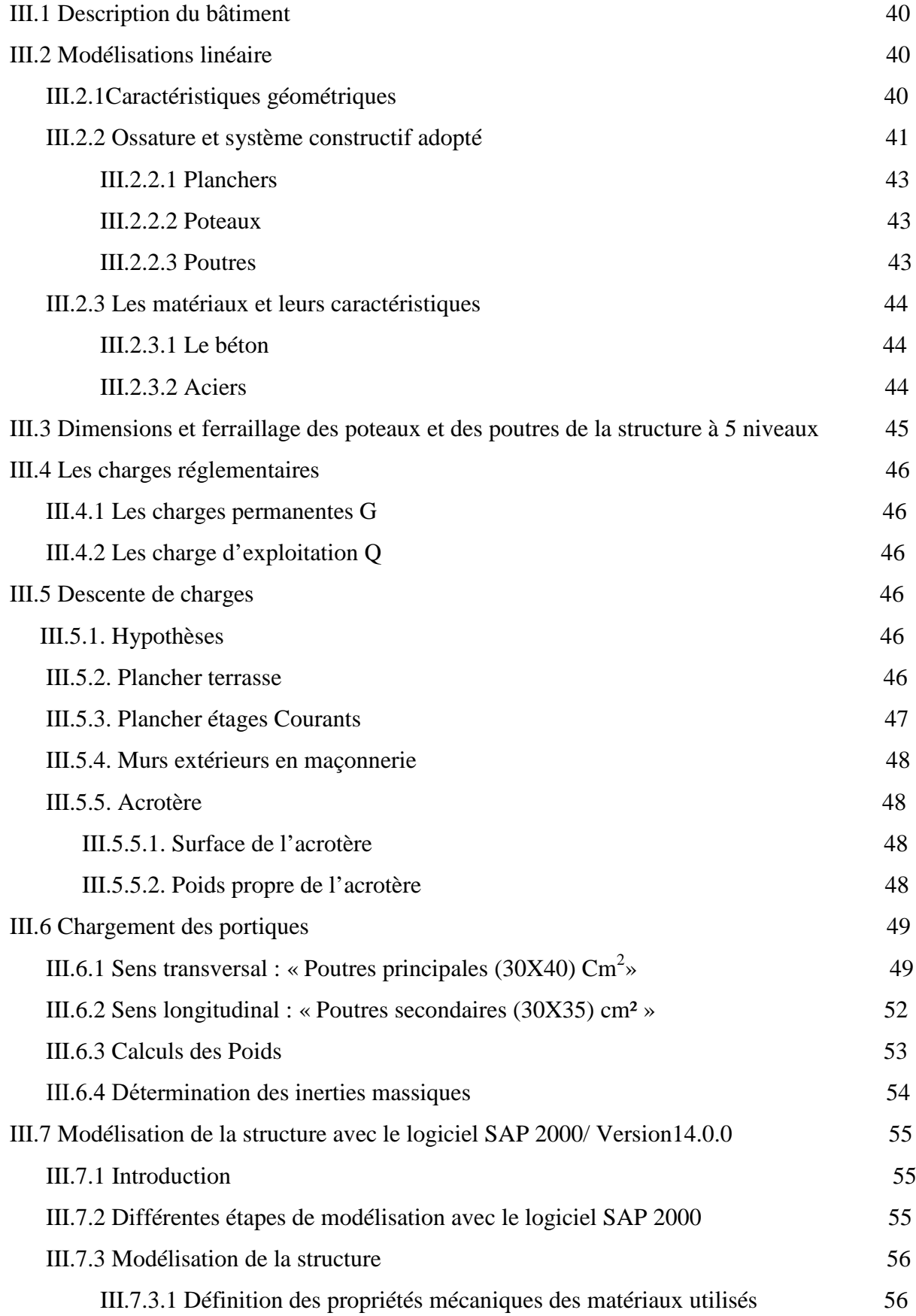

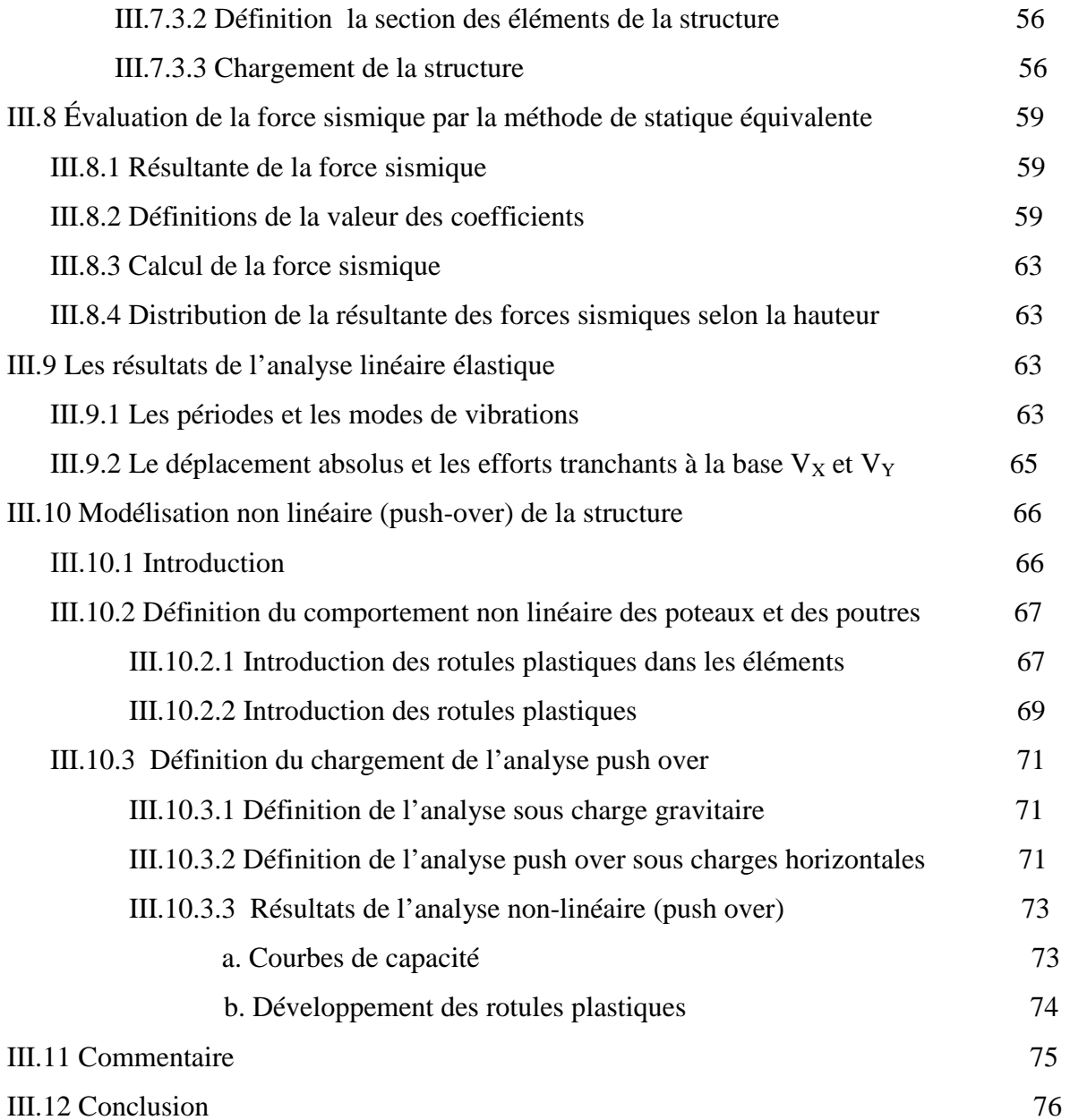

#### **Chapitre IV : Etude paramétrique**

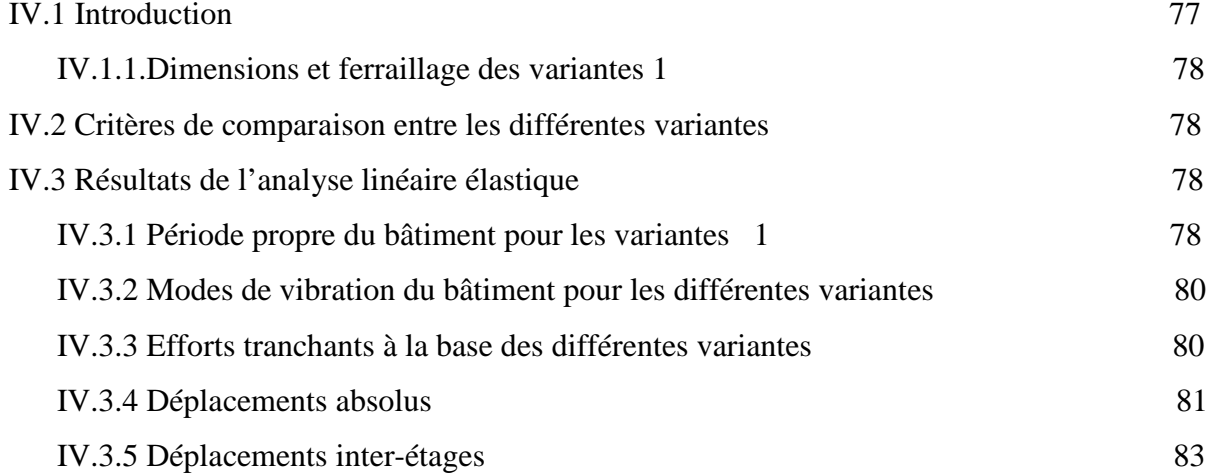

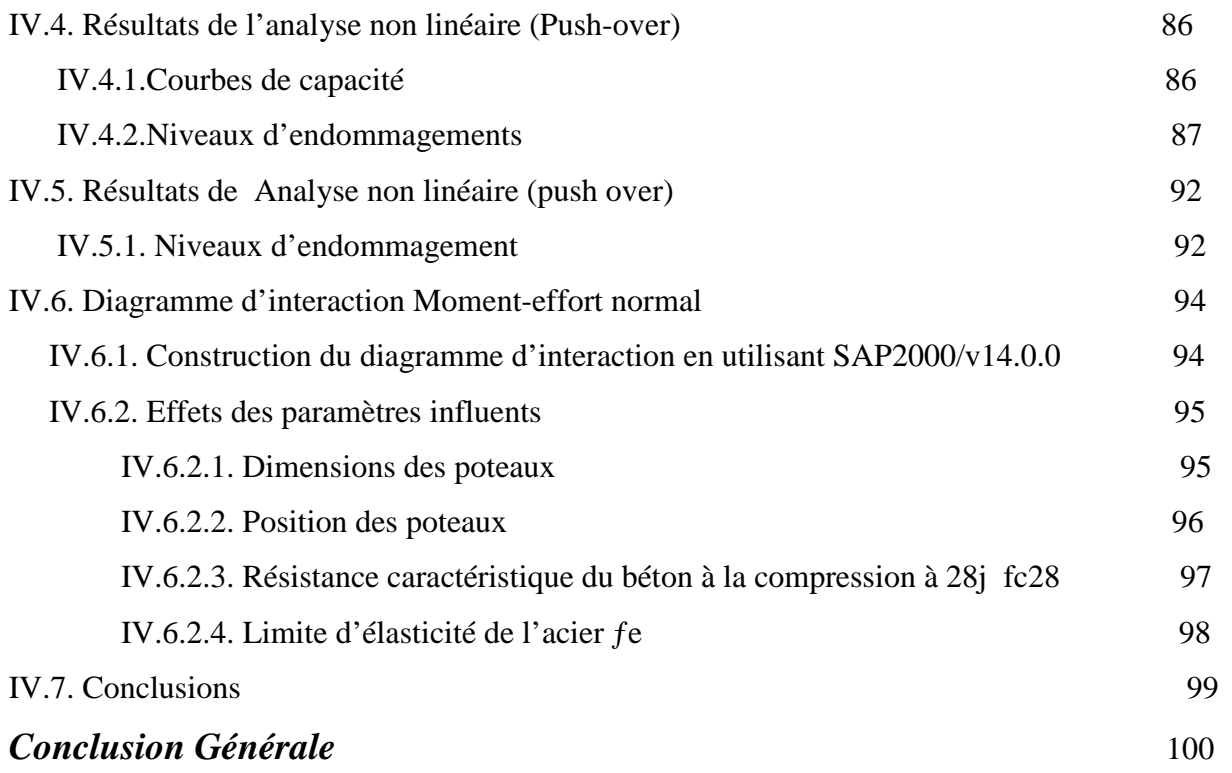

## **Liste des notations et abréviations :**

#### **ACTIONS :**

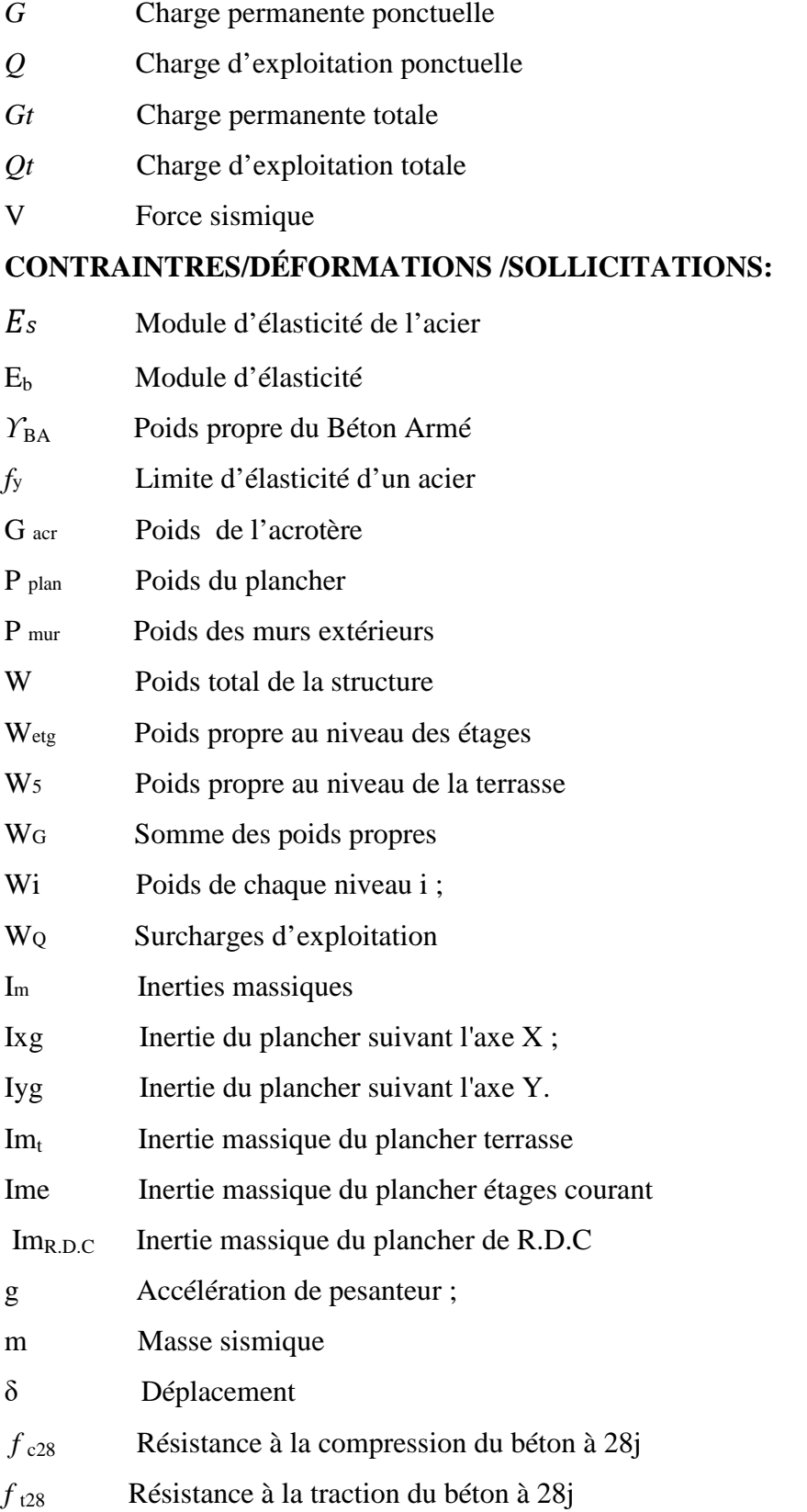

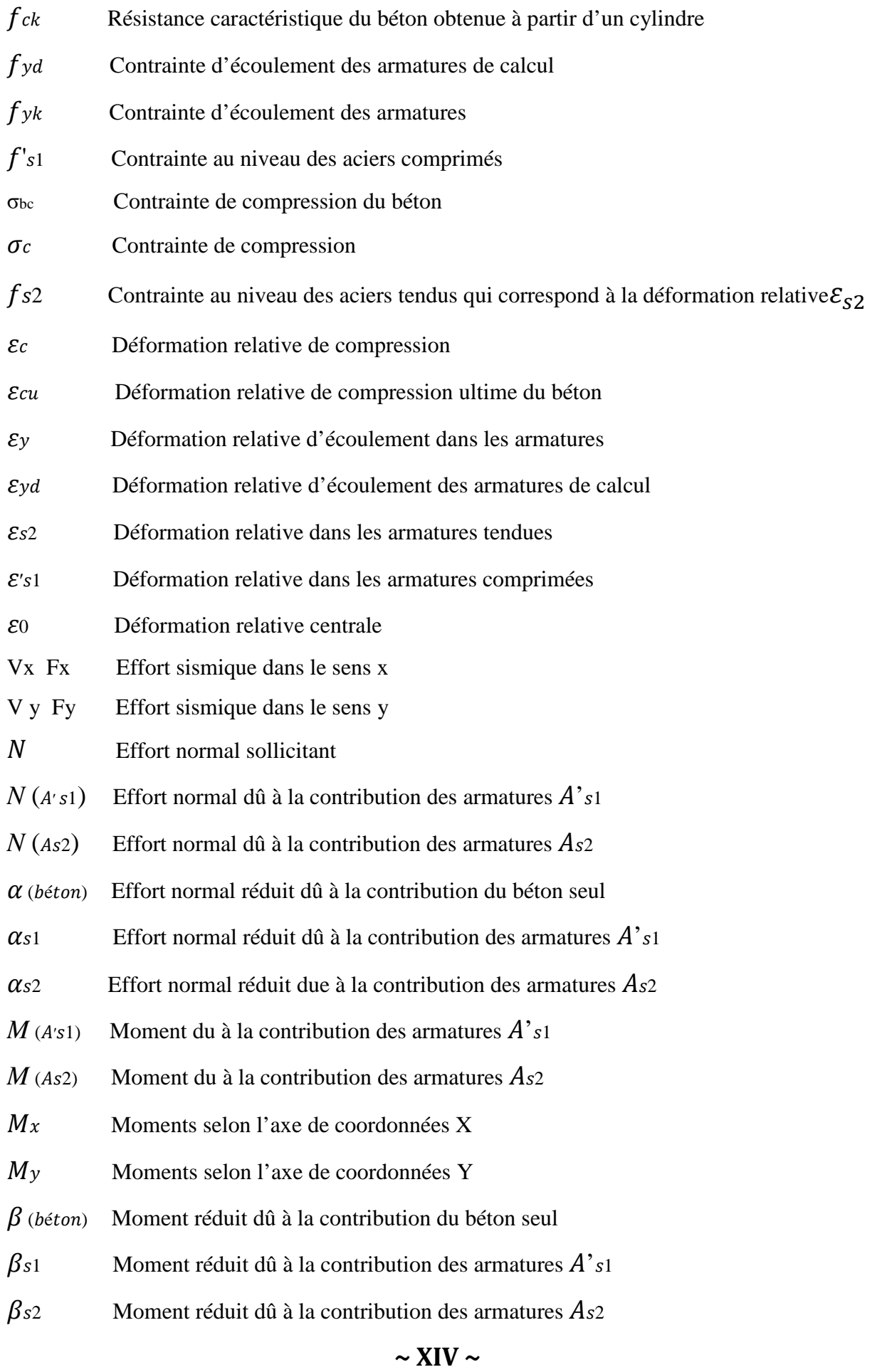

#### **COEFFICIENTS ET GRANDEURS :**

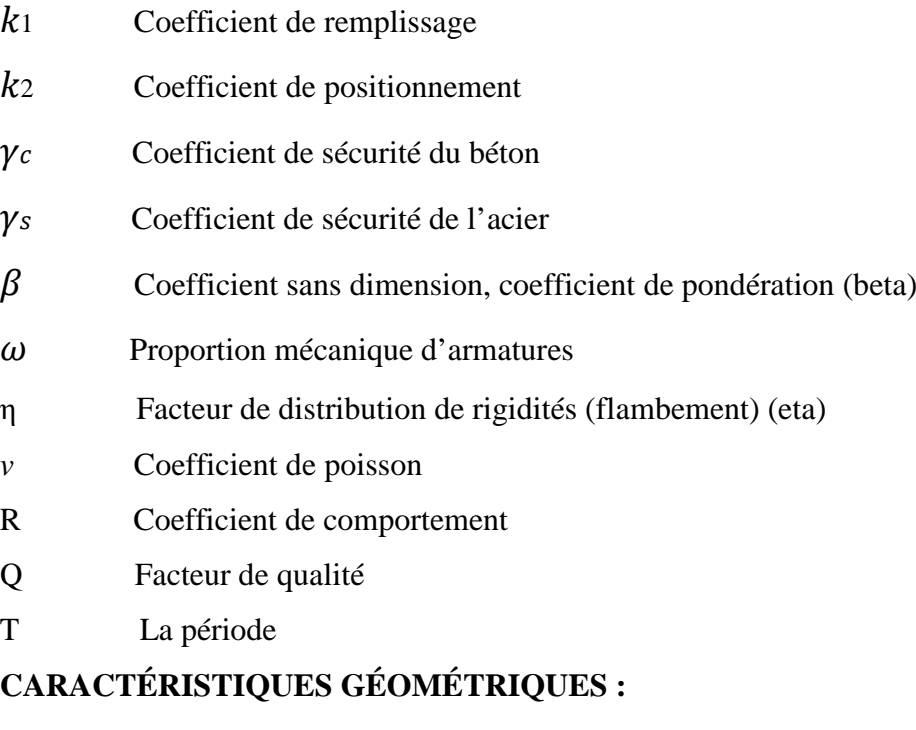

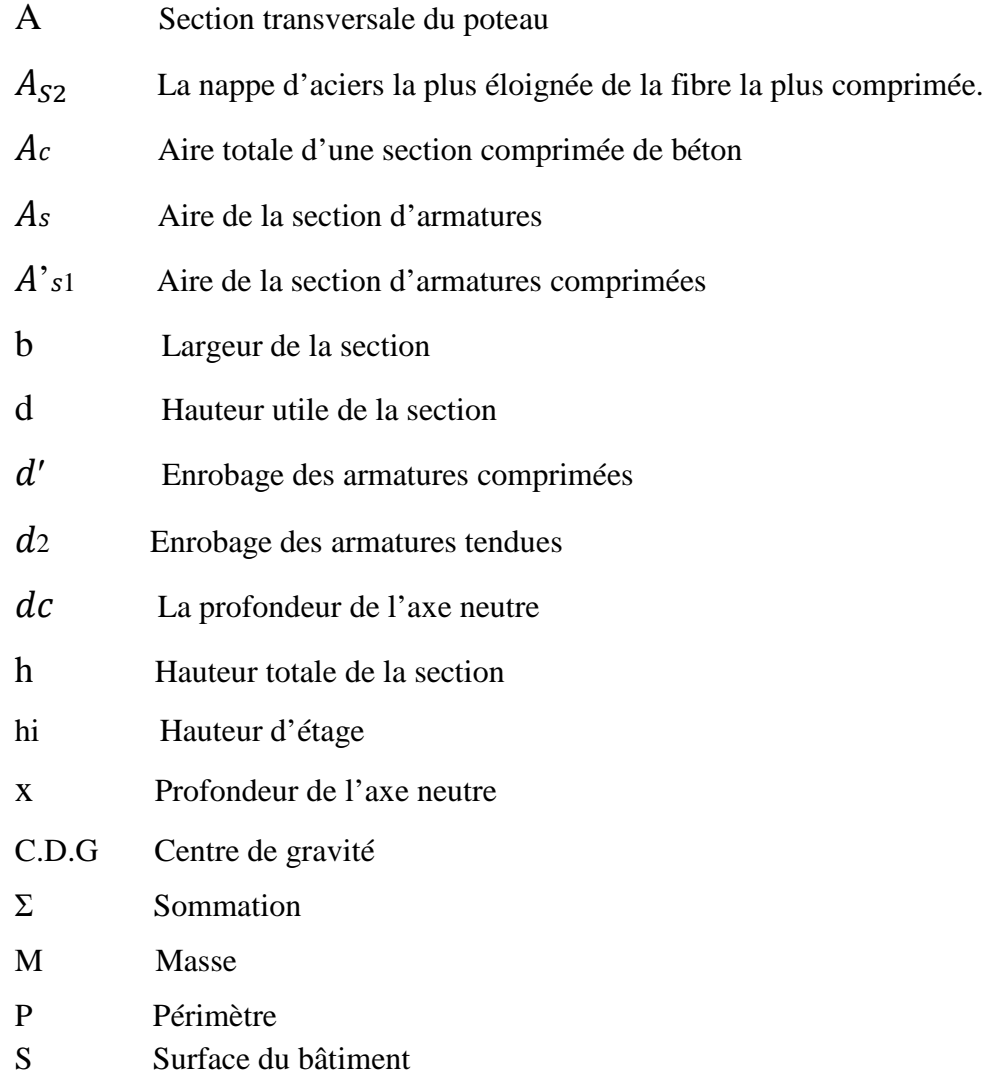

#### **D'autres Notations :**

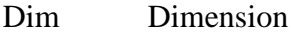

Fer Ferraillage

pot = pt Poteau

## **Liste des figures**

#### **Chapitre I : Généralités sur le séisme**

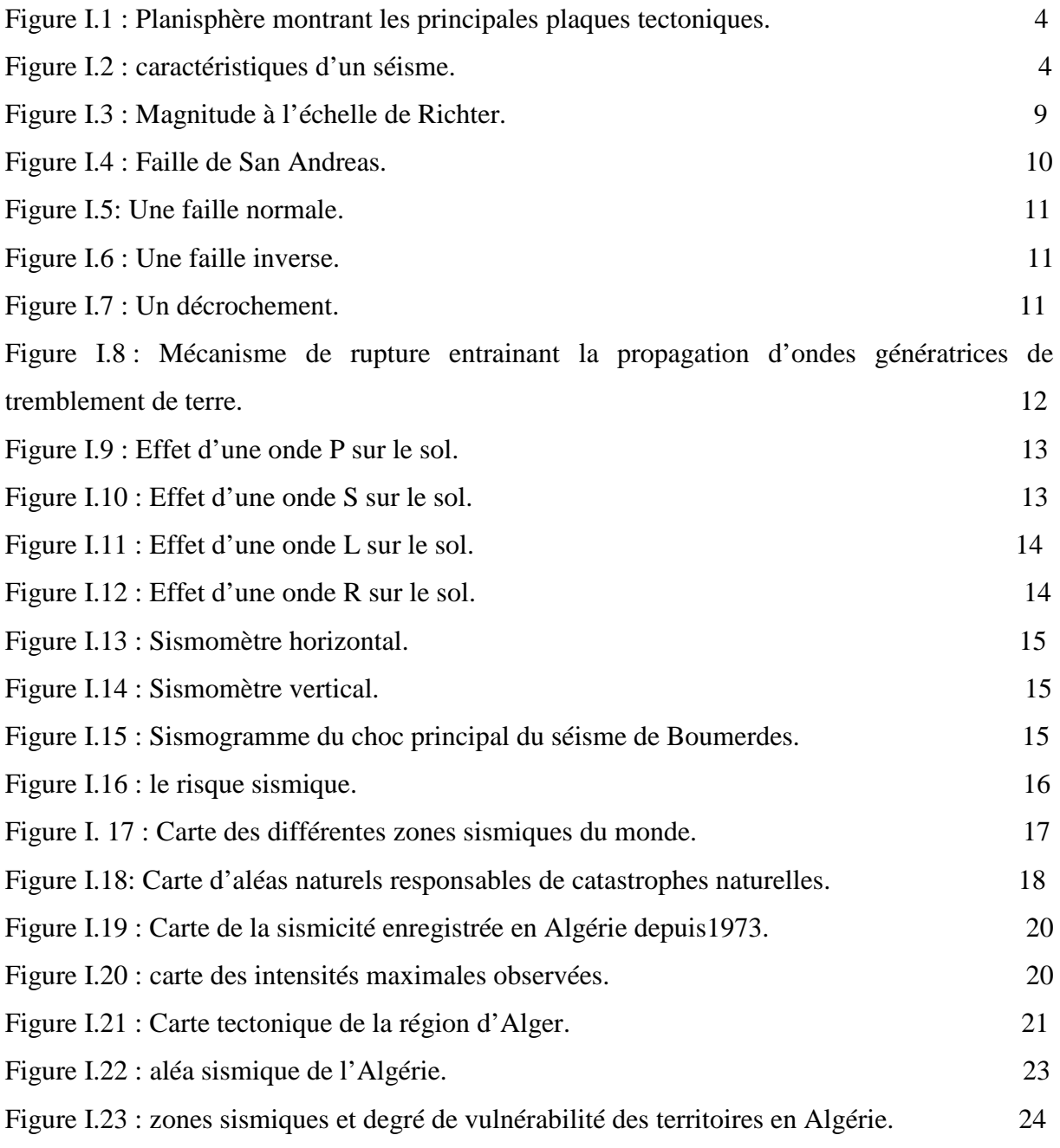

#### **Chapitre II : Diagramme d'interaction**

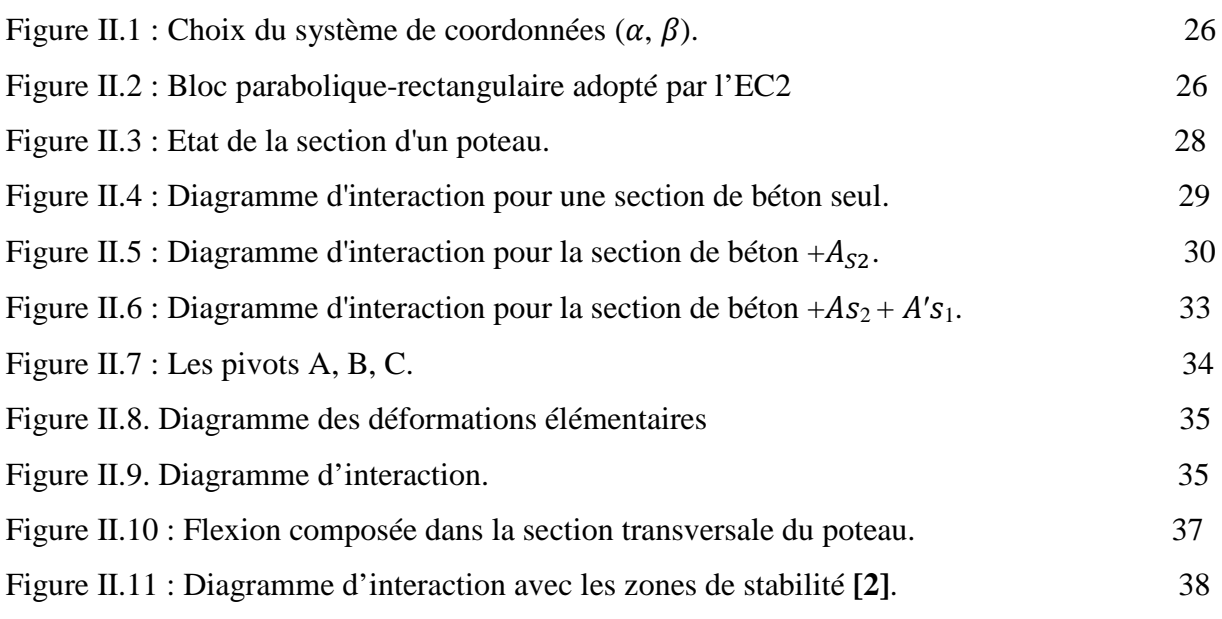

#### **Chapitre III : Modélisation du bâtiment étudié**

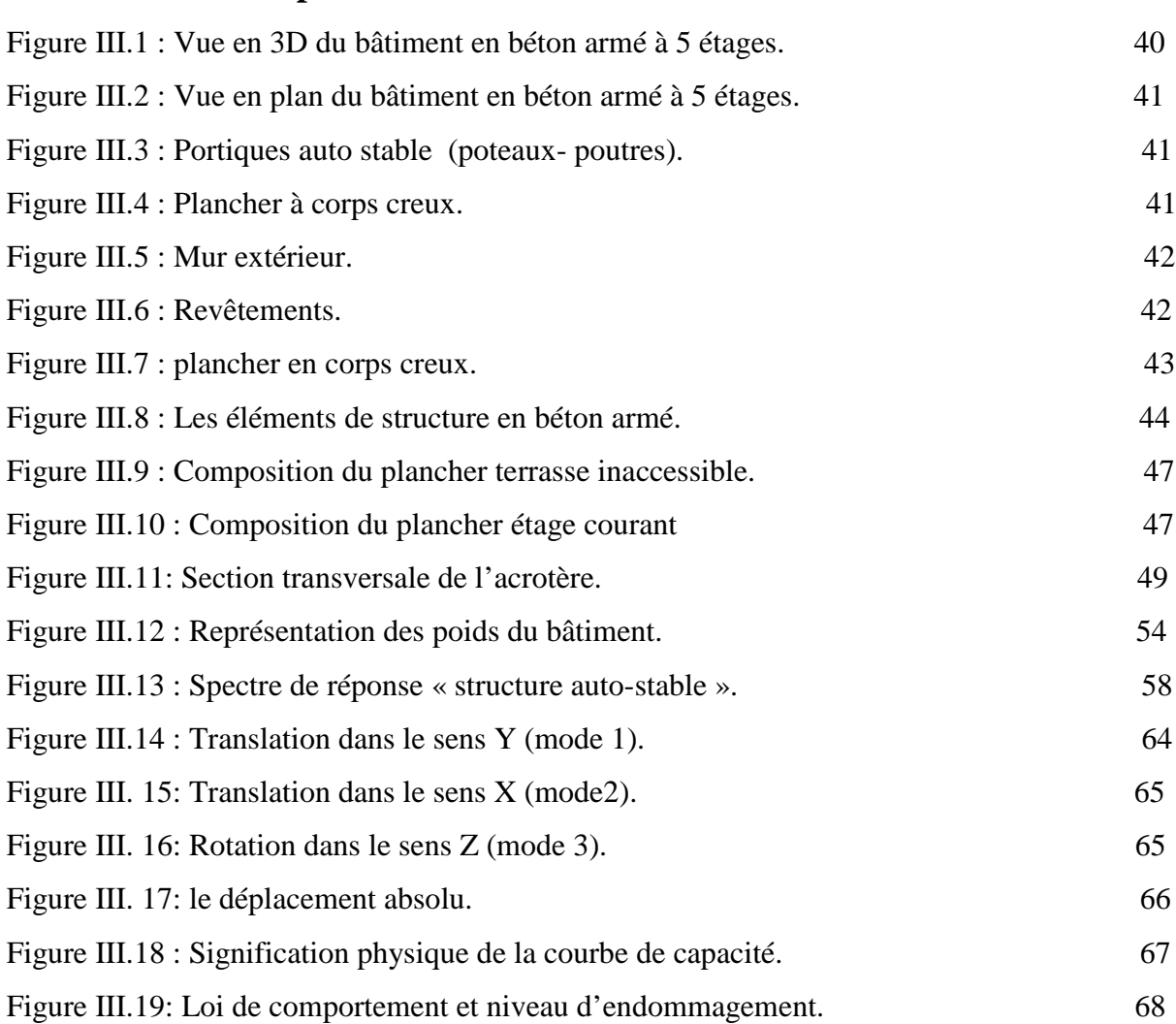

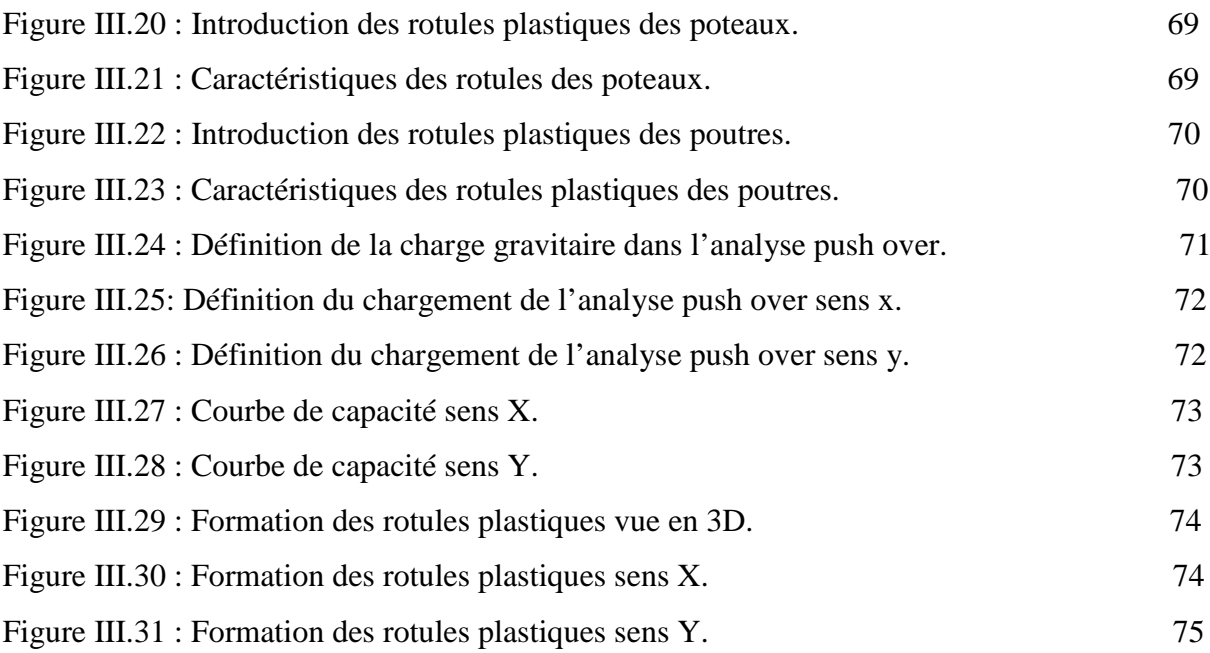

#### **Chapitre IV : Etudes paramétrique**

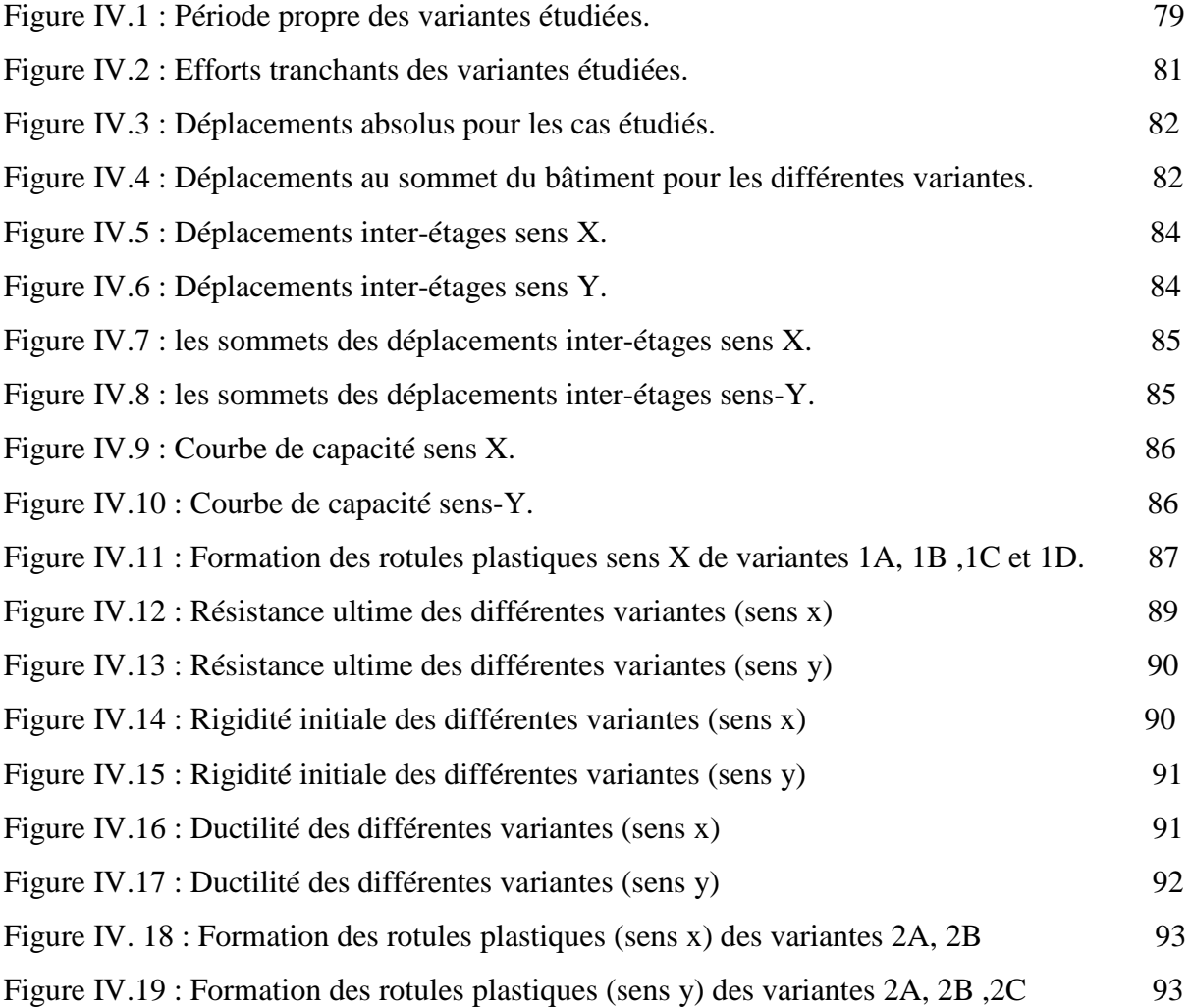

#### **~ XVIII ~**

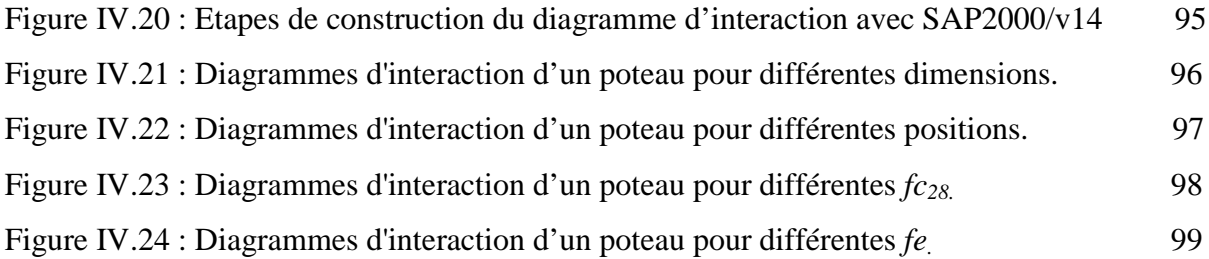

### **Liste des tableaux**

#### **Chapitre I : Généralités sur le séisme**

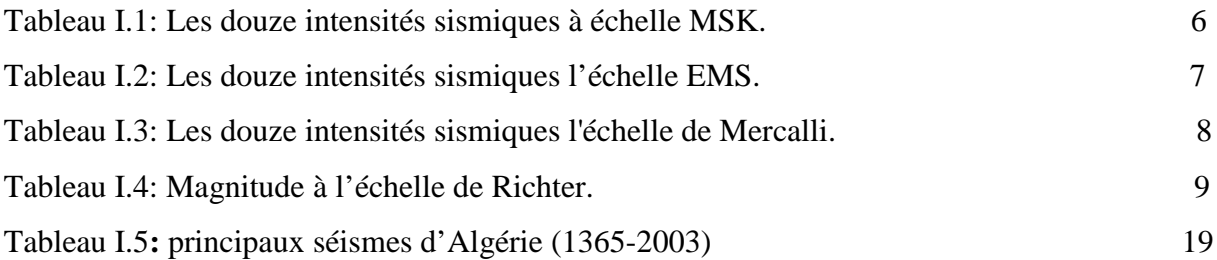

#### **Chapitre III : Modélisation du bâtiment étudié**

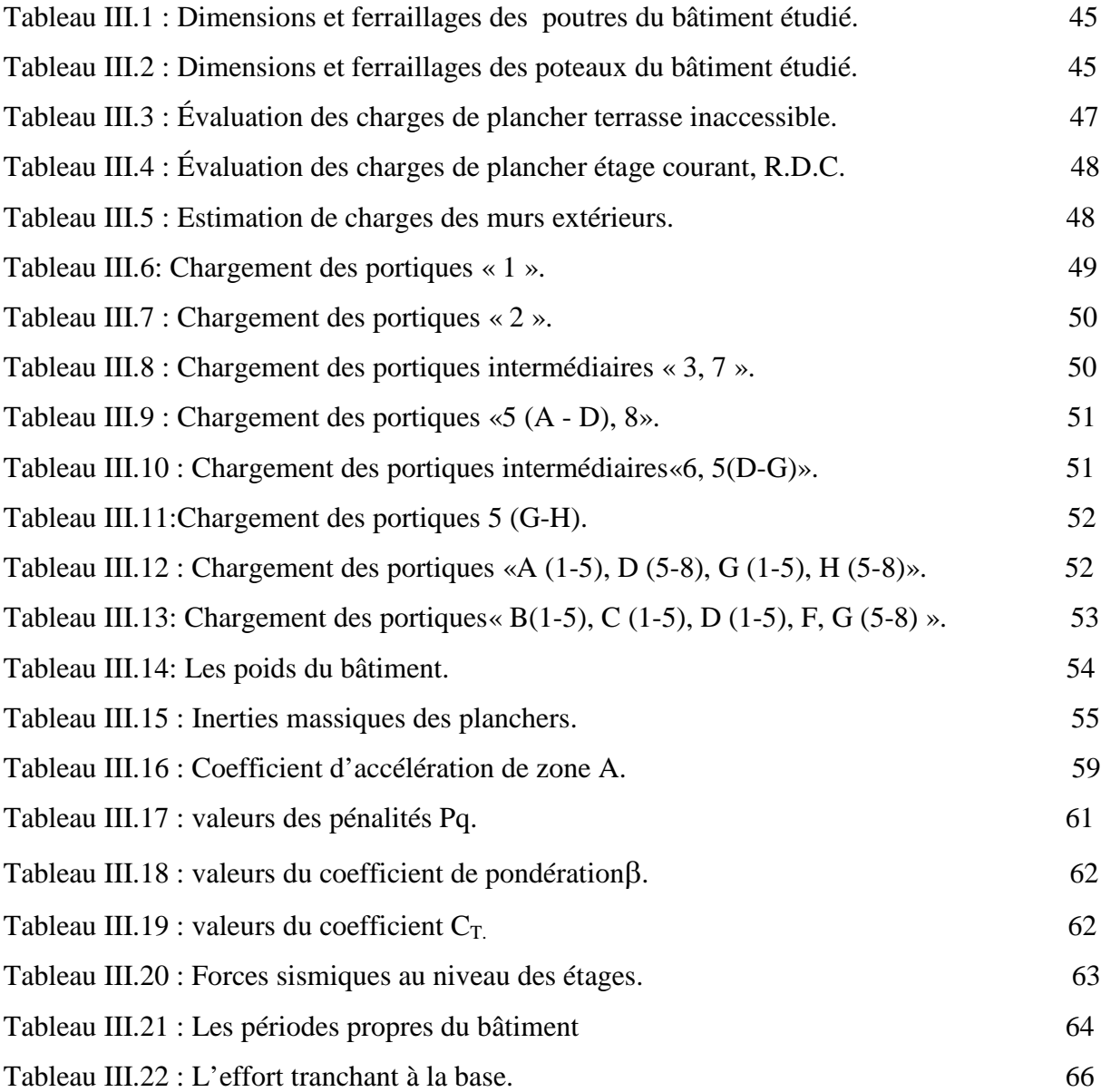

#### **Chapitre IV : Etude paramétrique**

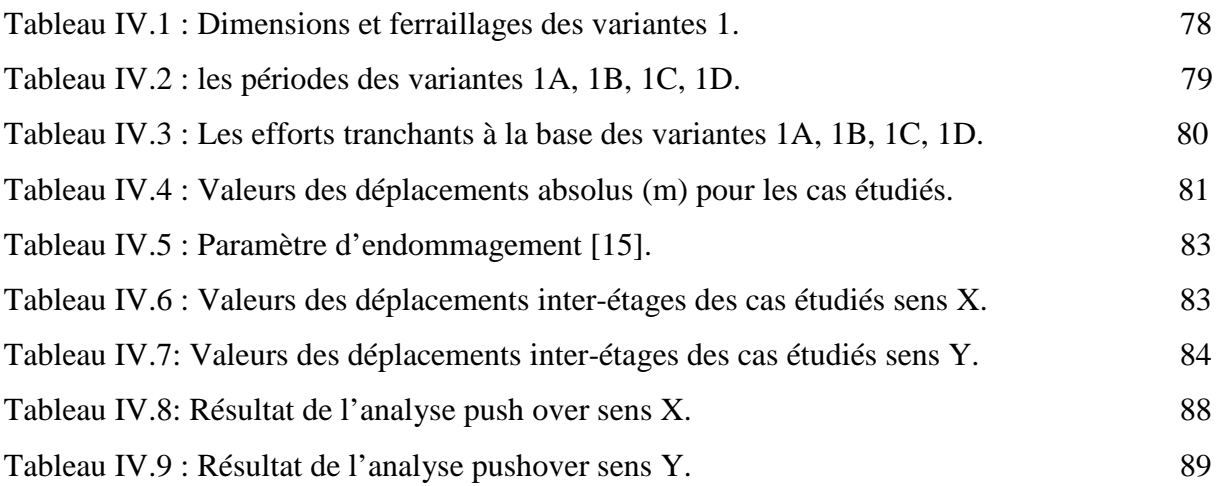

# Introduction Générale

#### **1. Généralités :**

Une structure bien conçue doit pouvoir assurer sa stabilité sous l'action de n'importe quelle charge extérieure et notamment sous l'action des charges horizontales (pression du vent sur les façades, secousses sismiques, chocs de véhicules…etc.). Autrement dit, la conception générale d'une structure, ainsi que de chacun de ses composants, doit permettre d'assurer la descente des charges horizontales depuis leurs points d'application jusqu'aux fondations.

Le contreventement est défini comme l'ensemble des dispositions permettant d'assurer la stabilité d'un ouvrage vis-à-vis des sollicitations horizontales. C'est donc un élément essentiel dans la conception d'un ouvrage. On distingue les contreventements verticaux (destinés à transmettre les efforts horizontaux dans les fondations), et les contreventements horizontaux (destinés à s'opposer aux effets de torsion dus à ces efforts).

Ces éléments structuraux et en particulier les poteaux sont analysés et calculés à l'état limite ultime. En effet, ces poteaux sont généralement sollicités en flexion composée résultant de l'action combinée d'un effort normal (N) et d'un moment fléchissant (M).

L'évaluation de la stabilité des poteaux a connu des progrès énormes et de nombreuses méthodes ont été élaborées pour la détermination de la charge critique. Les premières méthodes remontent à Musschenbroek (1729) et Euler (1759)**.** Récemment, plusieurs méthodes ont été quantifiées pour l'analyse de la stabilité des poteaux en béton armé**.** Vu l'importance de la stabilité dans la résistance et la sécurité de la construction, les codes ACI 318-08 et l'Eurocode2 exigent la vérification de la stabilité d'une manière très explicite, par l'adoption des règles très précises. Cependant, en Algérie, la conception des poteaux des constructions en béton armé par les codes Algériens en vigueur (CBA-93 et RPA-99/v2003) tient d'une manière très implicite la prise en compte de la stabilité de forme dans le calcul de ferraillage en flexion composée**.** Dans des études récentes**,** il a été montré que l'étude de la stabilité des poteaux des structures en béton armé doit être prise en considération durant la conception par des méthodes appropriées, c'est pourquoi le problème du comportement des bâtiments a fait l'objet de plusieurs études dans différent pays.

#### **2. Problématique :**

Notre travail consiste à analyser le comportement sismique d'un bâtiment en béton armé dans le domaine linéaire et non linéaire (push over) en fonction de la capacité portante des poteaux.

Des questions importantes sont posées :

 $\sim$  1  $\sim$ 

- Est-ce que la capacité portante des poteaux influe sur le comportement global d'un bâtiment en béton armé situé dans une zone à forte sismicité ?
- Comment influe-la capacité portante des poteaux sur le comportement global d'un bâtiment en béton armé situé dans une zone à forte sismicité ?

#### **3. Organisation du travail :**

Pour discuter la problématique, et tenter les résolutions appropriées, nous avons structuré notre mémoire en 04 chapitres organisés comme suit :

- $\sum$  Le 1<sup>er</sup> chapitre : est consacré à une recherche bibliographique sur les séismes ;
- Le 2ème chapitre : concerne la présentation de quelques méthodes élaborées pour la construction des courbes d'interaction N-M ;
- Le 3ème chapitre : s'intéresse à la modélisation d'un bâtiment en béton armé par Sap2000/v14, il s'agit d'étudier le comportement sismique de ce bâtiment en effectuant une analyse linéaire et non linéaire (push over) ;
- $\triangleright$  Le  $4^{\text{eme}}$  chapitre : représente une étude paramétrique qui tient compte des dimensions des poteaux, l'emplacement des poteaux et les caractéristiques mécaniques du béton et de l'acier. Une étude comparative est menée afin d'évaluer l'influence de la capacité portante des poteaux sur le comportement global du bâtiment étudié.

Enfin une conclusion générale qui portera sur les résultats obtenus.

# CHAPITRE I: GENERALITES SUR LE SEISME

#### **I.1. Introduction :**

 Les séismes sont parmi les catastrophes naturelles les plus fréquentes et les plus dévastatrices de la planète. Ces phénomènes engendrent, en effet, de graves dégâts matériels et humains. Cependant, les séismes, contrairement aux autres catastrophes naturelles tuent surtout du fait de l'effondrement des structures et autres chutes d'objets.

#### **I.2. Définition d'un séisme :**

 **Séisme** provient du mot grec seismos, signifiant « secousse ». Donc le séisme correspond à un mouvement de glissement le long d'une faille. Le glissement résulte d'une libération d'énergie qui s'accumule en fonction des contraintes générées par le mouvement des plaques tectoniques. La libération d'énergie, parfois considérable, se fait sous forme de vibrations (ondes sismiques) qui peuvent parcourir de grandes distances.

Il existe trois différentes formes de séismes :

- les séismes d'origine tectonique (les plus dévastateurs) dus aux mouvements des plaques terrestres ;
- les séismes d'origine volcanique résultant d'éruptions volcaniques : nombreux microséismes ;
- les séismes d'origine humaine (exploitation des sous-sols, explosions dans les carrières.) : ces séismes sont tout de même de faible magnitude.

#### **I.3. Les causes des séismes:**

La croûte terrestre est constituée de plusieurs grandes plaques qui évoluent les unes par rapport aux autres en s'écartant, en convergeant, ou encore en coulissant. Environ 90% des séismes sont localisés dans des régions proches des extrémités de ces plaques appelées des failles (zones de fractures de l'écorce terrestre). En profondeur, les plaques se déplacent de manière régulière, d'une distance allant de quelques millimètres à quelques centimètres par an. Dans la partie supérieure de la croûte terrestre comprenant les trente premiers kilomètres, le mouvement n'est pas régulier. Les failles restent parfois bloquées durant de longues périodes alors que le mouvement de la croûte terrestre continue. L'accumulation d'énergie se libère alors subitement créant des fractures et des mouvements à la surface de la terre.

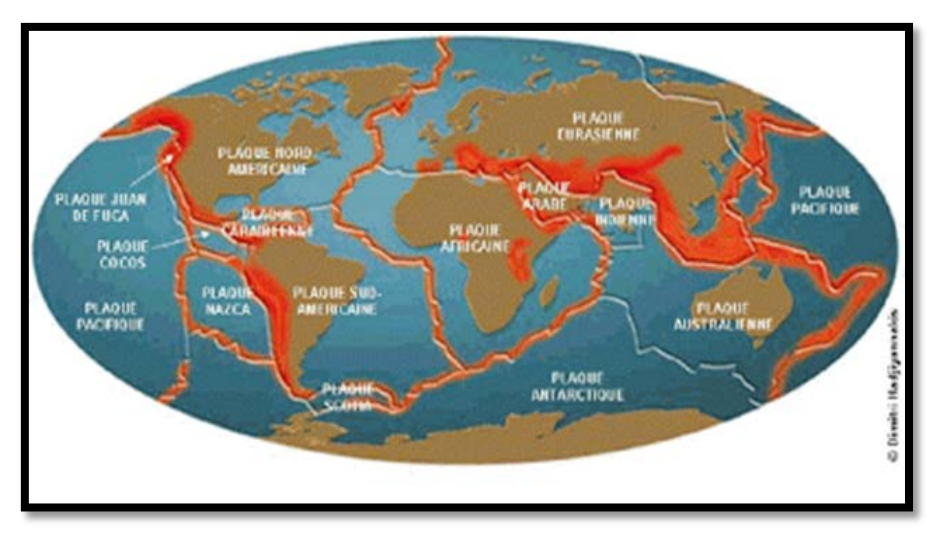

**Figure I.1 :** Planisphère montrant les principales plaques tectoniques

#### **I.4. Les caractéristiques des séismes :**

 Le point qui correspond au **foyer** du séisme, à la verticale, est appelé **épicentre**. La durée d'un séisme est très limitée (quelques secondes) tant que la limite de l'énergie potentielle de déformation n'est pas atteinte. Les dégâts en surface dépendent de l'amplitude, de la fréquence, de **l'intensité** et de la durée des vibrations. La puissance de cette énergie peut parfois dépasser dix millions de fois la puissance de la bombe lâchée sur Hiroshima. Ainsi, les séismes peuvent engendrer des dommages colossaux sur de grandes surfaces. **[3]**

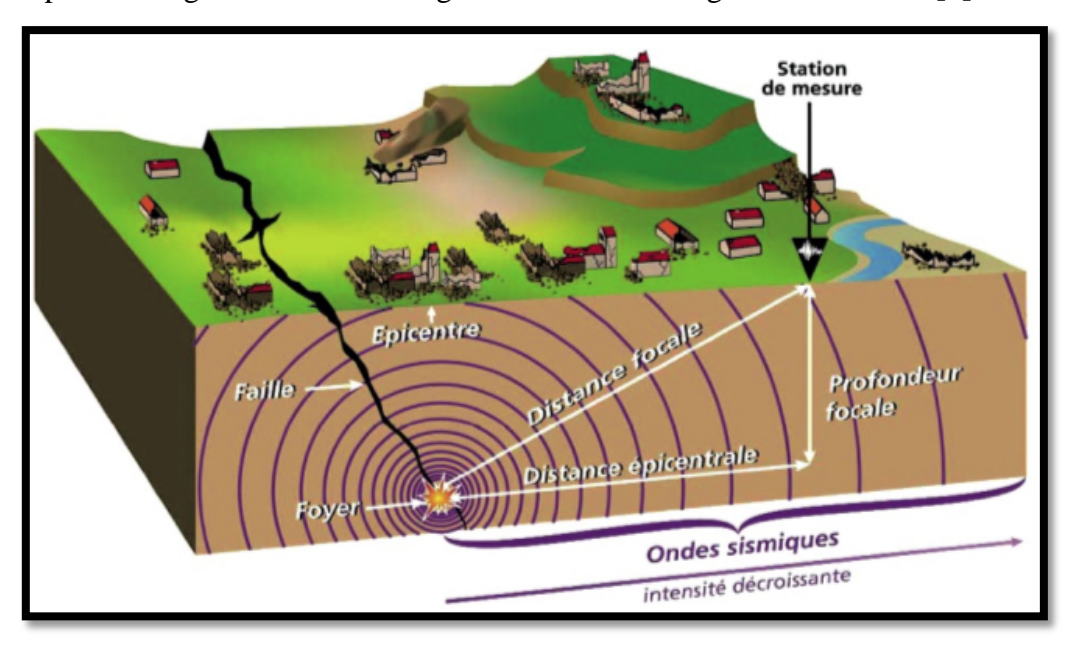

**Figure I.2 :** caractéristiques d'un séisme.

#### **I.4.1. Foyer :**

 Dans tous les modèles cinématiques on fait intervenir un point d'initiation de la rupture sismique qu'on appelle foyer (l'hypocentre). C'est à partir de ce point que sont émises les premières ondes P et S dont les temps d'arrivée aux stations sismologiques permettent de localiser la position. L'hypocentre est caractérisé par trois paramètres correspondant à son positionnement géographique:

- la longitude géographique :
- la latitude géographique ;
- la profondeur.

 Il faut aussi déterminer le temps origine **T0.** Une localisation particulièrement précise de l'hypocentre est requise lorsqu'on veut incorporer dans l'analyse des stations sismologiques proches, car ces stations voient la rupture de près et sont donc plus sensibles aux détails du processus de rupture.

#### **I.4.2. [Epicentre](http://www.chambon.ac-versailles.fr/science/geol/seism/epicentre.htm) :**

 On définit le lieu du séisme en donnant **l['épicentre](http://www.chambon.ac-versailles.fr/science/geol/seism/epicentre.htm)** = point de la surface du sol où le séisme a commencé et où les dégâts ont été les plus importants.

#### **I.4.3. Intensité :**

 Elle est définie en un lieu par rapport aux effets produits par le séisme, que ces effets soient seulement observés ou ressentis par l'homme (réveil, chute d'objets, fissures …) ou qu'ils aient causés des dégâts plus ou moins importants aux constructions.

L'intensité d'un séisme dépend du lieu d'observation, des effets causés par le séisme.

C'est pourquoi elle diminue généralement lorsqu'on s'éloigne de l'épicentre du séisme.

Pour un séisme donné, on donne souvent uniquement l'intensité à l'épicentre, la plus forte généralement.

Les échelles d'intensité les plus utilisées sont l'échelle de **Mercalli** qui date de 1902 et qui a été modifiée en 1956et l'échelle MSK créée en 1964, du nom des trois sismologues européens

#### **Medvedev**, **Sponheuer** et **Karnik. [4]**

 Ces deux échelles comportent douze degrés notés généralement en chiffres romains de **I** à **XII.**

- Le degré **I** correspond aux secousses les plus faibles, à peine ressenties,
- Le degré **XII** aux secousses les plus fortes, celles ayant entraînées une destruction totale des bâtiments. **[4]**

#### **Les différentes échelles :**

Les mesures enregistrées durant les séismes sont classées dans différentes échelles.

#### **A. Echelle MSK**

 L'échelle MSK (Medvedev Sponheuer Karnik) est une échelle de mesure de l'intensité d'un séisme. Les séismes sont classés par rapport aux destructions des installations, des pertes humains et des changements de l'aspect du terrain. C'est donc une échelle macroscopique. A partir de ces observations, les séismes sont classés en douze degrés. Les dommages matériels sont présents à partir du degré VII. L'échelle MSK est l'échelle de référence en Europe.

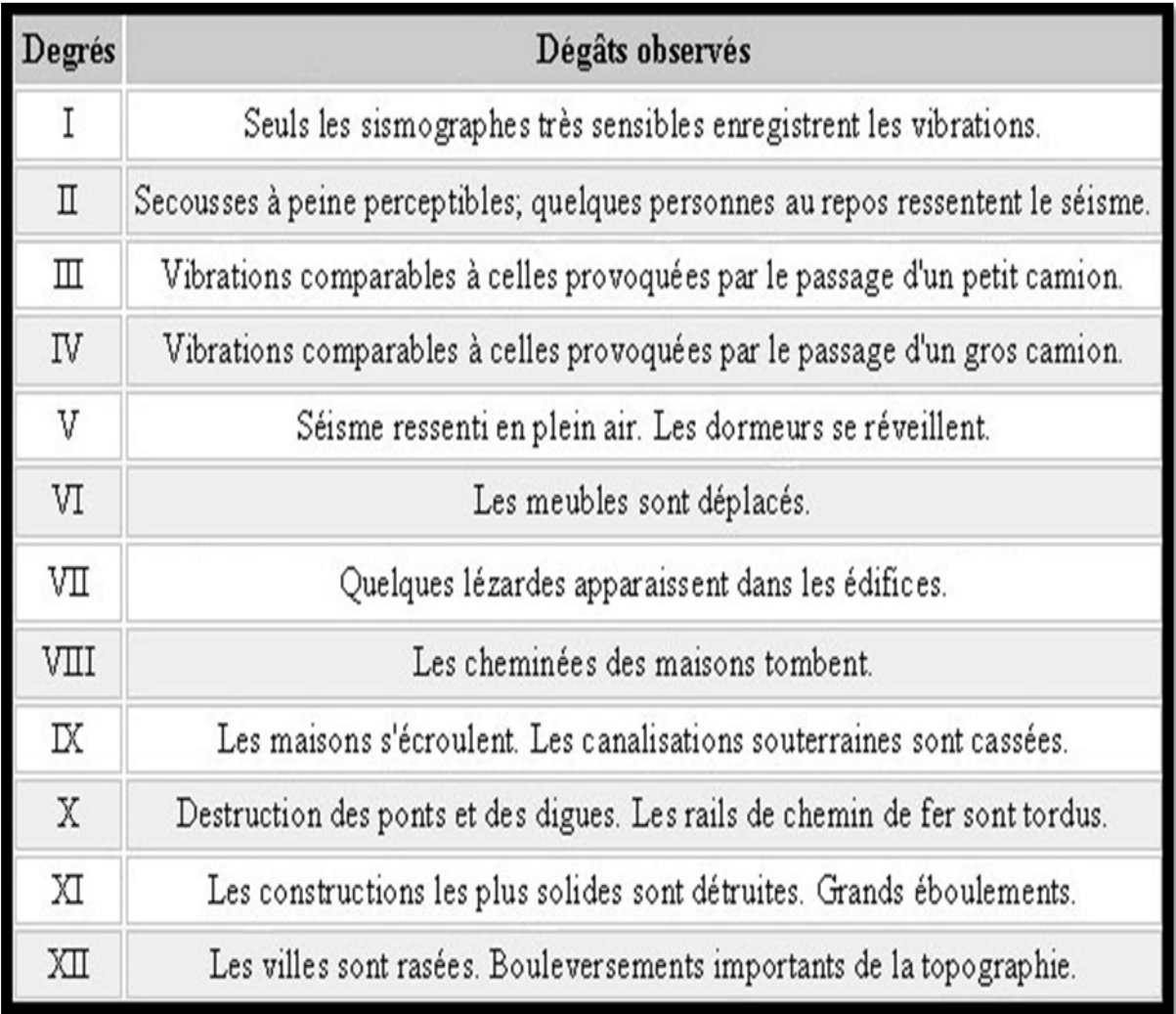

**Tableau I.1:** Les douze intensités sismiques à l'échelle MSK.

#### **B. Echelle EMS (Echelle Macrosismique Européenne) :**

 L'échelle macrosismique européenne, sous sa forme abrégée EMS98, est une échelle de mesure de l'intensité d'un tremblement de terre et aussi de la gravité et de la nature des impacts d'un tremblement de terre, à partir de ses effets sur l'homme, sur les objets, l'environnement et les bâtiments. Elle comporte 12 degrés.

|      |                                 | Description des effets typiques observés (résumé)                                                                                                    |
|------|---------------------------------|----------------------------------------------------------------------------------------------------|
| п    | Non ressenti                    | Non ressenti.                                                                                                    |
| Ш    | Rarement ressenti               | Ressenti uniquement par quelques personnes au repos dans les habitations.                                                                                                    |
| Ш    | Faible                          | Ressenti à l'intérieur des habitations par quelques personnes.<br>Les personnes au repos ressentent une vibration ou un léger tremblement.                                                                                                    |
| IV   | Largement observé               | Ressenti à l'intérieur des habitations par de nombreuses personnes,<br>à l'extérieur par très peu. Quelques personnes sont réveillées.<br>Les fenêtres, les portes et la vaisselle vibrent.                                                                                                    |
|      | Fort                            | Ressenti à l'intérieur des habitations par la plupart, à l'extérieur par quelques<br>personnes. De nombreux dormeurs se réveillent. Quelques personnes sont effrayées.<br>Les bâtiments tremblent dans leur ensemble. Les objets suspendus se balancent<br>fortement. Les petits objets sont déplacés. Les portes et les fenêtres s'ouvrent<br>ou se ferment.                                                                                         |
| VI   | Dégàts légers                   | De nombreuses personnes sont effrayées et se précipitent dehors. Chutes d'objets.<br>De nombreux bâtiments subissent des dégâts non structuraux comme de très fines<br>fissures et des chutes de petits morceaux de plâtre.                                                                                                    |
| VII  | Dégâts                          | La plupart des personnes sont effrayées et se précipitent dehors. Les meubles<br>se déplacent et beaucoup d'objets tombent des étagères. De nombreux bâtiments<br>ordinaires bien construits subissent des dégâts modérés : petites fissures dans les<br>murs, chutes de plâtre, chutes de parties de cheminées ; des bâtiments plus<br>anciens peuvent présenter de larges fissures dans les murs et une défaillance<br>des cloisons de remplissage. |
| VIII | Dégâts importants               | De nombreuses personnes éprouvent des difficultés à rester debout. Beaucoup<br>de bâtiments ont de larges fissures dans les murs. Quelques bâtiments ordinaires<br>bien construits présentent des défaillances sérieuses des murs, tandis que<br>des structures anciennes peu solides peuvent s'écrouler.                                                                                                    |
| IX   | <b>Destructions</b>             | Panique générale. De nombreuses constructions peu solides s'écroulent.<br>Même des bâtiments bien construits présentent des dégâts très importants :<br>défaillances sérieuses des murs et effondrement structural partiel.                                                                                                    |
| х    | <b>Destructions importantes</b> | De nombreux bâtiments bien construits s'effondrent.                                                                                                    |
| х    | Catastrophe                     | La plupart des bâtiments bien construits s'effondrent, même ceux ayant<br>une bonne conception parasismique sont détruits.                                                                                                    |
| XII  | Catastrophe généralisée         | Pratiquement tous les bâtiments sont détruits.                                                                                                    |

**Tableau I.2:** Les douze intensités sismiques de l'échelle EMS.

#### **C. Echelle de Mercalli :**

L'échelle de Mercalli a été développée en 1902 et modifiée en 1931. Elle indique l'intensité d'un séisme sur une échelle de I à XII. Cette intensité est déterminée par deux choses: l'ampleur des dégâts causés par un séisme et la perception qu'a eu la population du séisme. Il s'agit d'une évaluation qui fait appel à une bonne dose de subjectivité. De plus, la perception de la population et l'ampleur des dégâts vont varier en fonction de la distance à l'épicentre. On a donc avec cette échelle, une échelle variable géographiquement. Mais, à l'époque, on ne possédait pas les moyens d'établir une échelle objective : l'échelle de Richter.

| Intensité de<br>l'échelle de<br>Mercalli | Effets ressentis                                                                                                    |
|------------------------------------------|----------------------------------------------------------------------------------------------------|
| т                                        | Aucun mouvement n'est perçu.                                                                                                    |
| п                                        | Quelques personnes peuvent sentir un mouvement si elles sont au repos et/ou dans<br>les étages élevés de grands immeubles.                                                                                                    |
| Ш                                        | A l'intérieur de bâtisses, beaucoup de gens sentent un léger mouvernent. Les objets l<br>suspendus bougent. En revanche, à l'extérieur, rien est ressenti.                                                                                                    |
| IV                                       | A l'intérieur, la plupart des gens ressentent un mouvement. Les objets suspendus<br>bougent, mais aussi les fenêtres, plats, assiettes, loquets de porte.                                                                                                    |
| v                                        | La plupart des gens ressentent le mouvement. Les personnes sommeillant sont<br>réveillées. Les portes claquent, la vaisselle se casse, les tableaux bougent, les petits<br>objets se déplacent, les arbres oscillent, les liquides peuvent déborder de récipients<br>ouverts.                                                                                                    |
| vı                                       | Tout le monde sent le tremblement de terre. Les gens ont la marche troublée, les<br>objets, tableaux, tombent, le plâtre des murs peut se fendre, les arbres et les<br>buissons sont secoués. Des dommages légers peuvent se produire dans des<br>batiments mal construits, mais aucun dommage structural.                                                                                                    |
| VII                                      | Les gens ont du mal à tenir debout. Les conducteurs sentent leur voiture secouée.<br>Quelques meubles peuvent se briser. Des briques peuvent tomber des immeubles.<br>Les dommages sont modérés dans les batiments bien construits, mais peuvent être<br>considérable dans les autres.                                                                                                    |
| VIII                                     | Les chauffeurs ont du mal à conduire. Les maisons avec de faibles fondations<br>bougent. De grandes structures telles que des cheminées ou des immeubles,<br>peuvent se tordent et se briser. Les batiments bien construits subissent de légers<br>dommages, contrairement aux autres qui en subissent de sévères. Les branches des<br>arbres se cassent. Les collines peuvent se fissurer si la terre est humide. Le niveau<br>de l'eau dans les puits peut changer. |
| ТX                                       | Tous les immeubles subissent de gros dommages. Les maisons sans fondations se<br>déplacent. Quelques conduits souterrains se brisent. La terre se fissure.                                                                                                    |
| x                                        | La plupart des bâtiments et leurs fondations sont détruits. Il en est de même pour<br>quelques ponts. Des barrages sont sérieusement endommagés. Des éboulements se<br>produisent. L'eau est détournée de son lit. De larges fissurent apparaissent sur le sol.<br>Les rails de chemin de fer se courbent.                                                                                                    |
| ХT                                       | La plupart des constructions s'effondrent. Des pont sont détruits. Les conduits<br>souterrains sont détruits.                                                                                                    |
| xн                                       | Presque tout est détruit. Le sol bouge en ondulant. De grands pans de roches<br>peuventse déplacer.                                                                                                    |

**Tableau I.3:** Les douze intensités sismiques de l'échelle de Mercalli.

#### **I.4.4. Magnitude :**

 La magnitude d'un séisme nous est fournie par une échelle, instaurée en 1935, appelée échelle de Richter. Elle se calcule à partir de la quantité d'énergie délibérée au foyer du séisme. Cette magnitude se mesure sur une échelle logarithmique. Aujourd'hui, la dimension du segment de faille, le long duquel s'est produit le séisme est désormais prise en compte dans le calcul de la magnitude (ce calcul n'est donc plus exactement le même que le calcul originel de Richter). À ce jour, le séisme de plus forte magnitude a été localisé au Chili, en 1960. En effet, il a atteint 9,5 sur l'échelle de Richter.

#### **A. Echelle de Richter :**

 L'échelle de Richter évalue l'énergie libérée par un séisme grâce à la magnitude. Cette échelle est dressée en fonction de l'amplitude maximale qu'un sismographe placé à cent kilomètres de l'épicentre a jamais enregistré. **[3]**

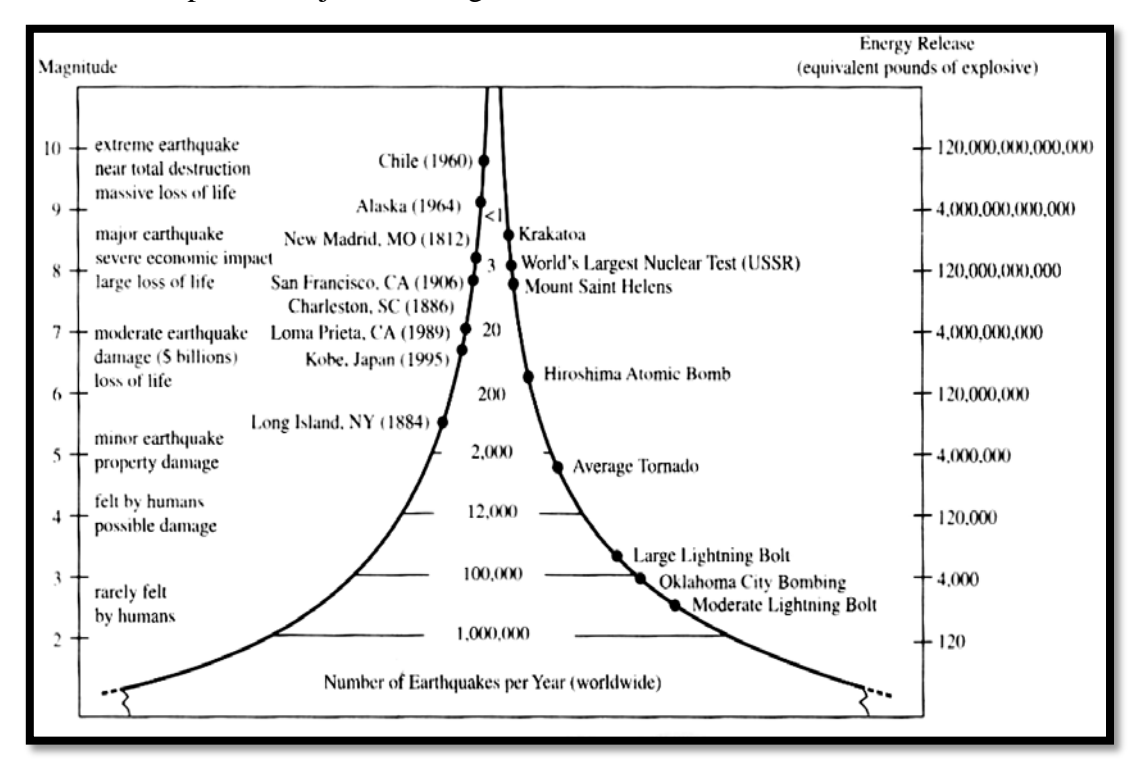

**Figure I.3:** La magnitude à l'échelle de Richter.

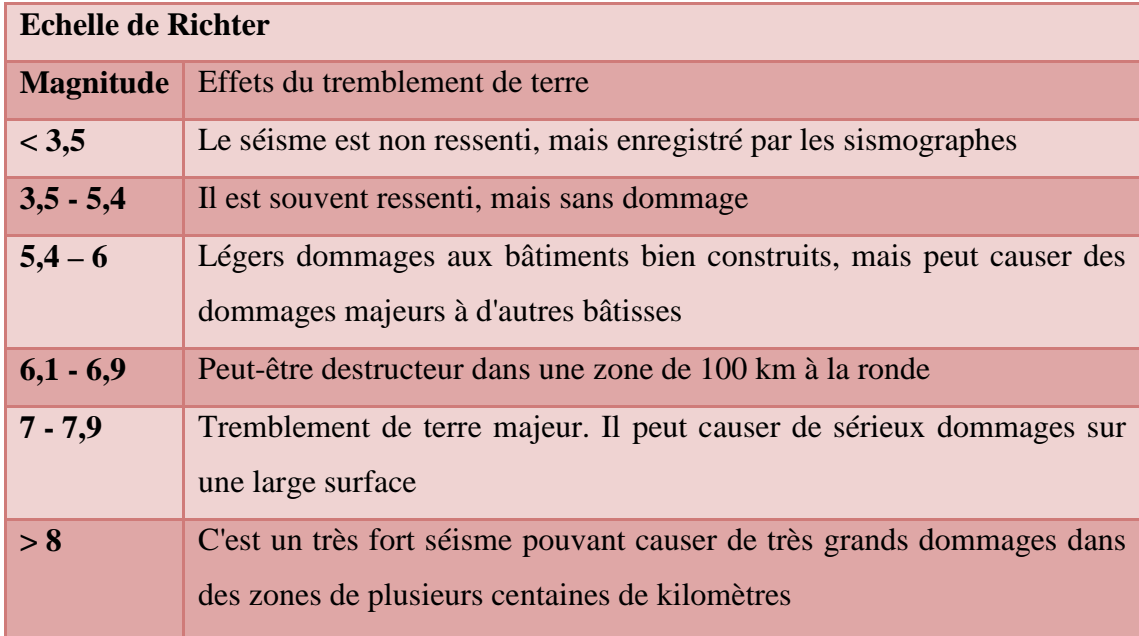

**Tableau I.4 :**La magnitude à l'échelle de Richter.

 $\sim$  9  $\sim$ 

#### **I .5. Faille :**

 La **[faille](http://www.chambon.ac-versailles.fr/science/geol/seism/faille.htm)** est une cassure de l'écorce terrestre qui partage un ensemble rocheux en deux compartiments décalés. En géologie, une faille est une structure tectonique consistant en un plan ou une zone de rupture le long duquel deux blocs rocheux se déplacent l'un par rapport à l'autre. Ce plan divise un volume rocheux en deux compartiments qui ont glissé l'un par rapport à l'autre dans un contexte de déformation fragile. Ce déplacement et la déformation cisaillant sont dus aux forces exercées par les contraintes tectoniques, qui résultent de la tectonique des plaques ou à la force gravitaire (instabilité gravitaire). Les failles existent depuis l'échelle microscopique (millimétrique) jusqu'à celle des plaques tectoniques (plusieurs centaines de kilomètres). Les grandes failles se trouvent aux limites de plaques et aussi au sein des zones déformées intra plaques.

 Les failles actives sont responsables de la majorité des tremblements de terre. Ceux-ci sont dus au glissement rapide (quelques secondes à quelques dizaines de secondes) sur le plan de faille lors du brusque relâchement des contraintes accumulées de façon élastique pendant une longue période inter sismique.

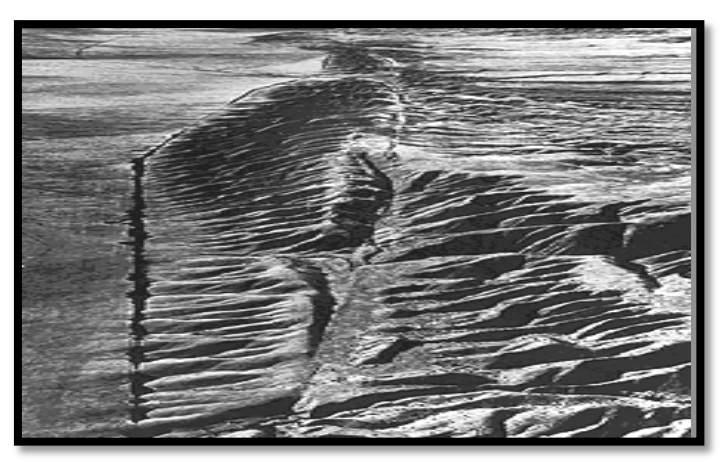

**Figure I.4:** Faille de San Andreas.

#### **I.5.1. Types de failles :**

#### **A. Faille normale :**

 Une faille normale accompagne une extension ; le compartiment au-dessus de la faille ("toit") descend par rapport au compartiment situé en dessous de la faille ("mur").

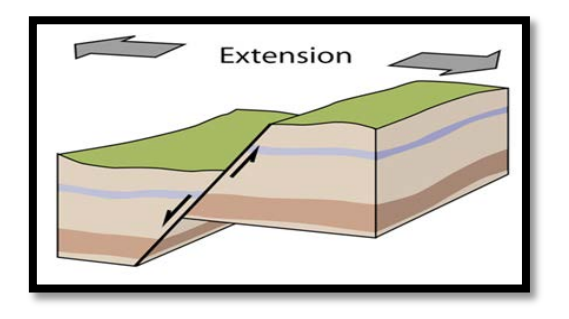

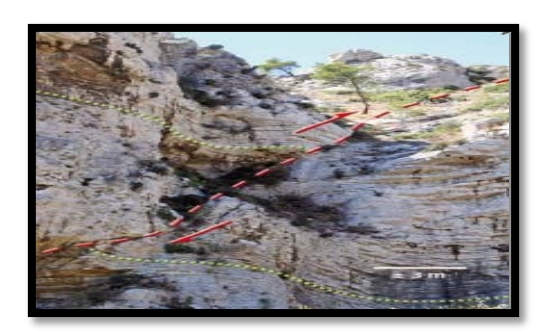

**Figure I.5:** Une faille normale

#### **B. Faille inverse :**

 Une faille inverse, ou chevauchement accompagne une compression ; le compartiment audessus de la faille ("toit") monte par rapport au compartiment situé en dessous de la faille

("mur").

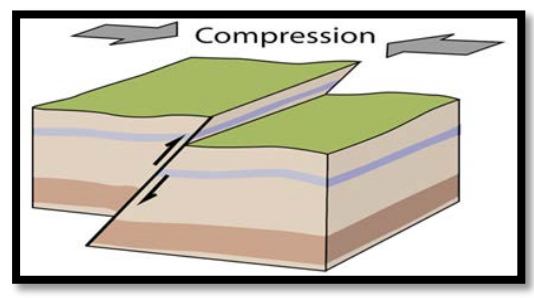

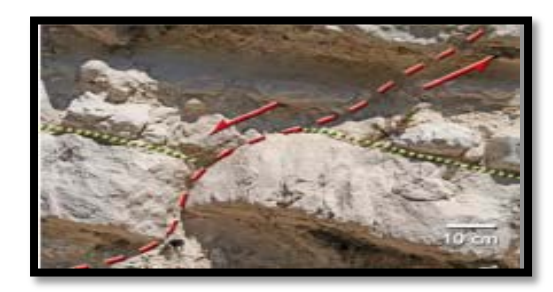

**Figure I.6 :** Une faille inverse

#### **C. Décrochement :**

 Un décrochement accompagne un mouvement de coulissage essentiellement horizontal; les décrochements purs (faille verticale et déplacement horizontal) ne s'accompagnent d'aucun mouvement vertical. **[5]**

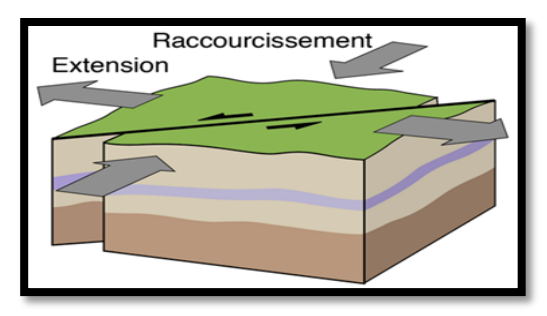

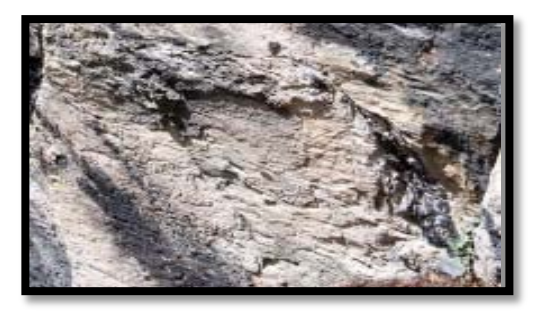

**Figure I.7:**Un décrochement
#### **I. 6. Les ondes sismiques :**

 L'impulsion de départ d'un séisme provoque un déplacement du sol. Cette impulsion pousse des particules élémentaires du sol qui poussent d'autres particules élémentaires et qui à leur tour poussent les suivantes pour enfin reprendre leur place. Ce phénomène se fait un grand nombre de fois. Les vibrations provoquées par la propagation d'ondes se propagent dans toutes les directions. Leur vitesse de propagation diffère selon la nature géologique du sol. On distingue deux principaux types d'ondes : les ondes de volume et les ondes de surface. Les différents schémas ci-dessous montrent les déformations du sol lors du passage de ces différentes ondes.

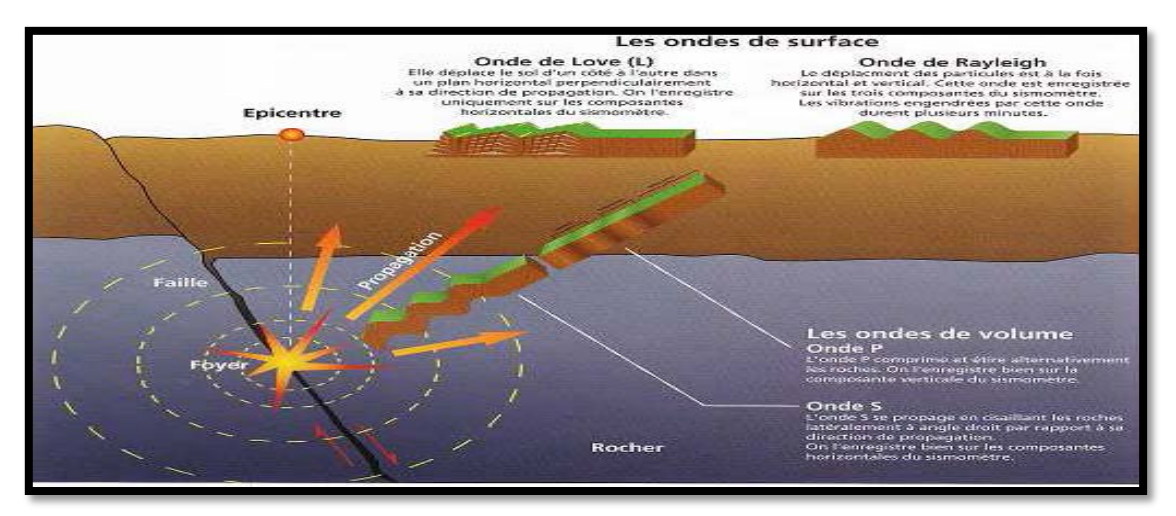

**Figure I.8:** Mécanisme de rupture entrainant la propagation d'ondes génératrices de tremblement de terre.

#### **I.6.1. Les ondes de volume**

 Les ondes de volume naissent au niveau du foyer et se propagent à l'intérieur de la terre. Plus le foyer est profond, plus la vitesse augmente proportionnellement à la nature du sol. Elles se propagent sous deux formes : les ondes P et les ondes S.

#### **A. Les ondes P**

 Les ondes P sont aussi appelées ondes primaires, ondes de compression ou encore ondes longitudinales. Ce sont les plus rapides des ondes de volume : leur vitesse est de 6 à 8 Km/s. Elles provoquent un mouvement de dilatation et de compressions successives du sol qu'elles traversent. Elles sont parallèles à la direction de propagation de l'onde. Elles induisent un mouvement vertical sur les constructions et sont responsables du grondement sourd que l'on peut entendre au début d'un séisme.

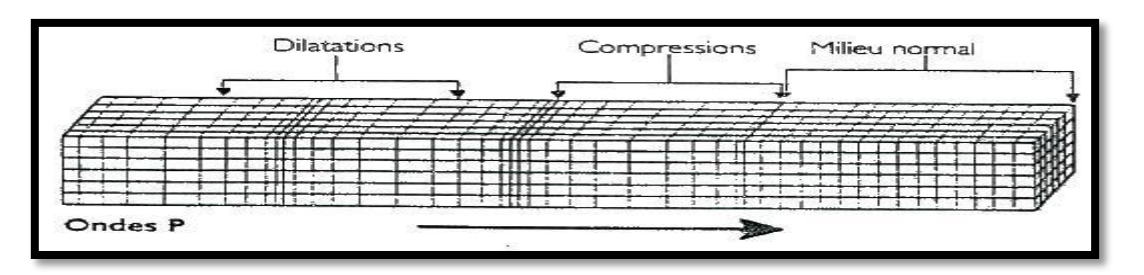

**Figure I.9:** Effet d'une onde P sur le sol

#### **B. Les ondes S**

 Les ondes S sont aussi appelées ondes secondaires, ondes de cisaillement ou encore ondes transversales. Elles sont plus lentes que les ondes P, en effet, elles se déplacent de 3 à 5 Km/s. Elles sont perpendiculaires au sens de propagation de l'onde. Elles induisent un mouvement horizontal sur les constructions. Elles ne se propagent que sur une faible épaisseur, ne pouvant pas traverser les milieux liquides et étant arrêtées par le noyau de la terre. A chaque changement de milieu, elles changent de direction car elles sont soit déviées, soit réfractées, soit réfléchies.

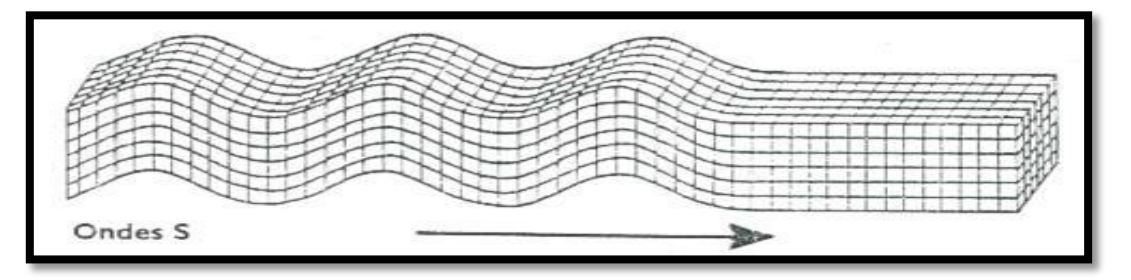

**Figure I.10:** Effet d'une onde S sur le sol

#### **I.6.2. Les ondes de surface**

 Les ondes de surface sont guidées par la surface de la terre et sont moins rapides que les ondes de volume. On distingue aussi deux formes d'ondes de surface : les Ondes de Love et les ondes de Rayleigh.

# **A. Les ondes de Love L :**

 Les ondes de love ont un déplacement semblable aux ondes S sans mouvement vertical. Elles se propagent à 4km/s. Elles correspondent à des ondes de cisaillement engendrant un mouvement horizontal, perpendiculaire à sa direction de propagation. Elles causent de nombreux dégâts aux fondations des édifices.

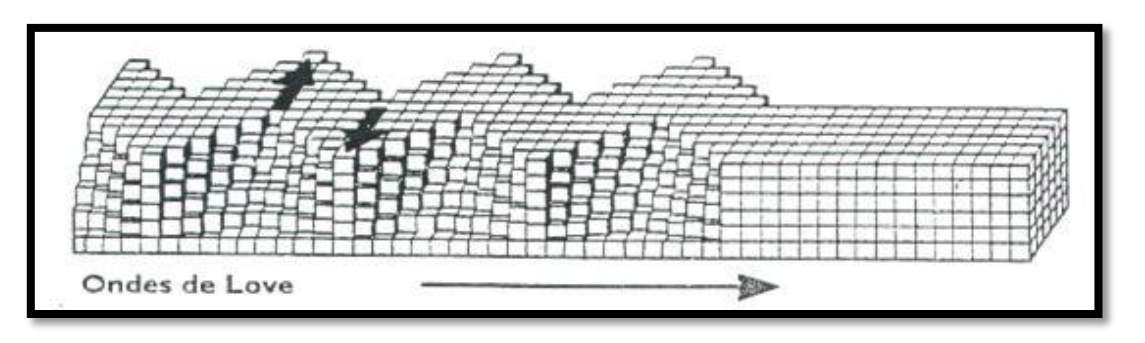

**Figure I.11:** Effet d'une onde L sur le sol

#### **B. Les ondes de Rayleigh R**

 Les ondes de Rayleigh ont un déplacement complexe un peu comme une poussière portée par une vague. Le déplacement des particules est à la fois vertical et horizontal. Elles sont rapides mais les vibrations enregistrées par cette onde durent plusieurs minutes.**[3]**

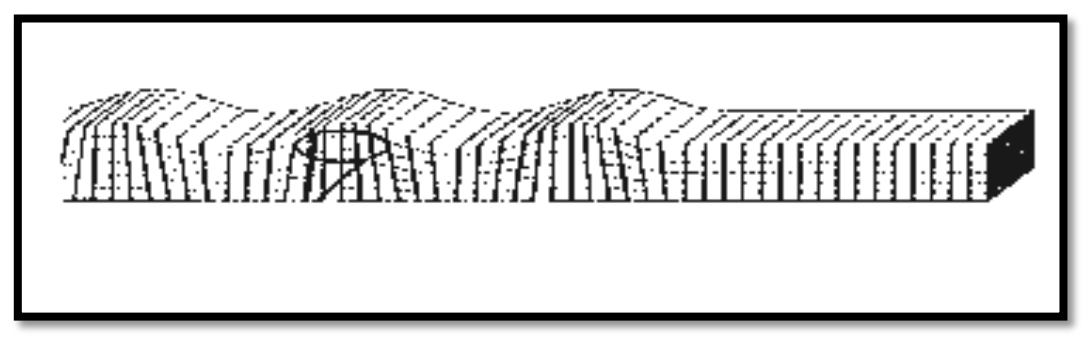

**Figure I.12:** Effet d'une onde R sur le sol

#### **I .7. Enregistrement des séismes :**

 L'origine du séisme est une rupture de roches qui débute au foyer. A partir de ce foyer, des ondes sismiques (vibrations produites par un séisme) se propagent dans toutes les directions et, quand elles atteignent la surface, elles peuvent être enregistrées par un appareil appelé sismomètre (ou sismographe)

 Un sismographe est un appareil que l'on emploie pour enregistrer les chocs et vibrations créés par les tremblements de terre. Un sismographe doit être attaché à la surface de vibration de la terre et vibre en même temps que cette surface.

Pour mesurer le mouvement vertical, les sismographes emploient une masse lourde supportée par un ressort. Le ressort est attaché au support qui est lui-même connecté à la terre. Lorsque la terre vibre, le ressort se comprime et se décomprime, mais la masse reste presque stationnaire. Pour mesurer le mouvement horizontal, la masse lourde est suspendue comme un pendule - il y a un appareil pour mesurer les mouvements est-ouest et un autre pour mesurer les mouvements nord-sud. Les sismographes modernes sont capables de détecter des vibrations très petites**. [6]**

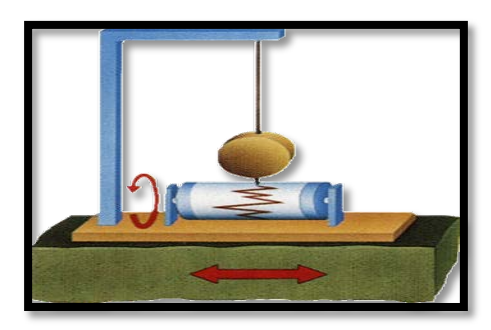

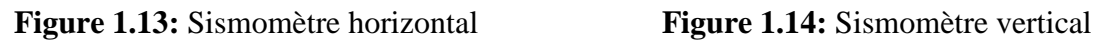

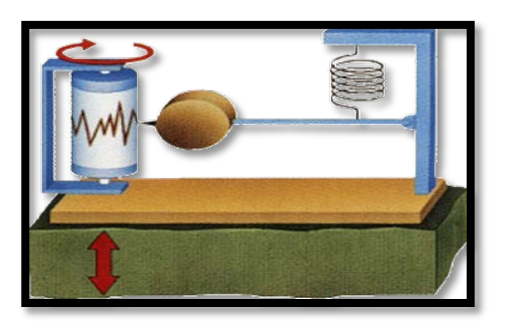

L'analyse et la comparaison des sismogrammes d'un séisme permettent de déterminer :

- La position précise du foyer
- La magnitude du séisme

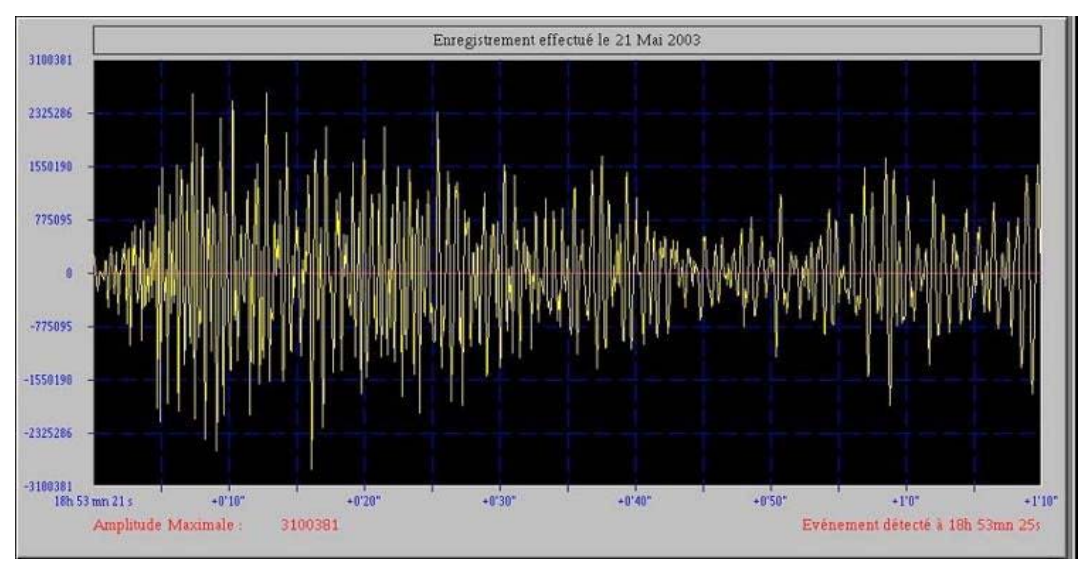

**Figure 1.15:** Sismogramme du choc principal du séisme de Boumerdes.

# **I.8. Le risque sismique :**

Le risque sismique est présent partout à la surface du globe, qui peut être évalué pour une construction, pour une ville ou pour une région spécifique, est défini par la probabilité de pertes en biens, en activités productrices et en vie humaines dans un laps de temps donné. Il augmente constamment avec la densité de la population avec le potentiel économique du pays. **[7]**

Le risque sismique dépend de :

-La probabilité d'occurrence des séismes (de l'aléa sismique).

-La vulnérabilité des constructions menacées.

# Risque sismique = Aléa sismique x Vulnérabilité

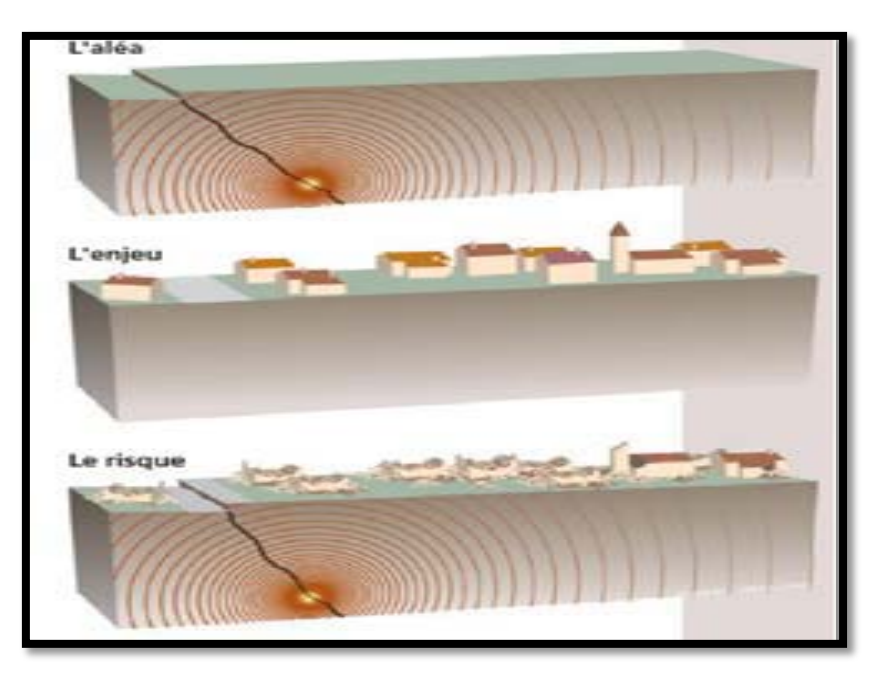

**Figure 1.16:** le risque sismique

 Avant de construire un bâtiment il est nécessaire d'évaluer le risque sismique de la région pour effectuer des structures adaptées. Les spécialistes cherchent donc à évaluer les dégâts pouvant être causés par les séismes sur les infrastructures. Pour cela, ils considèrent l'intensité maximale pouvant être ressentie dans chaque région en particulier. Les sismologues étudient l'accélération maximale en fonction de l'intensité que le sol peut atteindre. Toutefois, il est difficile de prévoir avec certitude le mouvement qu'aura le sol lors de prochains séismes. Les résultats des sismologues sont fondés sur des statistiques : l'occurrence et la magnitude des séismes précédents de cette région. Ce ne sont donc que des probabilités. L'accélération que peut subir le sol est donnée en pourcentage de « chance ». Par exemple, il y a 5% de chance que le sol subisse une accélération de 5m/s durant les 100 prochaines années correspondant à une intensité de IX. On peut à partir de ces prédictions, dresser une carte séparant les régions en différentes zones à risques. En général, ces régions sont localisées sur une frontière de plaques tectoniques. Ainsi, l'évaluation de la sismicité du sol ne permet pas de définir l'ampleur précise des dégâts. **[3]**

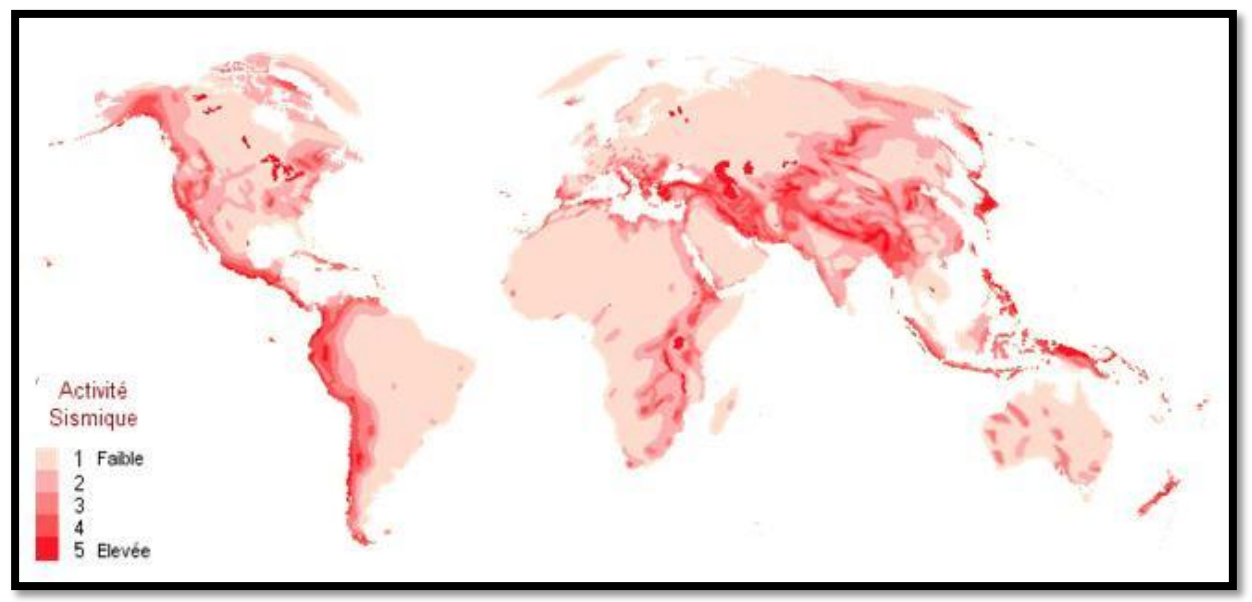

**Figure I. 17:**Carte des différentes zones sismiques du monde

# **I.8.1. Aléa sismique :**

 Il est défini par la probabilité qu'un séisme ou tremblement de terre d'une certaine magnitude, puisse affecter une région durant une période donnée.

# **I.8.2. La notion d'aléa sismique aux différentes échelles :**

# **A. À l'échelle régionale :**

La définition de l'aléa sismique impose de résoudre les trois problèmes suivants :

- la définition des lieux d'occurrence possible de séismes futurs,
- la caractérisation de l'activité de ces zones sismiques,
- l'estimation des effets susceptibles d'être engendrés.

# **B. À l'échelle locale :**

 L'aléa sismique traduit les effets prévisibles de la secousse sismique en un site particulier en fonction de ces caractéristiques topographiques et géologiques propres.

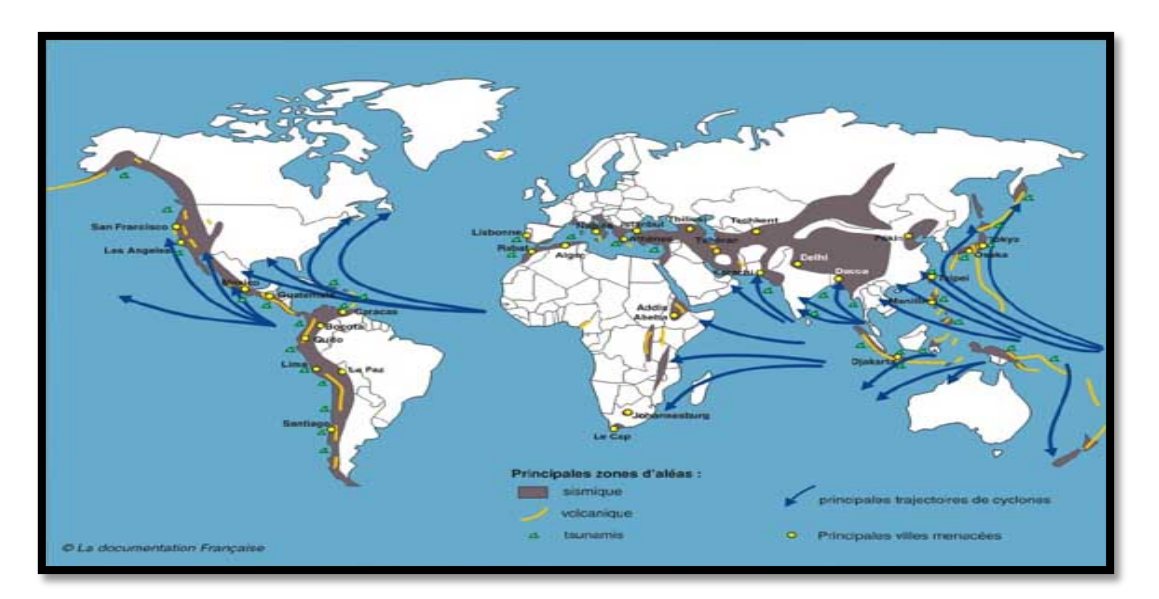

**Figure I.18:** Carte d'aléas naturels responsables de catastrophes naturelles

### **I.8.3. Vulnérabilité sismique :**

 La vulnérabilité peut être définie comme la sensibilité des hommes et des installations humaines aux différents aléas. Sont vulnérables, ceux et celles qui peuvent être facilement touchés par un aléa. **[7]**

La vulnérabilité dépend de plusieurs facteurs :

- le lieu où sont installés les hommes et de leur concentration en ces lieux, la concentration aggrave la vulnérabilité,
- les hommes eux-mêmes (leur niveau de développement, leur âge, leur santé). Les personnes âgées, les enfants, les malades, les pauvres sont plus vulnérables.
- la présence de postes de secours, d'issues pour l'évacuation de la population, la qualité du bâti, la proximité de réservoirs de gaz ou d'essence, l'existence de ponts susceptibles d'être coupés, la qualité de construction des digues…

#### **I.8.3.1. Facteurs affectant la vulnérabilité sismique des bâtiments :**

 En dehors du type de construction, différents facteurs influent sur le niveau global de vulnérabilité d'une structure. Ces facteurs s'appliquent de manière générale à tous les types de structures, qu'elles soient calculées ou non, de même que les structures avec ou sans conception parasismique. **[8]**

- Qualité d'exécution
- Etat d'entretien
- Régularité
- **Ductilité**
- Conception parasismique

#### **I.9. Sismicité en Algérie :**

#### **I.9.1. L'histoire sismique de l'Algérie :**

L'Algérie est naturellement soumise à une activité sismique importante. Le dernier tremblement de terre du 21 mai 2003 n'est pas de nature à surprendre puisqu'il s'inscrit dans le droit fil d'une série de séismes historiquement datés.

L'activité sismique en Algérie du Nord est connue depuis le 02 janvier 1365 date à laquelle s'est produit le séisme d'Alger (voir tableau ci-dessous).

Antérieurement à cette date, la sismicité n'est pas connue faute de disponibilité de documentation ou d'étude. **[7]**

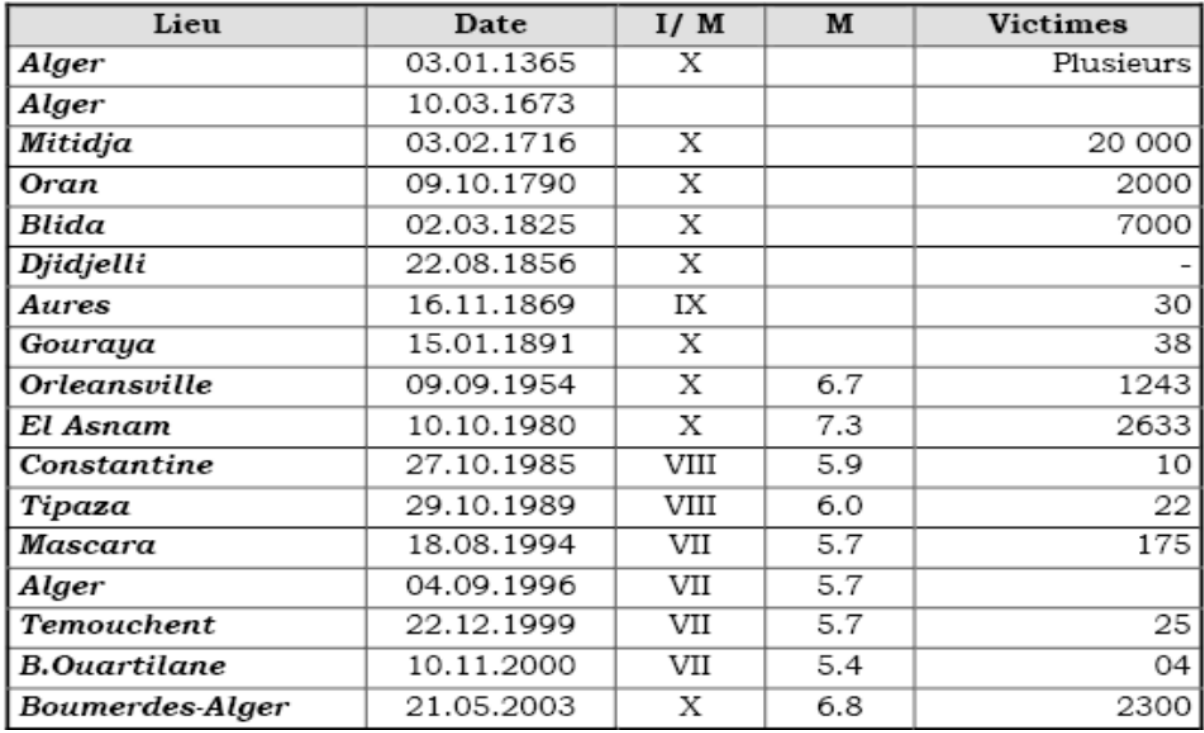

**Tableau I.5:** principaux séismes d'Algérie (1365-2003)

 Compte tenu de sa localisation dans une zone de convergence de plaques, l'Algérie est une région à forte sismicité **(figure I.19)**. Au cours de son histoire, elle a subi plusieurs séismes destructeurs. Parmi les plus notables, on peut citer : 1715, séisme d'Alger, 20000 morts ; 1954 séisme d'Orléans ville (Chlef), magnitude 6,7, 1 200 morts, 20000 bâtiments détruits ; 1980 séisme d'El Asnam, magnitude 7,1, 2600 morts.

 **La figure I.20** montre que l'intensité maximale observée (évaluation des dégâts dus aux séismes) y est faible au regard d'autres régions de l'Algérie. En effet, dans cette région l'intensité maximale observée ne dépasse pas V (voir légende de **la figure I.19)**.Compte tenu de l'importance des destructions engendrées par le séisme de Boumerdes du 21 mai 2003, l'intensité de cette secousse est a priori supérieure à VIII. Une évaluation précise ne pourra être réalisée qu'après enquête sur le terrain.

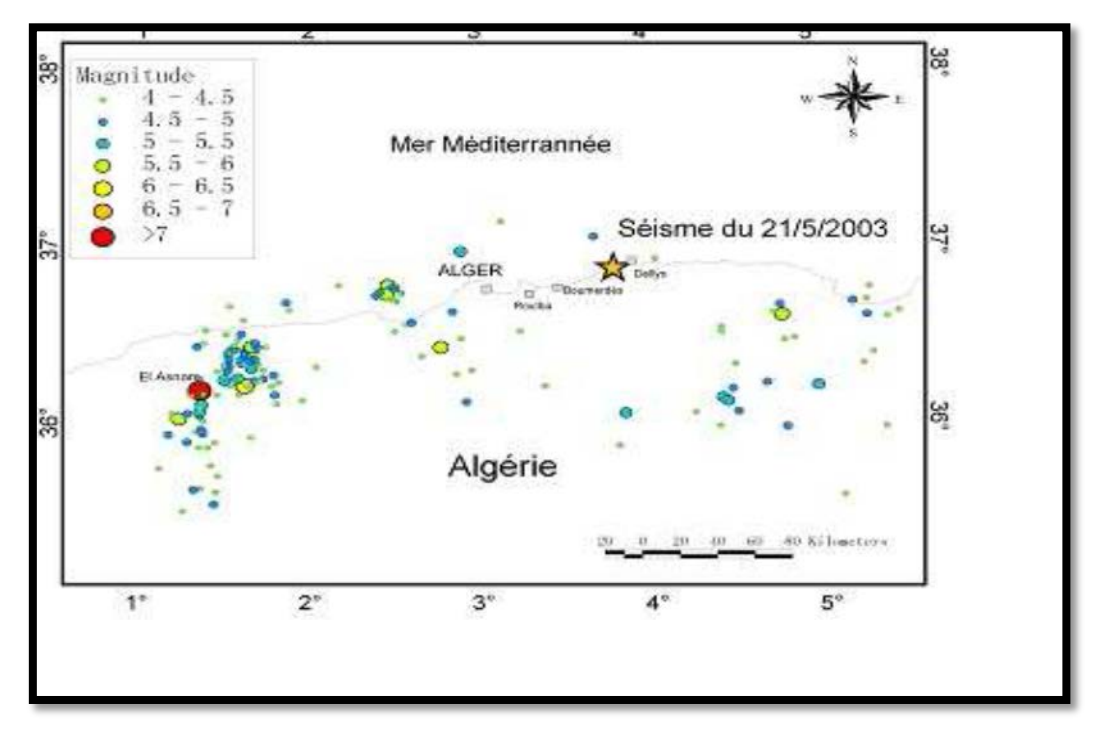

**Figure I.19:** Carte de la sismicité enregistrée en Algérie depuis1973

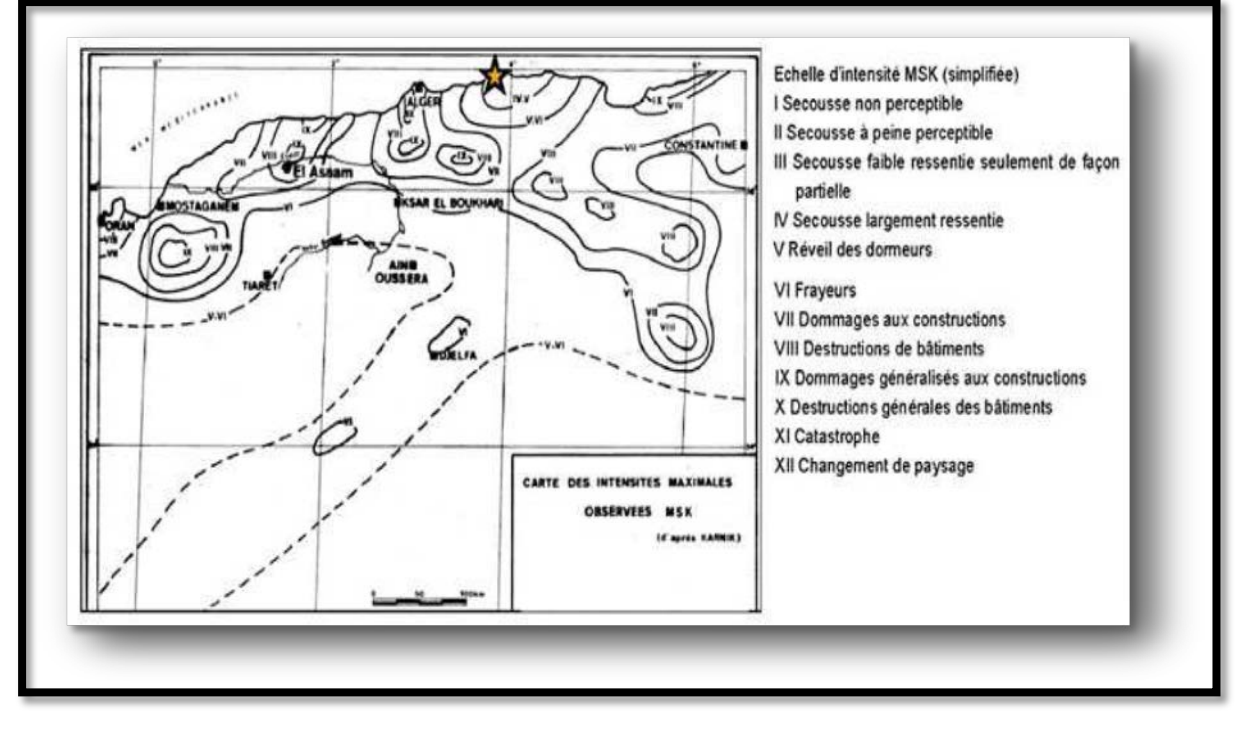

**Figure I.20:** carte des intensités maximales observées

#### **I.9.2. Caractéristiques de la sismicité en Algérie :**

 L'activité sismique en Algérie se concentre essentiellement dans la région Nord du pays, quoique de façon très épisodique, quelques micro secousses sont enregistrées dans la partie saharienne. Dans la région Nord, la région tellienne est la plus active.

 Le zonage effectué indique que les régions de Chlef, Oran et Alger sont les régions les plus menacées puisque dans ces zones, les séismes les plus importants se sont produits. Cette sismicité est liée aux mouvements tectoniques complexes de convergence de la plaque africaine au Sud et de la plaque eurasienne au Nord.

 La région de l'Est algérois, reconnue sismotectoniquement active depuis 1995 [9] (travaux de Boudiaf, 1996 et 1998) a été sérieusement affectée le 21 mai 2003 par un tremblement de terre de Magnitude 6,8 causant d'importants dégâts humains et matériels. Les autres régions du pays sont caractérisées par une sismicité localisée dans les zones de nappes telliennes dans les régions des Babors, du Hodna et du Constantinois.

Une importante activité sismique se trouve localisée dans les zones côtières et en mer méditerranée. Dans cette région de la méditerranée occidentale concernée par le contact entre les plaques africaine et eurasienne : la tectonique de compression qui en découle génère de nombreuses failles actives dont le rejeu provoque les séismes. **[9]**

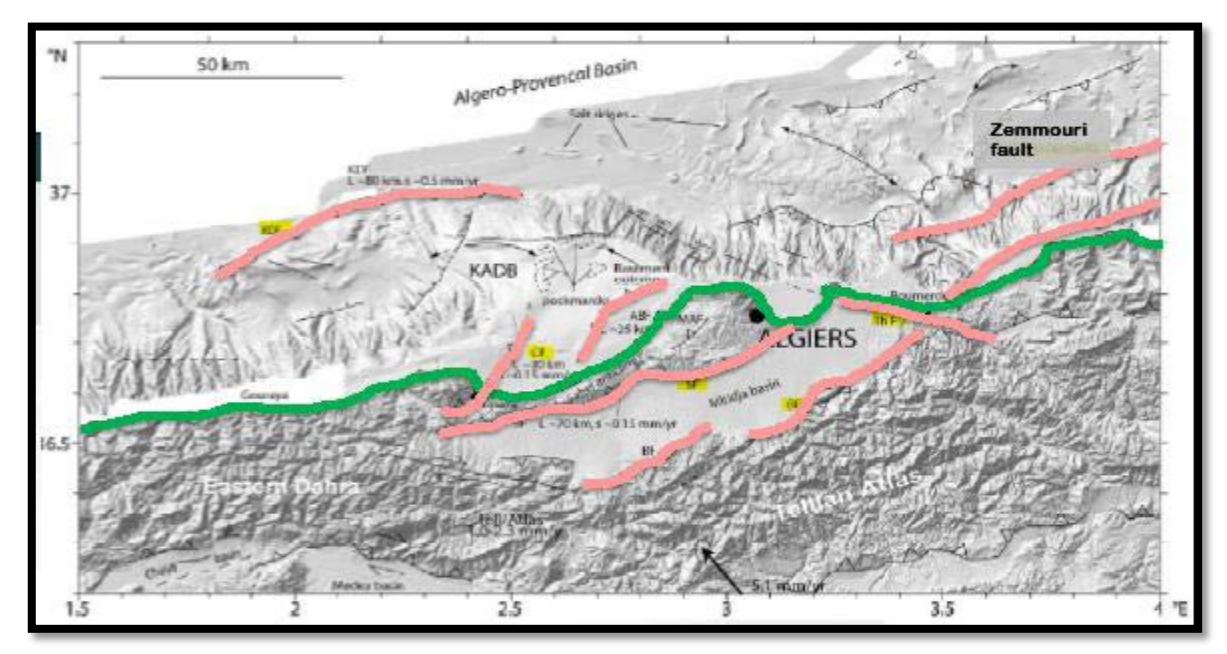

**Figure I.21 :** Carte tectonique de la région d'Alger.

#### **I.9.3. Le risque sismique en Algérie :**

L'Algérie du Nord est frappée régulièrement par des séismes parfois importants mais souvent modérés ou faibles. Les séismes modérés ou forts génèrent bien souvent des catastrophes difficiles à surmonter car notre pays, à l'instar de beaucoup d'autres, reste encore mal préparé pour affronter de tel cataclysmes. **[7]**

Au vu de l'aléa important de certaines de nos régions ainsi que de la vulnérabilité élevée d'une partie de notre bâti, il s'avère donc important de se doter d'une stratégie pour atténuer les effets des séismes en Algérie.

 La première stratégie de réduction du risque sismique en Algérie a été élaborée au lendemain du séisme d'El Asnam de 1980. De nombreuses mesures ont été prises dans les premières années qui ont suivi ce séisme. Cependant la décennie noire a ralenti considérablement la prise en charge de cette stratégie. En raison des effets désastreux constatés lors du séisme de Boumerdes, une nouvelle stratégie a été mise en place au lendemain de ce séisme par la promulgation de la loi 04-20 (décembre 2004) sur la prévention des risques majeurs. Cette récente loi édicte les différentes actions à mener ou à planifier par les différents acteurs de la prévention du risque sismique. **[10]**

Une décennie s'est écoulée depuis la promulgation de cette loi. On peut affirmer que des progrès tangibles ont été réalisées depuis qui se sont traduits par :

 Le renforcement des capacités technologiques des centres de recherches en sismologie et en parasismique par :

- un début de prise en charge du vieux bâti dans certains grands centres urbains (Oran, Alger…),
- le renforcement des travaux de recherche scientifique, et dans la connaissance du phénomène sismique,
- l'ouverture dans de nombreuses universités de masters dédiés aux risques,
- la mise en place de la délégation aux risques majeurs,
- l'implication renforcée des médias dans l'information du public,
- une sensibilisation renforcée des populations par les campagnes de sensibilisation d'informations.

Malgré toutes ces actions, des efforts importants doivent être encore menés par :

- le renforcement des capacités de nos institutions,
- l'implication du plus grand nombre d'acteurs,
- une meilleure technicité dans l'acte de bâtir en zones sismiques,
- une meilleure formation de nos ouvriers et ingénieurs,
- une attention plus accrue au vieux bâti,
- une plus grande sensibilisation du public.

 $\sim$  22  $\sim$ 

#### **I.9.4. Degré d'aléa sismique des territoires de l'Algérie :**

 La carte d'aléa sismique est le résultat de données récentes obtenues à partir des accélérations de sols. Elle montre que les régions d'El Asnam et Alger restent les plus exposées. Le séisme du 21 Mai 2003 a montré des accélérations de 0.6 g qu'il s'agit d'introduire aujourd'hui dans cette carte.

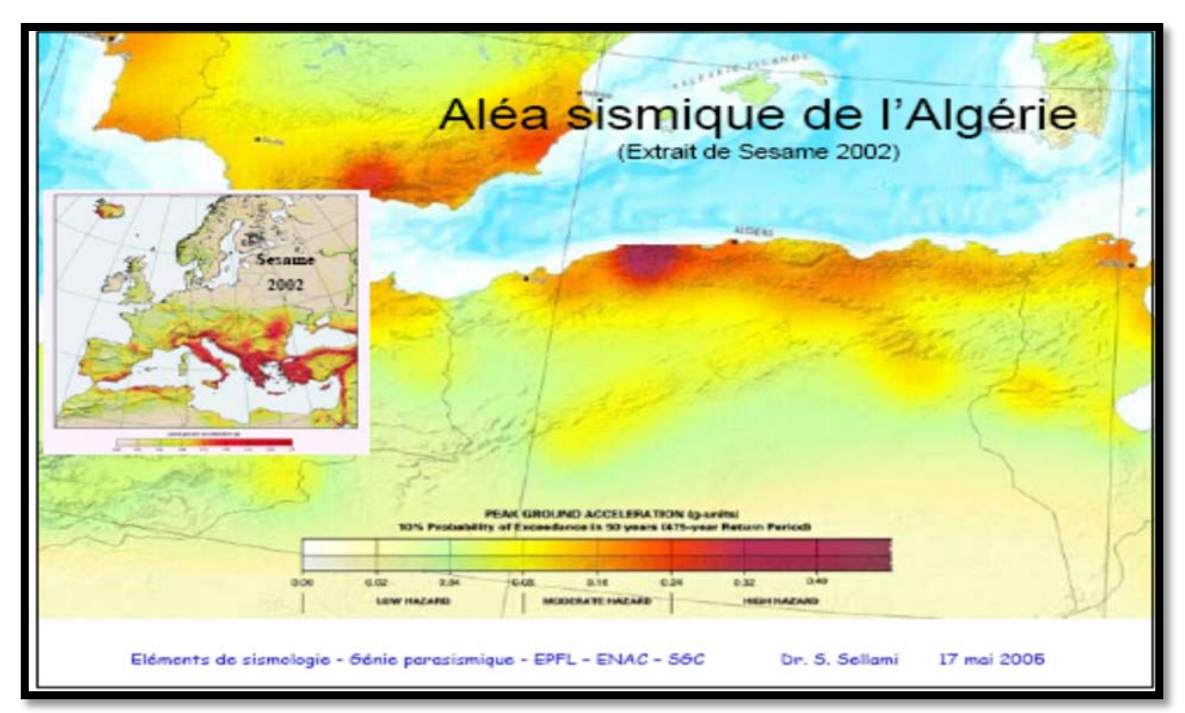

**Figure I.22 :** aléa sismique de l'Algérie

# **I.9.5. Facteurs aggravants la vulnérabilité :**

On peut citer à grands traits :

- la concentration de la population algérienne dans la zone nord du pays où elle présente les deux tiers de la population totale est un premier indice de l'importance du déséquilibre dans la répartition nationale des populations,
- la surconcentration de cette population dans la zone littorale où elle atteint la proportion effrayante de 40℅ de la population totale et pour une superficie d'à peine 1.6℅ du territoire national,
- la concentration de l'urbanisation, des infrastructures et des équipements structurants, soit l'essentiel du potentiel économique du pays dans le nord.

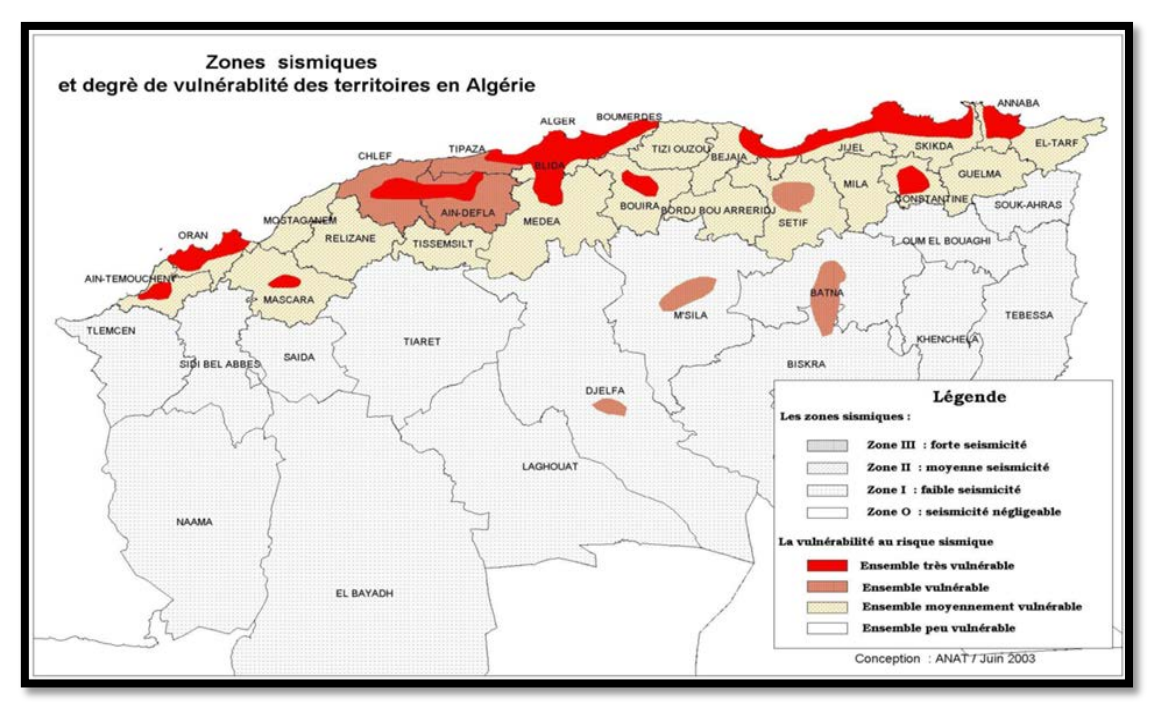

**Figure I.23:** zones sismiques et degré de vulnérabilité des territoires en Algérie

#### **I.10. Conclusion :**

 Les séismes sont un phénomène dévastateur qui résulte d'un mouvement des plaques tectoniques qui s'entrechoquent ce qui provoque des secousses dîtes sismiques qui sont ressentis jusqu'à la surface de la terre et peut engranger beaucoup de dégât.

En raison des dégâts importants occasionnés de façon récurrente par les séismes qui se produisent en Algérie, la prévention et la réduction du risque sismique doivent être aujourd'hui une priorité. Malgré les efforts déjà réalisés, les actions futures doivent servir non seulement à améliorer nos connaissances scientifiques mais aussi à réduire la vulnérabilité du bâti de nos villes et campagnes. La sensibilisation de la population au risque sismique doit être également renforcée. Ces actions devront donc contribuer au développement durable de notre pays et permettre de répandre la culture à la prévention au risque sismique.

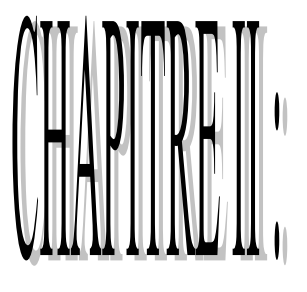

# DIAGRAMIE D'INTERACTION MOMENT EEFORT NORMAL

#### **II.1. Introduction :**

 Les structures en béton sont couramment utilisées pour différents types de structures dans le monde entier, y compris un large éventail de bâtiments, ponts, barrages, etc. De plus, ils sont conçus et construits dans différents climats et zones sismiques. En général, la performance générale et le comportement des structures en béton sous charges appliquées dépend de la réponse de leurs systèmes résistants à ces charges. **[11]**

Les courbes d'interactions moment-effort normal sont des outils souvent utilisés comme aide de dimensionnement. L'intérieur de ce diagramme est défini comme étant la zone autorisée (où l'équilibre de la section est possible), et l'extérieur est défini comme étant la zone non autorisé. **[1]**

#### **II.2.Objectif du diagramme d'interaction (N-M):**

 L'objectif principal du présent chapitre consiste à mettre en évidence tous les détails concernant l'élaboration de diagrammes d'interaction (N-M) d'un poteau de section rectangulaire en flexion composée et aux états limites ultimes. Ce dernier est construit avec des diagrammes idéalisés non pénalisés (absence de coefficient de sécurité pour le béton et pour les armatures), en utilisant le bloc parabole-rectangle pour le béton et le diagramme bilinéaire pour l'acier avec les caractéristiques pour les matériaux (béton et acier) adoptées par l'EC2.

Les courbes d'interaction N-M sont souvent utilisées pour permettre de :

- Déterminer ou de vérifier aisément, pour une section de géométrie et d'armatures données, la capacité portante de la section.
- Représenter les couples (N;M) dans une section i (la plus sollicité) d'un élément sollicité en flexion composée.
- Identifier l'orientation et la position de la fibre neutre dans la section sollicitée (partie tendue **/** partie comprimée) l'ensemble des vecteurs (couples N;M) doivent s'inscrire

à l'intérieur de la sphère pour satisfaire les conditions de résistance et de stabilité élastique.

• Limitation des risques d'erreurs au maximum.

Cela veut dire, que le diagramme permet de vérifier, à la fois, les conditions de résistance de la section sous flexion composée ainsi que la stabilité aux effets de second ordre.

#### **II.3. Des méthodes pour construire un diagramme d'interaction (N-M) :**

 L'utilisation du diagramme d'interaction est un outil le plus efficace pour étudier une flexion composée :

#### **II.3.1. Méthode 1 :**

Diverses méthodes peuvent être utilisées pour évaluer le comportement des poteaux en béton armé sous charges appliquées.

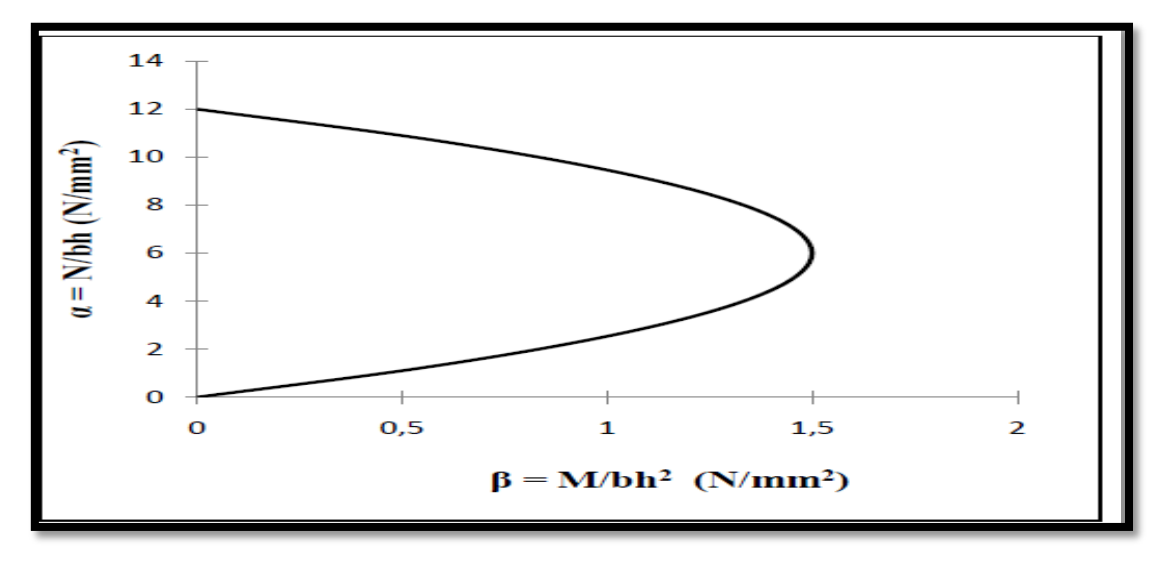

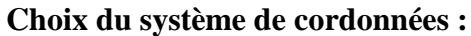

**Figure II.1.** Choix du système de coordonnées  $(\alpha, \beta)$ 

Les unités des deux axes (x) et (y) sont en N /mm2 (unité de pression). Et la pression a coefficient de similitude égal à 1, donc l'utilisation et l'exploitation est valable pour des sections à échelle réduite ou à grandeur nature. En d'autres termes, les intervalles pour les valeurs  $\alpha$  et  $\beta$  varient très peu et ce quel que soit les valeurs retenues pour les paramètres,  $f_{ck}$ 

# $f_{\rm vk}$  et  $d'/d$ .

# **Détermination des coefficients de remplissage**  $k1$  **et de positionnement**  $k2$ **:**

**a.** Détermination de  $k1$ :

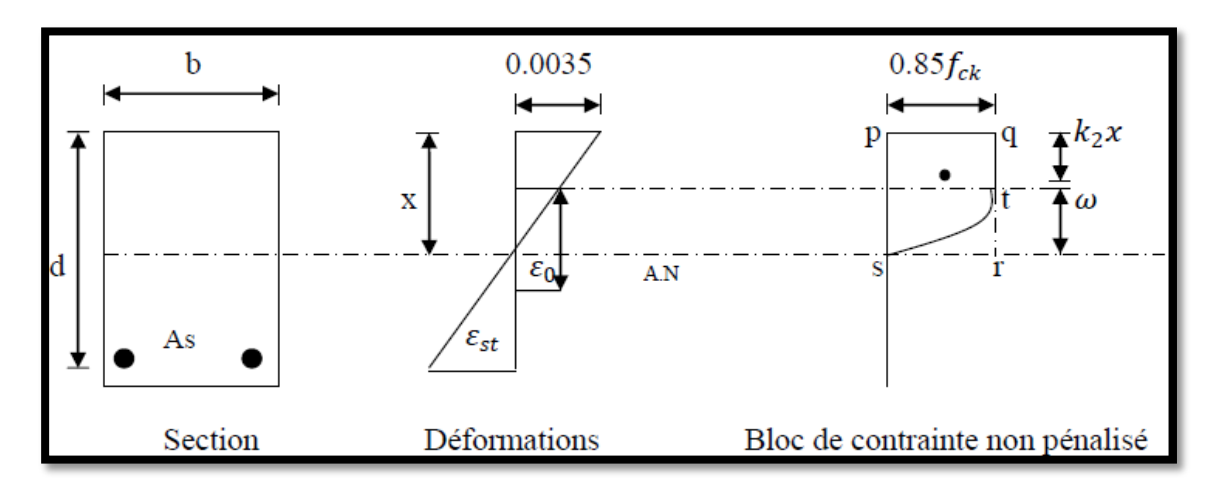

**Figure II.2.** Bloc parabolique-rectangulaire adopté par l'EC2

Avec :

x : Position de l'axe neutre.

 $k1$ : Coefficient de remplissage.

2 x : distance du centre de gravité du bloc de contrainte à la fibre la plus comprimée.

Le principe est d'égaler les aires du bloc parabolique- rectangulaire non pénalisé avec l'aire d'un rectangle fictif d'intensité  $k1 f c k$  et de profondeur égale à x.

À partir de la distribution des déformations relatives :

$$
\frac{x}{0.0035} = \frac{\omega}{\varepsilon o}
$$

$$
\omega = \frac{x \varepsilon o}{0.0035} \text{ Pour } \varepsilon o = 0.002
$$

$$
\omega = 0.571x
$$

Pour le bloc de contrainte

 $k_1 f_{ck}$  X = surface du rectangle fictif

$$
k_1 f_{ck} = \frac{Spqrs - Srst}{x} = \frac{0.85 \text{ fck } x - 0.85 \text{ fck } \frac{\omega}{3}}{x} = \frac{0.85 \text{ fck } x - 0.162 \text{ fck } x}{x}
$$

$$
k_1 = 0.688 f_{ck} \rightarrow k_1 = 0.688 \text{ (sans unité)}
$$

#### **b. Détermination de**  $k2$ **:**

Le principe est d'égaler les moments des surfaces par rapport à l'axe neutre du bloc parabolerectangle et du rectangle fictif d'intensité  $k_1 f_{ck}$  x.

$$
k_1 f_{ck} x (x - k_2 x) = Spqrs \frac{x}{2} - Srst \frac{\omega}{4}
$$
  
\n
$$
(x - k_2 x) = \frac{0.85 f_{ck} x \frac{x}{2} - \frac{1}{3} \omega 0.85 f_{ck} \frac{\omega}{4}}{k_1 x}
$$
  
\n
$$
= \frac{0.85 f_{ck} (\frac{x^2}{2} - \frac{\omega^2}{12})}{k_1 x}
$$
  
\n
$$
= \frac{0.85 f_{ck} x^2}{k_1 x} (0.5 - \frac{0.571^2}{12})
$$
  
\n
$$
k_2 = 1 - \frac{0.402 f_{ck}}{0.688 f_{ck}} = 0.416 \rightarrow k_2 = 0.416 = (sans unité)
$$

# **Développements théoriques et graphiques de diagrammes d'interaction (N-M)**

#### **a. Section de béton seul :**

La figure représente l'état d'une section d'un poteau au moment imminent de ruine. Cette Section est soumise simultanément à un moment de flexion et un effort axial.

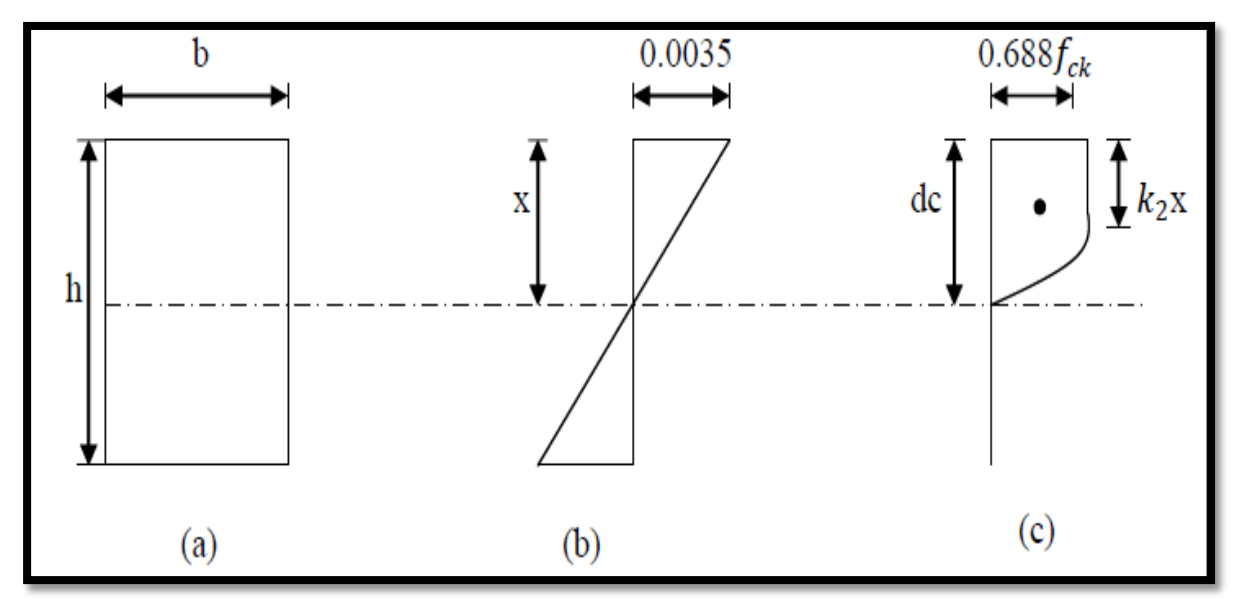

**Figure II.3.** Etat de la section d'un poteau

Si la charge axiale est appliquée au C.D.G de la section et si  $dc$  est la profondeur de l'axe neutre il peut être écrire :

$$
N_{(b\acute{e}ton)} = 0.688 fck b dc
$$

$$
M_{(b\acute{e}ton)} = N_{(b\acute{e}ton)} \left(\frac{h}{2} - 0.416d_c\right)
$$

Et par simplification, on aura:

$$
M_{(b\acute{e}ton)} = 0.344 f_{ck} b d_c (h - 0.832 d_c)
$$

Le mot « béton » met l'accent sur le fait que M et N concernent un béton seul (non armé). Les équations ci-dessus peuvent être réécrites de manière adimensionnelle.

$$
\begin{cases}\n\alpha(béton) = \frac{N}{f_{ck} b h} \\
\beta(béton) = \frac{M}{f_{ck} b h^2} \\
\alpha(béton) = 0.688(\frac{dc}{h}) \\
\beta(béton) = 0.344(\frac{dc}{h}) [1 - 0.832(\frac{dc}{h})]\n\end{cases}
$$

**~ 28 ~**

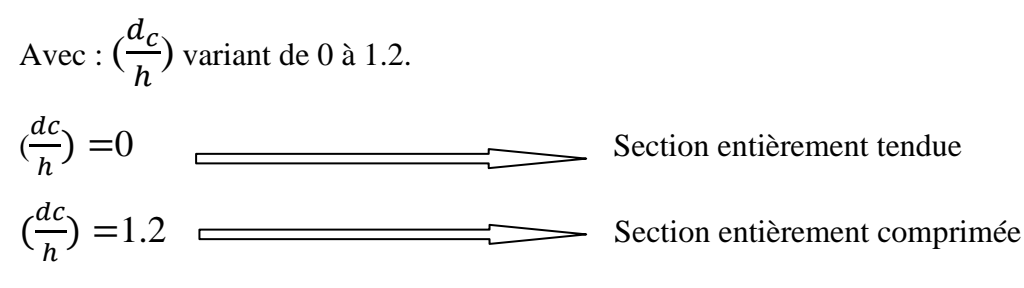

Il est à noter que :

Le bloc de contrainte utilisé est le bloc parabole- rectangle dont l'intensité de la contrainte est (0.688), cette dernière n'inclut pas le coefficient de sécurité ( $\gamma_c = 1$ 

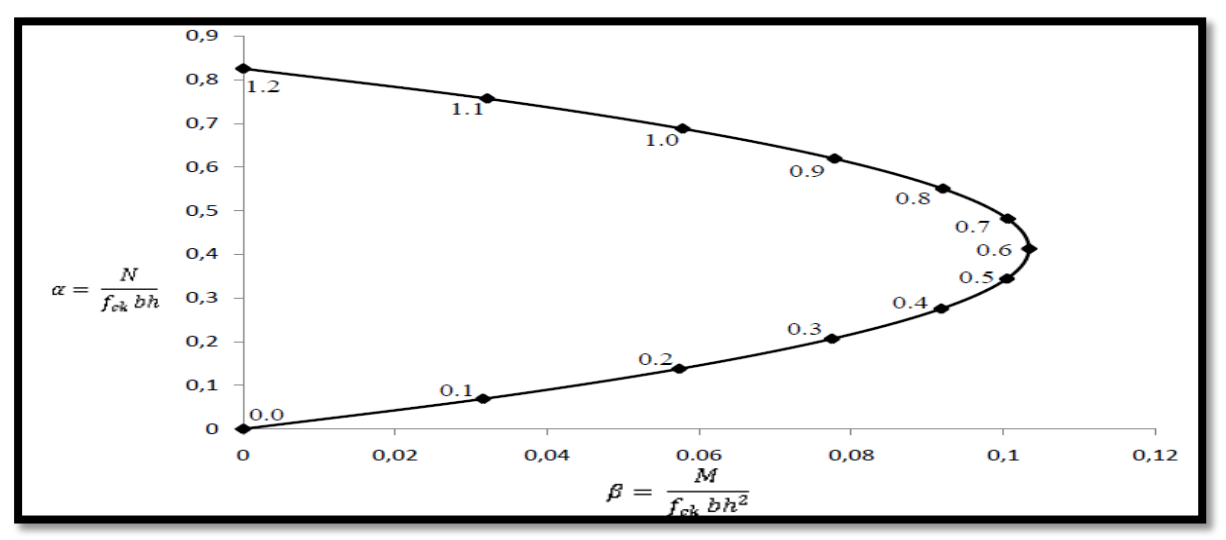

**Figure II.4.** Diagramme d'interaction pour une section de béton seul

Les points se trouvant à l'intérieur de la courbe d'interaction représentent des combinaisons de M et N sécuritaires alors que les points qui sont à l'extérieur de la courbe, représentent des combinaisons de M et N non acceptables.

#### **b.** Effet d'une section d'armatures  $\text{As}2$  :

La contribution des  $As2$  à la charge axiale est :

$$
N_{A_{S2}} = f_{S2} A_{S2}
$$

 $A_{S2}$ : étant la nappe d'aciers la plus éloignée de la fibre la plus comprimée.

 $f_{S2}$ : La contrainte qui correspond à la déformation relative  $\varepsilon_{S2}$ .

Les contraintes sont (par convention) positives quand elles sont de compression et négatives quand elles sont de traction. La contribution au moment fléchissant par rapport au milieu de la hauteur de la section :

$$
M_{(A_{S2})} = -A_{S2} f_{S2} (\frac{h}{2} - d_2)
$$

 $\sim$  29  $\sim$ 

Le signe (-) est utilisé parce que la force de compression de l'acier ( $A_{S2} f_{S2}$ ) produit un moment de sens contraire à celui produit par le bloc de contrainte du béton.

$$
\alpha_{S2} = \frac{N (As2)}{f_{ck} b h} = \left(\frac{As2}{b h}\right) \frac{f_{S2}}{f_{ck}}
$$

$$
\beta_{S2} = \frac{M (As2)}{f_{ck} b h^2} = -\left(\frac{1}{2} - \frac{d2}{h}\right) \alpha_{S2}
$$

Pour une section donnée d'un poteau, les quantités  $\frac{A_{S2}}{bh}$ ,  $\frac{a_2}{h}$  $\frac{2}{h}$  et  $f_{ck}$  sont connues.

Donc  $\alpha_{s2}$  et  $\beta_{s2}$  sont complètement définis si  $f_{s2}$  est définie. La valeur de  $f_{s2}$  dépend seulement de $\mathcal{E}_{S2}$ .

$$
\frac{\varepsilon_{s2}}{3500} = \frac{d_2 - (h - d_c)}{d_c} \to \varepsilon_{s2} = \frac{\frac{d_c}{h} - (1 - \frac{d_2}{h})}{\frac{d_c}{h}} 3500
$$

De ce fait,  $\mathcal{E}_{S2}$ et à fortiori $\alpha_{S2}$ et  $\beta_{S2}$ sont complètement définis en fonction de $\frac{a_c}{h}$ ℎ . Les valeurs de  $\alpha_{s2}$  et  $\beta_{s2}$  peuvent être représentées graphiquement pour de différentes valeurs  $\frac{d_c}{h}$ .

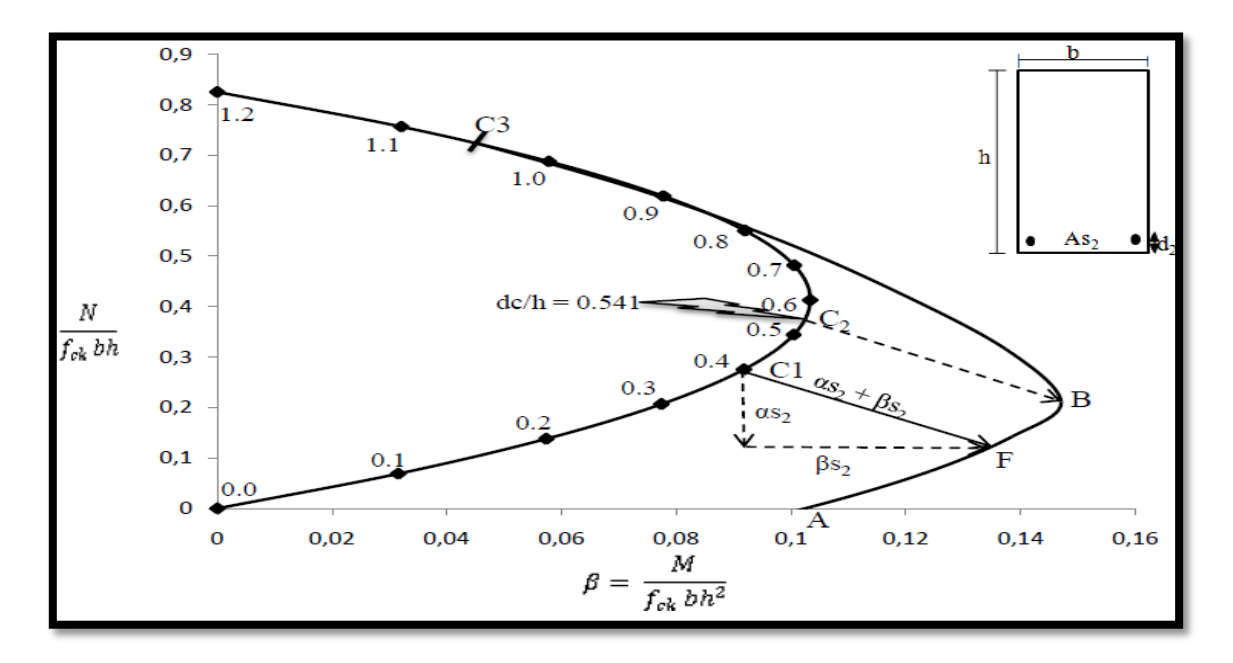

**Figure II.5.**Diagramme d'interaction pour la section de béton  $+A_{S2}$ 

 $\sim$  30  $\sim$ 

$$
(A_{s2}/b \text{ h}=0.56\%, f_{ck}=30 \text{N/mm}^2, f_{yk}=400 \text{N/mm}^2, d_2/h=0.15)
$$

Quand l'effet des armatures  $A_{52}$ est superposé à celui du béton, on obtient la fig.II.7 qui montre que pour chaque valeur de  $\frac{d_c}{h}$  l'effet des armatures est représenté par un vecteur $\alpha_{s2}$  $+\beta_{s2}$  dont :

Le module est égal à : $\sqrt{(\alpha_{s2})^2 + (\beta_{s2})^2}$ 

Et l'inclinaison est : arc tg  $\left[-\left(\frac{1}{2} - \frac{d^2}{h}\right)\right]$ 

Pour  $\frac{d_c}{d}$  $\frac{\Delta c}{h} = 0.4$ , le point  $C_1$ se déplace vers le point F qui représente une combinaison de M et N qui produiront un état imminent de ruine. La figure. II.7. a été réalisée pour le cas particulier de  $\frac{As_2}{bh} = 0.56\%$ ,  $f_{ck} = 30MPa$ ,  $\frac{d_2}{h}$ ℎ  $= 0.15$ . Pour simplifier le problème, on suppose que la relation entre les contraintes et les déformations est linéaire entre (+400) et  $(-400)$  MPa et que le module d'élasticité  $Es = 200000$  MPa.

On peut observer que :

$$
\Rightarrow \text{ Pour } \frac{d_c}{h} = 1 - \frac{d_2}{h} : \\ \varepsilon_{s2} = 0 \longrightarrow f_{s2} = 0 \longrightarrow \alpha_{s2} = \beta_{s2} = 0
$$

Les armatures sont inactives dans ce point

$$
\Rightarrow \text{ Pour } \frac{d_c}{h} > 1 - \frac{d_2}{h} : \\ \varepsilon_{s2} > 0 \rightarrow f_{s2} > 0 \rightarrow \alpha_{s2} > 0, \beta_{s2} < 0
$$

Les armatures sont donc en compression

$$
\triangleright \text{ Pour } \frac{d_c}{h} < 1 - \frac{d_2}{h} : \\ \varepsilon_{s2} < 0 \rightarrow f_{s2} < 0 \rightarrow \alpha_{s2} < 0, \ \beta_{s2} > 0
$$

Les armatures sont en traction

> Pour 
$$
\frac{d_c}{h} = 0.541
$$
 ( $\varepsilon_{s2} = \varepsilon_y = 2000.10^{-6} \rightarrow \frac{d_c}{h} = 0.541$ )

Les armatures atteignent leur limite d'écoulement en traction. Le module du vecteur

$$
\sim 31 \sim
$$

 $\alpha_{s2} + \beta_{s2}$  prend la valeur maximale (C<sub>2</sub>B) et demeure inchangée pour toute réduction de $\frac{a_c}{h}$ .

$$
\triangleright \ \ \text{Pour } \frac{d_c}{h} > 0.541 \, :
$$

L'axe neutre descend et  $\epsilon$ s2 diminue et  $f_s$ 2  $\epsilon$   $\alpha$ s2 et  $\beta$ s2 dans ce cas, ont des valeurs inférieures à celles pour  $\frac{d_c}{h}$  = 0.541. La longueur du vecteur diminue graduellement jusqu'à ce qu'elle s'annule au point  $C_3$ et augmente de nouveau dans la direction opposée.

- Quand la charge axiale et le moment fléchissant agissant sur la section du béton sont tels que  $\alpha$  et  $\beta$  coincident avec le point B, on conclut que la fibre la plus comprimée atteint  $\mathcal{E}cu$  simultanément avec les aciers atteignant. Ce mode de rupture est appelé « rupture équilibrée ».
- $\triangleright$  Pour des combinaisons de M et N qui nous donnent des points sur le tronçon AFB, les armatures atteignent leur limite d'écoulement avant que la fibre la plus comprimée n'atteigne  $\mathcal{E}_{\mathcal{C}}u$ . Pour les points au-dessus de B, les armatures n'atteignent pas  $\mathcal{E}_{\mathcal{V}}$

quand  $\varepsilon_c = \varepsilon_{cu}$ .

#### **c. Effet d'une section d'armatures** '

En suivant le même raisonnement:

$$
N(A'_{s1}) = f'_{s1} A'_{s1}
$$
  
\n
$$
M(A'_{s1}) = A'_{s1} f'_{s1} (\frac{h}{2} - d')
$$
  
\n
$$
\alpha s1 = \frac{N(A's1)}{fck bh} = (\frac{A's1}{bh}) \frac{f's1}{fck}
$$
  
\n
$$
\beta s1 = \frac{M(A's1)}{fck bh^{2}} = (\frac{1}{2} - \frac{d'}{h}) \alpha s1
$$
  
\n
$$
\frac{\varepsilon s_1}{3500} = \frac{d_c - d'}{d_c} \rightarrow \varepsilon'_{s1} = \frac{\frac{d_c - d'}{h}}{\frac{d_c}{h}} 3500
$$

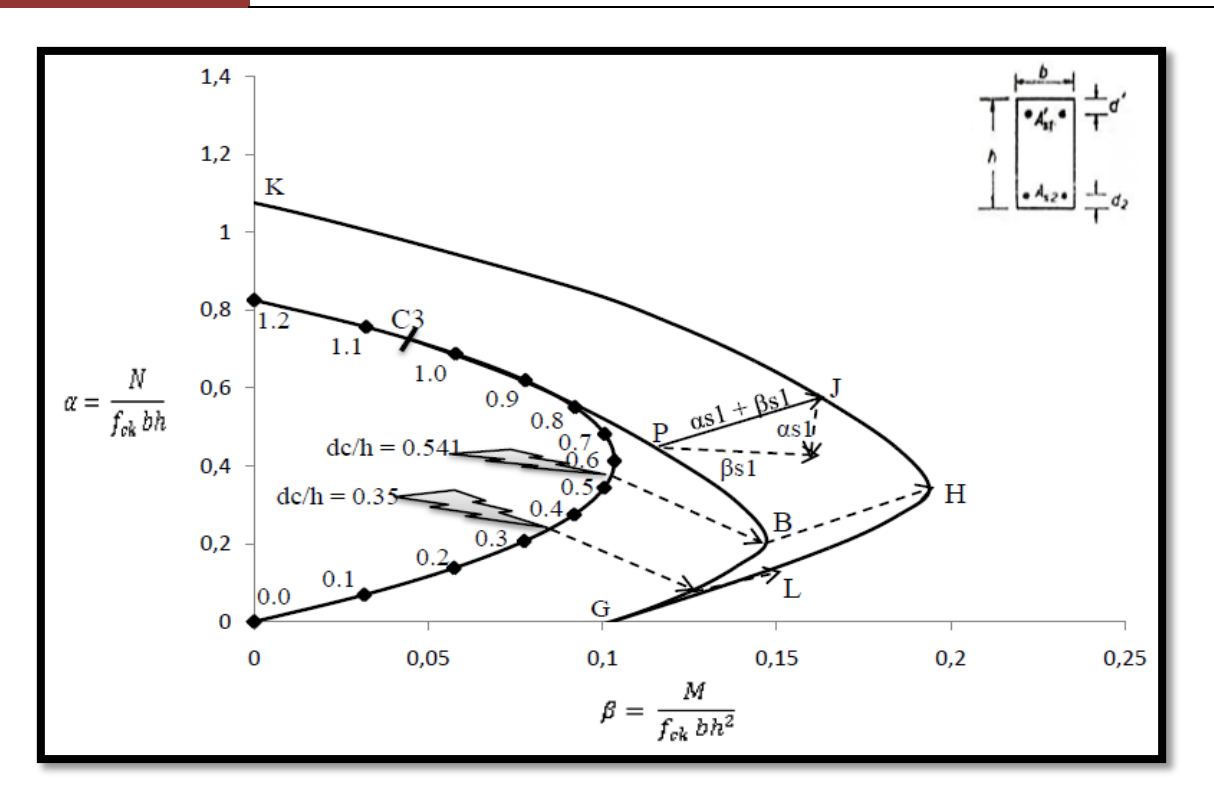

**Figure II.6.** Diagramme d'interaction pour la section de béton  $+As2 + A's1$ 

 $(A_{s2}/bh = A'_{s1}/bh = 0.56\%, f_{ck} = 30N/mm^2, f_{yk} = 400N/mm^2, d_2/h = d'/h = 0.15)$ L'inclinaison du vecteur = arc tg  $\left(\frac{1}{2} - \frac{d\theta}{h}\right)$  est aussi une constante. Pour une valeur donnée à  $\frac{d}{ }$  $\frac{dC}{dh} \alpha_{s1}$ et  $\beta_{s1}$  peuvent être calculés vu que les quantités  $\frac{A^{r}}{bh}$ ,  $\frac{dV}{h}$ ,  $f$ cket les propriétés de l'acier sont connues. L'effet de A<sub>s1'</sub> est représenté sur la figure II.8. Par le vecteur  $(\alpha s1+\beta s1)$  qui est incliné d'un angle dont la tangente est égale à  $(\frac{1}{2})$  $\frac{1}{2} - \frac{d'}{h}$ . C'est une inclinaison constante. Donc la courbe GLHJK est la courbe d'interaction pour une section armée à ses deux faces. Pour n'importe quel point de cette courbe,  $\alpha$ et  $\beta$ sont respectivement égaux à **: [1]**

$$
\begin{cases}\n\alpha = \alpha_{\text{(béton)}} + \alpha_{s2} + \alpha_{s1} \\
\beta = \beta_{\text{(béton)}} + \beta_{s2} + \beta_{s1}\n\end{cases}
$$

Les équations d'équilibre s'écrivent :

$$
N=0.688 f_{ck}b\ d_{c}+f_{s2}A_{s2}+f'_{s1}A'_{s1}
$$

 $\sim$  33  $\sim$ 

$$
M = N_{ (b \notin \text{ton})} (\frac{h}{2} - 0.416 \, d_c) - A_{s2} \, f_{s2} (\frac{h}{2} - d_2) + A'_{s1} \, f'_{s1} (\frac{h}{2} - d')
$$

#### **II.3.2. Méthode 2:**

#### **Les pivots A, B et C**

Le diagramme d'interaction d'une section en béton armé est le lieu des points (N, M) correspondants à un état limite ultime de la section.

Pour construire ce diagramme on envisage les diagrammes de déformation relative sur la hauteur de la section qui passent par l'un des trois pivots : A, B ou C.

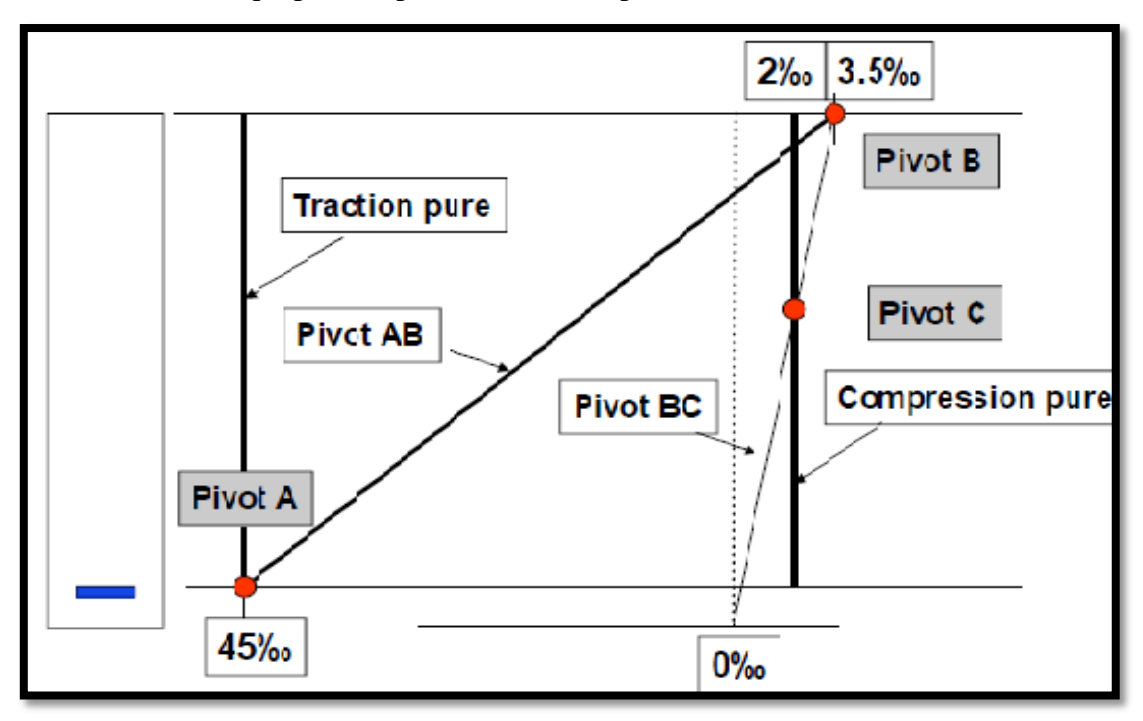

**Figure II.7.** Les pivots A, B, C.

Le pivot A correspond à l'atteinte, par l'acier passif tendu situé en partie basse d'une section soumise à un moment de flexion positif, de sa limite de déformation relative en traction, en se rappelant que celle-ci n'est limitée qu'avec la branche inclinée du diagramme contrainte déformation à  $\varepsilon_{ud} = 45\%$ .

Le pivot B correspond à l'atteinte, par le béton comprimé situé en fibre supérieure de la section, de sa limite de déformation relative en compression $\varepsilon_{cu2}$  = 3,5‰.

Le pivot C correspond à la limite de déformation relative du béton en compression pure; il s'obtient en faisant l'intersection des deux diagrammes

$$
[\varepsilon_{csup} = 3.5 \text{ %}, \varepsilon_{cinf} = 0] \text{ et } [\varepsilon_c(y) = 2 \text{ %}].
$$

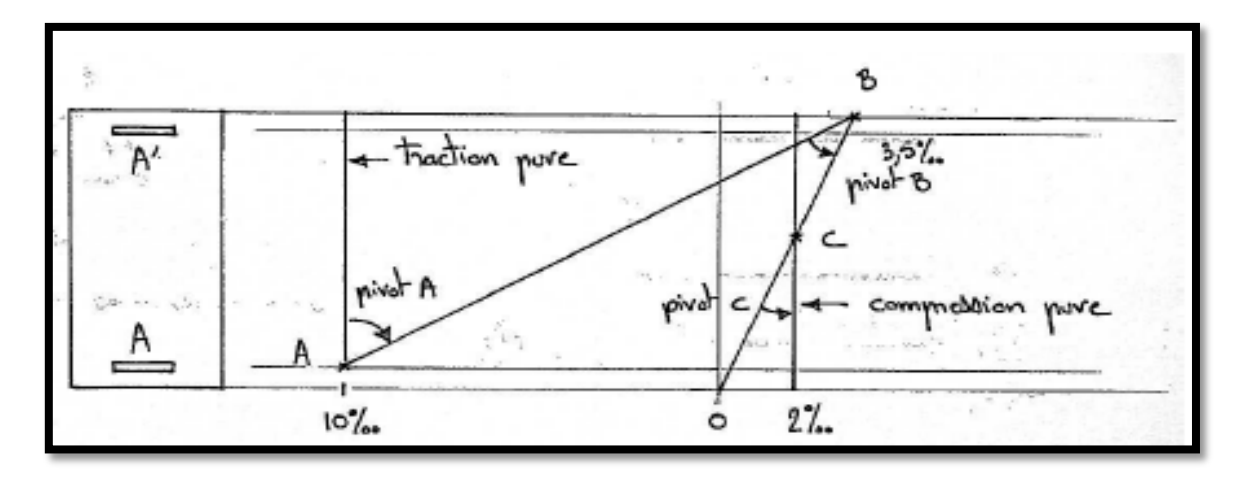

**Figure II.8.** Diagramme des déformations élémentaires

Quand le diagramme des déformations élémentaires tourne successivement autour des trois pivots le point (M, N) correspondant décrit le diagramme d'interaction.

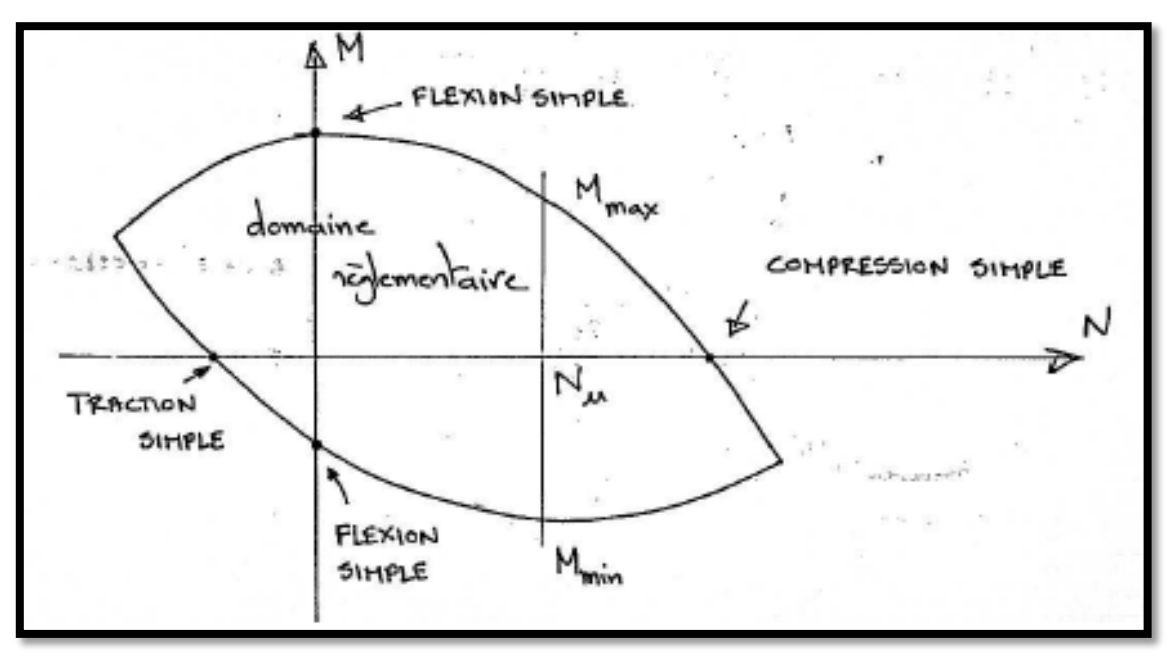

**Figure II.9.** Diagramme d'interaction

Un diagramme de déformation relative sur la hauteur de la section est défini par deux valeurs :  $\mathcal{E}_c$  raccourcissement du béton et  $\mathcal{E}_{st}$  allongement des aciers (ou  $\mathcal{E}_{cinf}$ déformation relative de la fibre inférieure en pivot C). La donnée de ces deux valeurs permet de trouver la position de l'axe neutre  $[\boldsymbol{\alpha} = \boldsymbol{\varepsilon}_c/(\boldsymbol{\varepsilon}_c + \boldsymbol{\varepsilon}_{st})]$  et de définir la zone comprimée.

La variation des contraintes de compression sur la hauteur de la zone comprimée résulte directement de l'application du diagramme contrainte-déformation du béton, de même les contraintes dans les aciers tendus et comprimés sont données par la loi contrainte-déformation des aciers passifs. L'intégration de ces états de contrainte sur les aires de béton ou d'armatures concernées permet d'aboutir aux résultantes N et M correspondant à un point (N, M) du diagramme d'intégration.

Celui-ci est construit en envisageant successivement les diagrammes de déformations limites qui tournent autour du pivot  $A[\varepsilon_{st} = 45\% \text{ or } \varepsilon \varepsilon \leq 3.5\% \text{ or } \varepsilon$  en commençant par un diagramme vertical et en  $[\mathcal{E}_{(\gamma)=45\%0}]$  terminant par le diagramme passant par les pivots A et B puis les diagrammes qui tournent autour du pivot B[ $\varepsilon_{st} \leq 45\%$  *o* et  $\varepsilon \in \mathcal{E} = 3.5\%$  *o*] jusqu'à atteindre le diagramme passant par B et C[ $\varepsilon_{csup} = 3.5\%$ 0 et  $\varepsilon_{cinf} = 0$ ] et en terminant par les diagrammes qui tournent autour du pivot C. Le dernier diagramme est vertical et correspond à.  $[\varepsilon_{c(\nu)=}^2 2\% \circ]$ .

Le problème est symétrisé en supposant ensuite la fibre supérieure tendue.

L'intérieur du diagramme d'interaction correspond au domaine réglementaire respectant les limites admissibles et l'extérieur n'est pas autorisé. **[12]**

#### **II.3.3. Méthode 3:**

#### **Équations d'équilibre de la section d'un poteau :**

Considérons à l'état limite ultime les équations d'équilibre des forces agissant sur la section d'un poteau en béton armé illustrée dans la Figure II.10. D'après cette figure, la force axiale appliquée *P* appliquée au centre de gravité de la section est exprimée par :

$$
P = f_{bc} b S + \sigma'_{s} A' + \sigma_{s} A
$$
 ....... (II.3.3.1)

Où :

 $x_u$ : Profondeur de la zone comprimée avec  $s = 0.8x_u$ ;

A' : armatures comprimées ;

A : armatures tendues ;

 $\sigma'_{s}$ : Contrainte d'armatures comprimées A';

b: largueur de la section transversale.

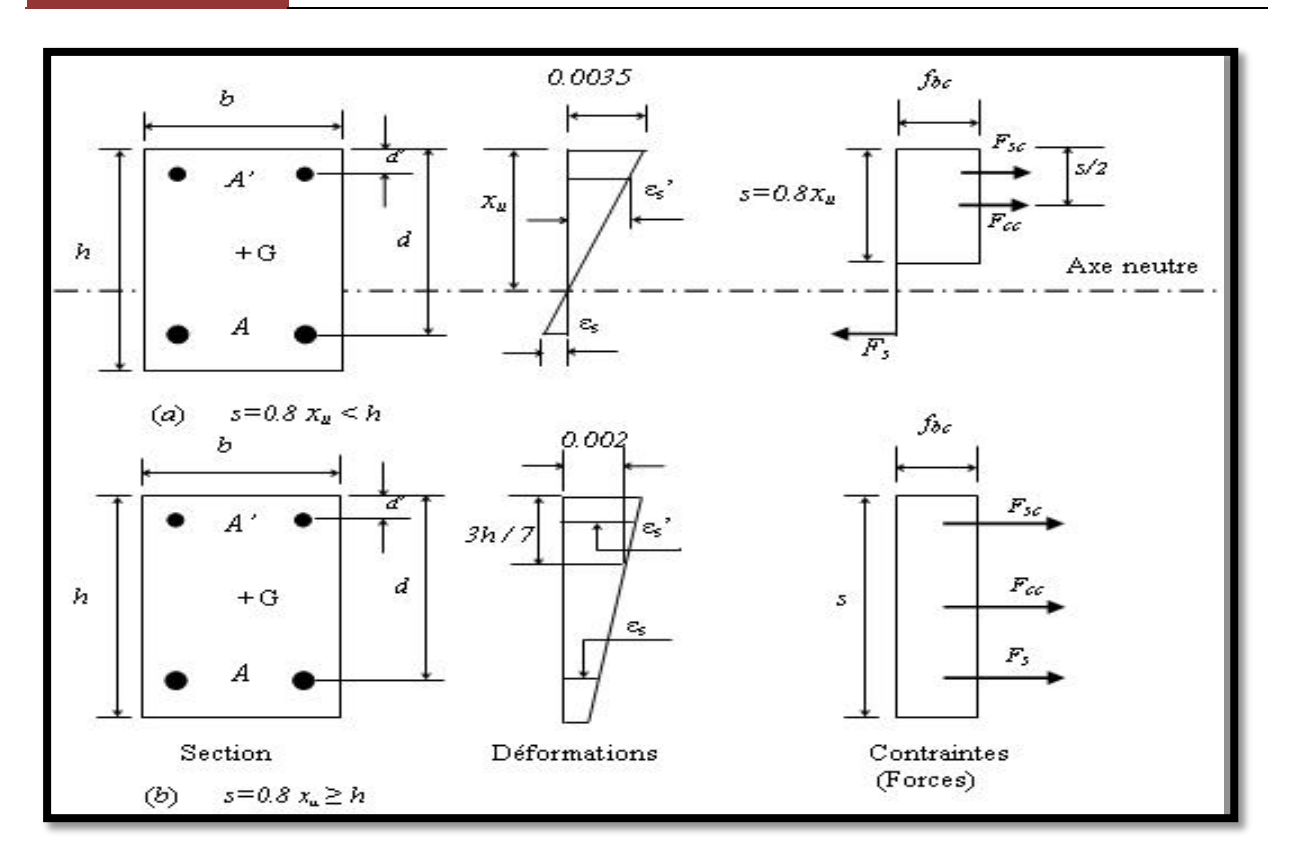

**Figure II.10.** Flexion composée dans la section transversale du poteau

Le moment résistant M au centre de gravité G de la section est exprimé par :

 M= b s (<sup>ℎ</sup> <sup>2</sup> − <sup>2</sup> ) +′ A'( ℎ <sup>2</sup> <sup>−</sup> ′ ) - A ( ℎ <sup>2</sup> <sup>−</sup> ) ………………. (II.3.3.2)

Où :

d: hauteur utile;

d': hauteur entre les armatures comprimées et les fibres extrême comprimée de la section ;

h: hauteur de la section du poteau.

Ainsi, dans le cas d'une section partiellement tendue (Figure 10a), la déformation des armatures

Comprimées $\varepsilon'_{S}$ , s'écrit :

εs ′ <sup>=</sup> 0.0035( xu−d′ xu ) …………………………………………....(II.3.3.3)

Et la déformation des armatures tendues  $\mathcal{E}_s$ s'exprime :

 εs <sup>=</sup> 0.0035( <sup>d</sup>′−xu xu ) ……………………………………………(II.3.3.4)

 $\sim$  37  $\sim$ 

Or, dans le cas d'une section entièrement comprimée  $(s = 0.8xu \ge h)$  (Figure 10b), la déformation $\varepsilon'_{S}$  devient :

 εs ′ <sup>=</sup> 0.002 <sup>7</sup> (xu−d ′) (7xu−3h) ……………………………………………..(II.3.3.5)

Et, la déformation  $\epsilon_s$ devient :

 εs <sup>=</sup> 0.002 <sup>7</sup> (xu−d) (7xu−3h) ………………………………………………(II.3.3.6)

#### **Diagramme d'interaction**

Pour une section transversale d'un poteau en béton armé (b, h) avec un ferraillage (A, A') pour lesquels ont envisagé toutes les droites de déformation, on calcule le couple P(s) et M(s) par les relations (1) et (2) pour chaque valeur de s  $(s = 0.8xu)$ . Ensuite, on trace la courbe d'interaction (Figure II.11). L'intérieur de ce diagramme est définie comme étant la zone autorisée (où l'équilibre de la section est possible), et l'extérieure est définie comme étant la zone non autorisée (**Figure II.11**). **[2]**

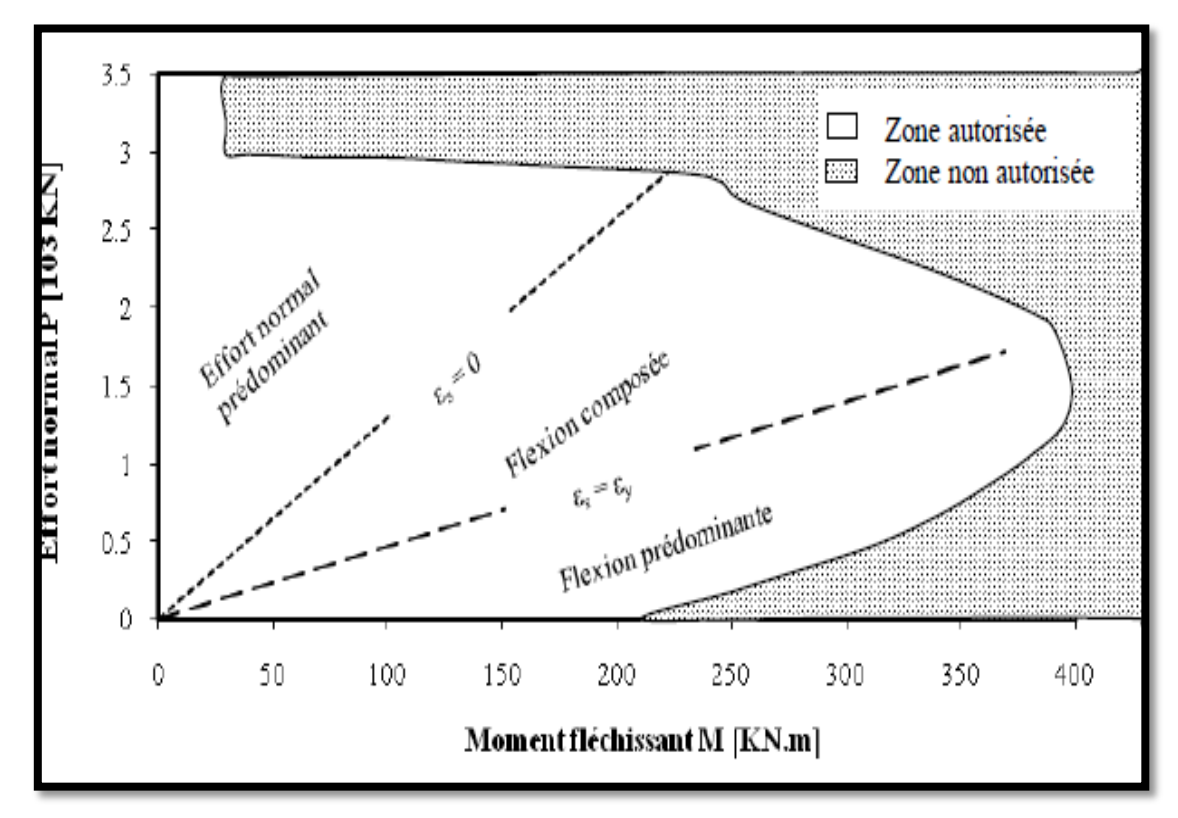

**Figure II.11.** Diagramme d'interaction avec les zones de stabilité **[2]**

#### **II.4. Conclusion :**

Afin de vérifier l'état de stabilité d'un poteau, on examine la position du couple (N, M) par rapport au diagramme d'interaction N-M. Toutes les combinaisons de (N, M) qui se situent à l'extérieur de cette courbe sont considérées non acceptables et on doit redimensionner le poteau. À l'opposé, toutes les combinaisons de (N, M) qui se situent à l'intérieur de cette courbe peuvent êtres supportées par la section.

La détermination de diagrammes d'interaction constitue une meilleure compréhension du comportement d'un poteau. Ainsi l'exploitation de ceux-ci permet de faciliter, vérifier aisément la stabilité d'un poteau et donc de connaître les charges de ruines permettant leur dimensionnement au flambage.

# CHAPITRE III :

# MODELISATION DU BATIMENT ETUDIE

#### **III.1. Description du bâtiment :**

 On se propose d'étudier un bâtiment en béton armé, à usage d'habitation composé de 5 niveaux (R+4), implanté à Alger (zone sismique III), sur un sol meuble de type S3 (selon leRPA99/version 2003). La structure résistante est composée de planchers à corps creux de type (16+4) cm, les poutres principales sont de section (30x40) cm², les poutres secondaires sont de section (30x35) cm², tandis que les poteaux sont de section (30x30) cm², la hauteur de chaque étage est de 3m, et le R.D.C est de 4 m avec un système de contreventement par des portiques auto stables (poteaux-poutres).

Pour cette étude nous utilisons le logiciel SAP 2000/ v.14.0.0.Pour ce faire on passe par les étapes suivantes :

- **ETAPE 1** : Modélisation linéaire élastique
- **ETAPE 2** : Modélisation non-linéaire (push over)

#### **III.2 Modélisations linéaire :**

#### **III.2.1Caractéristiques géométriques :**

Les caractéristiques géométriques de bâtiment sont :

- $\%$  Longueur en plan : 20,50 m
- Largeur en plan : 19,50 m
- Hauteur du RDC : 4.00 m
- Hauteur étage courant : 3.00m
- Hauteur totale : 16,50 m (hauteur de l'acrotère 50 cm).

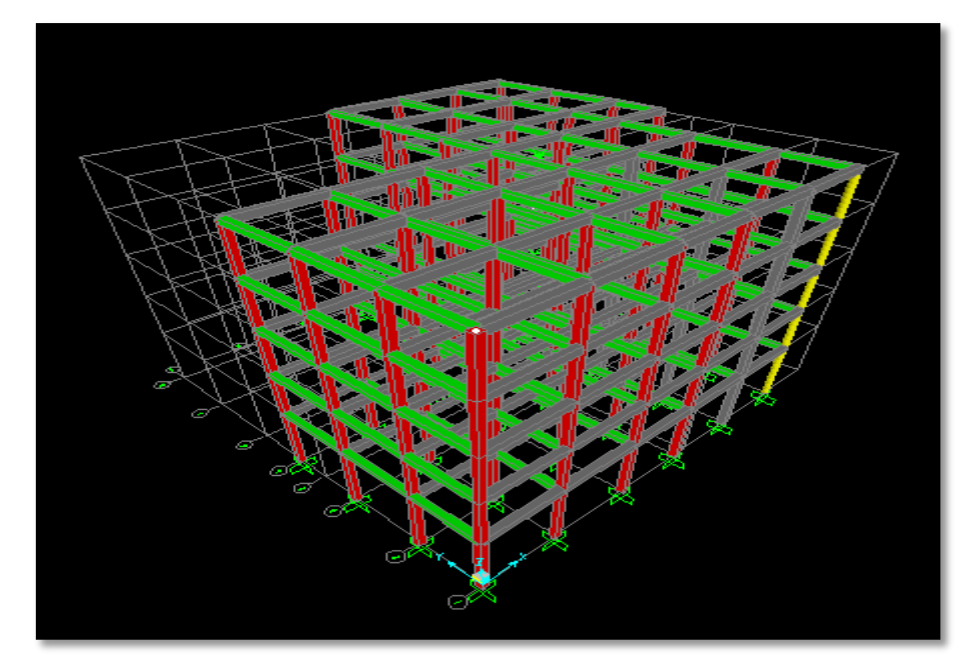

**Figure III.1 :** Vue en 3D du bâtiment en béton armé à 5 étages.

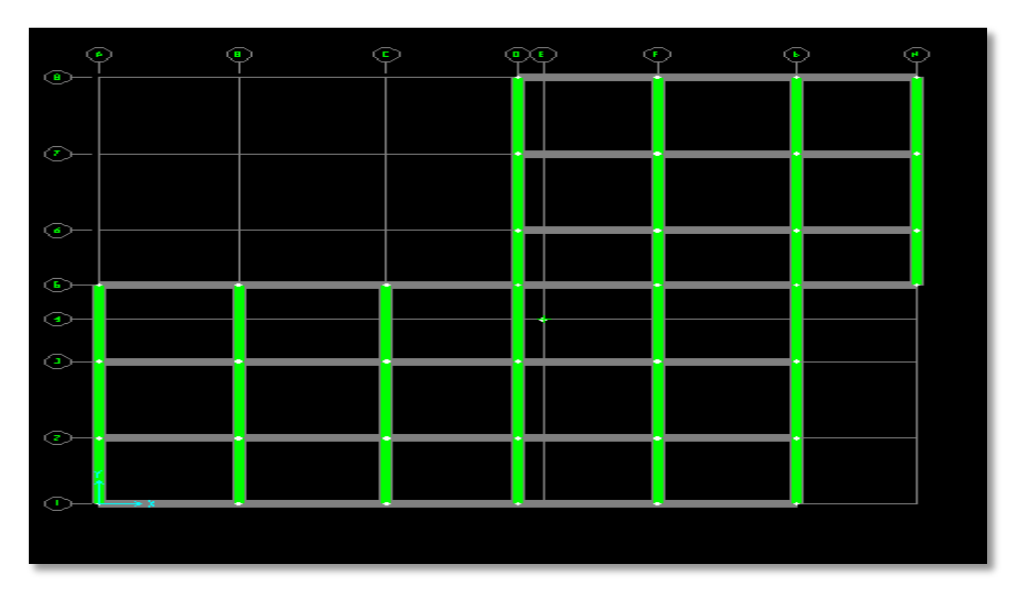

**Figure III.2 :** Vue en plan du bâtiment en béton armé à 5 étages.

### **III.2.2 Ossature et système constructif adopté :**

Les principaux éléments d'une construction comprennent :

#### **Ossature:**

C'est une ossature auto- stable réalisé en système de portiques (poteaux- poutres).

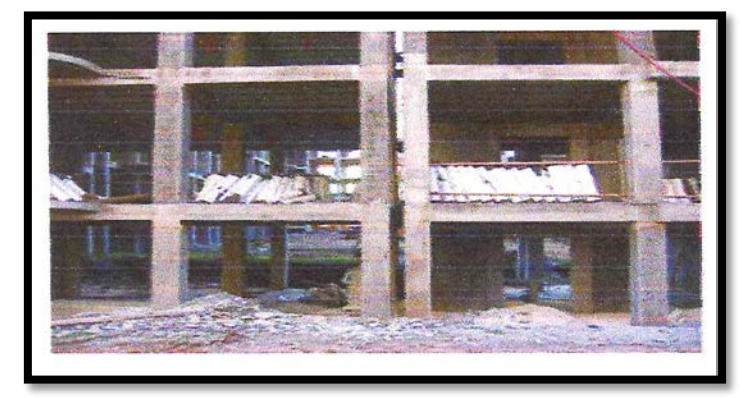

**Figure III.3 :** Portiques auto stable (poteaux- poutres).

# **Planchers:**

Les planchers adoptés pour ce bâtiment sont des planchers à corps creux (16+4) cm

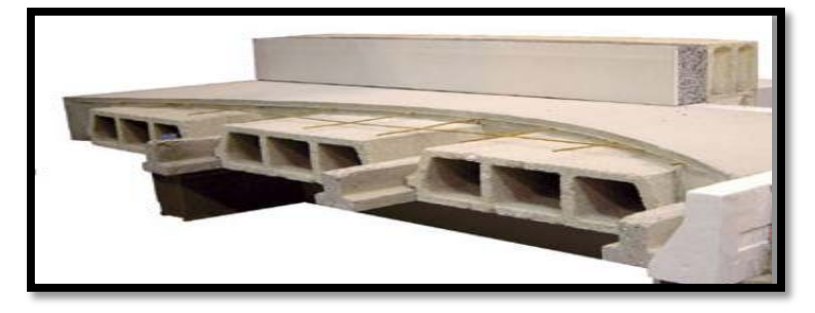

**Figure III.4 :** Plancher à corps creux.

#### **Maçonnerie:**

 Les murs extérieurs sont en doubles cloisons en briques creuses de15 cm et10 cm d'épaisseur avec un vide d'air de 5 cm ; les cloisons ont une épaisseur de 10 cm.

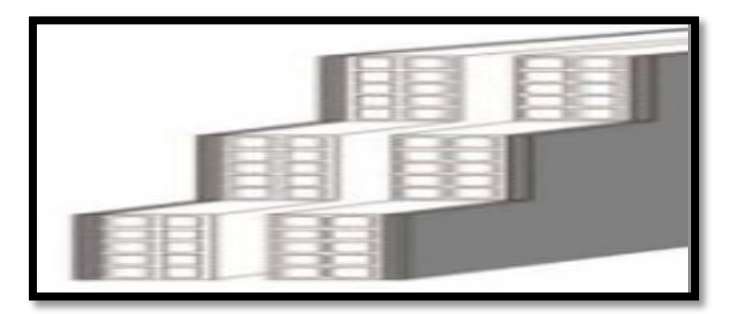

**Figure III.5 :** Mur extérieur.

### **Revêtement:**

- Enduit en plâtre pour les plafonds.
- Enduit en ciment pour les murs extérieurs et les cloisons.
- Revêtement en carrelage pour les planchers.
- Le plancher terrasse recouvert par une étanchéité multicouche imperméable évitant la pénétration des eaux pluviales.

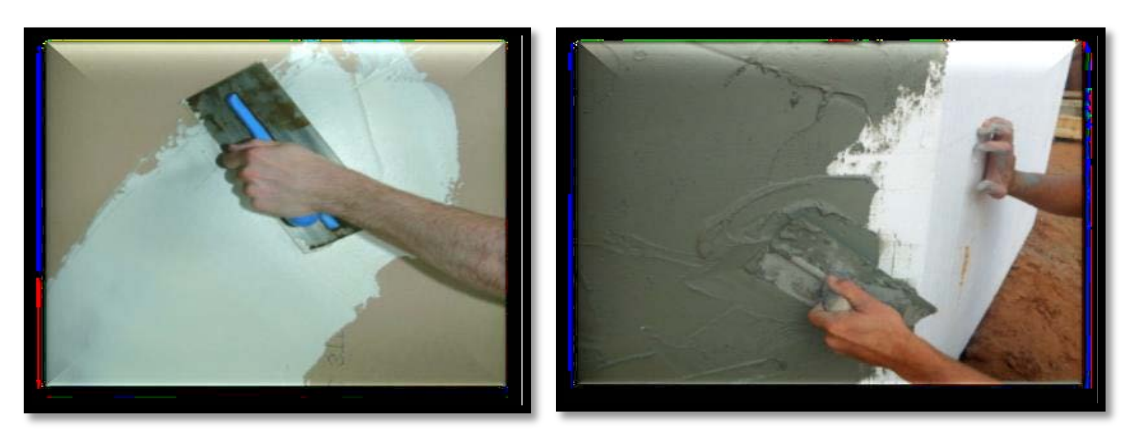

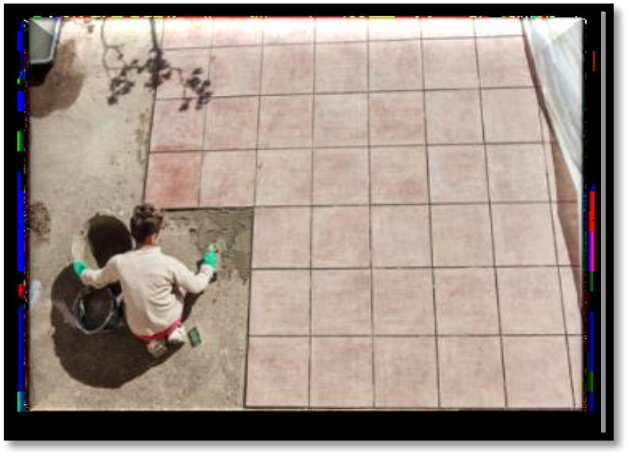

**Figure III.6 :** Revêtements.

#### **Isolation :**

- L'isolation acoustique est assurée par le vide de corps creux et la masse du plancher, par contre au niveau des murs extérieurs l'isolation est assurée par le vide d'air entre les deux parois qui composent ce dernier.
- A noter que l'isolation thermique est assurée par les couches de liège pour le plancher terrasse.

#### **III.2.2.1 Planchers :**

 Le plancher est un aire plane horizontale séparant deux niveaux d'une construction et capable de supporter des charges (plancher sur vide sanitaire, plancher intermédiaires, plancher de toiture terrasse). Les planches sont des éléments porteurs, il y a deux types de plancher corps creux et dalle pleine, pour notre projet le type de plancher adopté est en corps creux de 20 cm d'épaisseur pour tous les niveaux.16 cm épaisseur du corps creux (hourdais creux), 4 cm épaisseur de la dalle de compression.

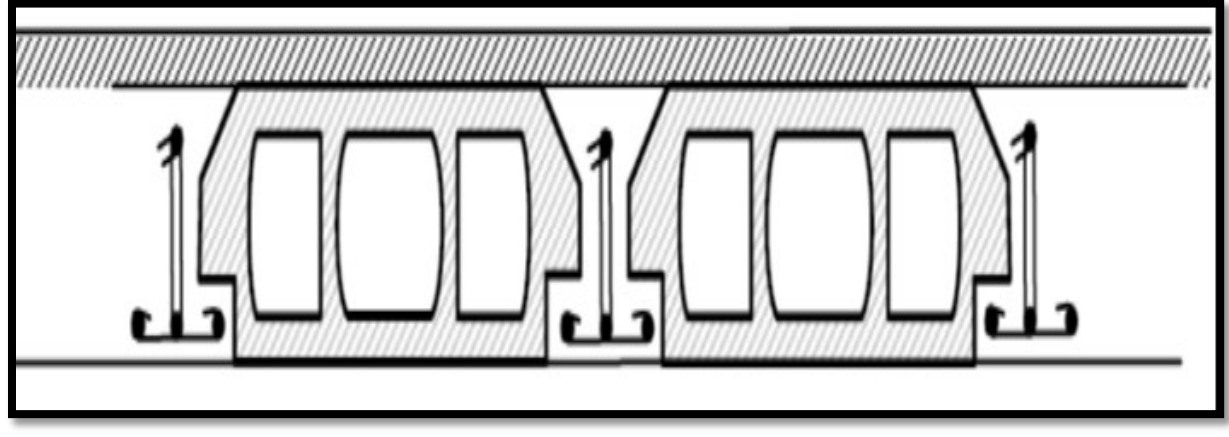

**Figure III.7** : plancher en corps creux

#### **III.2.2.2 Poteaux :**

 Un poteau est un organe de structure d'un ouvrage sur lequel se concentrent de façon ponctuelle les charges de la superstructure et par lequel ces charges se répartissent vers les infrastructures de cet ouvrage (les fondations).

#### **III.2.2.3 Poutres :**

 On appelle poutres les éléments porteurs horizontaux qui transmettent les charges des planchers et de toiture vers les appuis.

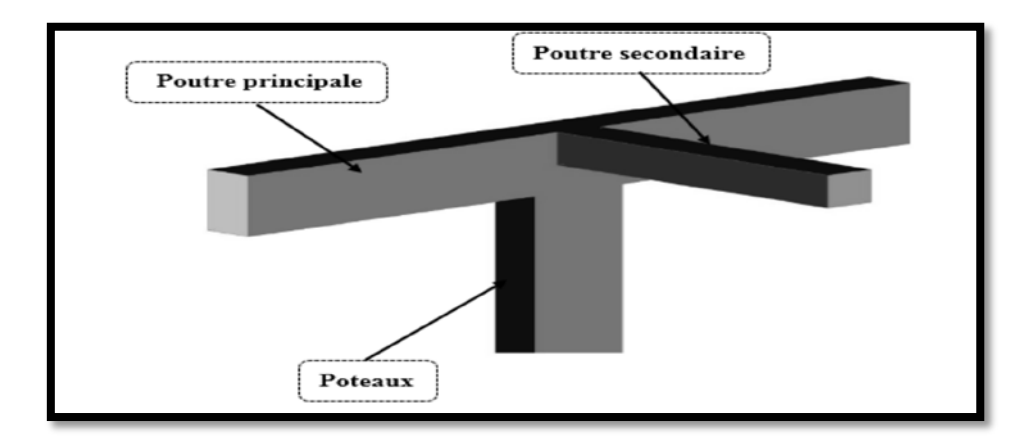

**Figure III.8 :** Les éléments de structure en béton armé.

#### **III.2.3 Les matériaux et leurs caractéristiques :**

#### **III.2.3.1 Le béton :**

 Le béton est un matériau de construction composite fabriqué à partir des granulats naturels (sable, gravillons) ou artificiels (granulats légers) agglomérés par un liant. Le liant peut être qualifié « hydraulique », car sa prise se fait par hydratation. Ce liant est appelé couramment« Ciment » ; on obtient dans ce cas un « béton de ciment » un des plus souvent utilisés. Le béton est le deuxième produit le plus utilisé mondialement par la société, après l'eau potable. Ses principales caractéristiques sont :

- Une bonne résistance en compression simple ;
- Une faible résistance à la traction:
- Un poids volumique de 25 KN/m<sup>3</sup> pour le béton armé ;

Pour l'établissement des projets et dans les cas courants, un béton est défini par la valeur de sa résistance à la compression à 28 jours dite valeur caractéristique requise (ou spécifiée) notée **fc28** et choisie en fonction des conditions de fabrication du béton, de la classe du ciment utilisée et de son dosage. Dans le cas de cette étude il sera opté pour une résistance de 25 MPa à 28 jours, la résistance du béton est également définie par la résistance caractéristique à la traction **ftj** à **j** jours qui est conventionnellement définie par la relation : **ftj=0.6+0.06×fcj.** Donc, le béton utilisé dans la construction de ce bâtiment est caractérisé par :

- Résistance à la compression............................. fc28 =25MPa
- Résistance à la traction ………………………ft28 =2.1MPa
- Module d'élasticité...…………………………Eb =32164.19MPa.

#### **III.2.3.2 Aciers :**

 L'acier est un alliage métallique utilisé dans les domaines de la construction métallique et de la construction mécanique. L'acier est constitué d'au moins deux éléments, majoritairement le fer puis le carbone dans des proportions comprises entre 0,02 % et 1,67 %

 $\sim$  44  $\sim$ 

en masse. C'est essentiellement la teneur en carbone qui confère à l'alliage les propriétés du métal qu'on appelle « acier ». L'intérêt majeur des aciers réside d'une part dans le cumul de valeurs élevées dans les propriétés mécaniques fondamentales :

- Résistance aux efforts: module d'élasticité 210000 MPa;
- Dureté;
- Résistance aux chocs (résilience).

Ce bâtiment a été construit par deux types d'aciers :

- FeE40 pour armatures longitudinales……………………...  $fy = 400 \text{ MPa}$
- FeE24 pour armatures transversales…...............................fy = 235 MPa
- Module d'élasticité………………………………………………Es=2.10<sup>5</sup>MPa

#### **III.3. Dimensions et ferraillage des poteaux et des poutres de la structure à 5 niveaux :**

Le tableau suivant résume les dimensions des poutres et des poteaux :

|                         | <b>Poutres secondaires</b> |             |      | <b>Poutres principales</b> |             |      |
|-------------------------|----------------------------|-------------|------|----------------------------|-------------|------|
| <b>Niveaux</b>          | Dim                        | Ferraillage |      | Dim                        | Ferraillage |      |
|                         | $\text{cm}^2$ )            | Sup.        | Inf. | $\text{cm}^2$ )            | Sup.        | Inf. |
| $\overline{\mathbf{4}}$ | 30x35                      | 3T14+3T14   | 3T14 | 30x40                      | 3T16+3T14   | 3T16 |
| 3                       | 30x35                      | 3T14+3T14   | 3T14 | 30x40                      | 3T16+3T14   | 3T16 |
| $\overline{2}$          | 30x35                      | 3T14+3T14   | 3T14 | 30x40                      | 3T16+3T14   | 3T16 |
| $\mathbf{1}$            | 30x35                      | 3T14+3T14   | 3T14 | 30x40                      | 3T16+3T14   | 3T16 |
| R.D.C                   | 30x35                      | 3T14+3T14   | 3T14 | 30x40                      | 3T16+3T14   | 3T16 |

**Tableau III.1** : Dimensions et ferraillages des poutres du bâtiment étudié

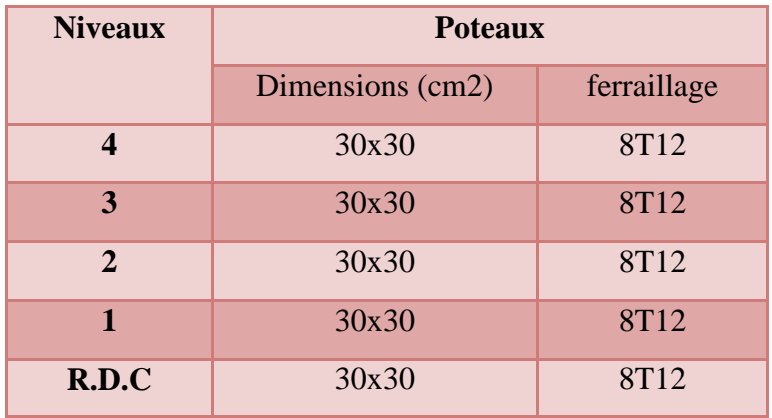

**Tableau III.2** : Dimensions et ferraillages des poteaux du bâtiment étudié

 $\sim$  45  $\sim$
#### **III.4. Les charges réglementaires :**

Les charges réglementaires prisent en compte sont :

#### **III.4.1 Les charges permanentes G :**

 Il s'agit de prendre en compte le poids réel des éléments mis en œuvre pour construire le bâtiment. Là encore, afin d'uniformiser et faciliter les procédures de calcul, le législateur fourni des listes des poids volumiques en fonction des matériaux utilisés. Ces listes sont disponibles dans le Document Technique Règlementaire (D.T.R B.C. 2.2) des charges permanentes et charges d'exploitations. **[18]**

## **III.4.2. Les charge d'exploitation Q :**

 Tout bâtiment entre dans une catégorie réglementaire et doit être capable de supporter les charges et sollicitations correspondant à une utilisation "normale". On comprend aisément que le plancher d'un ouvrage à usage d'habitation, est à priori, moins chargé qu'un plancher d'une bibliothèque. Pour faciliter la prise en compte de ces chargements, sans avoir à les recalculer systématiquement, le législateur a choisi de définir des charges réglementaires. Celles-ci sont présentées dans le Document Technique Règlementaire (D.T.R B.C. 2.2) des charges permanentes et charges d'exploitations. **[18]**

#### **III.5. Descente de charges :**

 La descente de charges se fixe comme objectif à la détermination du niveau de sollicitation à chaque niveau d'un ouvrage, et ce du dernier étage jusqu'à la base de la construction.

#### **III.5.1. Hypothèses :**

 Dans le cas des bâtiments courants, on admet souvent que les charges permanentes et surcharges d'exploitation sont uniformément réparties par mètre carré de surface.

Afin d'assurer la résistance et la stabilité de l'ouvrage, une distribution des charges et surcharges pour chaque élément s'avère nécessaire. La descente des charges permet l'évaluation de la plus part des charges revenant à chaque élément de la structure.

On aura à considérer :

- le poids propre de l'élément.
- la charge du plancher qu'il supporte.
- la part de cloisons réparties qui lui revient.
- les éléments secondaires (escalier, acrotère……).

## **III.5.2. Plancher terrasse :**

 La terrasse est inaccessible et réalisée en plancher en corps creux surmontée de plusieurs couches de protection et une forme de pente facilitant l'évacuation des eaux pluviales.

 $\sim$  46  $\sim$ 

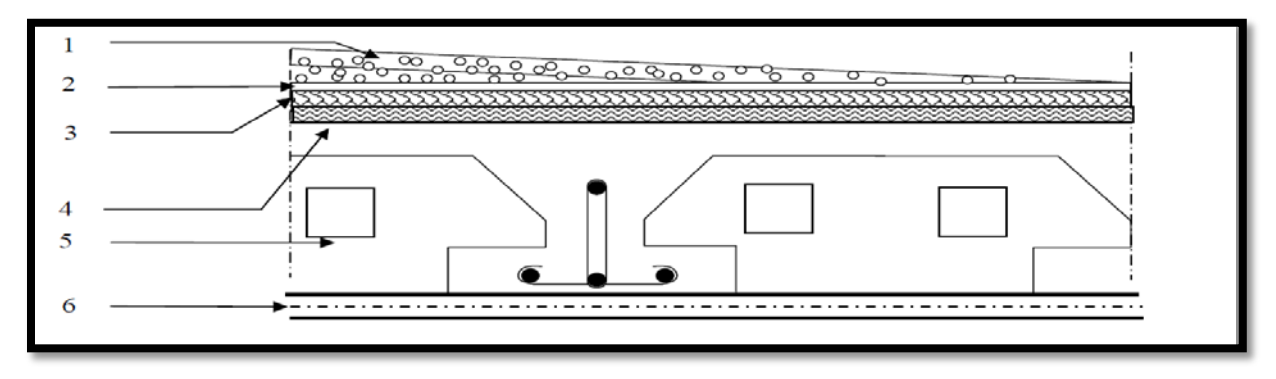

**Figure III.9 :** Composition du plancher terrasse inaccessible

Le plancher terrasse est constitué comme indiqué ci-dessous et les charges sont données au tableau III.3 :

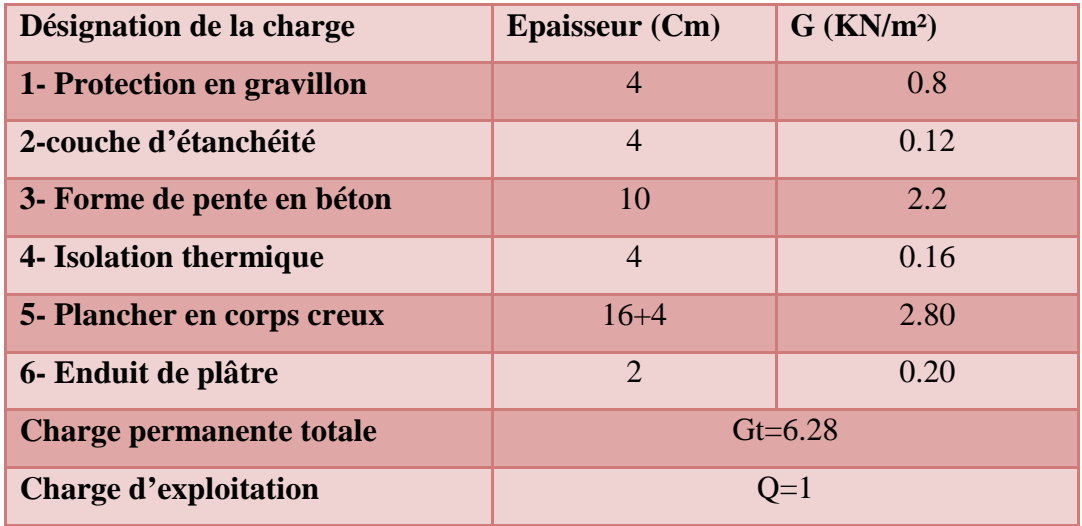

**Tableau III.3** : Évaluation des charges de plancher terrasse inaccessible

# **III.5.3. Plancher étages Courants :**

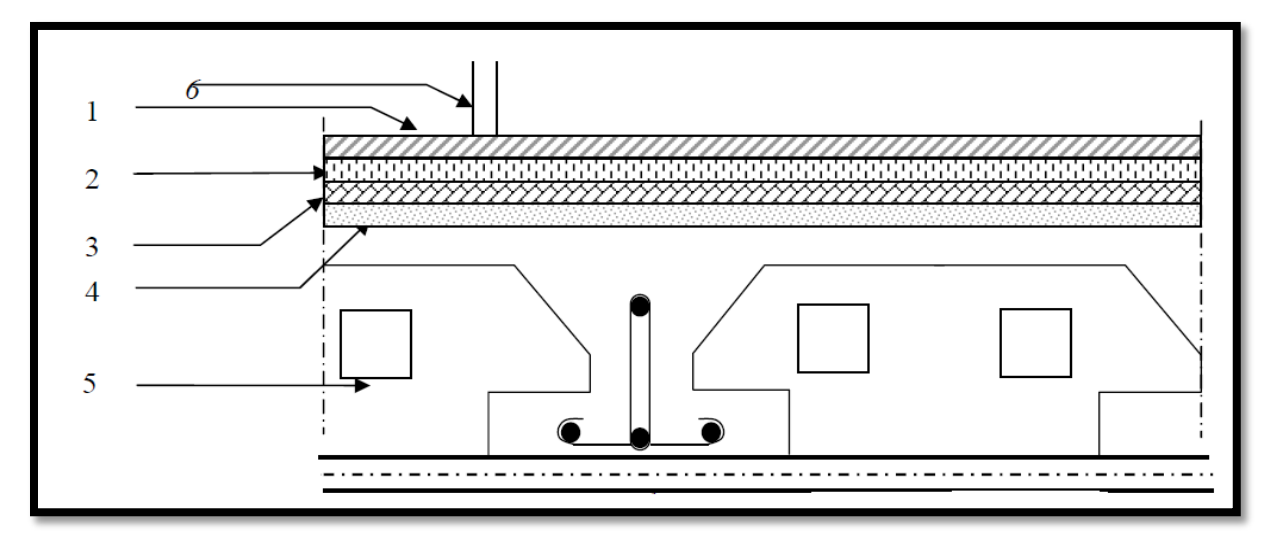

**Figure III.10** : Composition du plancher étage courant

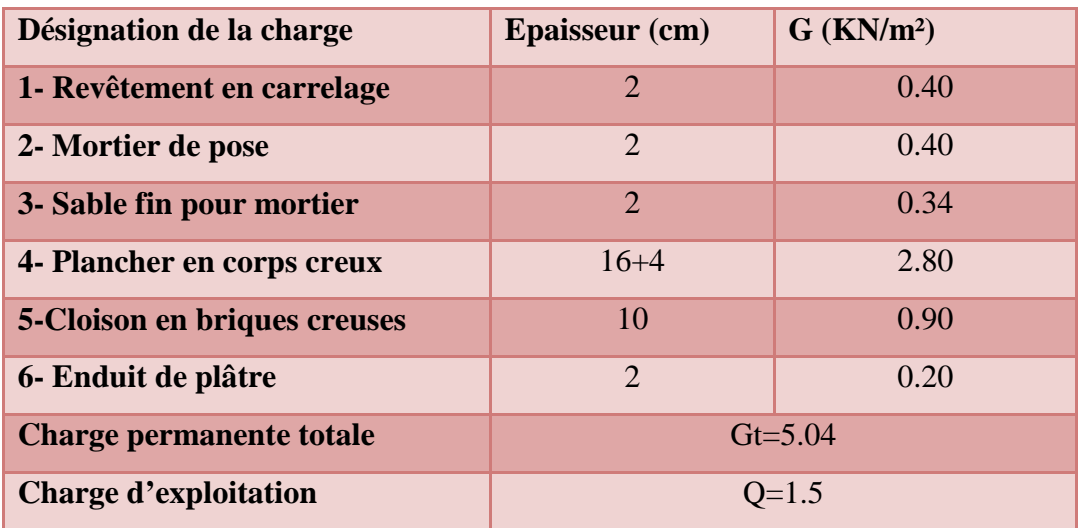

**Tableau III.4** : Évaluation des charges de plancher étage courant, R.D.C

# **III.5.4. Murs extérieurs en maçonnerie :**

La maçonnerie utilisée est en briques creuses (double cloisons) :

| Désignation de la charge        | <b>Epaisseur</b> (cm) | $G$ (KN/m <sup>2</sup> ) |  |
|---------------------------------|-----------------------|--------------------------|--|
| 1-Enduit en ciment extérieur    | 1.5                   | 0.27                     |  |
| 2- Briques creuses              | 15                    | 1.35                     |  |
| <b>3-Briques creuses</b>        | 10                    | 0.90                     |  |
| 4- Enduit en ciment intérieur   | 1.5                   | 0.15                     |  |
| <b>Charge permanente totale</b> | $Gt = 2.67$           |                          |  |

**Tableau III.5** : Estimation de charges des murs extérieurs

# **III.5.5. Acrotère :**

L'acrotère est considéré comme une console encastrée au niveau du plancher terrasse inaccessible travaillant en flexion composée pour une bande de 1,00 m de largeur.

# **III.5.5.1. Surface de l'acrotère :**

 $\mathbf{S} = [(0.5*0.10)+(0.02*0.10/2)+(0.08*0.10)] = 0.059 \text{ m}^2$ 

# **III.5.5.2. Poids propre de l'acrotère :**

 $G = Y_{BA} * S = 25 * 0.059 = 1.475$ KN/ml

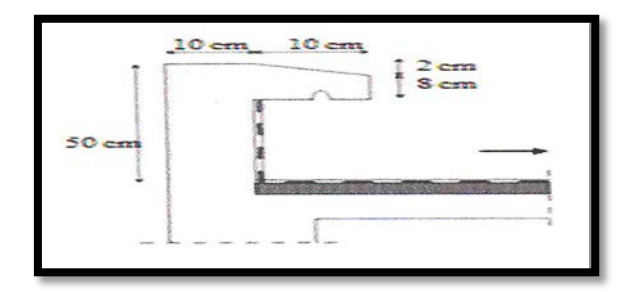

**Figure III.11**: Section transversale de l'acrotère

# **III.6.Chargement des portiques :**

 Le chargement de la structure est constitué du poids propre des structures modélisées, des charges permanentes et d'exploitation. Elles sont soit générées automatiquement (poids propre), soit introduites sous forme de charges réparties.

Les combinaisons des charges sont les suivants :

- $\blacktriangleright$  À ELU : 1.35G + 1.5Q ;
- $\triangle ELS : G + Q$ .

# **III.6.1. Sens transversal : « Poutres principales (30X40) cm2 »**

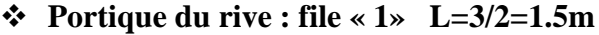

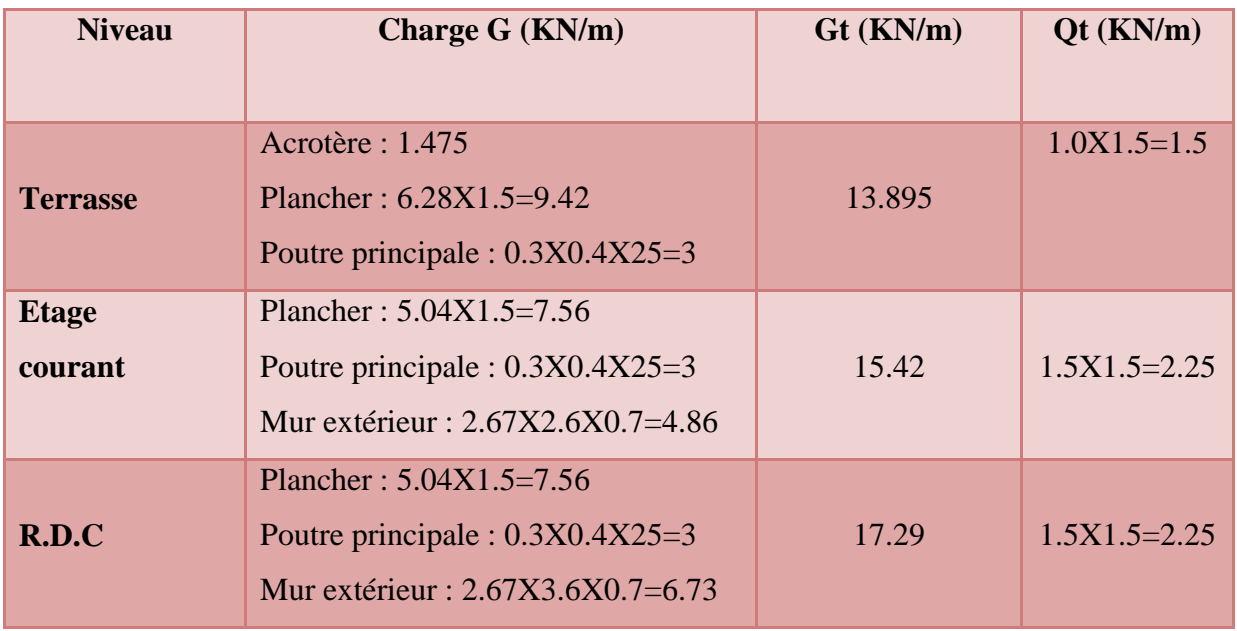

**Tableau III.6**: Chargement des portiques « 1 »

# **Portique intermédiaire : files « 2» L=(3+3.5)/2=3.25m**

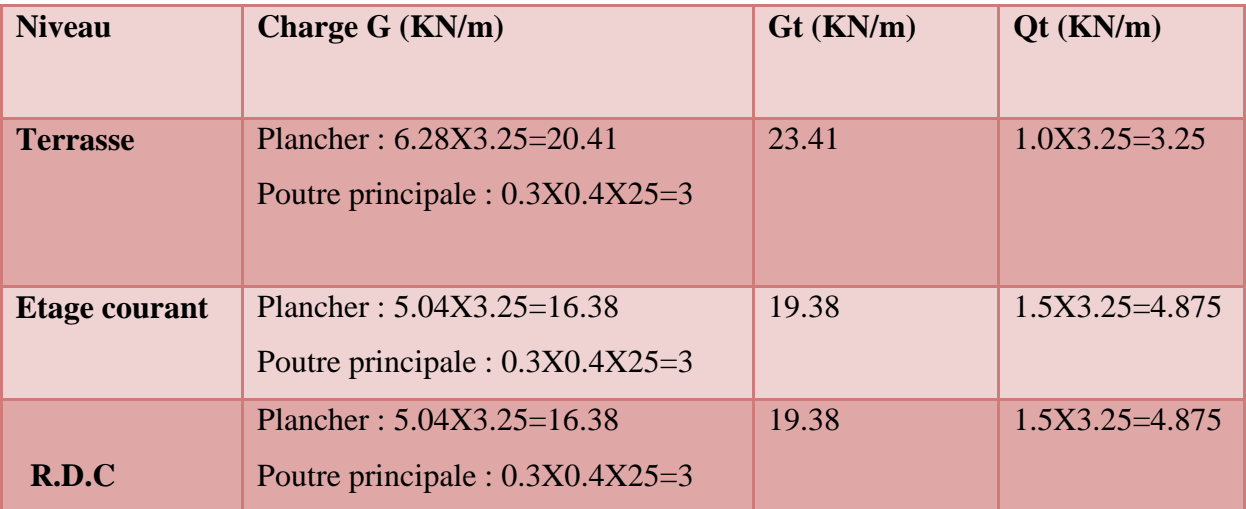

**Tableau III.7** : Chargement des portiques « 2 »

# **Portique intermédiaire : files « 3, 7 » L=3.5+3.5/2=3.5m**

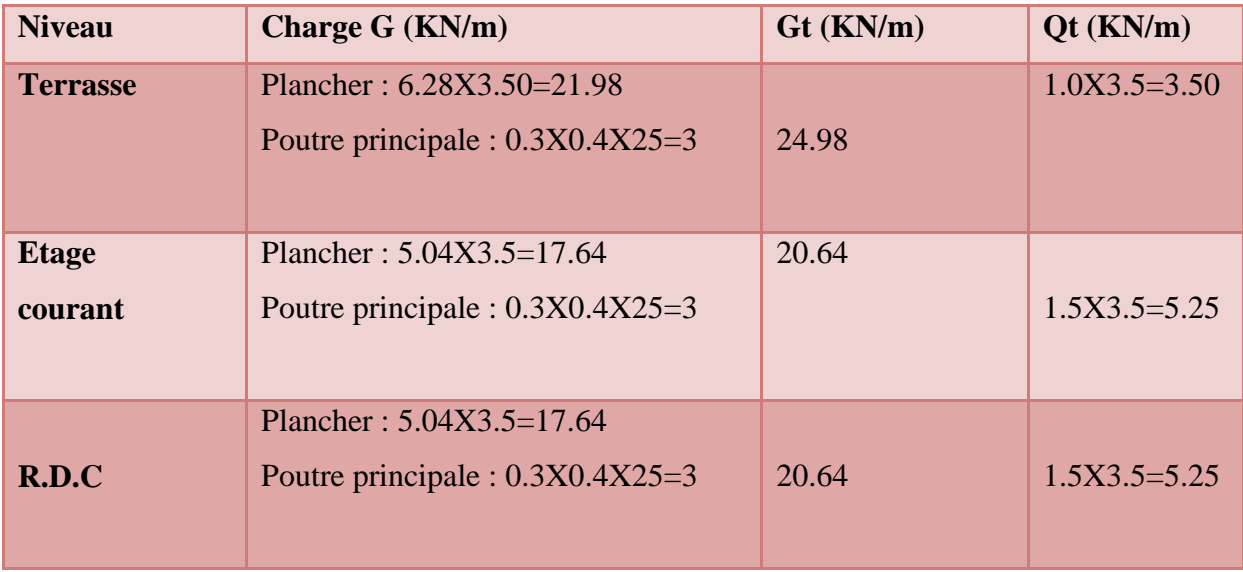

**Tableau III.8** : Chargement des portiques intermédiaires « 3, 7 »

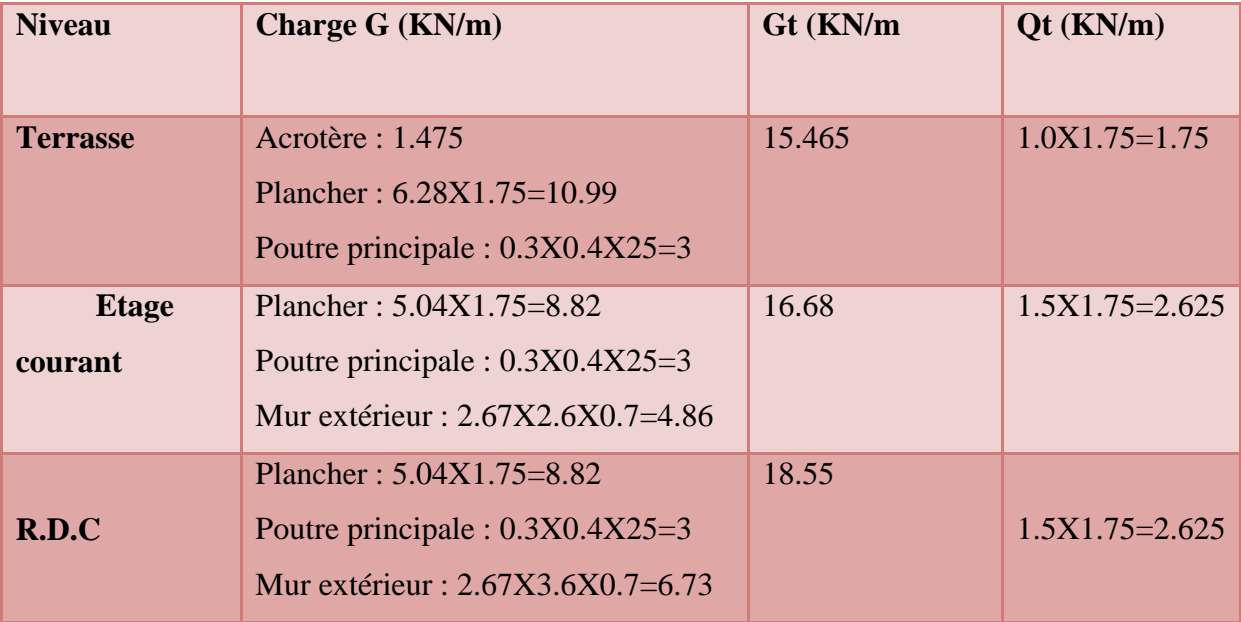

**Portique de rive : files «5**  $(A - D)$ **,**  $8 \times L = 3.50/2 = 1.75$ **m** 

**Tableau III.9** : Chargement des portiques «5 (A - D), 8»

# **Portique intermédiaire : files « 6, 5(D-G) » L=(2.5+3.5)/2=3m**

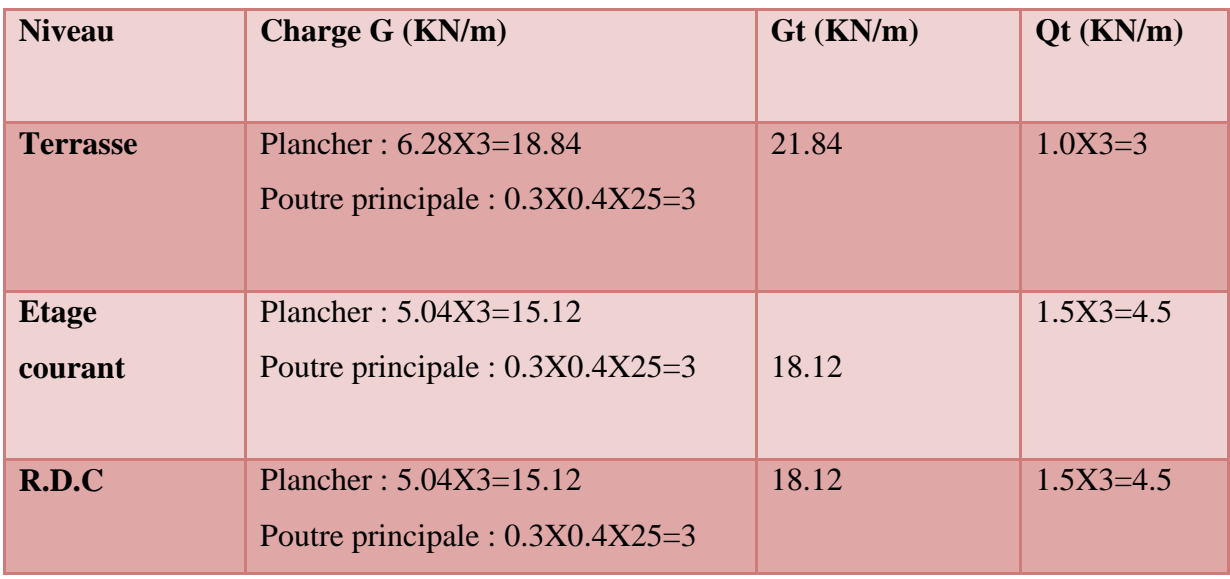

**Tableau III.10** : Chargement des portiques intermédiaires«6, 5(D-G)»

# **Portique du rive : file « 5 (G-H)» L=2.5/2=1.25m**

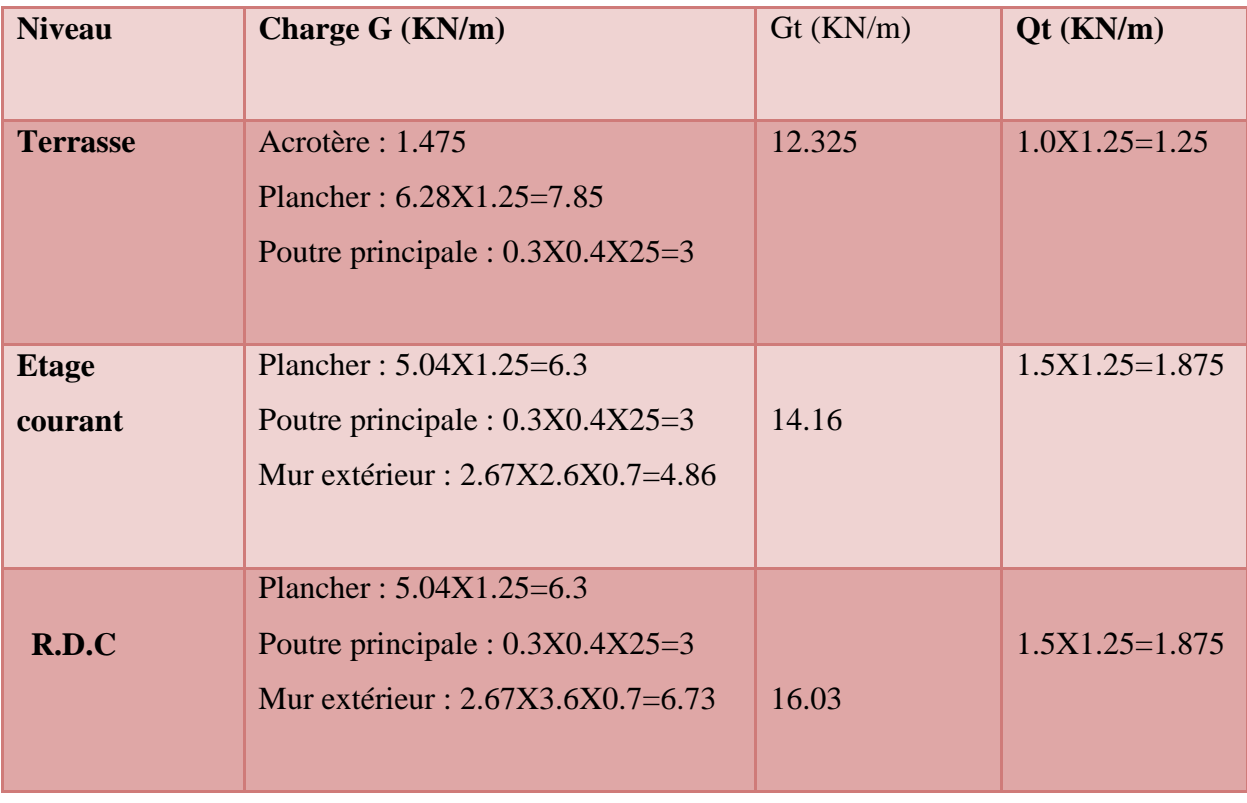

**Tableau III.11**: Chargement des portiques 5 (G-H)

# **III.6.2 Sens longitudinal : « Poutres secondaires (30X35) cm² »**

# **Portique du rive : files «A(1-5) ,D(5-8), G(1-5),H (5-8) »**

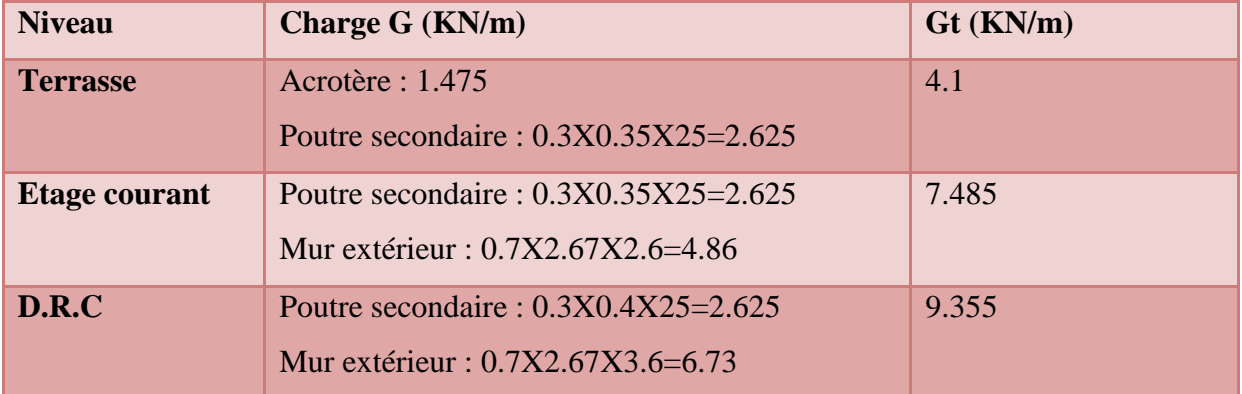

**Tableau III.12** : Chargement des portiques «A (1-5), D (5-8), G (1-5), H (5-8)»

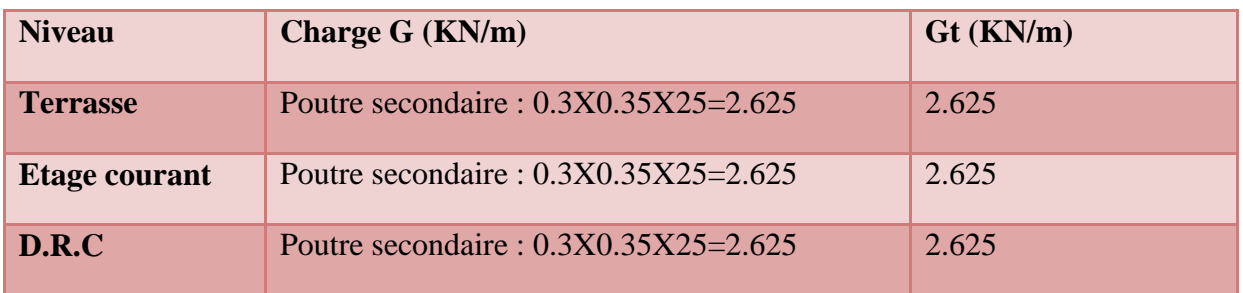

#### **Portique intermédiaire: files «B(1-5), C (1-5) , D (1-5), F, G (5-8) »**

**Tableau III.13**: Chargement des portiques  $B(1-5)$ , C  $(1-5)$ , D  $(1-5)$ , F, G  $(5-8)$  »

#### **III.6.3. Calculs des Poids :**

Poids permanant (w  $_G$ ) et surcharge (w  $_O$ ) :

## **Niveau 5 (terrasse) :**

## **S=270m²**

Poids de l'acrotère : G  $_{\text{acrotère}}$ \*P= 1.475\*80=118KN Poids de plancher : G plan\*S=6.28\*270=1695.6KN Poids de mur extérieur :  $70\%$ <sup>\*</sup>G <sub>mur</sub><sup>\*</sup>h/2<sup>\*</sup> $\Sigma$  L <sub>mur</sub>  $=0.7*2.67*3/2*72.8=204.095KN$ 

# **P : périmètre=80 m**

 $\Sigma$  L <sub>mur</sub>: P-(0.3<sup>\*</sup>n de poteau)=80- (24<sup>\*</sup>0.3)=72.8m

#### WG5=ΣPoids Propre=**2017.695 KN**

Surcharge d'exploitation : WQ5=1**×**270=**270 KN**

Wt=WG+β\*WQ=2017.695+0.2\*270=**2071.695KN**

### **Niveau2-3-4 (étages) :**

#### **S=270m²**

Poids de plancher : G  $_{\text{plan}}$ \*S=5.04\*270=1360.8KN

Poids de mur extérieur : 70%  $\mathrm{K}$ G mur  $\mathrm{K}$ h $\mathrm{K}$  L mur

=0.7\*2.67\*3\*72.8=408.189KN

#### WG5=ΣPoids Propre=**1768.989 KN**

 Surcharge d'exploitation: WQ5=1.5**×**270=**405 KN** Wetg=WG+β\*WQ=1768.989+0.2\*405=**1849.989KN**

#### **Niveau1 (étages) :**

#### **S=270m²**

Poids de plancher : G  $_{\text{plan}}$ \*S=5.04\*270=1360.8KN Poids de mur extérieur : 70%  $\mathrm{K}$ G mur  $\mathrm{K}$  L mur

 $\sim$  53  $\sim$ 

 $=0.7*2.67*3/2+4/2*72.8=476.221$ KN

WG5=ΣPoids Propre=1837.02 **KN**

Surcharge d'exploitation : WQ5=1.5**×**270=**405 KN**

WRDC=WG+β\*WQ=1837.02+0.2\*405=**1918.02KN**

|                             | <b>Niveau terrasse</b>     | Niveau2-3-4(étage) | Niveau(R.D.C)         |  |
|-----------------------------|----------------------------|--------------------|-----------------------|--|
| G $G=\Sigma P$ (KN)         | $118+1695.6+204.095$       | 1360.8+408.189     | 1360.8+476.221        |  |
|                             | $= 2017.695$               | $=1768.989$        | $=1837.02$            |  |
| GO $Q = \Sigma Q$ (KN)      | $270*1=270$                | $270*1.5=405$      | $270*1.5=405$         |  |
| <b>C</b> )i<br>$=$          | $2017.695 + 0.2 \cdot 270$ | 1768.989+0.2*405   | $1837.02 + 0.2 * 405$ |  |
| $G$ $G$ + $\beta$ * $G$ $Q$ | $=2071.695$                | $=1849.989$        | $=1918.02$            |  |
| (KN)                        |                            |                    |                       |  |
| $M = G(x)g(t)$              | 2071.695/9.81              | 1849.989/9.81      | 1918.02/9.81          |  |
|                             | $= 211.182$                | $=188.58$          | $=195.52$             |  |

**Tableau III.14**:les poids du bâtiment.

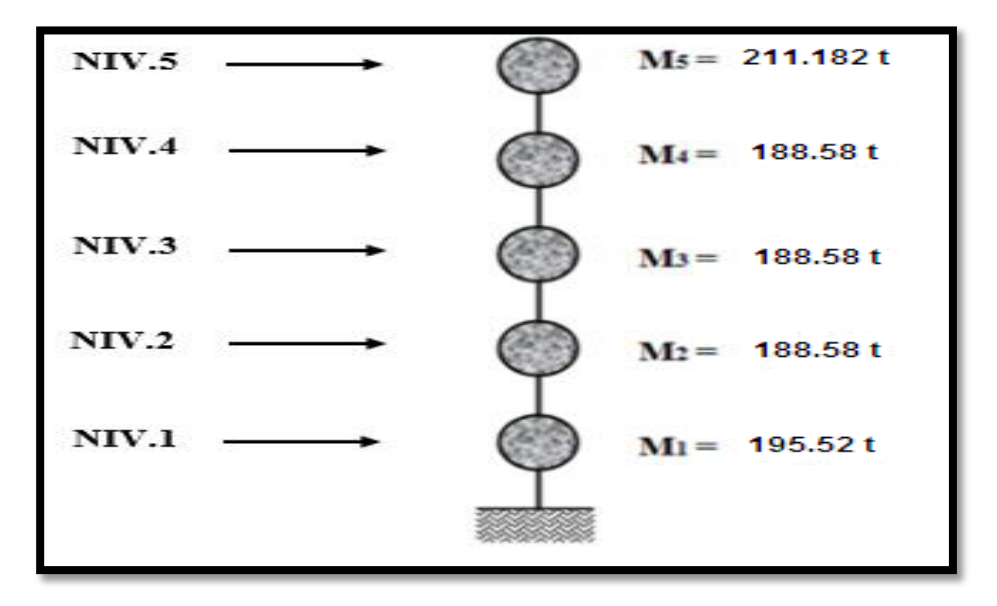

**Figure III.12** : Représentation des poids du bâtiment

#### **ΙΙΙ.6.4. Détermination des inerties massiques :**

 On définit chaque masse ou moment d'inertie massique affectée aux nœuds de chaque niveau, avec :

- $\psi$  **Im** : Inertie massique (t. m<sup>2</sup>);
- $\&$  **m** : Masse sismique qui est égale au rapport W/g ;
- Wi : Poids de chaque niveau i ;
- **g**: Accélération de pesanteur ;
- $\& S$ : Surface du plancher ;
- $\&$  **Ixg** : Inertie du plancher suivant l'axe X ;
- **Iyg**: Inertie du plancher suivant l'axe Y.
- Inertie massique du plancher terrasse :  $Im_t = (I x g + I y g) / S^* m t$
- Inertie massique du plancher étages courant : **Ime= (Ixg +Iyg)/S\*me**
- Inertie massique du plancher de R.D.C :  $\mathbf{Im}_{\text{R.D.C}} = (\mathbf{I}\mathbf{x}\mathbf{g} + \mathbf{I}\mathbf{y}\mathbf{g})/\mathbf{S}^* \mathbf{m}_{\text{R.D.C}}$

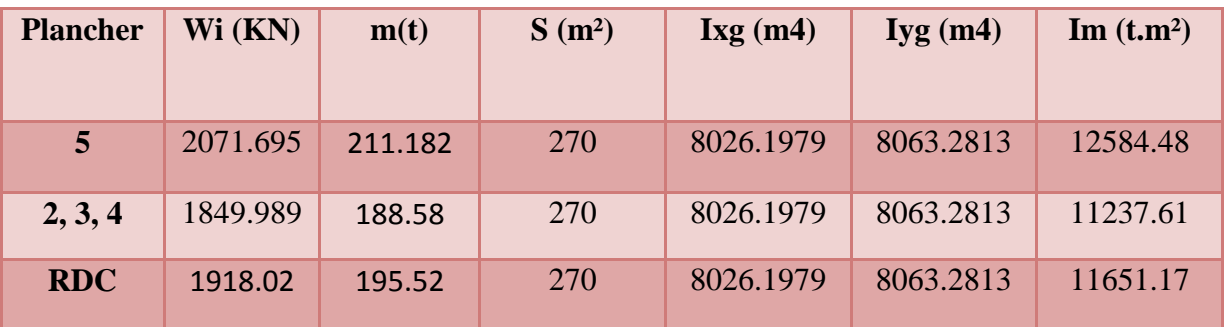

**Tableau III.15** : Inerties massiques des planchers

#### **III.7. Modélisation de la structure avec le logiciel SAP 2000/ Version14.0.0:**

#### **III.7.1. Introduction :**

 SAP 2000[14] **(S**tructural **A**nalysis **P**rogram)est un logiciel de calcul et de conception qui permet d'étudier un éventail assez important de structure allant des cas simples jusqu'à des cas très complexes et que ce soit en statiques ou dynamiques, avec des compléments de conception et de vérification des structures en béton armé, charpente métallique.

Ce logiciel facilite considérablement l'interprétation des résultats, en offrant notamment la possibilité de visualiser : la déformée du système, les diagrammes des efforts et les champs de contraintes, les modes propres de vibration, etc. Le programme offre les possibilités d'analyse suivantes : Analyse statique linéaire ; Analyse P-Delta ; Analyse statique non linéaire ; Analyse dynamique**. [13]**

#### **III.7.2. Différentes étapes de modélisation avec le logiciel SAP 2000**

 La modélisation de notre structure par le logiciel SAP2000/Version14.0.0 est faite en effectuant les étapes suivantes :

**Etape 1 :** Modélisation et analyse de la structure dans le domaine élastique linéaire.

 $\sim$  55  $\sim$ 

#### **Etape 2 :** Définition du chargement d'analyse statique non linéaire push-over.

#### **III.7.3 Modélisation de la structure :**

Pour l'utilisation de ce programme on doit suivre les démarches suivantes :

Il y a lieu de choisir une unité avant d'entamer une session SAP2000/v14, adoptant (KN.m)

#### **III.7.3.1 Définition des propriétés mécaniques des matériaux utilisés :**

- Masse volumique du béton………………………………....25KN/m<sup>3</sup>
- Poids volumique du béton…...............................................2.5 KN /m<sup>3</sup>
- Module d'élasticité du béton…………………………..32164190 KN/m<sup>2</sup>
- Contrainte maximale du béton à la compression ………...25000 KN/m<sup>2</sup>
- Coefficient de poisson ……….… .…................................................0.2

#### **III.7.3.2 Définition la section des éléments de la structure :**

 Les éléments de la structure (poteaux, poutres) sont modélisés dans le logiciel par des éléments linéaires « **Frame section ».**

#### **III.7.3.3 Chargement de la structure :**

#### **Définition des charges statiques G et Q :**

En modélisant les éléments de la structure (poteaux, poutres), le logiciel prend en considération la charge due au poids propre de ces éléments, on introduit les Charges (G et Q) dues aux : plancher, murs et acrotère définis précédemment.

#### **Définition du chargement de l'analyse dynamique :**

L'analyse dynamique est effectuée par la définition de la charge sismique pour faire une analyse modale et spectrale de la structure.

#### **Analyse modale :**

L'analyse modale consiste à déterminer les modes propres de vibration et les fréquences du système en fonction de la rigidité et la distribution des masses de la structure par l'analyse des vecteurs propres, ce qui nous donne un aperçu du comportement de la structure.

#### **Analyse spectrale :**

L'analyse spectrale nous permet de calculer la réponse sismique de la structure par l'introduction du fichier de spectre de réponse donné par le (RPA99 version 2003) comme suit:

$$
\frac{S_a}{g} = \begin{cases}\n1.25A\left(1 + \frac{T}{T_1}\left(2.5\eta \frac{Q}{R} - 1\right)\right) & 0 \le T \le T_1 \\
2.5\eta(1.25A)\left(\frac{Q}{R}\right) & T_1 \le T \le T_2 \\
2.5\eta(1.25A)\left(\frac{Q}{R}\right)\left(\frac{T_2}{T}\right)^{2/3} & T_2 \le T \le 3.0s \\
2.5\eta(1.25A)\left(\frac{T_2}{3}\right)^{2/3}\left(\frac{3}{T}\right)^{5/3}\left(\frac{Q}{R}\right) & T > 3.0s\n\end{cases}
$$

Les données de ce spectre sont représentées par une courbe (Sa/g) en fonction de la période T, et conçu à partir de plusieurs paramètres relatifs aux spécifications de la construction, la zone sismique et le site d'implantation, tels que : A, q, R, ɳ, T1, T2.

Avec :

- Sa : Accélération spectrale associée au mode de vibration de période T du bâtiment.
- A : Coefficient d'accélération de zone. Dans notre cas, le bâtiment considéré est situé en zone sismique III et de groupe d'usage  $2: A = 0.25$ .
- q : Facteur de qualité ;
- η : Facteur de correction d'amortissement pour un amortissement de 6 %;

η est donné par la formule suivante :  $η = \sqrt{7/(2 + ξ)} \ge 0.7$ 

- ξ : Pourcentage d'amortissement critique fonction du matériau constructif, du type de structure et de l'importance des remplissages ;
- R : Coefficient de comportement de la structure déterminé en fonction du système de contreventement.
- T1, T2 : Périodes caractéristiques associées à la catégorie de site.

Dans notre cas on a :

 $A = 0.25$ ; q = 1.20;  $\xi = 6\%$ ;  $\eta = 0.935s$ ; R= 3.5; T1 = 0.15s; T2 = 0.50s.

Une fois le spectre est déterminé, la structure sera soumise à une étude dynamique permettant de déterminer les sollicitations internes selon les différentes combinaisons connues ainsi que les modes propres et les déplacements de la structure.

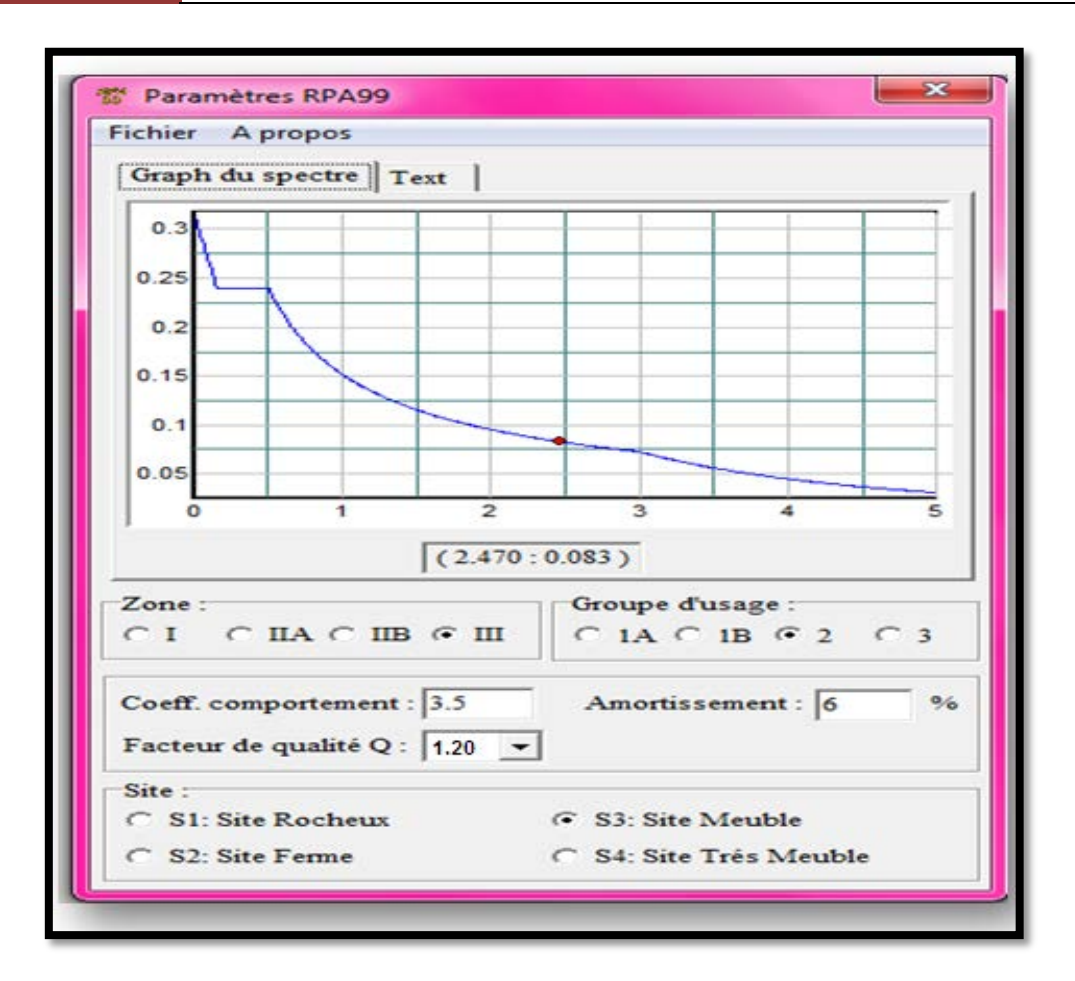

**Figure III.13 :** Spectre de réponse « structure auto-stable »

#### **Combinaisons d'actions:**

Les combinaisons d'actions à considérer pour la détermination des sollicitations :

• Selon le BAEL 91, sont :

 ELU : 1.35G+1.5Q Les combinaisons fondamentales  $\prec$  et ELS : G+Q • Selon le RPA99/Version2003, on a :  $\begin{split} \mathrm{G} + \mathrm{Q} \pm \mathrm{Ex}\ / \mathrm{y} \\ \mathrm{G} + \mathrm{Q} \pm 1.2 \mathrm{Ex}/\mathrm{y} \end{split}$ Les combinaisons accidentelles :  $0.8G \pm Ex/v$ 

## **Diaphragme :**

Comme les planchers sont supposés infiniment rigides, on doit relier tous les nœuds d'un même plancher à leurs nœuds maîtres de telle sorte qu'ils puissent former un **diaphragme.**

 $\sim$  58  $\sim$ 

#### **Appuis :**

Les poteaux sont supposés parfaitement encastrés dans les fondations.

La phase de modélisation de la structure est terminée, l'analyse linéaire élastique de la structure peut être effectuée en cliquant sur *Run analysis*.

## **III.8 Évaluation de la force sismique par la méthode de statique équivalente :**

La force sismique totale V, appliquée à la base de la structure, doit être calculée successivement dans les deux directions horizontales et orthogonales selon la formule :

$$
V = \frac{A*D*Q}{R}*W
$$

Avec :

A : coefficient d'accélération de la zone

- D : facteur d'amplification dynamique.
- Q : facteur de qualité
- R : coefficient de comportement

W : poids totale de la structure

#### **III.8.1 Résultante de la force sismique :**

La force sismique totale sera distribuée horizontalement et verticalement sur les différents éléments de la structure.

#### **III.8.2 Définitions de la valeur des coefficients :**

#### **a. Coefficient d'accélération de zone (A) :**

Donné par le tableau III.10 (RPA.99/2003) suivant la zone sismique et le groupe d'usage du bâtiment.

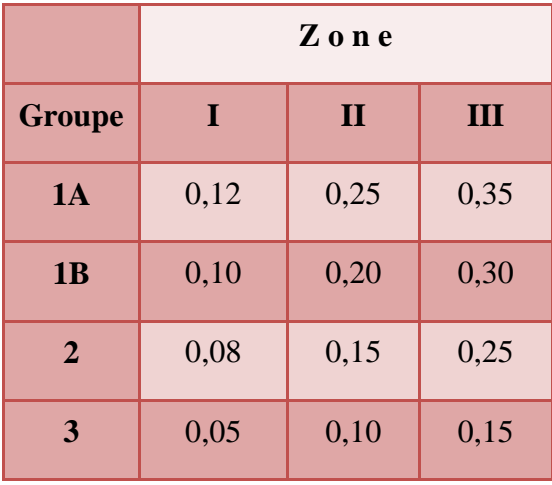

**Tableau III.16**. Coefficient d'accélération de zone A.

 $\sim$  59  $\sim$ 

 $\Rightarrow$  A=0.25 (Z III, G2)

**b. Facteur d'amplification dynamique :**

Donné par la formule :

$$
D = \begin{cases} 2.5\eta & 0 \le T \le T_2 \\ 2.5\eta (T_2/T)^{\frac{2}{3}} & T_2 \le T \le 3.0s \\ 2.5\eta (T_2/3.0)^{\frac{2}{3}} (3.0/T)^{\frac{5}{3}} & T \ge 3.0s \end{cases}
$$

**c. Facteur de correction d'amortissement** donné par la formule :

 $\eta = \sqrt{7/(2 + \xi)} = 0.935 \ge 0.7$ 

Où ξ (%) est le pourcentage d'amortissement critique fonction du matériau constitutif, du type, de structure et de l'importance des remplissages. (Tableau 4.2.RPA99)

ξ =6% (Remplissage léger et portique en béton armé)

$$
\eta = \sqrt{7/(2+\xi)} = 0.935
$$

T2 : période caractéristique associée à la catégorie du site et donnée par le tableau 4.7.RPA99 Pour un sol meuble :  $S3 \longrightarrow T2 = 0.5S$ Sens-X :  $0 \leq TX \leq T2 \implies 0 \leq 0.29 \leq 0.50S \implies DX = 2.5\eta = 2.34$ Sens-Y :  $0 \leq TY \leq T2$   $\Longrightarrow$   $0 \leq 0.37 \leq 0.50S$   $\Longrightarrow$   $DY=2.5 \eta = 2.34$ 

## **d. Coefficient de comportement global de structure (R) :**

Sa valeur est donnée par le tableau 4.3.RPA99 en fonction du système de contreventement. Pour des portiques auto-stables avec remplissage en maçonnerie rigide :  $R = 3.5$ 

## **e. facteur de qualité (Q) :**

Selon le RPA 99/v 2003, la valeur de Q est déterminée par la formule :

 $Q=1+\sum_{1}^{6}Pq$ 

Pq est la pénalité à retenir selon que le critère de qualité q " est satisfait ou non". Sa valeur est donnée au tableau 4.4 du RPA99/2003

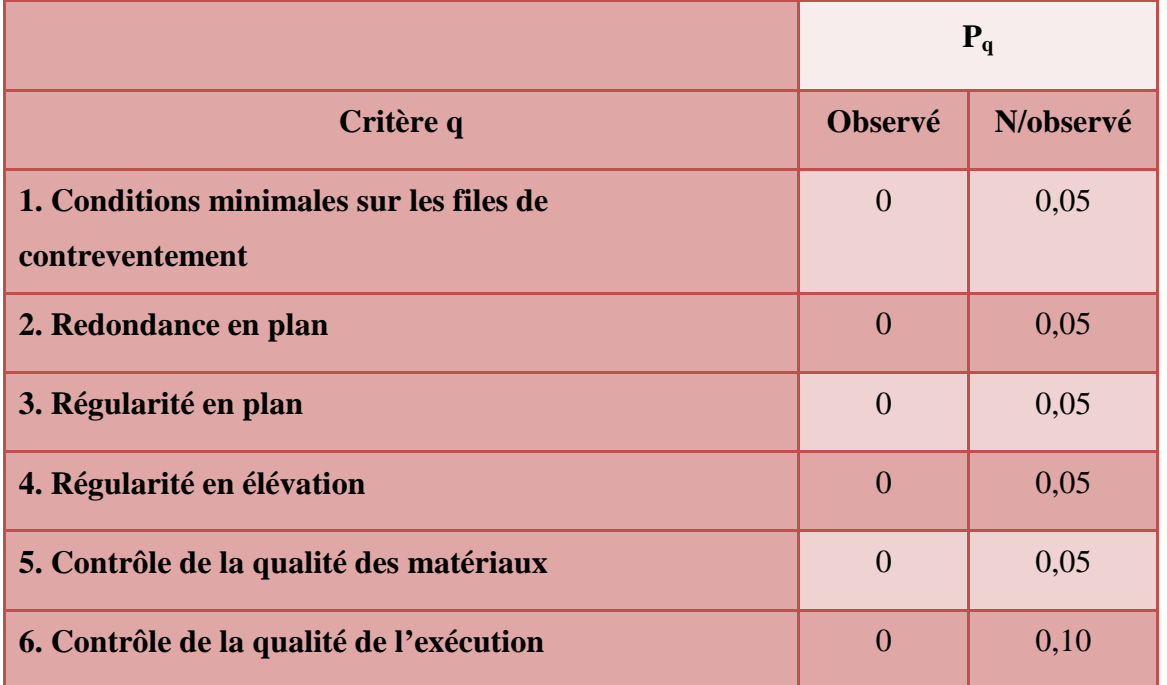

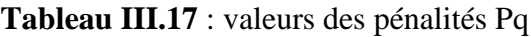

La valeur de Q est déterminée par la formule :  $Q=1+\sum_{1}^{6}Pq$  (RPA 99/2003)  $Q = 1 + (0+0+0.05+0+0.05+0.10) = 1,2.$ 

# **f. Poids total de la structure W :**

W est égal à la somme des poids Wi, calculés à chaque niveau (i) :

$$
W = \sum_{i=1}^{n} Wi \qquad \text{Avec} \qquad Wi = WGi + \beta^* WQi
$$

 $W=W_{RDC}+W_{2}+W_{3}+W_{4}+W_{5}=9539.682$  KN

Avec:

- WGi : poids dû aux charges permanentes et à celles des équipements fixes éventuels, solidaires de la structure
- $\bullet$  W<sub>Oi</sub>: charges d'exploitation
- β: coefficient de pondération, fonction de la nature et de la durée de la charge d'exploitation. Bâtiments d'habitation : β=0.2 donné par le tableau suivant :

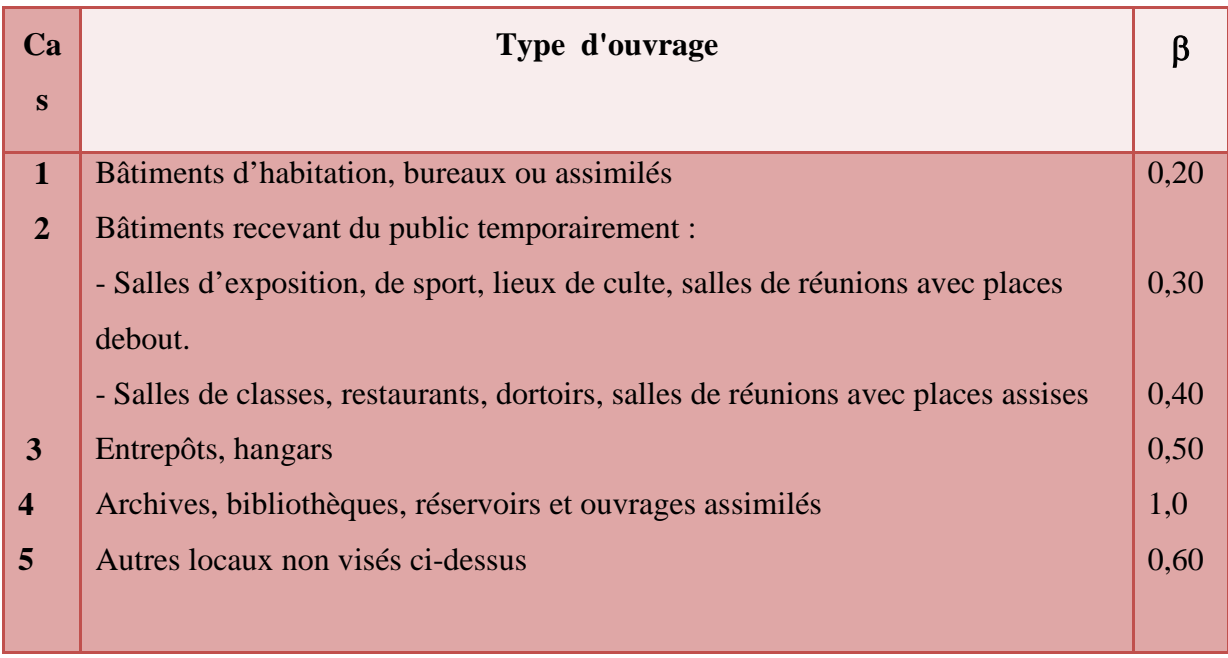

**Tableau III.18 :** Valeurs du coefficient de pondération β

# **g. La période fondamentale T :**

La période T peut être estimée à partir de la formule empirique suivante :

 $T = C_T h_N^{3/4}$ 

h<sub>N</sub> : hauteur mesurée en mètre à partir de la basse de la structure jusqu'au dernier niveau(n).

C<sub>T</sub> : coefficient fonction du système de contreventement du type de remplissage est donné par le tableau suivant ;

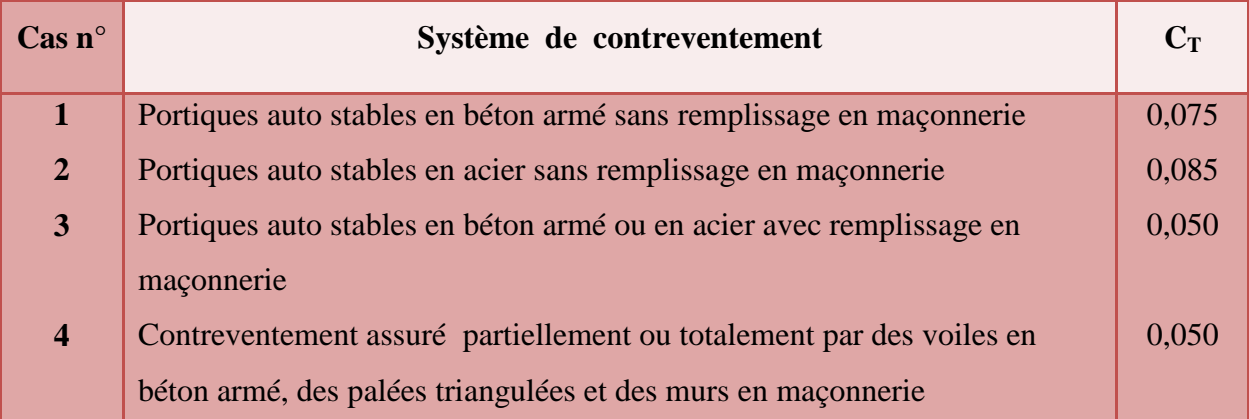

Tableau III.19 : valeurs du coefficient C<sub>T</sub>

 $\Longrightarrow$  C<sub>T</sub> =0.050

T= $0.050(16)^{3/4}$  =0.4s

D : est la dimension du bâtiment mesuré à sa base dans la direction de calcul considéré.

Suivant x-x : Lx= 20.5m,Tx=0.09\*h/ $\sqrt{lx}$  =0.09\*16/ $\sqrt{20.5}$  = 0.32 s

 $\sim 62 \sim$ 

Suivant y-y : Ly=19.5m,Ty=0.09\*h/y =0.09\*16/ $\sqrt{19.5}$  = 0.33 s Tx =min  $(0.38; 0.32)$   $\rightarrow$  Tx= 0.32 s Ty=min  $(0.38; 0.33)$   $\longrightarrow$  Ty= 0.33 s **III.8.3 Calcul de la force sismique:**

**V**=**Vx**=**Vy**=  $\frac{0.25 * 2.337 * 1.2}{3.5} * 9539.682$  => **V**=**1910.93 KN** 

#### **III.8.4 Distribution de la résultante des forces sismiques selon la hauteur :**

La résultante des forces sismiques à la base V doit être distribuée sur la hauteur de la structure selon les formules suivantes :

$$
V = Ft + \sum_{i=k}^{n} Fi
$$
 avec 
$$
Ft = 0.07T.V \le 0, 25.V
$$

$$
Ft = 0 \text{ car } T \le 0.7s
$$

$$
Fk = Fi = \frac{(V - Ft)}{\sum w i * hi} wi * hi = Fx = Fy
$$

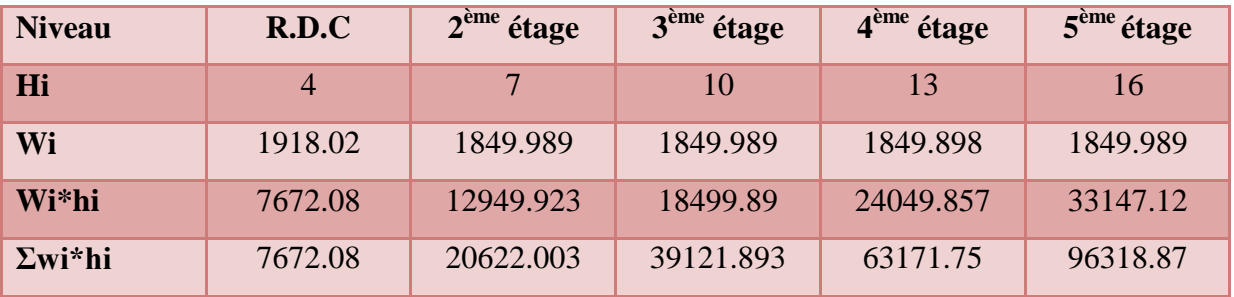

**Tableau III.20** : Forces sismiques au niveau des étages

Donc

 $F_{R.D.C} = 152.21$  KN;

 $F2 = 256.9$  KN;

 $F3 = 367$  KN;

 $F4 = 477.14$ KN;

 $F5 = 657.63$ KN.

#### **III.9 Résultats de l'analyse linéaire élastique :**

Nous avons effectué une modélisation en 3D à l'aide du logiciel SAP 2000 V14 ce qui nous a permis de réaliser une analyse élastique linéaire, nous avons les résultats suivants :

## **III.9.1 Les périodes et les modes de vibrations :**

Le tableau III.21 représente les différentes valeurs des périodes correspondants aux douze modes de vibration.

| Mode        |                | Période (sec) |  |  |
|-------------|----------------|---------------|--|--|
| <b>Mode</b> | 1              | 0.949794      |  |  |
| Mode        | $\overline{2}$ | 0.881878      |  |  |
| Mode        | 3              | 0.817214      |  |  |
| Mode        | $\overline{4}$ | 0.304737      |  |  |
| <b>Mode</b> | 5              | 0.283586      |  |  |
| Mode        | 6              | 0.262751      |  |  |
| <b>Mode</b> | $\overline{7}$ | 0.172186      |  |  |
| Mode        | 8              | 0.161315      |  |  |
| Mode        | 9              | 0.149589      |  |  |
| Mode        | 10             | 0.118921      |  |  |
| <b>Mode</b> | 11             | 0.112811      |  |  |
| Mode        |                | 0.104127      |  |  |
|             | 12             |               |  |  |

**Tableau III.21** : Les périodes propres du bâtiment.

Les trois premiers modes de vibration sont représentés sur les figures III.14, III.15 et III.16

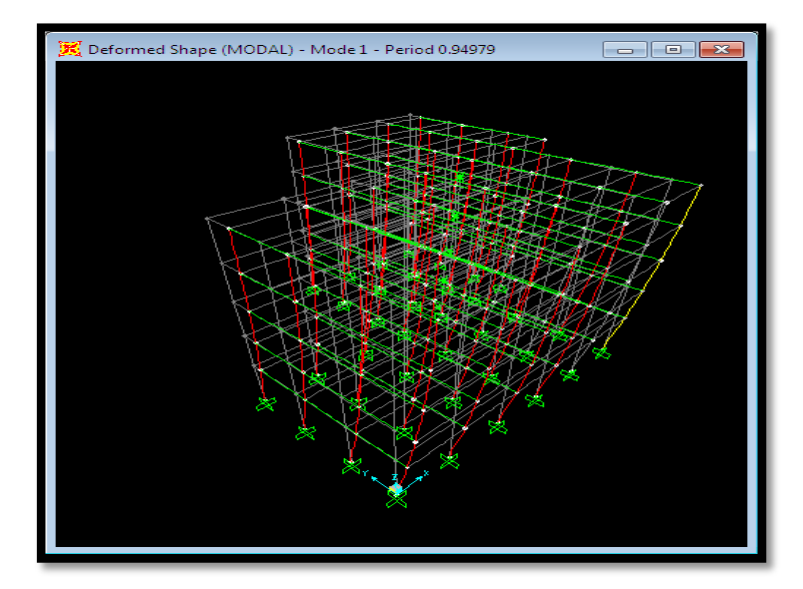

**Figure III.14 :** Translation suivant le sens Y (mode 1)

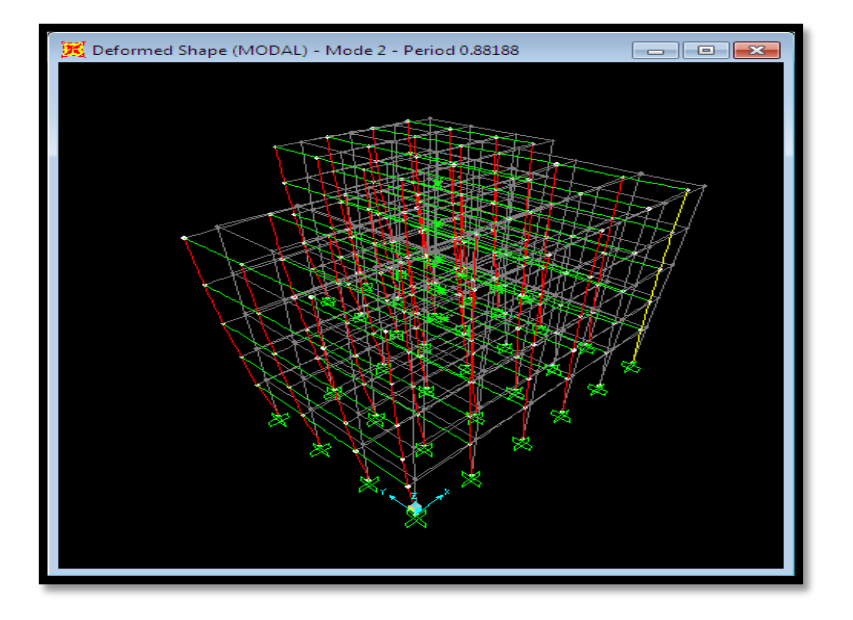

**Figure III. 15:** Translation suivant le sens X (mode2)

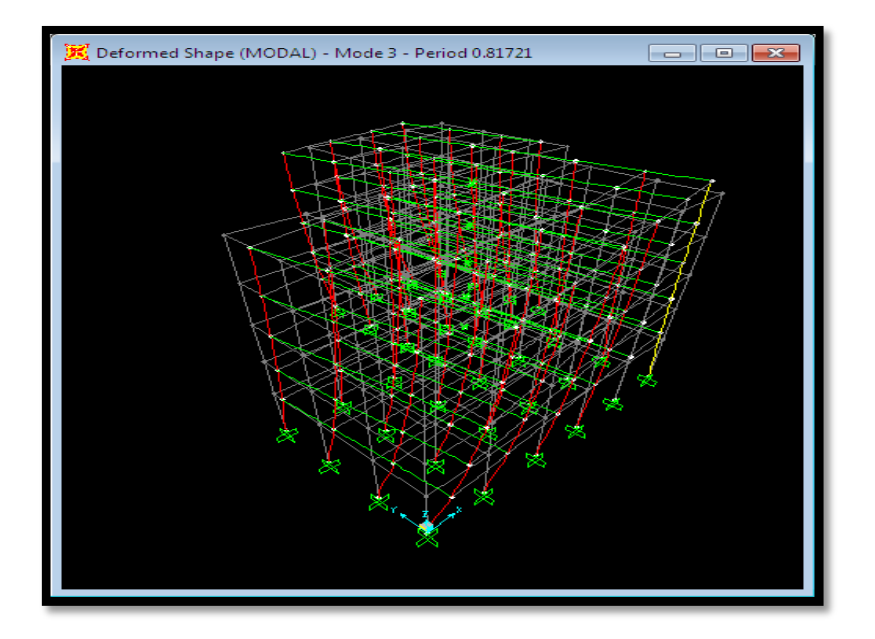

**Figure III. 16**: Rotation suivant le sens Z (mode 3)

#### **III.9.2 Les déplacements absolus et les efforts tranchants à la base Vx et Vy :**

La courbe illustrée dans la figure III.18 représente les déplacements absolus du bâtiment étudié.

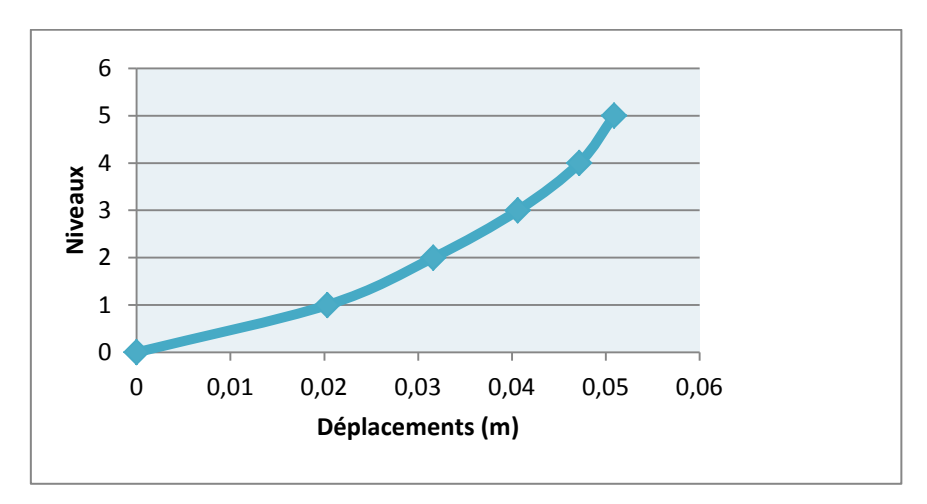

**Figure III. 17**: Déplacements absolus.

Les valeurs des efforts tranchants à la base de la structure dans les deux directions horizontales sont montrées dans le tableau III.22.

| <b>Output Case</b> | Vx      |          |  |
|--------------------|---------|----------|--|
| Ex                 | 2242.98 | 31.058   |  |
| Ey                 | 31.058  | 2122.276 |  |

**Tableau III.22** : L'effort tranchant à la base

#### **III.10 Modélisation non linéaire (push-over) de la structure :**

#### **ΙΙI.10.1 Introduction :**

Lors d'un violent séisme, les structures ne demeurent pas dans l'état élastique. Par conséquent, les systèmes linéaires ne représentent pas bien le comportement sismique réel des structures, donc l'approche linéaire ne peut fournir qu'une compréhension limitée de ce comportement et le non linéarité est incontournable pour une évaluation correcte du comportement sismique des structures.

Push-over est une méthode d'analyse de structures qui permet d'établir la courbe de capacité d'une structure soumise à un chargement statique croissant. L'allure du chargement appliqué lors de l'analyse a pour objectif de représenter l'effet d'un séisme par une force de remplacement statique appelée force statique équivalente. A partir de cette charge appliquée par étape, le comportement non linéaire de la structure peut être défini. Le non linéarité est en effet introduit dans la structure au moyen des paramètres des rotules plastiques. Le but essentiel de l'analyse Push-over est de décrire le comportement réel de la structure et d'évaluer les différents paramètres en termes de sollicitations et déplacements dans les éléments de la structure. **[13]**

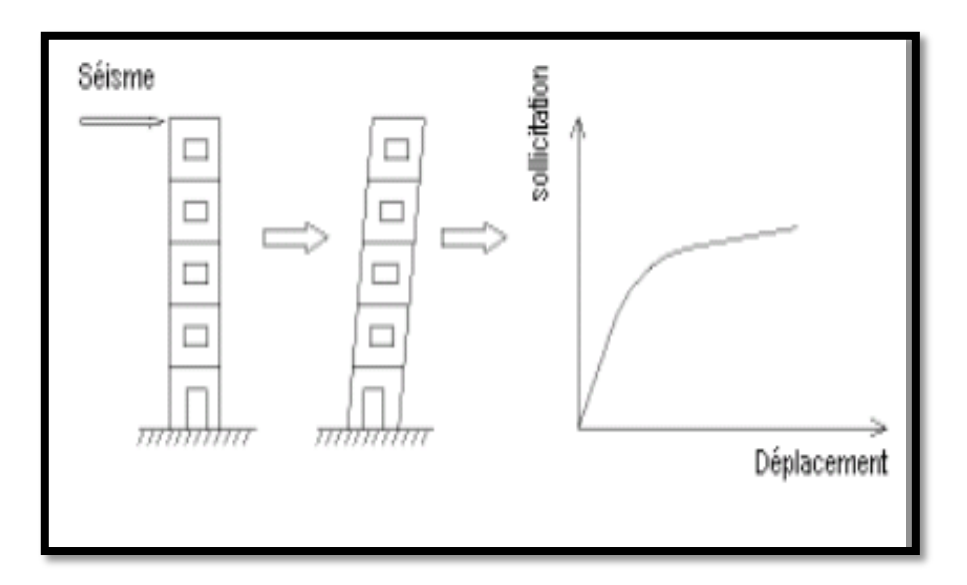

**Figure III.18 :** Signification physique de la courbe de capacité

#### **III.10.2 Définition du comportement non linéaire des poteaux et des poutres :**

Les poteaux et les poutres sont modélisés par des éléments ayant des propriétés élastiques linéaires, le comportement **non**-**linéaire** des éléments se traduit par l'introduction de rotules plastiques *" Plastic Hinge "* aux niveaux des sections susceptibles de se plastifier.

Des rotules de type moment (*M2* et *M3*), cisaillement (*V2* et *V3*), effort normal (*P*), torsion (*T*), peuvent être définies le long des éléments linéaires, par ailleurs le logiciel offre aussi la possibilité de définir des rotules qui prennent en compte l'interaction effort normalmoment(*PMM*).

Pour notre modèle de calcul, nous allons introduire dans les poteaux et les poutres des rotules plastiques avec des lois de comportement définies par défaut par le logiciel comme suit :

- **Poteaux :** rotules de flexion **(de type P**-**M2**-**M3).**
- **Poutres :** rotules de flexion **(de type M3).**

Les propriétés des différents types de rotules plastiques définies par défaut par le logiciel sont extraites du règlement Américain *FEMA356* **[2].**

#### **III.10.2.1 Introduction des rotules plastiques dans les éléments :**

La rotule plastique est la zone d'un élément de structure (poutres, poteaux, voiles) subissant des déformations irréversible et capables de dissiper de l'énergie sous sollicitations alternées. Au-delà d'un seuil, de sollicitation, elle se comporte comme une articulation autorisant la rotation des autres parties de l'élément. **[15]**

Le comportement non linéaire des éléments se traduit par l'introduction de rotules plastiques aux niveaux des sections susceptibles de se plastifier.

La loi de comportement et les niveaux d'endommagement des sections sont représentés sur la figure ci-dessous.

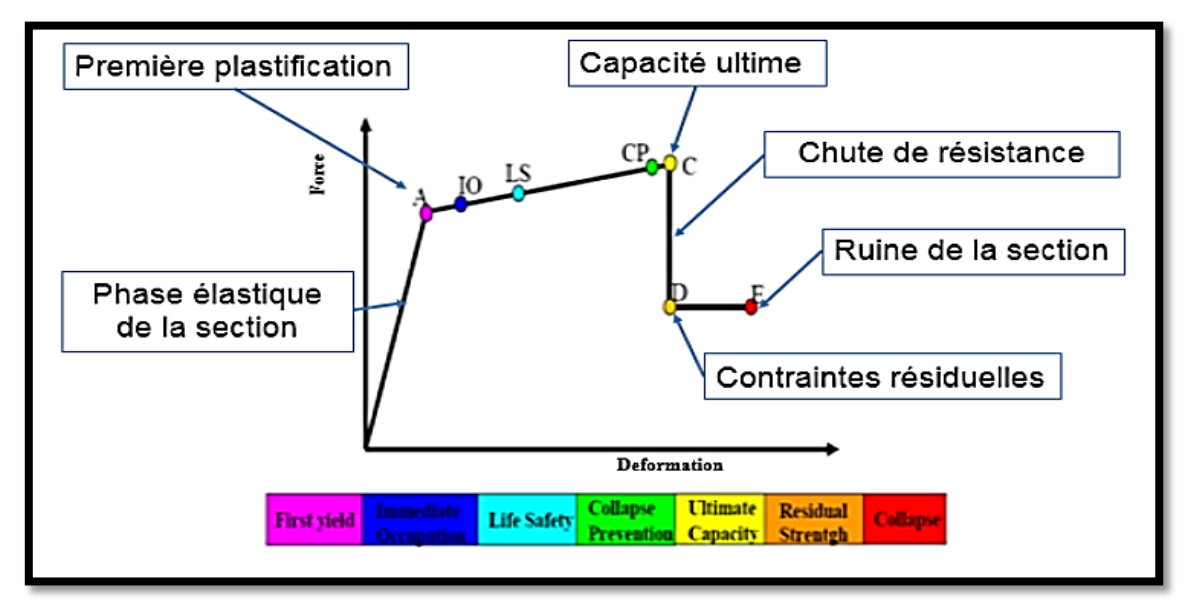

**Figure III.19** : Loi de comportement et niveau d'endommagement

**A :** Représente la 1ère plastification, aucune déformation au niveau des rotules, toutes les déformations élastiques sont ignorées.

**C :** Représente la capacité ultime de l'analyse push over.

**D :** Représente la résistance résiduelle de l'analyse.

**E :** Représente la rupture totale des éléments.

D'autres points additionnels adoptés par les codes de calcul pour l'appréciation de l'analyse non**-**linéaire statique sont :

- Au niveau **IO (Immediate Occupancy)** : les dommages sont relativement limités, la section garde une grande partie de sa raideur initiale.
- Au niveau **LS (Life Safety)** : la section a subi des dommages importants, pouvant entrainer une perte significative de sa raideur.
- Au niveau **CP (Collapse Prévention)** : la section a subi de grandes déformations post élastiques, au-delà de ce niveau la section est susceptible de se rompre.

Les déformations (IO, LS, CP) définissent le niveau d'endommagement des rotules en se référant aux tableaux présentées dans le règlement américain *FEMA 356* **[16]**.

# **III.10.2.2 Introduction des rotules plastiques :**

Poteaux : des rotules de type « P-M2-M3 » sont introduites aux niveaux des extrémités des poteaux comme suit (voir figures III.20et III.21) :

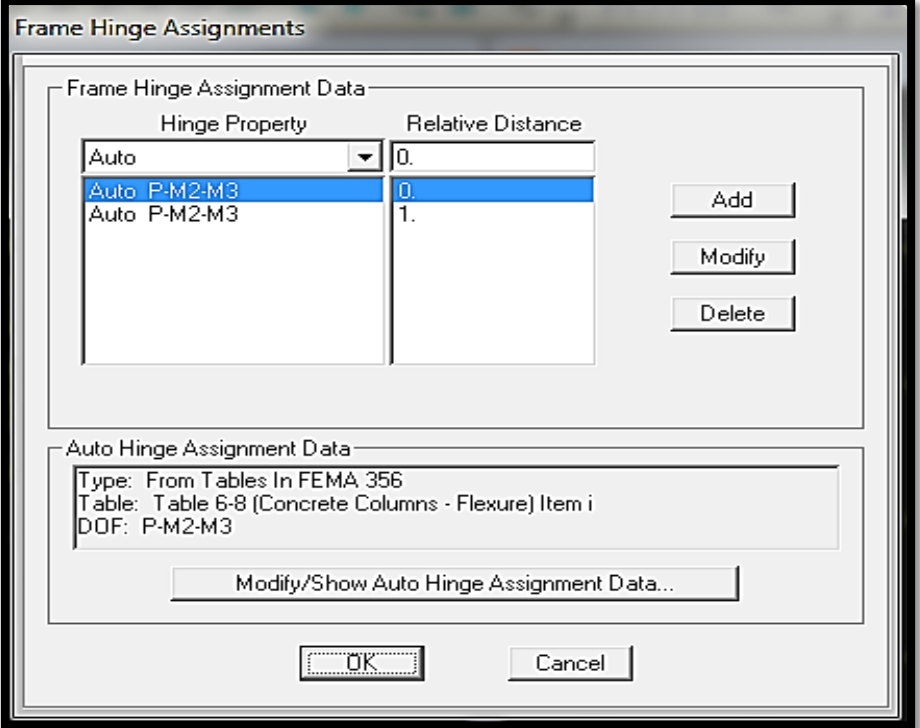

**Figure III.20**: Introduction des rotules plastiques des poteaux.

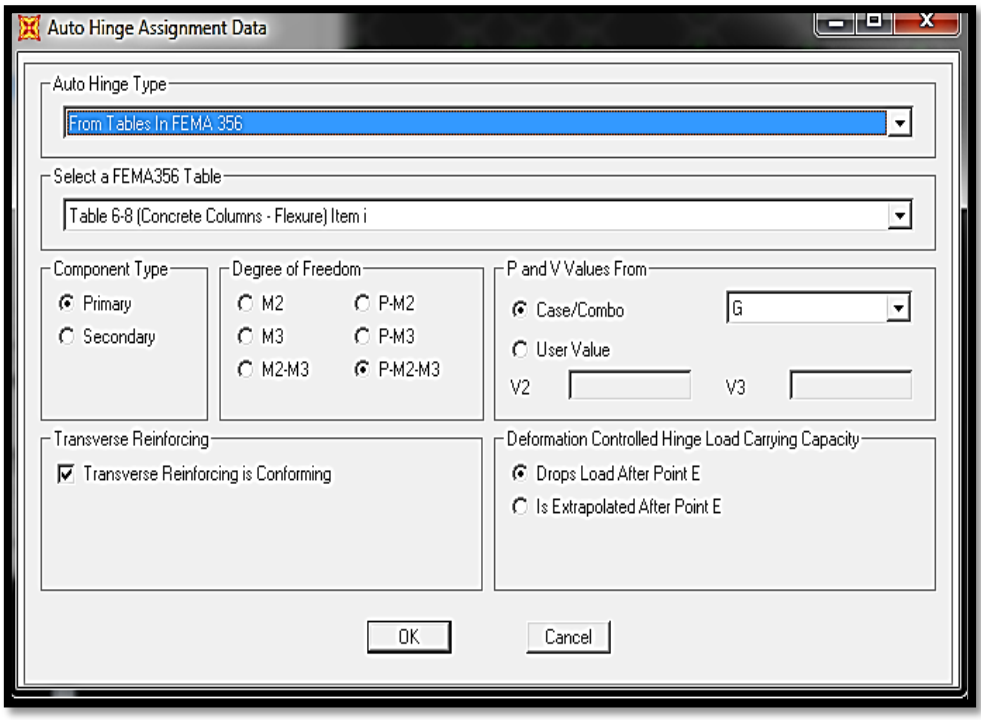

**Figure III.21** : Caractéristiques des rotules des poteaux

 $\sim 69 \sim$ 

Poutres : Les rotules de flexion de type « M3 » sont introduites aux niveaux des zones nodales des poutres (voir figures III.22 et III.23).

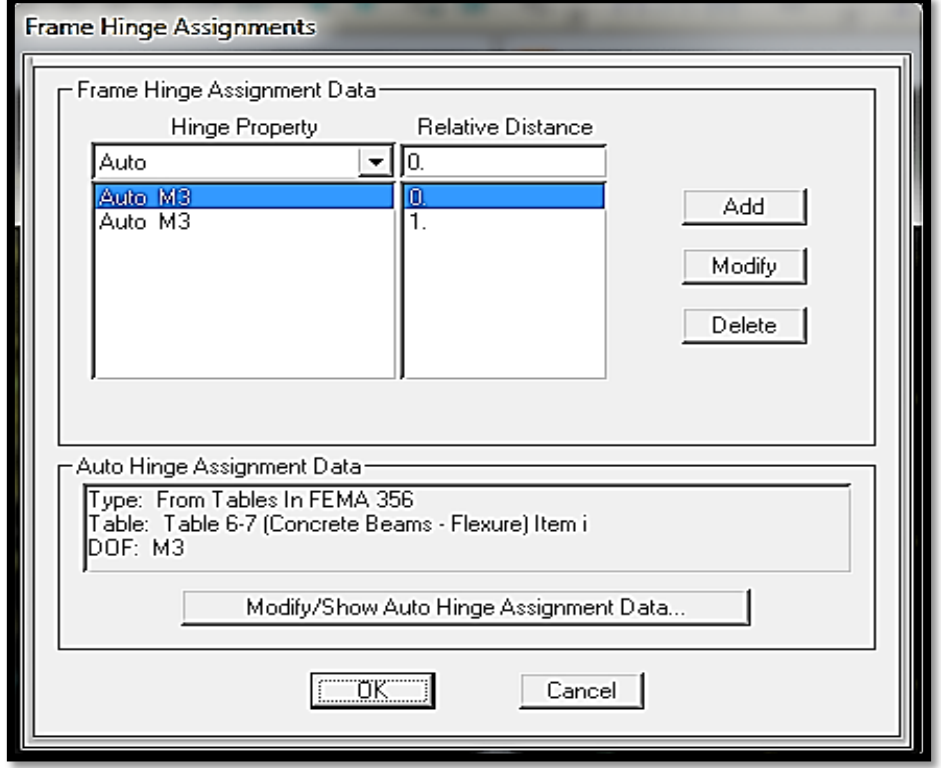

**Figure III.22** : Introduction des rotules plastiques des poutres

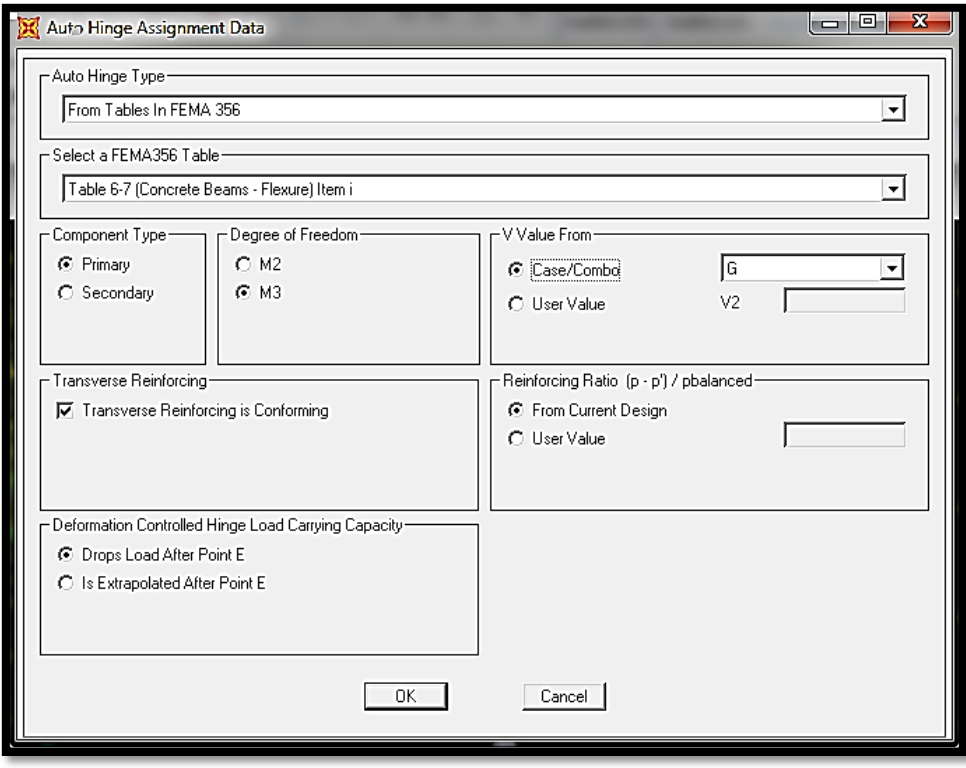

**Figure III.23**: Caractéristiques des rotules plastiques des poutres

#### **III.10.3 Définition du chargement de l'analyse push over :**

L'analyse push over consiste à appliquer à la structure une distribution de forces latérales incrémentées de façon progressive jusqu'à ce que le déplacement au sommet de la structure atteigne un déplacement cible.

#### **III.10.3.1 Définition de l'analyse sous charge gravitaire :**

Dans cette étape, il s'agit d'appliquer l'ensemble des charges gravitaire par étape. On choisira une application en deux étapes. La création d'un cas push over pour les charges gravitaires est indispensable pour la définition des deux autres cas. En effet, ces derniers utilisent comme base de départ les résultats finaux de la première étape.

Dans la figure III.24, on introduit le chargement gravitaire qui correspond à la combinaison proposée par le RPA99/version 2003 pour la détermination des charges sismique sous (G+0.2Q).

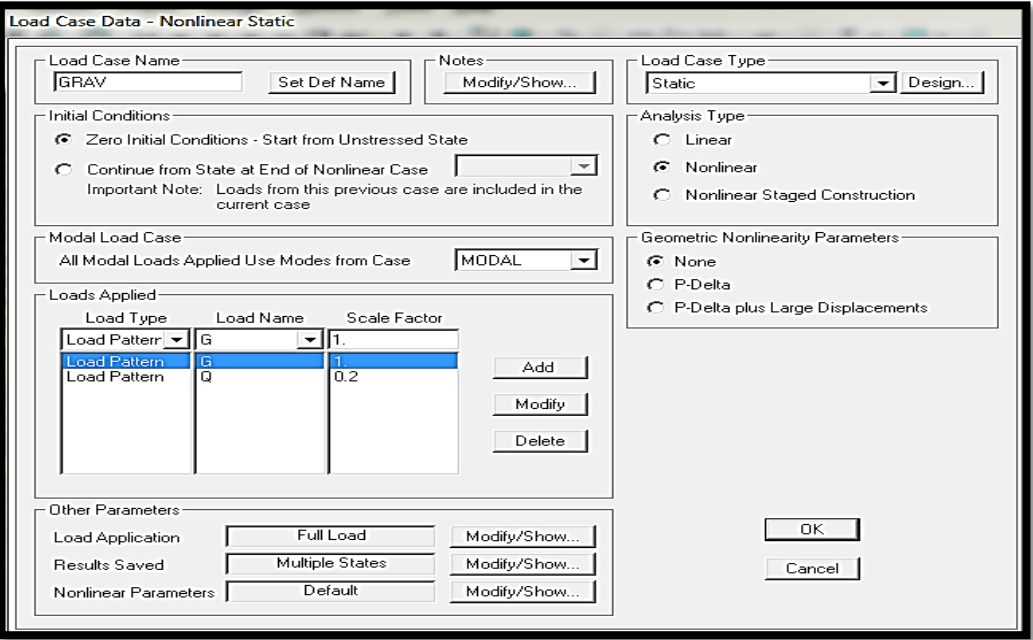

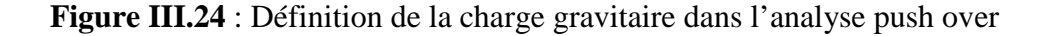

#### **III.10.3.2 Définition de l'analyse push over sous charges horizontales :**

La figure III. 25 représente la manière de définir l'analyse sous charges horizontales suivant la direction x (Push X).

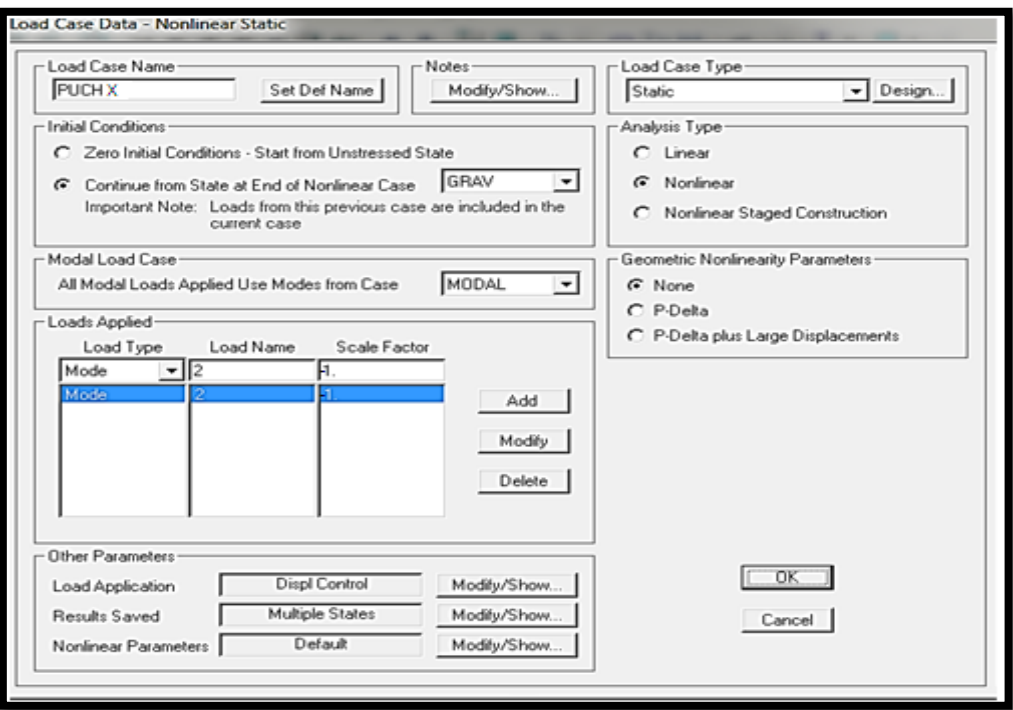

**Figure III.25** : Définition du chargement de l'analyse push over (sens x)

La figure III.26 représente la manière de définir l'analyse sous charges horizontales suivant la direction Y (Push Y).

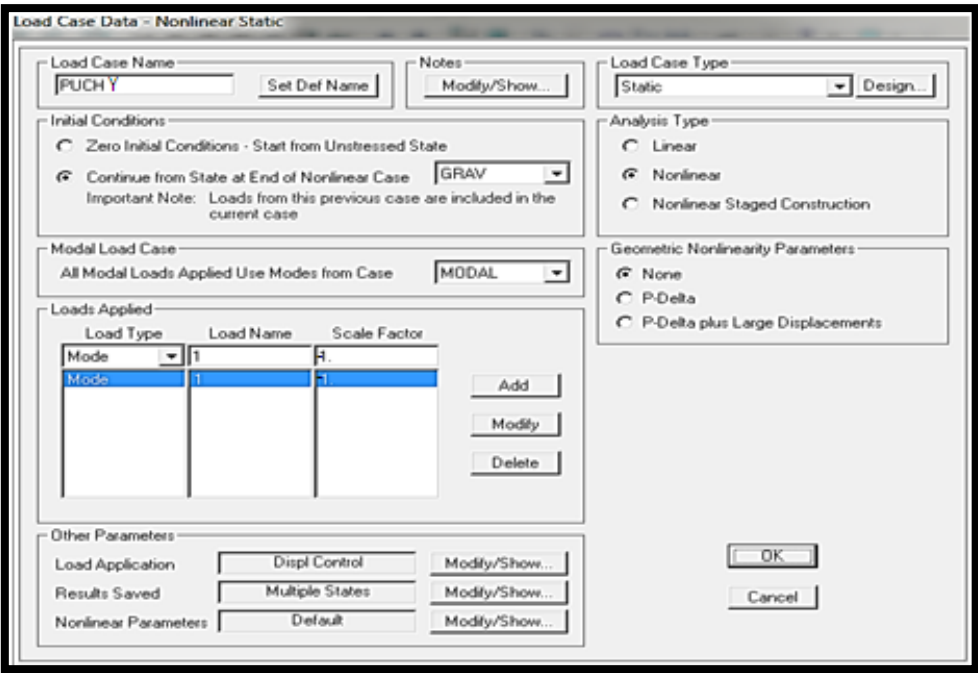

**Figure III.26** : Définition du chargement de l'analyse push over (sens y)

## **III.10.3.3 Résultats de l'analyse non-linéaire (push over) :**

# **a. Courbes de capacité :**

Les figures III.27 et III.28 représentent les courbes de capacité du bâtiment existant dans les deux sens  $(X)$  et  $(Y)$ .

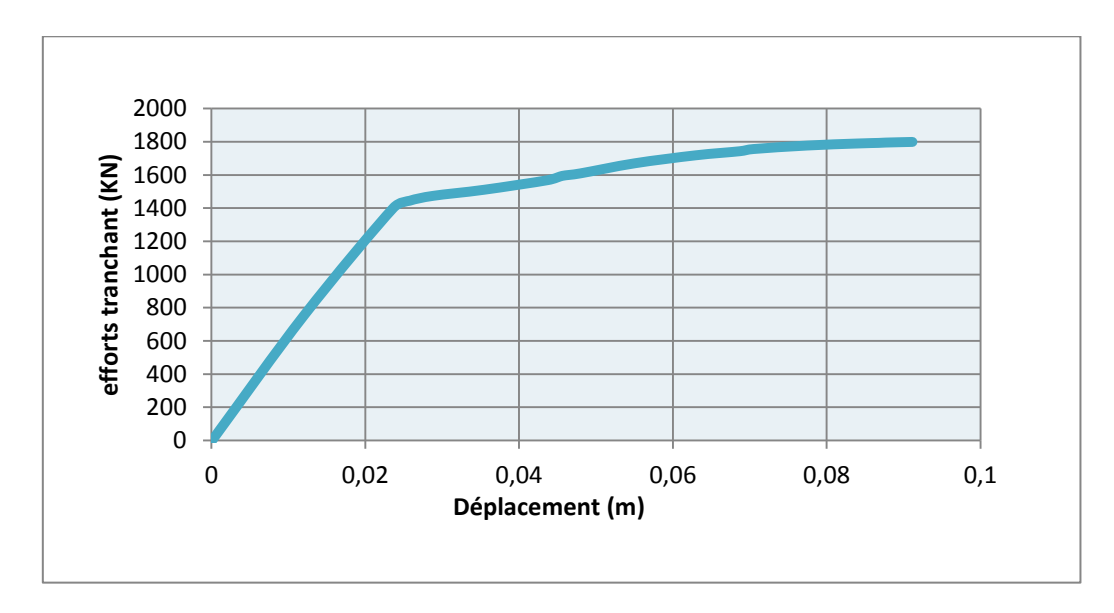

**Figure III.27 :** Courbe de capacité (sens X).

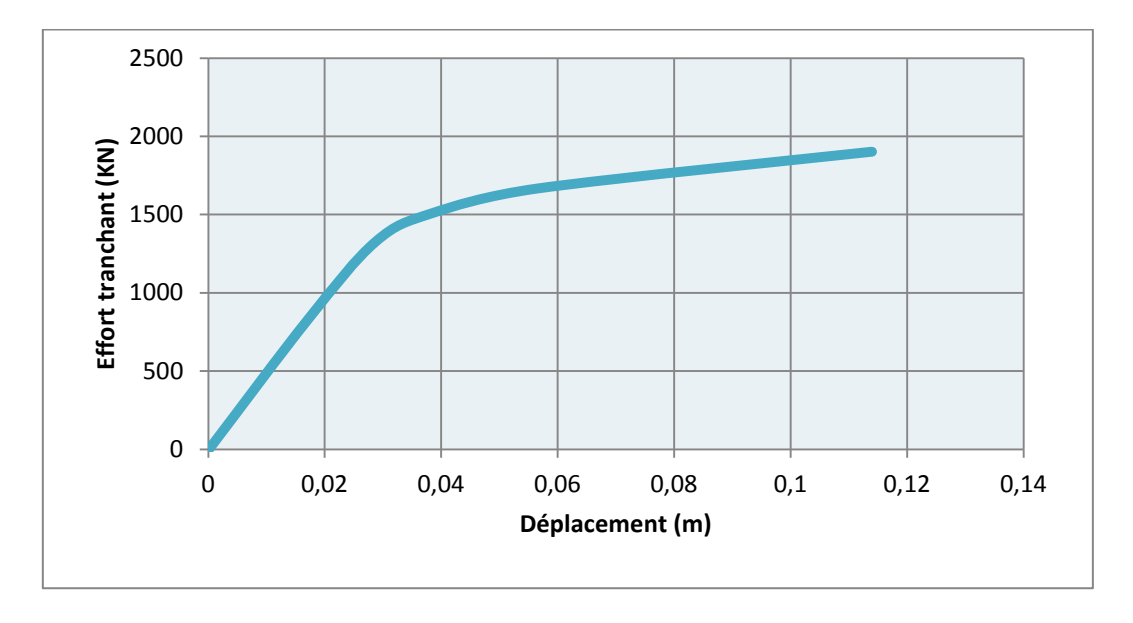

**Figure III.28 :** Courbe de capacité (sens Y).

### **b. Développement des rotules plastiques :**

Les figures III.29, III.30 et III.31 montrent les niveaux d'endommagement pour la structure en 3D, en plan suivant le sens X et en plan suivant le sens Y.

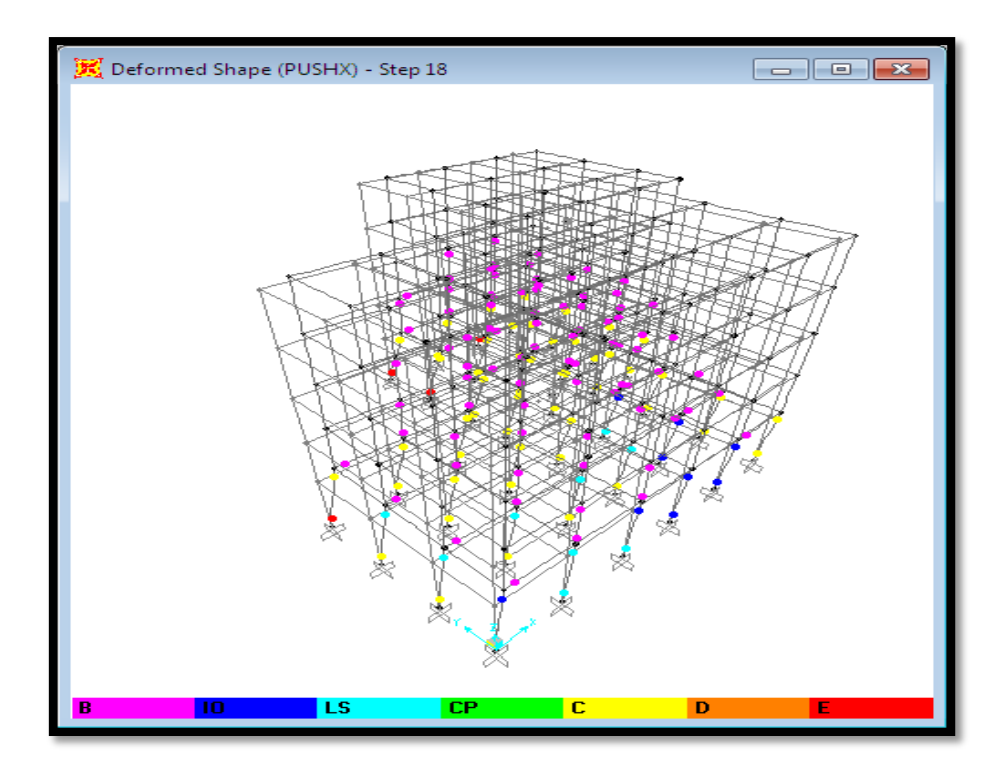

**Figure III.29 :** Formation des rotules plastiques (vue en 3D).

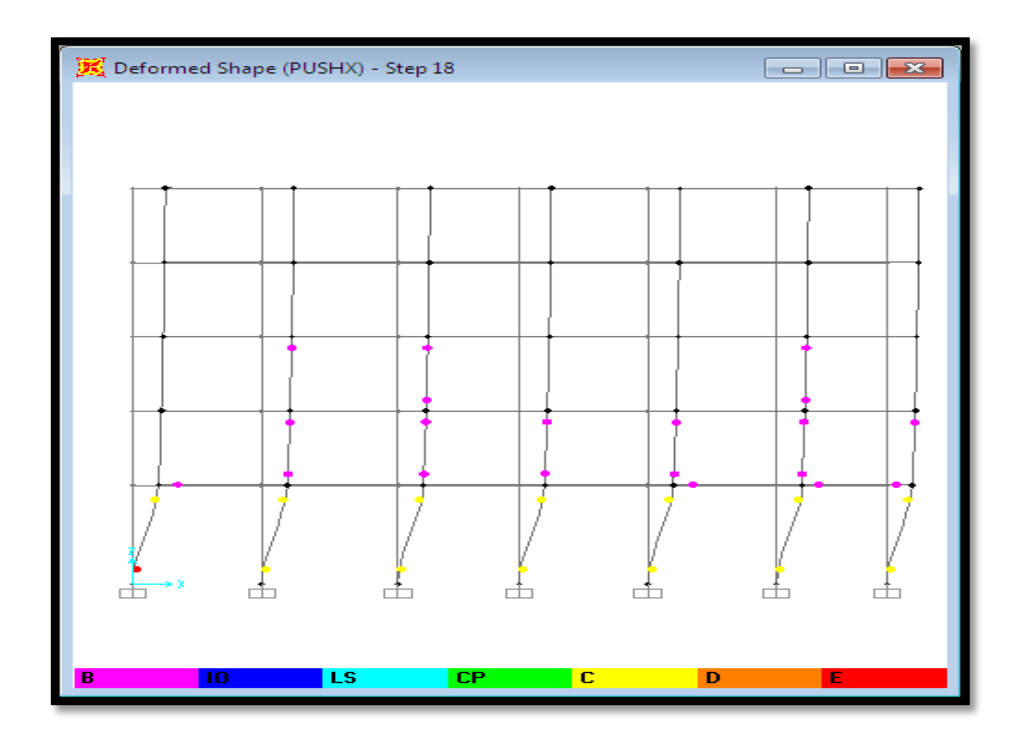

**Figure III.30 :** Formation des rotules plastiques (sens X).

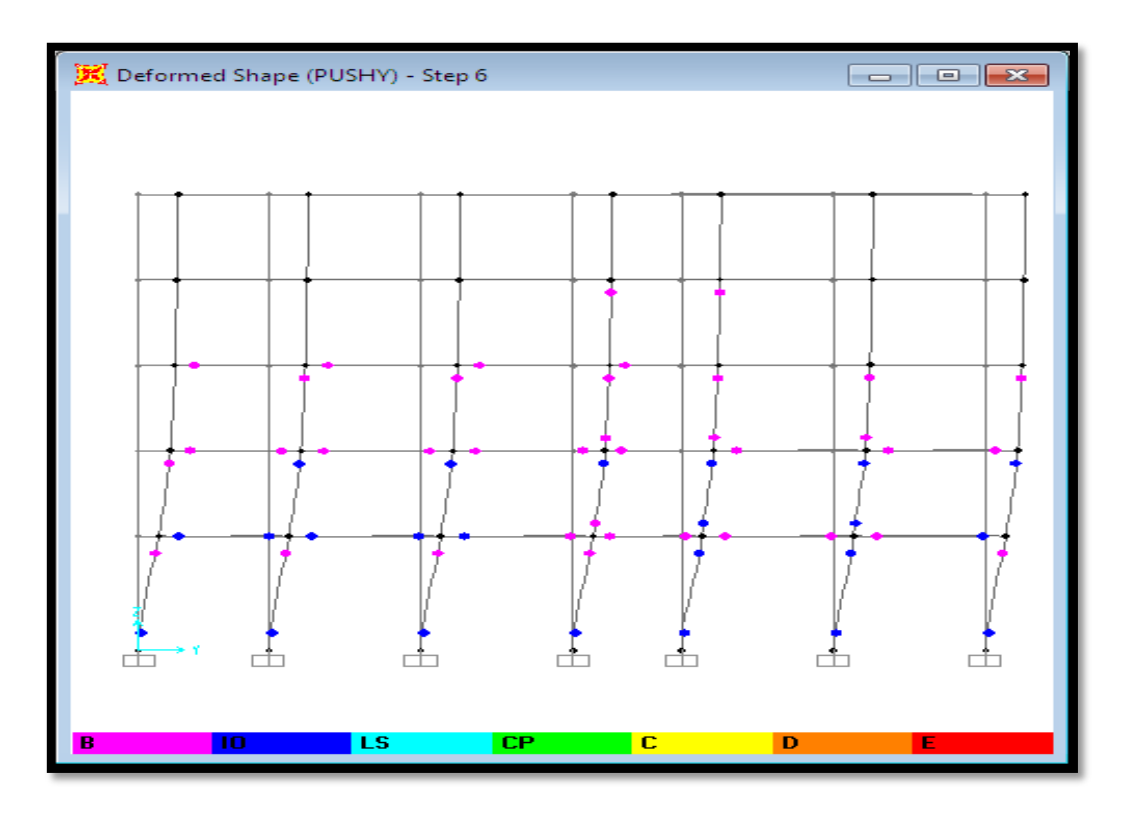

**Figure III.31 :** Formation des rotules plastiques (sens Y).

## **III.11 Commentaires :**

Après application de la méthode push over, et après visualisation des résultats, nous avons constaté les conclusions suivantes :

- La capacité de résistance du bâtiment étudié dans les deux directions (X) et (Y) est inférieure à la demande sismique, ce qui veut dire que notre bâtiment est vulnérable notamment à cause de la faible résistance des poteaux par rapport à celle des poutres. Par conséquent, le principe du poteau fort/poutre faible n'est pas respecté.
- Concernant la formation des rotules plastiques, nous avons observé que le mécanisme est mixte ; c.-à-d. les rotules se sont formées simultanément aux extrémités des poteaux et des poutres.
- Le niveau d'endommagement au niveau des poteaux du R.D.C est plus important que celui des poutres surtout dans le sens (X). En effet, les rotules formées sont arrivées au stade (C, E) dans le sens X et (B, IO, LS, C) dans sens Y. et de type (B) suivant le sens X et (B, IO) dans le sens Y pour les poutres.
- Concernant les R.D.C, l'endommagement est plus significatif puisque les rotules formées ont atteint des niveaux dangereux, elles sont de type (C, E) ce qui peut entrainer l'effondrement de tout le RDC.

 $\sim$  75  $\sim$ 

#### **II.12 Conclusion :**

Dans ce chapitre, nous avons effectué dans une première partie une modélisation linéaire élastique à l'aide du logiciel *SAP2000 version 14* d'un bâtiment existant en béton armé à usage d'habitation en (R+4), implanté à Alger (classé en zone III selon le *RPA99 /version 2003*), ce qui nous a mené à déterminer les périodes, les modes de vibrations et les efforts tranchants à la base.

Dans la deuxième partie nous avons appliqué la méthode push-over qui est appuyée sur un calcul statique non linéaire. L'analyse des résultats de cette méthode a permis d'évaluer la capacité de résistance du bâtiment ainsi que de visualiser les niveaux d'endommagement dans les poteaux et les poutres.

Dans le chapitre suivant, une étude paramétrique est prévue pour évaluer l'influence de la capacité portante des poteaux sur le comportement global du bâtiment étudié. Les paramètres choisis pour l'étude sont : les dimensions des poteaux, l'emplacement des poteaux et les caractéristiques mécaniques du béton et de l'acier.

# CHAPITRE IV: ETUDE PARAMETRIQUE

#### **IV.1 Introduction :**

Les poteaux sont les organes de structure d'un ouvrage sur lequel se concentrent de façon ponctuelle les charges de la superstructure (par exemple via un réseau de poutres ou de dalles d'un niveau supérieur) et par lequel ces charges se répartissent vers les infrastructures de cet ouvrage (par exemple les fondations).

Dans cette partie du mémoire, une étude paramétrique est réalisée pour évaluer l'influence de la capacité portante des poteaux sur le comportement global du bâtiment étudié. Les paramètres choisis pour l'étude sont : les dimensions des poteaux, l'emplacement des poteaux et les caractéristiques mécaniques du béton et de l'acier.

- **Variante (1) :** Variation de la section transversale des éléments poteaux du bâtiment existant :
	- $\checkmark$  Variante 1A : (30x30) cm<sup>2</sup>;
	- $\checkmark$  Variante 1B : (35x35) cm<sup>2</sup>;
	- $\checkmark$  Variante 1C : (40x40) cm<sup>2</sup>;
	- **V** Variante  $1D$  : (45x45) cm<sup>2</sup>.
- **Variante (2) : Position des poteaux :** 
	- **Variante 2A** : Poteau d'angle ;
	- $\checkmark$  Variante 2B : Poteau de rive ;
	- **Variante 2C** : Poteau intermédiaire.
- **Variante (3) :** Variation de la résistance caractéristique du béton à la compression à  $28 j : f_{c28}$ 
	- $\checkmark$  3**A** :  $f_{c28} = 20 \text{ MPa}$ ;
	- $\checkmark$  3B :  $f_{c28} = 25 \text{ MPa}$ ;
	- ◆ 3C :  $f_{c28} = 30$  MPa ;
	- ◆ 3D :  $f_{c28} = 35$  MPa.
- **Variante 4 :** Variation de la limite d'élasticité de l'acier : **ƒe**
	- **4A** : FeE400 MPa ;
	- $\checkmark$  4B : FeE500 MPa.

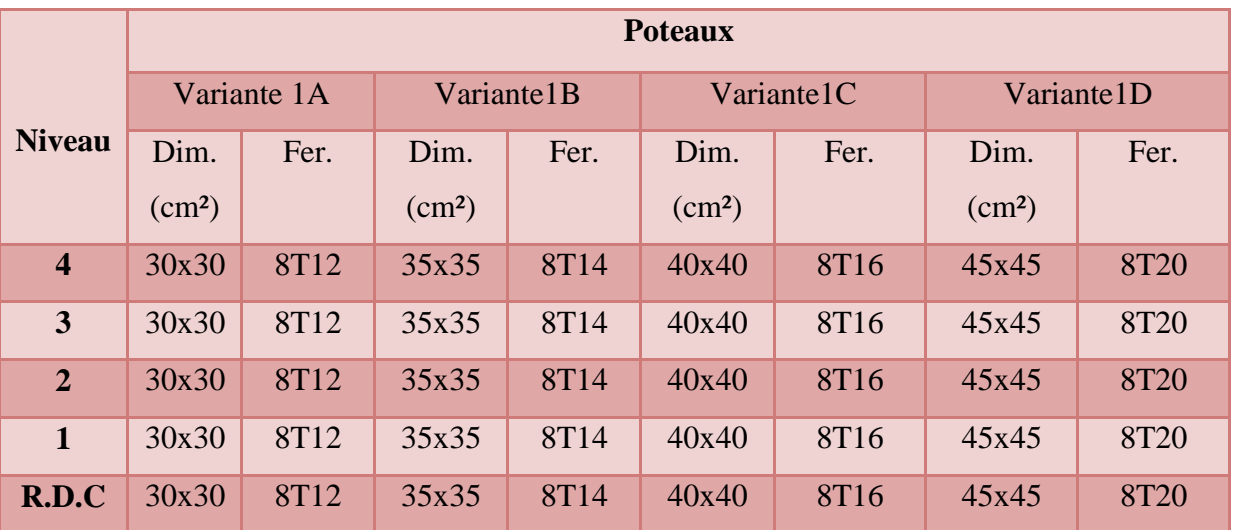

# **IV.1.1. Dimensions et ferraillage des variantes 1 :**

**Tableau IV.1** : Dimensions et ferraillages des variantes (1)

## **IV.2 Critères de comparaison entre les différentes variantes :**

Aux termes des analyses linéaires et non linéaires des différentes variantes proposées, des critères de comparaison sont pris en compte :

- Résultats de l'analyse linéaire élastique :
	- $\checkmark$  Période propre du bâtiment ;
	- $\checkmark$  Modes de vibration;
	- $\checkmark$  Efforts tranchants à la base;
	- $\checkmark$  Déplacements absolus ;
	- Déplacements inter-étages.
- Analyse statique non linéaire (Pushover):
	- $\checkmark$  Courbes de capacité ;
	- $\checkmark$  Niveaux d'endommagement.

Pour chaque critère de comparaison, nous procéderons à une analyse comparative des résultats.

#### **IV.3 Résultats de l'analyse linéaire élastique :**

# **IV.3.1 Période propre du bâtiment pour les variantes 1 :**

Le tableau IV.1, représente les périodes propres des cas étudiés à la fin de l'analyse linéaire élastique :

| <b>Mode</b> | $N^{\circ}$    | variante | variante | variante       | variante 1D |
|-------------|----------------|----------|----------|----------------|-------------|
|             |                | 1A       | 1B       | 1 <sub>C</sub> |             |
| <b>Mode</b> | $\overline{1}$ | 0.949794 | 0.808753 | 0.722783       | 0.667646    |
| <b>Mode</b> | $\overline{2}$ | 0.881878 | 0.742597 | 0.657506       | 0.603103    |
| <b>Mode</b> | 3              | 0.817214 | 0.69111  | 0.612995       | 0.562833    |
| <b>Mode</b> | $\overline{4}$ | 0.304737 | 0.257427 | 0.22684        | 0.205573    |
| <b>Mode</b> | 5              | 0.283586 | 0.237736 | 0.208581       | 0.188692    |
| <b>Mode</b> | 6              | 0.262751 | 0.220988 | 0.193798       | 0.175092    |
| <b>Mode</b> | 7              | 0.172186 | 0.142592 | 0.122562       | 0.107895    |
| <b>Mode</b> | 8              | 0.161315 | 0.133376 | 0.114871       | 0.101548    |
| <b>Mode</b> | 9              | 0.149589 | 0.12363  | 0.106012       | 0.093326    |
| <b>Mode</b> | 10             | 0.118921 | 0.095443 | 0.079294       | 0.0675      |
| <b>Mode</b> | 11             | 0.112811 | 0.09097  | 0.076097       | 0.065227    |
| <b>Mode</b> | 12             | 0.104127 | 0.083651 | 0.069454       | 0.059212    |

**Tableau IV.2 :** Les périodes propres des variantes 1A, 1B, 1C, 1D

L'histogramme représenté sur la figure IV.1 donne les périodes propres fondamentales des variantes 1A, 1B, 1C, 1D :

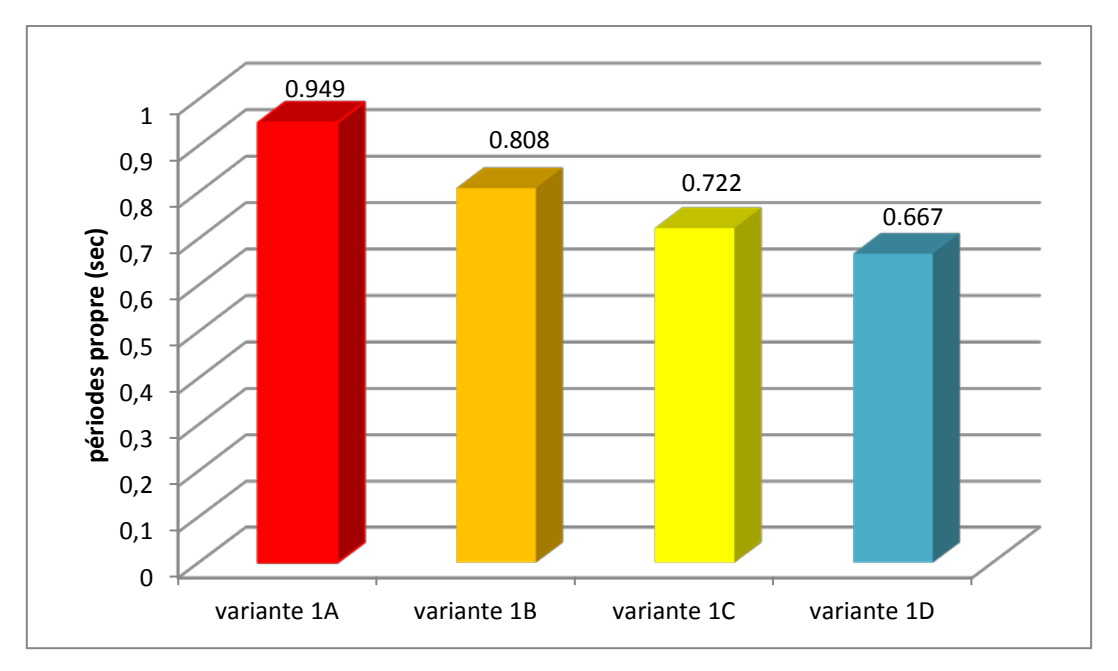

**Figure IV.1 :** Période propre des variantes étudiées

## **Commentaire :**

Après visualisation des résultats de l'analyse linéaire élastique des variantes étudiées (Voir tableau IV.1 et Figure IV.1), on a constaté que la période fondamentale de bâtiment diminue à cause de l'augmentation successive de la section des éléments porteurs (poteaux), elle passe de 0.949 s à 0.667 s.

## **IV.3.2 Modes de vibration du bâtiment pour les différentes variantes :**

Après avoir visualisé les résultats d'analyse, nous avons remarqué que les modes de vibration sont de même nature pour les différentes variantes étudiées.

Les trois premiers modes de vibration sont :

- Mode 01 : Translation suivant Y,
- Mode 02 : Translation suivant X,
- Mode 03 : Rotation suivant Z.

## **IV.3.3 Efforts tranchants à la base :**

Le tableau IV.3 montre les efforts tranchants à la base des différents cas étudiés dans les deux directions (X) et (Y) :

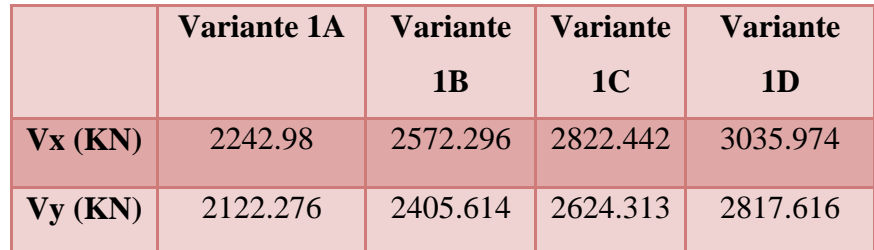

**Tableau IV.3** : Les efforts tranchants à la base des variantes 1A, 1B, 1C, 1D

L'histogramme de la figure IV.2 représente les différents résultats des efforts tranchants à la base :
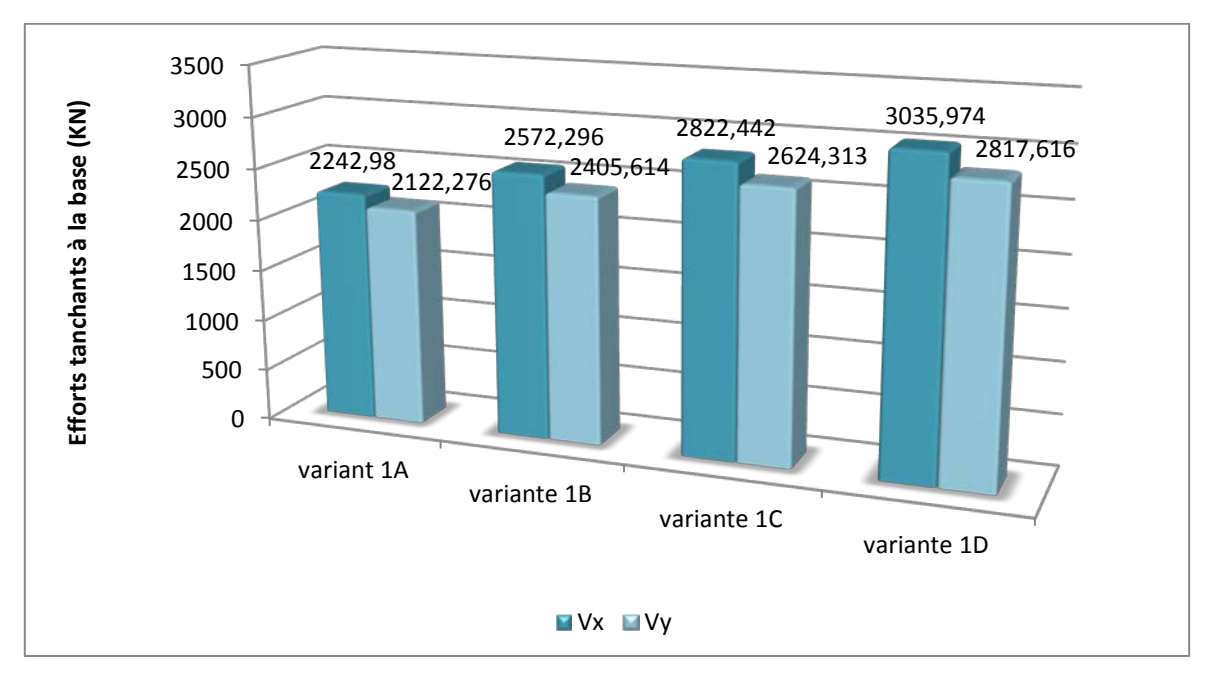

**Figure IV.2 :** Efforts tranchants des variantes étudiées

- Les efforts tranchants à la base dans le sens (x) sont plus importants que ceux du sens (y).
- Dans les deux sens, nous avons remarqué que les efforts tranchants à la base augmentent lorsque la section des éléments augmente.

#### **IV.3.4 Déplacements absolus :**

Les déplacements absolus des différentes variantes sont représentés ci-dessous dans le tableau IV.4 :

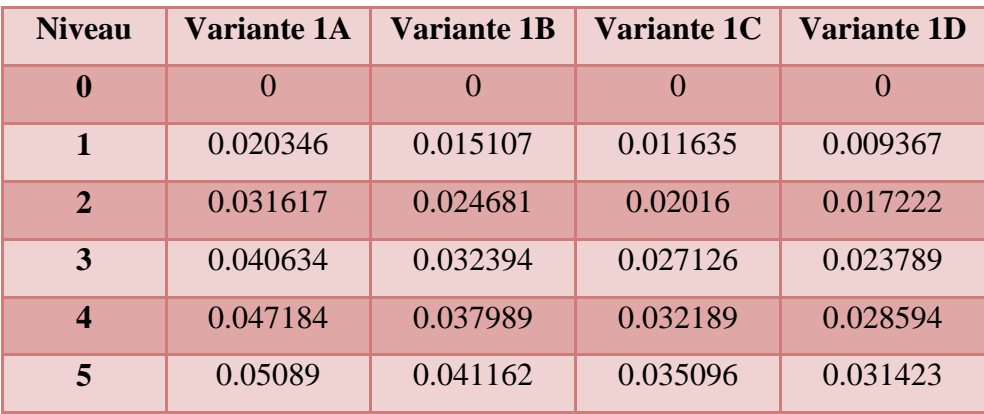

**Tableau IV.4 :** Valeurs des déplacements absolus (m) pour les cas étudiés.

La figure IV.3 illustre les courbes des déplacements absolus du bâtiment pour les différentes variantes :

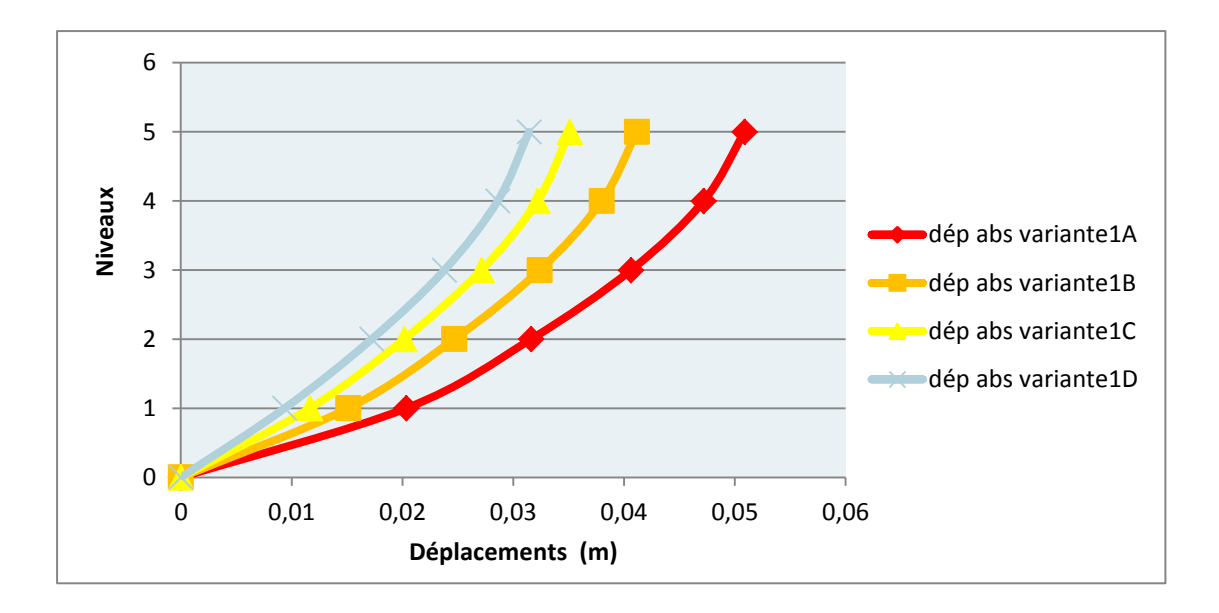

**Figure IV.3 :** Déplacements absolus pour les cas étudiés

L'histogramme de la figure IV.4 montre les déplacements au sommet du bâtiment pour les variantes 1A, 1B, 1C et 1D :

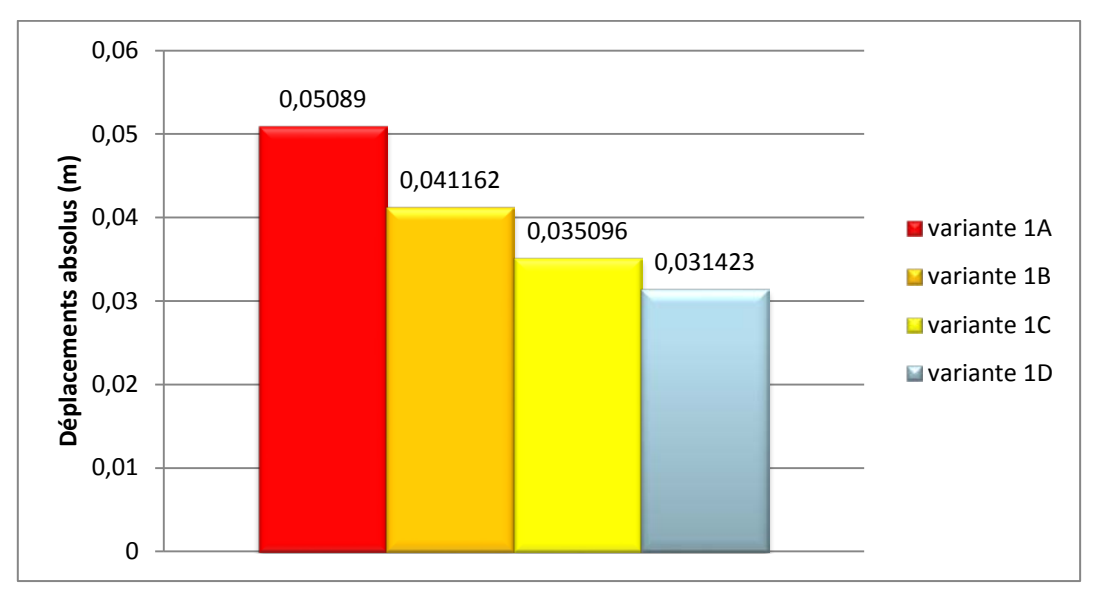

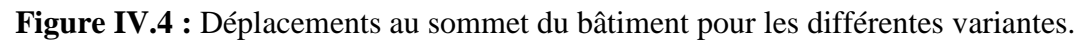

#### **Commentaires :**

Suite aux résultats trouvés pour chaque variante, on peut conclure ce qui suit :

- Les déplacements absolus les plus importants sont ceux du bâtiment avec section des poteaux (30x30) cm².
- Les dimensions du poteau influent sur le déplacement absolu, les déplacements augmentent avec la réduction de la section des poteaux.

#### **IV.3.5 Déplacements inter**-**étages :**

Le déplacement inter-étages est donné par la formule suivante :

$$
\frac{\delta_{i+1} - \delta_i}{h_e} * 100
$$

δ: Déplacement du niveau « i »

 $\delta_{i+1}$ : Déplacement du niveau « i+1 »

 $h_e$ : Hauteur d'étage.

Le tableau suivant représente le paramètre utilisé pour contrôler le niveau d'endommagement **[15]** :

| Niveaux de performance | Pourcentage du déplacement inter-étages |
|------------------------|-----------------------------------------|
| Complètement           | < 0.2                                   |
| opérationnel           |                                         |
| <b>Opérationnel</b>    | ~< 0.5                                  |
| Dommages réparables    | < 1.5                                   |
| Proche de ruine        | < 2.5                                   |
| <b>Ruine</b>           | > 2.5                                   |

**Tableau IV.5 :** Paramètre d'endommagement **[15]**

Les résultats des déplacements inter-étages des différentes variantes sont représentés ci-dessous dans le tableau IV.6 :

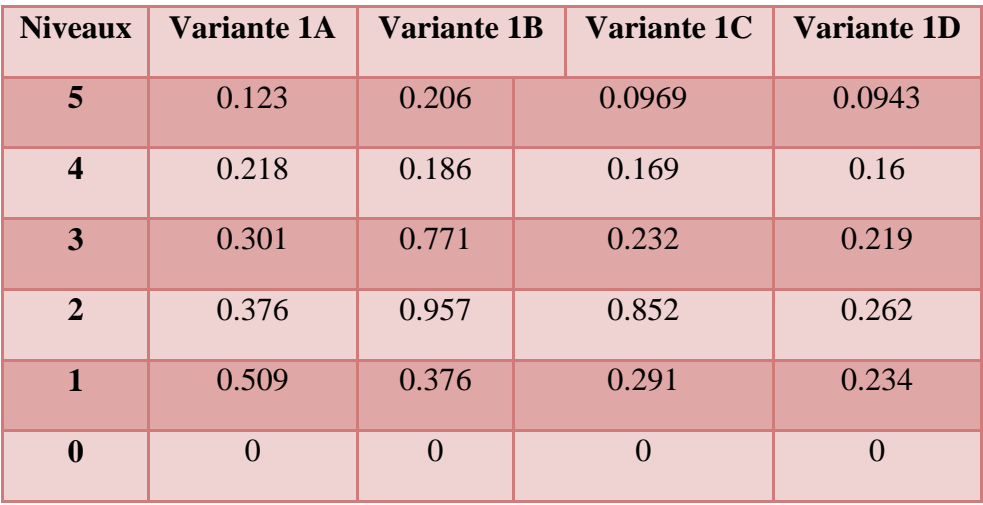

**Tableau IV.6 :** Valeurs des déplacements inter-étages des cas étudiés (sens X).

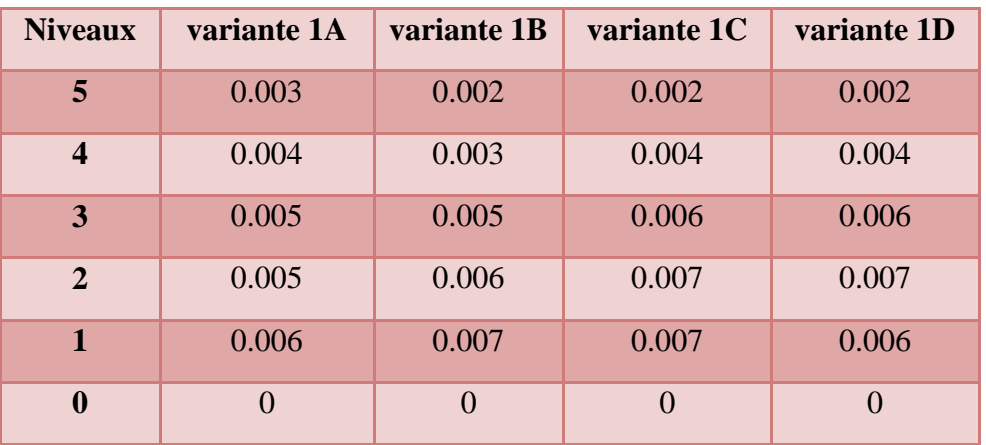

**Tableau IV.7:** Valeurs des déplacements inter-étages des cas étudiés (sens Y)

Les courbes illustrées sur les figures IV.5 et IV.6 donnent les déplacements interétages des différentes variantes dans les deux sens(X) et (Y) :

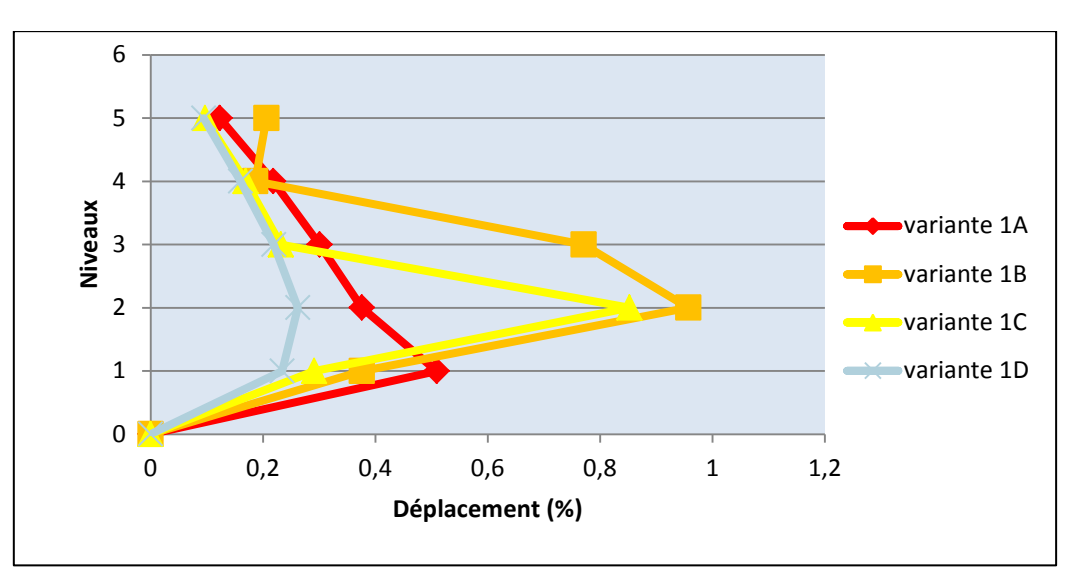

**Figure IV.5 :** Déplacements inter-étages (sens X)

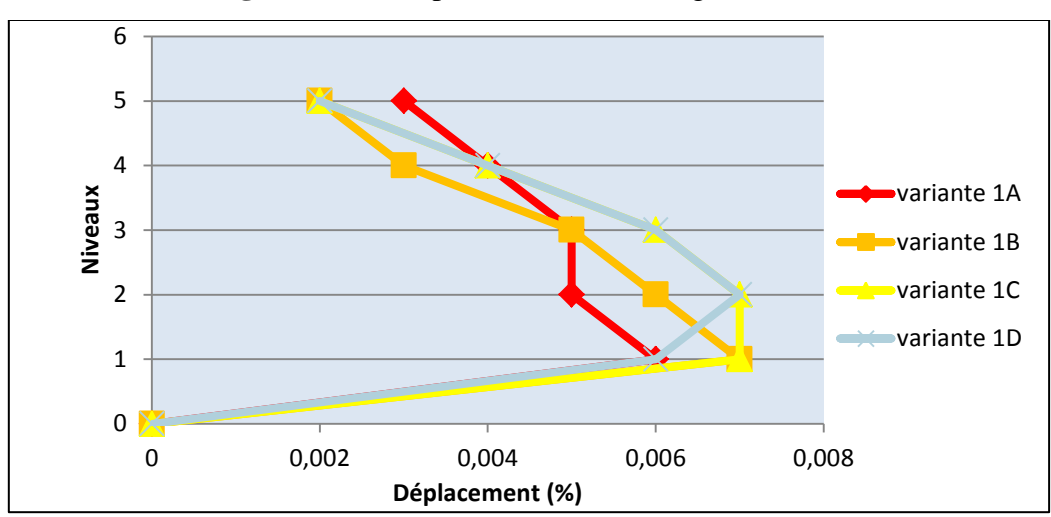

**Figure IV.6 :** Déplacements inter-étages (sens Y)

 $\sim 84 \sim$ 

Les figures IV.7 et IV.8 représentent les valeurs maximales des déplacements interétages pour chaque variante :

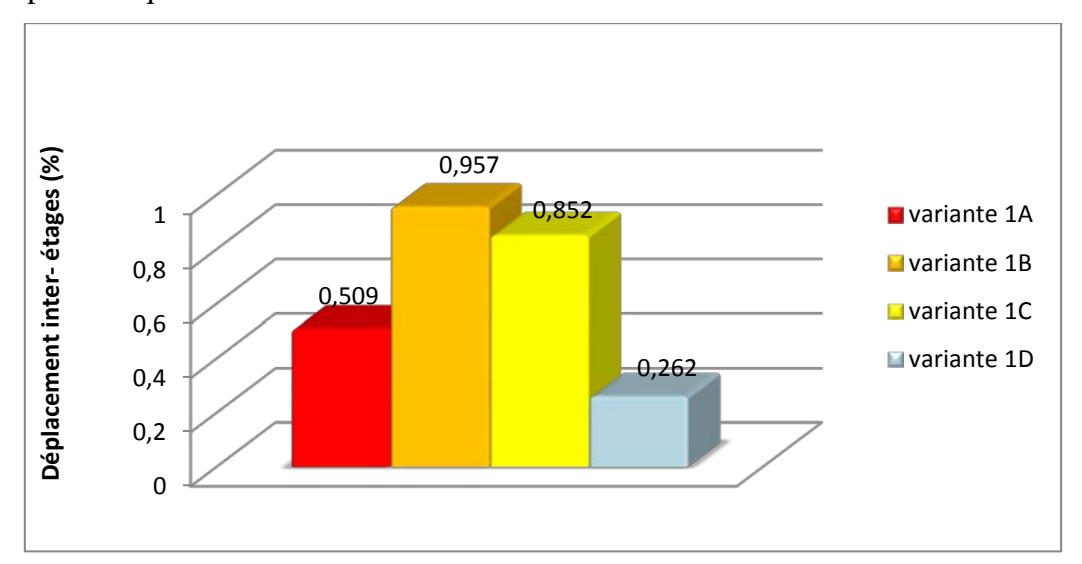

**Figure IV.7 :** les sommets des déplacements inter-étages (sens X)

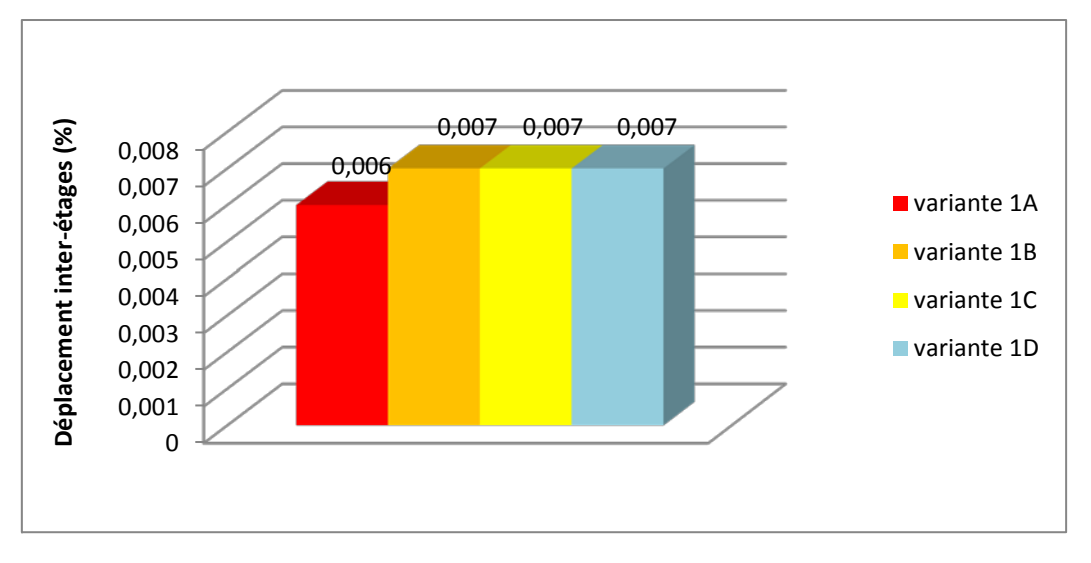

**Figure IV.8 :** les sommets des déplacements inter-étages (sens Y)

#### **Commentaire :**

D'après les figures IV.5 et IV.6 et en se retournant aux paramètres d'endommagement (voir tableau IV.4), on observe que le 1<sup>er</sup> étage de la variante 1A et le 2<sup>ème</sup> étage de variantes 1B et 1C sont assez souples par rapport aux autres étages. Cela est dû au fait que leurs déplacements sont de l'ordre de (0.509 %, 0.957 % et 0.852 %) soit des pourcentages inferieurs à 1.5 %. Par conséquent, en cas de séisme, les dommages seront réparables.

Pour le 2ème étage de la variante 1D, il y a un pourcentage de 0.26% qui est inférieur à 0.5%, son déplacement est moins important que les autres variantes. Cet étage ne risque pas de ruine, donc il est opérationnel.

#### **IV.4. Résultats de l'analyse non linéaire (Push**o**ver) :** (pour les variantes 1)

#### **IV.4.1. Courbes de capacité :**

Les figures IV.9 et IV.10, représentent les courbes de capacité (push X) et (push Y) des différentes variantes 1A, 1B, 1C et 1D

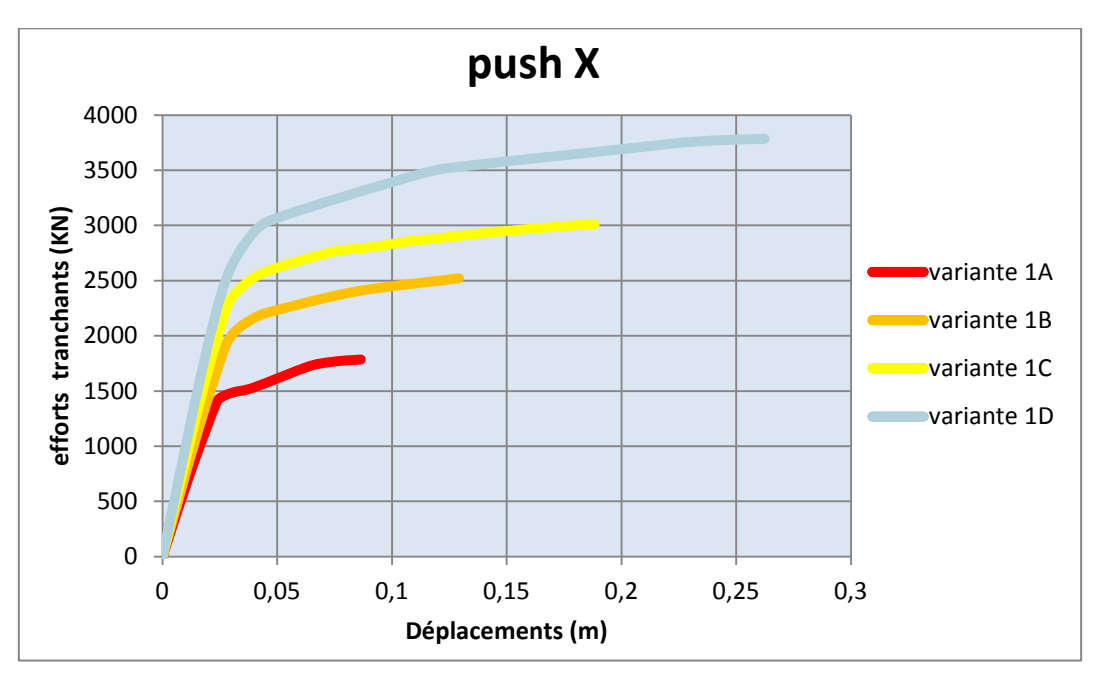

**Figure IV.9 :** Courbe de capacité sens X

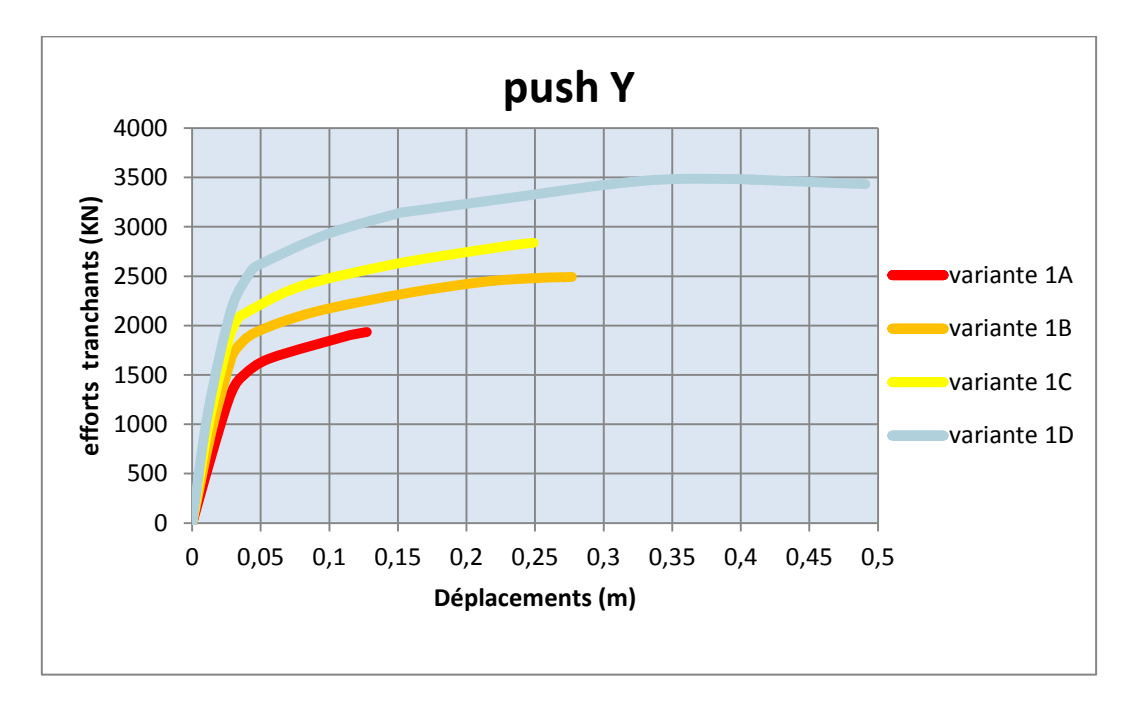

**Figure IV.10 :** Courbe de capacité sens Y

#### **IV.4.2. Niveaux d'endommagement :**

À la fin de l'analyse, Les figures IV.11(a, b, c, et d) montrent la distribution des rotules plastiques les plus importantes suivant les sens (X) et (Y).

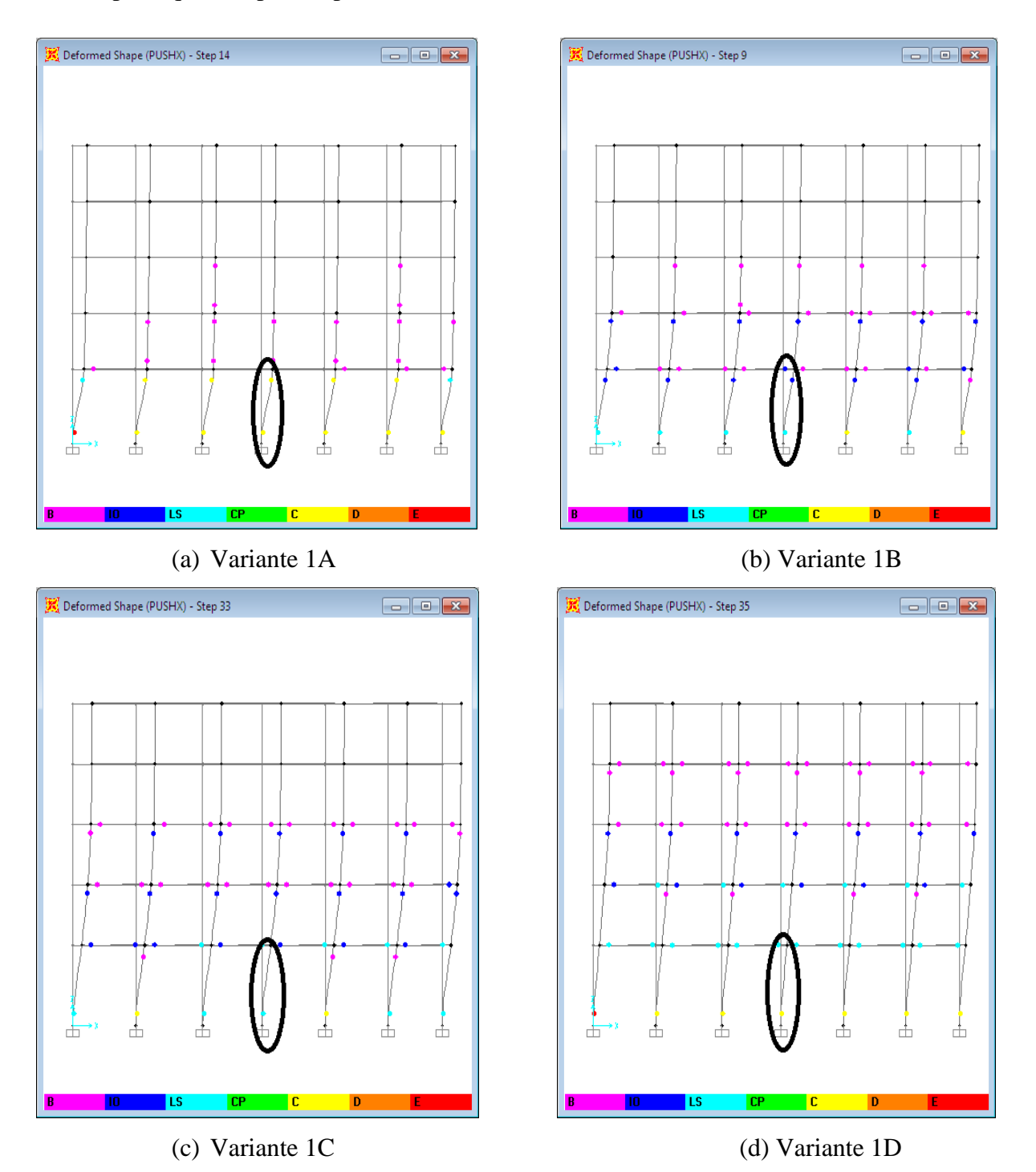

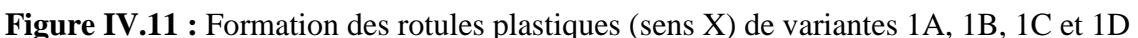

### **Commentaires :**

D'après les résultats trouvés de l'analyse non linéaire on constate que :

- $\checkmark$  La capacité de résistance et la rigidité du bâtiment ont augmenté en cas d'augmentation de la section des poteaux.
- $\checkmark$  Dans le sens (X), la capacité de résistance est passée de1799.096 KN pour la variante 1A à 3782.585 KN pour la variante 1D.
- $\checkmark$  Dans la direction (Y), la capacité de résistance est passée de 1901.872KN pour la variante 1A à 3405.524 KN pour la variante 1D.
- $\checkmark$  Concernant la formation des rotules plastiques, nous avons constaté qu'au fur et à mesure les dimensions des poteaux (coffrage et ferraillage) augmentent, les niveaux d'endommagement au niveau des poteaux du R.D.C deviennent moins importants. Il y a une migration des rotules des poteaux du R.D.C vers les poutres du plancher haut R.D.C.
- $\checkmark$  En passant de la variante 1A vers la variante 1D, on peut remarquer que nous sommes passé du cas d'un poteau faible/poutre forte vers poteau fort/poutre faible. En effet, le respect du principe poteau fort/poutre faible est très recommandé pour les bâtiments en béton armé stabilisés par portiques notamment dans les zones à forte sismicité.

Les tableaux ci-dessous résument les résultats de l'analyse élastique linéaire et l'analyse ultime de résistance.

|                    | Etat élastique linéaire |          |               | Etat limite ultime de résistance |          |                            |
|--------------------|-------------------------|----------|---------------|----------------------------------|----------|----------------------------|
| <b>Bâtiment</b>    | $V_{v}$ (KN)            | $d_y(m)$ | $E = V_y/d_y$ | Vu(KN)                           | du(m)    | (ductilité)                |
|                    |                         |          | (KN/m)        |                                  |          | $\mu$ = du/ d <sub>y</sub> |
| <b>Variante 1A</b> | 756.053                 | 0.01208  | 62587.169     | 1799.096                         | 0.091149 | 7.545                      |
| <b>Variante 1B</b> | 1106.423                | 0.015074 | 73399.429     | 2547.573                         | 0.141618 | 9.395                      |
| <b>Variante 1C</b> | 1425.959                | 0.016622 | 85787.450     | 3013.787                         | 0.194713 | 11.714                     |
| <b>Variante 1D</b> | 1689.213                | 0.017295 | 97670.598     | 3782.585                         | 0.261038 | 15.093                     |

**Tableau IV.8**: Résultats de l'analyse pushover sens x

|                    | Etat élastique linéaire |          |               | Etat limite ultime de résistance |          |                            |
|--------------------|-------------------------|----------|---------------|----------------------------------|----------|----------------------------|
| <b>Bâtiment</b>    | $V_{v}$ (KN)            | $d_v(m)$ | $E = V_y/d_y$ | Vu(KN)                           | du(m)    | (ductilité)                |
|                    |                         |          | (KN/m)        |                                  |          | $\mu$ = du/ d <sub>v</sub> |
| <b>Variante 1A</b> | 829.728                 | 0.017121 | 48462.590     | 1901.872                         | 0.113954 | 6.656                      |
| <b>Variante 1B</b> | 916.813                 | 0.013893 | 65991.003     | 2493.041                         | 0.276762 | 19.921                     |
| <b>Variante 1C</b> | 1008.402                | 0.012197 | 82676.232     | 2838.07                          | 0.248906 | 20.407                     |
| <b>Variante 1D</b> | 1112.972                | 0.011422 | 91249.651     | 3456.516                         | 0.457889 | 40.088                     |

**Tableau IV.9** : Résultats de l'analyse pushover sens Y

Les figures IV.12 et IV.13 représentent les résistances ultimes des différentes variantes dans les deux sens (x) et (y).

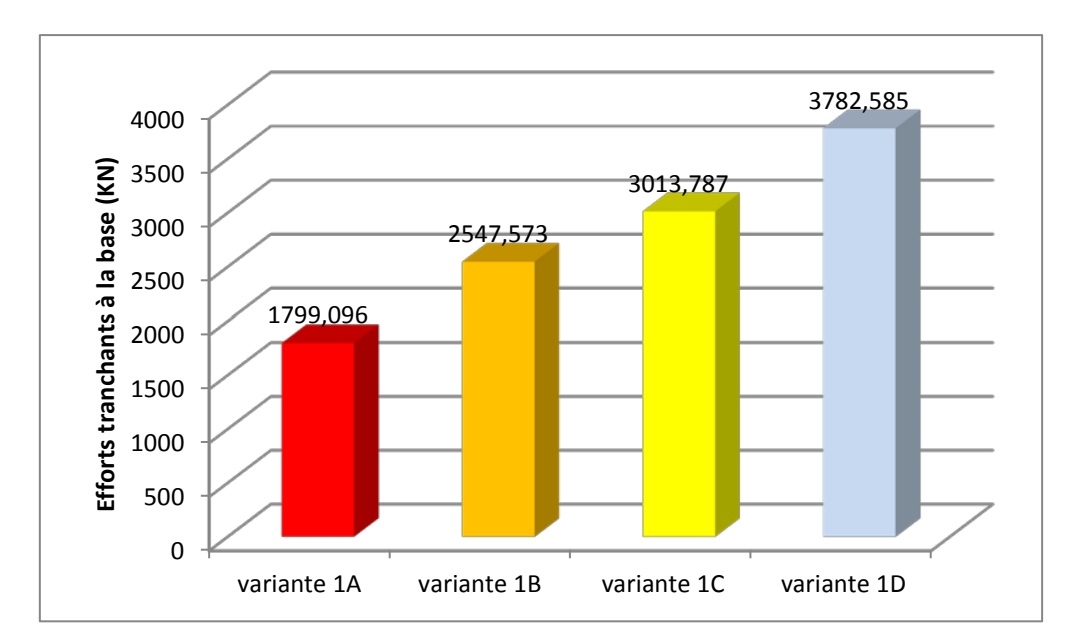

**Figure IV.12** : Résistance ultime des différentes variantes (sens x)

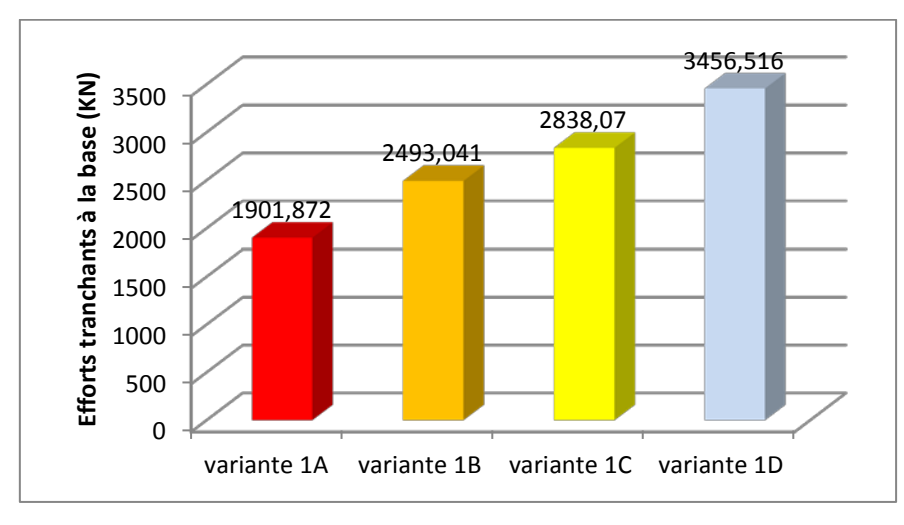

**Figure IV.13** : Résistance ultime des différentes variantes (sens y)

Les figures IV.14 et IV.15 représentent les rigidités des différentes variantes dans les deux sens  $(x)$  et  $(y)$ .

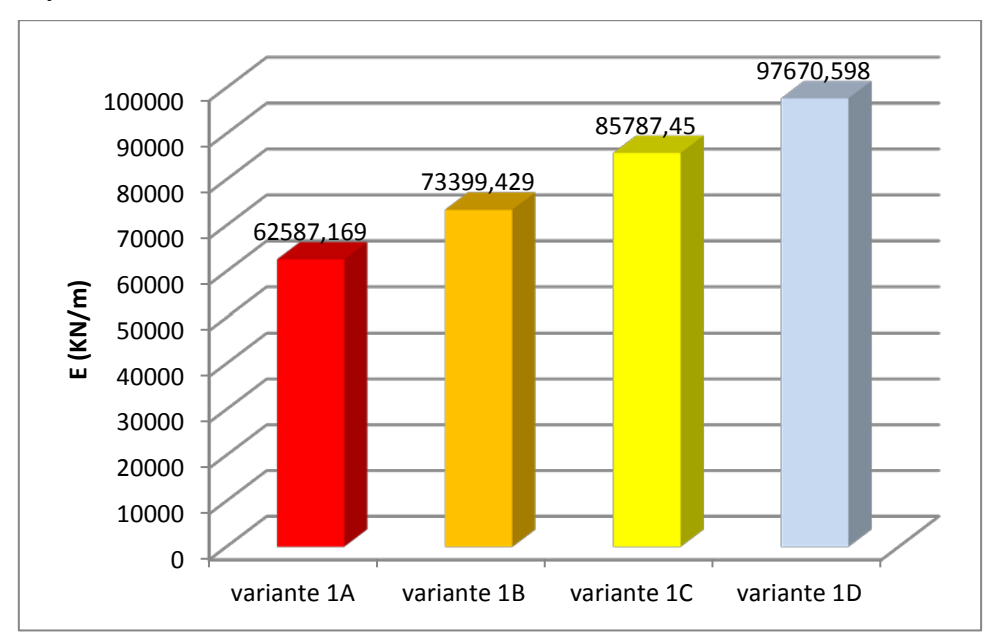

**Figure IV.14** : Rigidité initiale des différentes variantes (sens x)

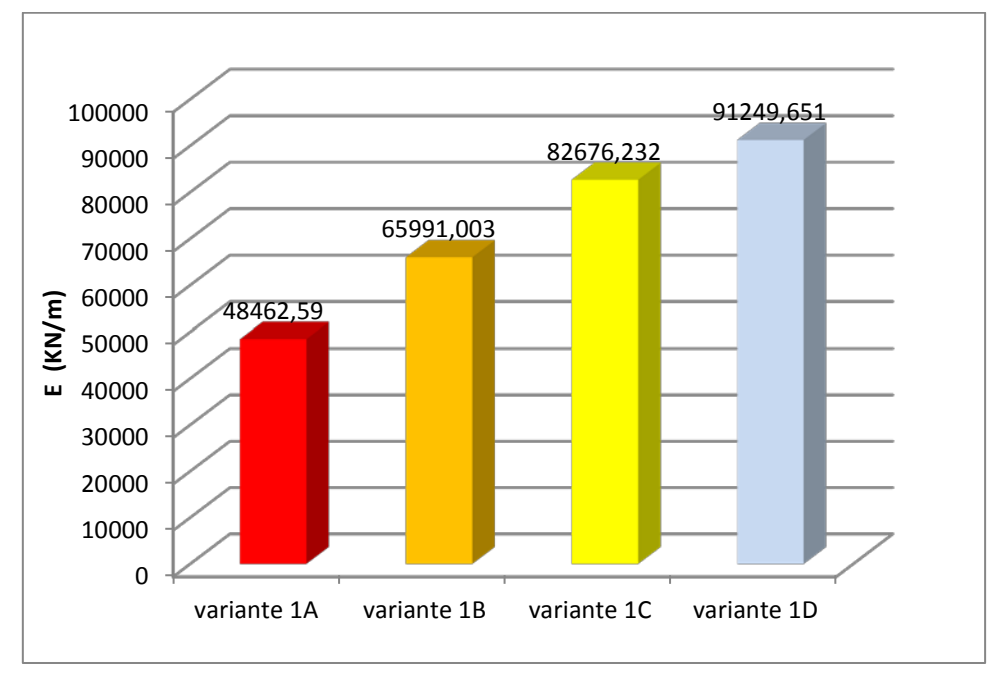

**Figure IV.15** Rigidité initiale des différentes variantes (sens y)

Les figures IV.16 et IV. 17 représentent les ductilités des différentes variantes dans les deux sens  $(x)$  et  $(y)$ .

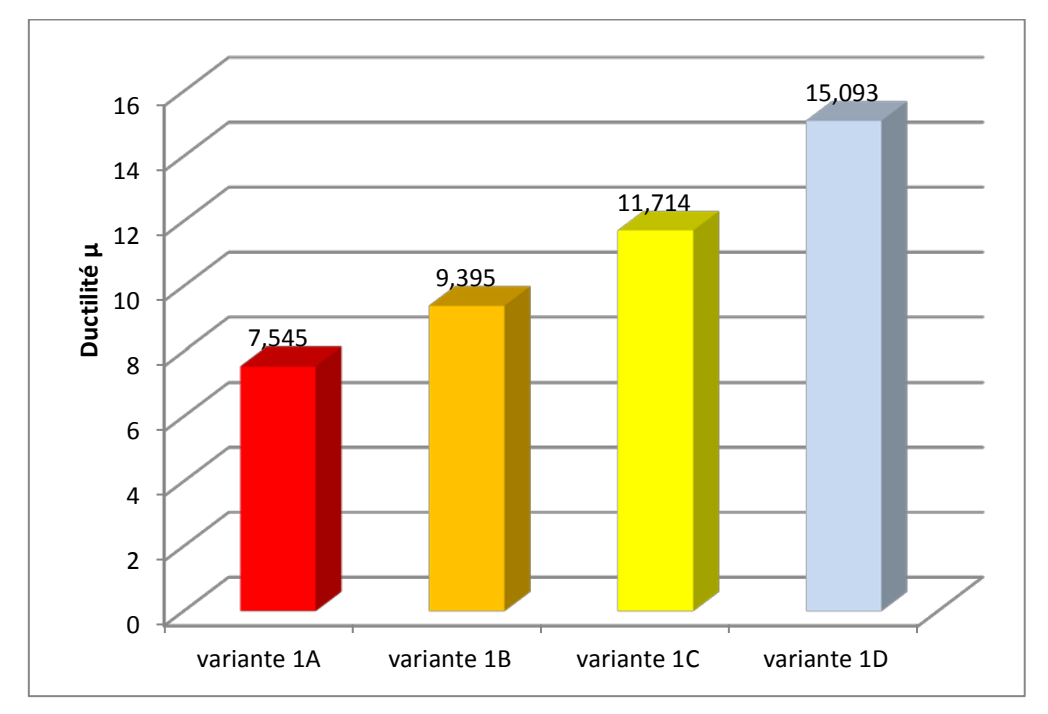

**Figure IV. 16** : Ductilité des différentes variantes (sens x)

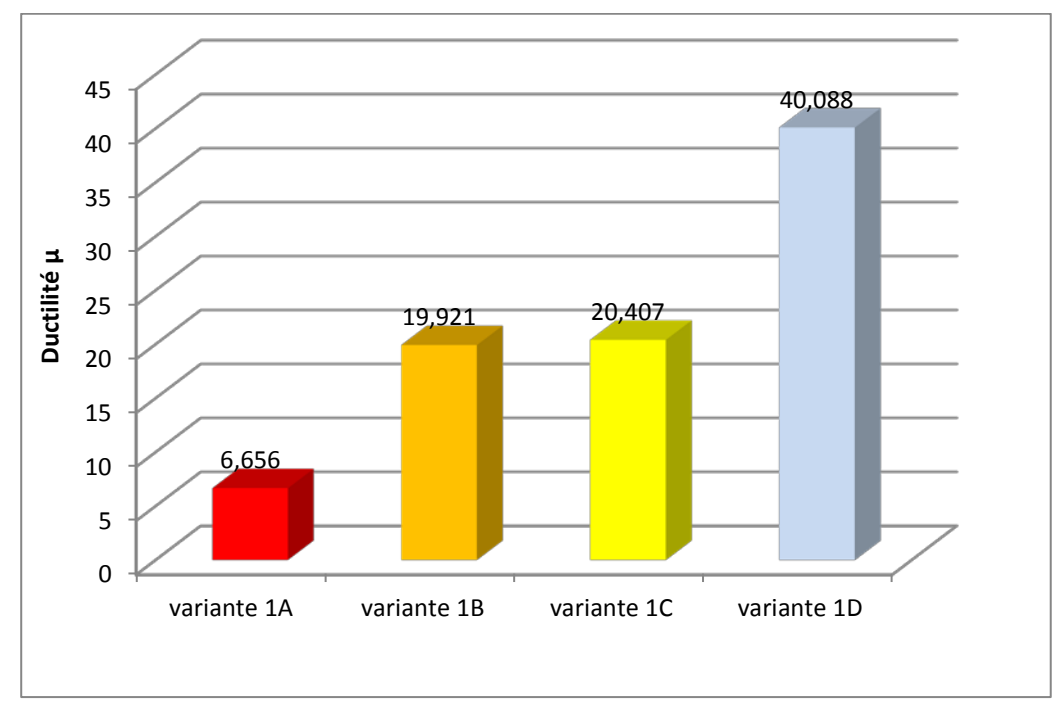

Figure IV.17 : Ductilité des différentes variantes (sens y)

Suite à l'analyse des résultats illustrés dans les tableaux IV.8 et IV.9, et sur les figures IV.12, IV.13, IV.14, IV.15, IV.16 et IV.17, on peut conclure ce qui suit :

- $\checkmark$  La capacité de résistance la plus grande est celle de la variante (1D) de 3782.585 KN suivant x et de 3456.516 KN suivant y, venant après les autres variantes 1C, 1B, puis 1A successivement dans les deux sens x et y.
- $\checkmark$  La variante 1D est la plus rigide par rapport aux autres variantes 1C, 1B et 1A.
- $\checkmark$  La variante 1D est la plus ductile par rapport aux autres variantes dans les deux direction s(x) et (y).

# **IV.5. Résultats de l'analyse non linéaire (Push**o**ver) :** (pour les variantes 2)

# **IV.5.1. Niveaux d'endommagement :**

À la fin de l'analyse, Les figures IV.18 et IV.19, montrent la distribution des rotules plastiques les plus importantes suivant les sens (x) et (y).

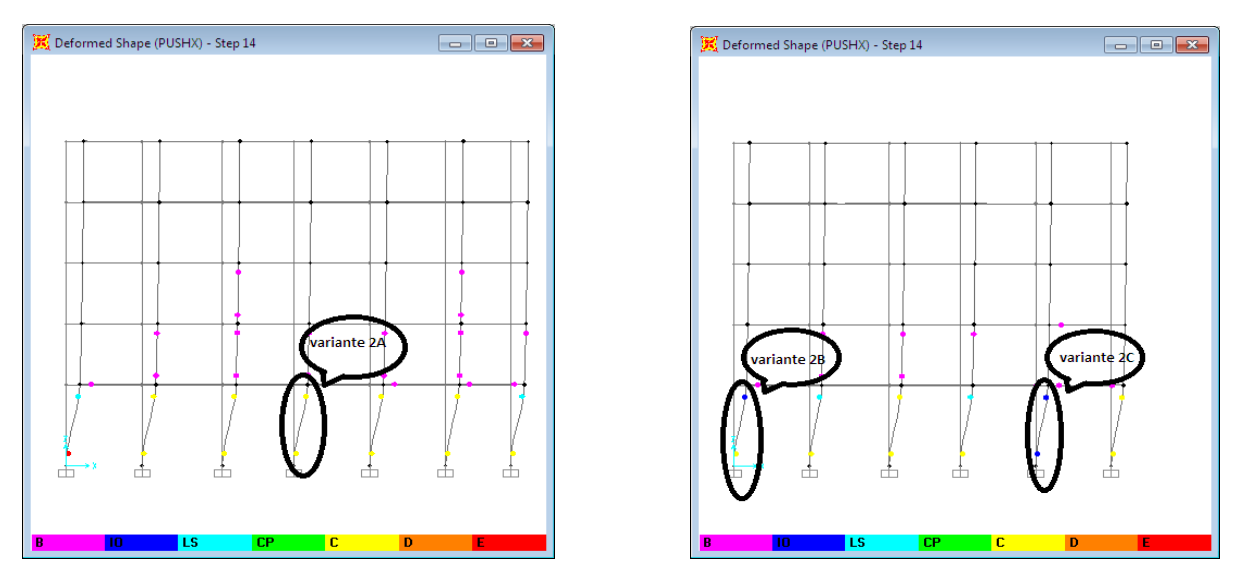

**Figure IV.18 :** Formation des rotules plastiques (sens x) des variantes 2A, 2B ,2C

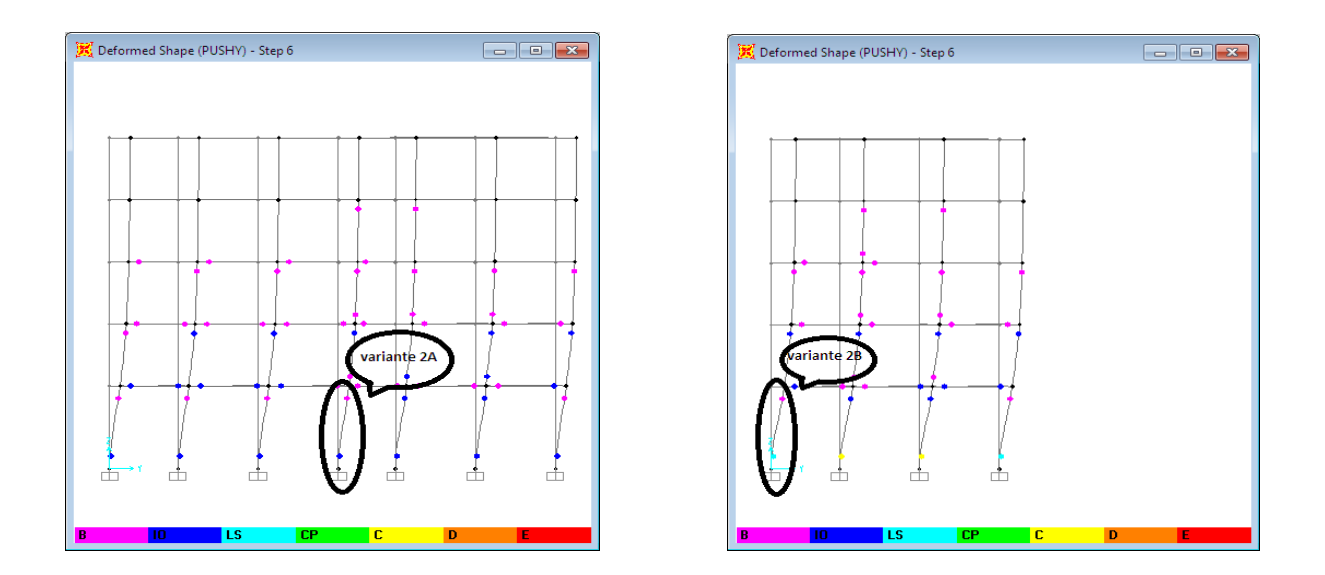

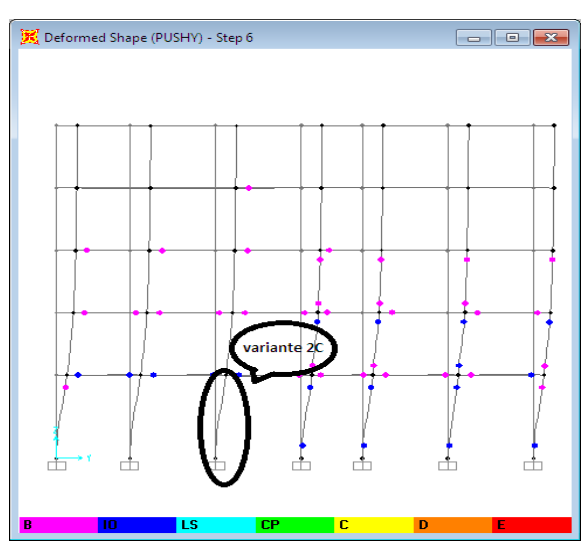

**Figure IV.19 :** Formation des rotules plastiques (sens y) des variantes 2A, 2B ,2C.

 $\checkmark$  Suite aux résultats trouvés, pour la variante 1A nous avons remarqués un changement de niveau d'endommagement des poteaux de RDC pour la variante 1A, ils sont changés de (C) dans la variante 2A vers (E) pour la variante 2B et (IO) pour la variante 2C.

D'après les résultats on a choisir le poteau le plus endommagé c'est le poteau d'angle (la variante 2A).

#### **IV.6. Diagramme d'interaction Moment-effort normal :**

La conception d'un poteau consiste à trouver une section transversale qui supporte de manière satisfaisante à la fois un effort axial et un moment de flexion. Un diagramme d'interaction reliant la charge et le moment de rupture pour un poteau donné, il existe une paire unique de valeurs de N, M qui causera la ruine.

Cette étude présente les diagrammes d'interaction d'un poteau en faisant varier les paramètres suivants :

- Dimensions des poteaux ;
- Position des poteaux ;
- Résistance caractéristique du béton à la compression à 28 j  $f_{c28}$ ;
- Limite d'élasticité de l'acier  $f_e$ .

Et ce dans le but de montrer l'influence de la variation de ces paramètres sur l'allure des diagrammes d'interaction N-M.

#### **IV.6.1. Construction du diagramme d'interaction en utilisant SAP2000/v14.0.0 :**

La figure IV.20 représente les étapes à suivre pour tracer la diagramme d'interaction N-M en utilisant le SAP2000/V 14. Il s'agit de choisir la section transversale du poteau à étudier en introduisant les caractéristiques géométriques et mécaniques de la section. Une fois toutes les données sont introduites, on peut visualiser les courbes d'interaction N-M<sub>2</sub>-M<sub>3</sub>. Le logiciel donne par défaut 24 courbes enveloppes représentant le diagramme d'interaction en 3D.

# **CHAPITRE IV ICHAPITRE IV ICHAPITRE IV**

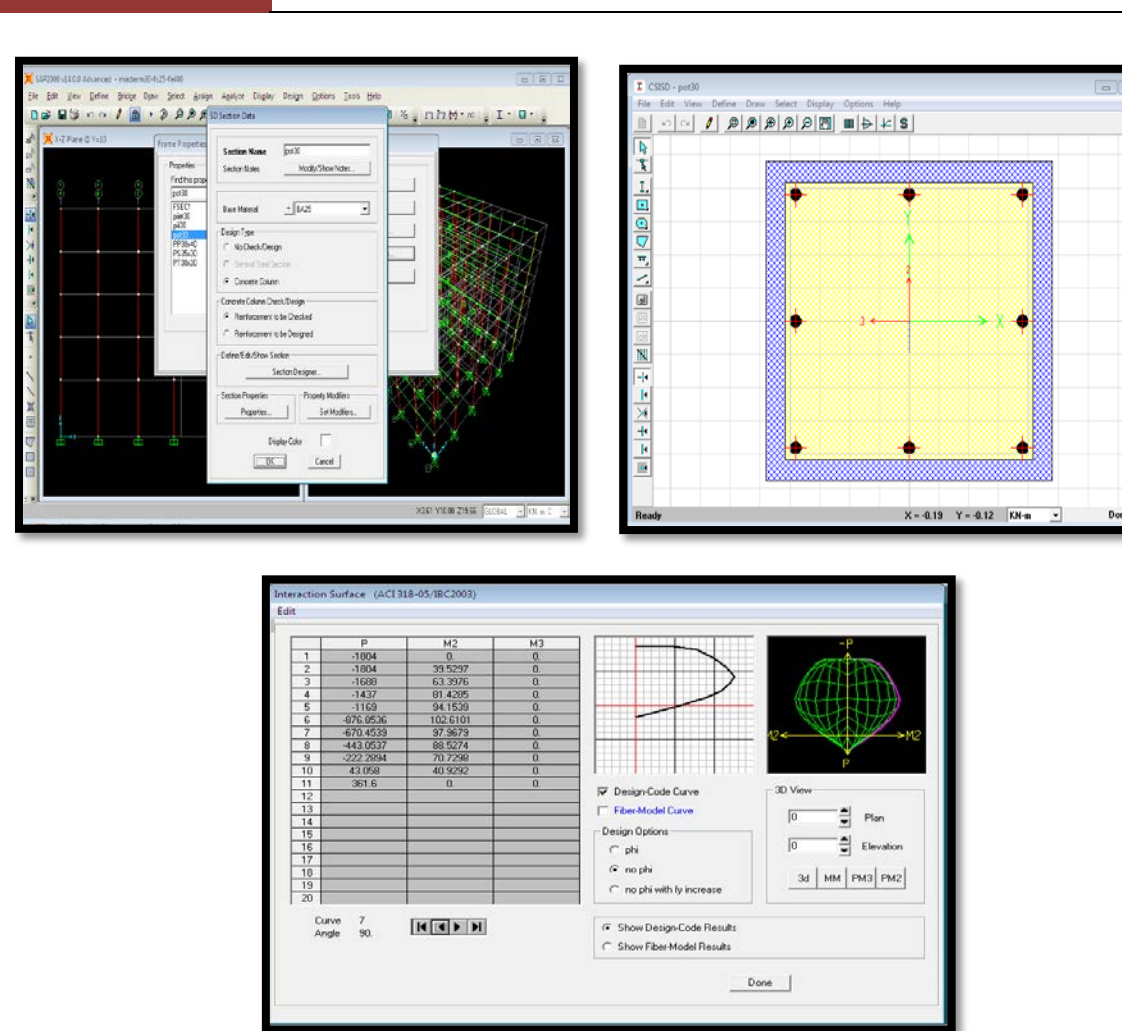

**Figure IV.20.** Etapes de construction du diagramme d'interaction avec SAP2000/v14

#### **IV.6.2. Effets des paramètres influents :**

#### **IV.6.2.1. Dimensions des poteaux :**

Il s'agit d'évaluer l'influence des dimensions des poteaux sur le diagramme d'interaction N-M. Les variantes à analyser sont les variantes 1A, 1B, 1C et 1D.

La figure IV.21 montre les diagrammes d'interaction N-M2 pour les différentes variantes.

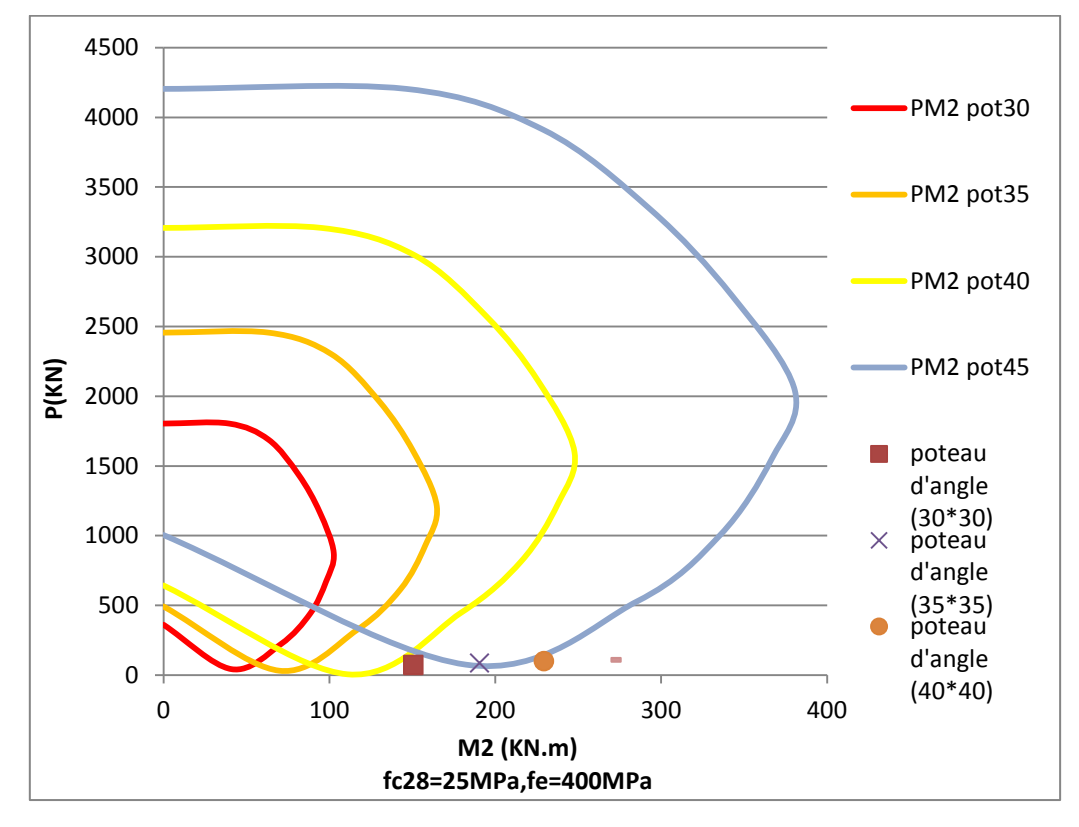

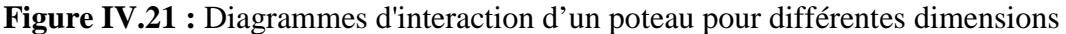

A partir du diagramme d'interaction  $P-M_2$ , on peut clairement noter ce qui suit :

- $\checkmark$  En passant de la variante 1A vers la variante 1D nous avons constaté une augmentation de la surface d'interaction à cause du fait que les poteaux ont plus de capacité portante.
- $\checkmark$  Concernant les sollicitations appliquées, nous avons remarqué que les couples N-M2 (par rapport à la combinaison choisie) sont à l'extérieur de la surface d'interaction pour toutes les variantes. Par conséquent, on considère que cette situation n'est pas sécuritaire même pour les variantes 1C et 1D.

#### **IV.6.2.2. Position des poteaux :**

La position des poteaux concerne les variantes 2A, 2B et 2C. La figure IV.22 représente le diagramme d'interaction N-M2 pour les différentes variantes.

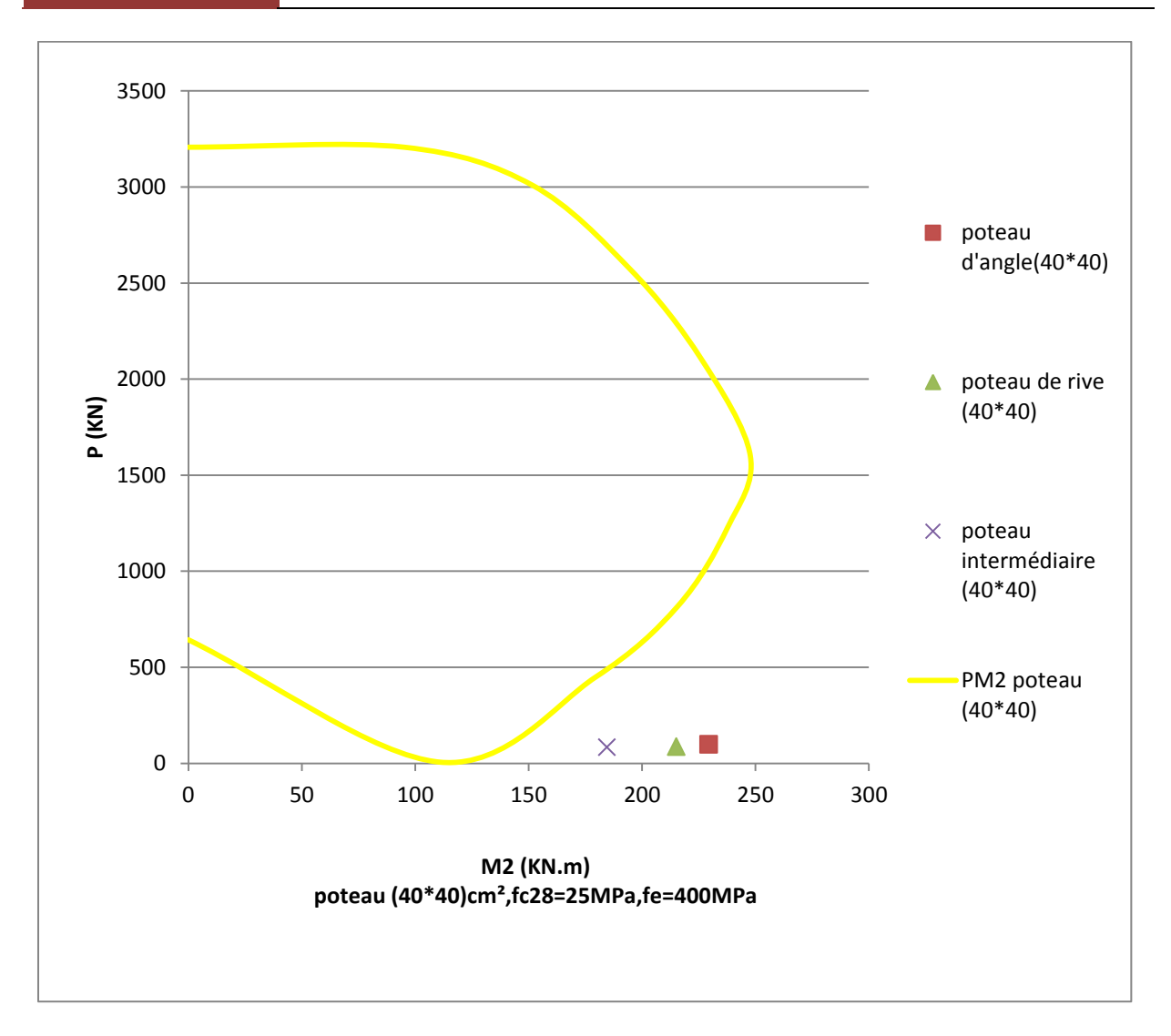

**Figure IV.22 :** Diagrammes d'interaction d'un poteau pour différentes positions.

- $\checkmark$  D'après le diagramme d'interaction N-M<sub>2</sub>, on constate que ce diagramme n'est pas sécuritaire puisque les sollicitations de calcul (sollicitations sismiques) sont à l'extérieur de la zone délimitée par la surface d'interaction.
- $\checkmark$  On remarque que le poteau le plus sollicité sous charges sismiques est le poteau d'angle, puis le poteau de rive et enfin le poteau intermédiaire.

#### **IV.6.2.3. Résistance caractéristique du béton à la compression à 28j**  $f_{c28}$ **:**

Le paramètre à faire intervenir maintenant est la résistance du béton à la compression à 28 jours. Les variantes concernées par ce paramètre sont les variantes 3A, 3B, 3C et 3D. La figure IV.23 montre les diagrammes d'interaction pour les quatre variantes.

 $\sim$  97  $\sim$ 

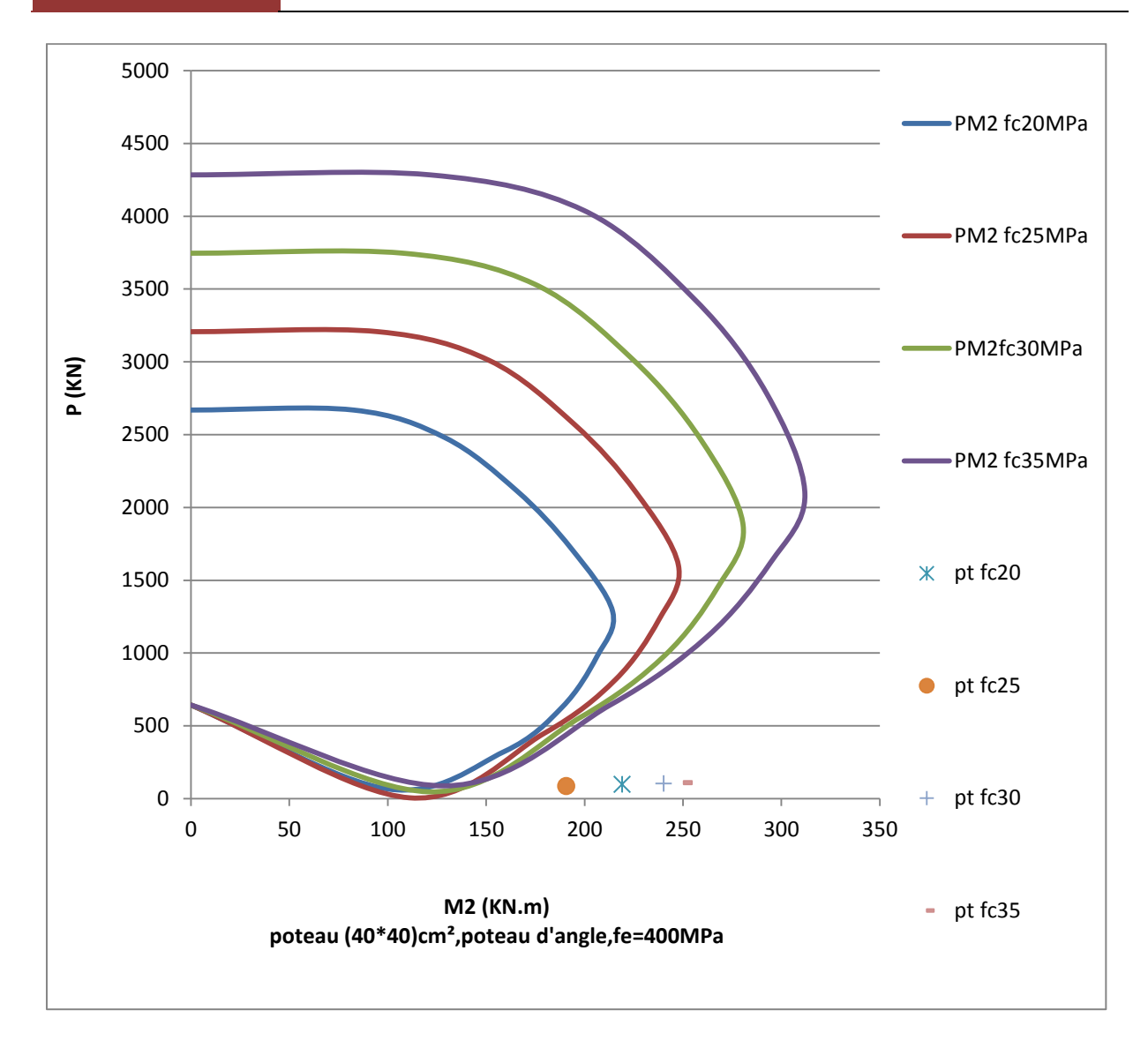

**Figure IV.23:** Diagrammes d'interaction d'un poteau pour différentes  $f_{28}$ .

- $\checkmark$  A partir des diagrammes d'interaction, on observe que l'augmentation de la résistance du béton à la compression a un effet favorable sur la capacité portante des poteaux.
- $\checkmark$  On distingue aussi que la valeur de  $f_{c28} = 25$  MPa est le cas le plus favorable car le couple (N-M) correspondant est le plus proche de la surface d'interaction.

#### **IV.6.2.4. Limite d'élasticité de l'acier ƒe :**

Le dernier paramètre à faire intervenir est la limite élastique de l'acier. Les variantes concernées par ce paramètre sont les variantes 4A et 4B. La figure IV.24 montre les diagrammes d'interaction pour les deux variantes.

**~ 98 ~**

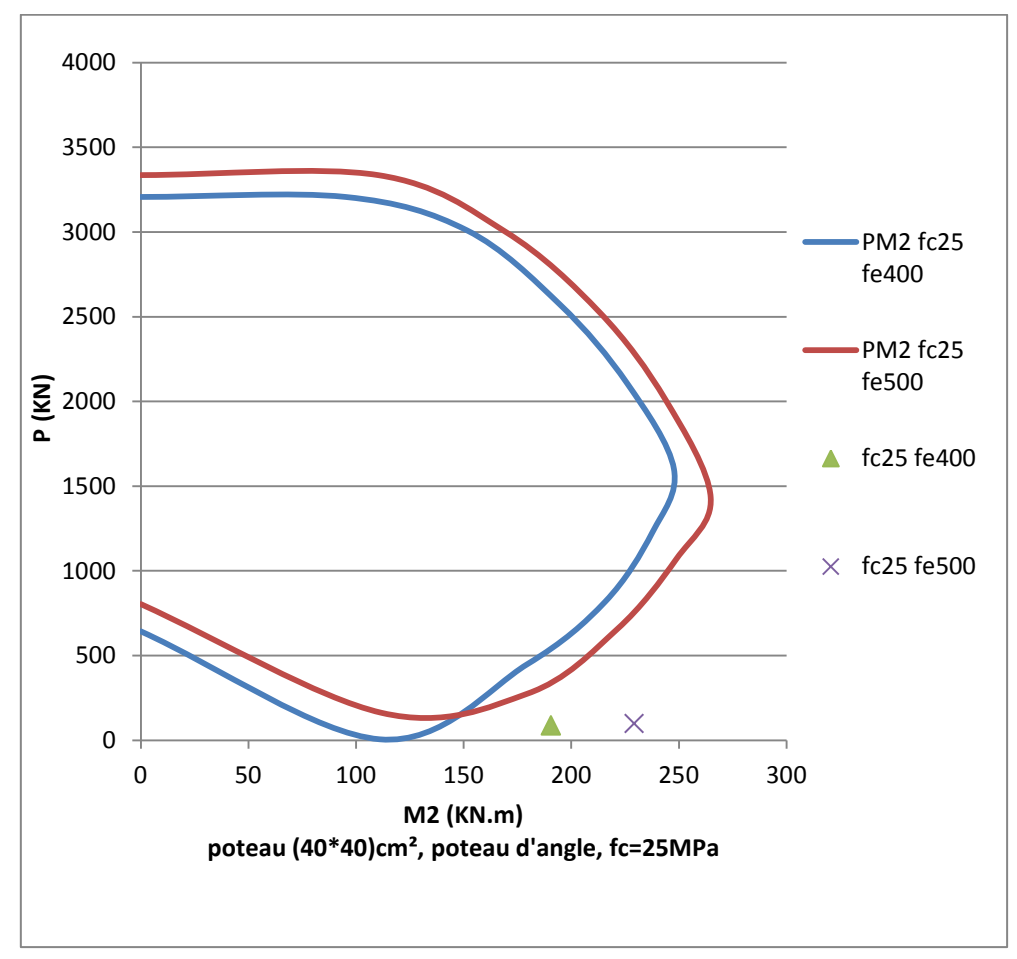

**Figure IV.24 :** Diagrammes d'interaction d'un poteau pou différentes *fe* .

- $\checkmark$  L'effet de la variation de la limite élastique des aciers sur la capacité portante des poteaux est assez léger.
- $\checkmark$  La limite élastique de 400 MPa semple la plus appropriée vis-à-vis la surface d'interaction puisque le couple N-M se situe proche de la limite d'interaction.

#### **IV.7. Conclusions :**

Les principales conclusions peuvent être résumées comme suit:

- $\checkmark$  La variante 1D qui représente le bâtiment avec poteaux de section (45x45) cm<sup>2</sup> est la variante qui donne la meilleure résistance, rigidité et ductilité.
- $\checkmark$  Concernant le diagramme d'interaction (N-M), on constate que les variantes 1C, 2A, 3B et 4A qui représentent les poteaux de section (40x40) cm<sup>2</sup> d'angle, de  $f_{c28}$  = 25MPa et de  $f_e = 400$  MPa peuvent être des solutions favorables pour que le couple (N-M) soit à l'intérieur de la surface d'interaction.

# Conclusion Générale

#### **Conclusion générale**

Ce travail nous a permis d'adopter les différentes techniques et logiciels de calcul ainsi que la réglementation régissant les principes de conception, calcul des structures dans le domaine du bâtiment, et a été mené en effectuant une étude comparative entre plusieurs variantes (dimensions des poteaux, position des poteaux et caractéristiques mécaniques des matériaux).

Plusieurs critères de comparaison ont été pris en compte à savoir : le comportement dynamique, la capacité de résistance, la rigidité, la ductilité, les niveaux d'endommagement et les déplacements absolus et inter-étages, ainsi que le diagramme d'interaction pour évaluer la capacité portante des poteaux et son influence sur le comportement global du bâtiment étudié.

D'après le travail réalisé, nous sommes dans la mesure de conclure que :

- $\checkmark$  L'augmentation des sections des poteaux a une influence sur la période propre du bâtiment étudié, l'effort tranchant à la base, les niveaux d'endommagements et les courbes de capacité.
- L'analyse Push over, permet d'avoir une idée sur le processus d'endommagement, et ainsi de déterminer les diagrammes d'interaction.
- $\checkmark$  La détermination des diagrammes d'interaction constitue une meilleure compréhension du comportement d'un poteau. Ainsi l'exploitation de ceux-ci permet de faciliter, vérifier aisément la stabilité d'un poteau et donc de connaître les charges de ruines permettant leur dimensionnement à l'instabilité de forme « flambage ».
- $\checkmark$  L'étude des effets des paramètres influents, tels que la dimension de section des poteaux, la position des poteaux, la résistance du béton à la compression et la limite élastique des aciers, est prise en considération lors de la conception du diagramme d'interaction.
- $\checkmark$  La surface d'interaction augmente en augmentant les dimensions des poteaux. Les sollicitations appliquées (combinaison sismique) restent à l'extérieur de cette surface.
- $\checkmark$  Le poteau d'angle est le poteau le plus sollicité, son couple (N-M) est plus loin de la surface d'interaction par rapport aux poteaux de rive et intermédiaires.
- $\checkmark$  La courbe d'interaction réalisée avec un béton de résistance à la compression de 25 MPa et un acier de limite élastique de 400 MPa semble assez favorable pour un bon comportement sismique.

# **Références bibliographiques:**

**[1]** Benidir, R(2015).Etude de poteaux élancés en béton armé soumis à un chargement excentré, thèse de magister Constantine : Université de Constantine, 91p.

**[2]** Yousfi. M (2010), Contribution a l'étude de la stabilité des poteaux des structures contreventées par des voiles en béton armé, Thèse de Magister, Université HB Chlef, 127p.

**[3]**Marion Tierrie, Donia Delezenne, Mathis Decottignies et Guillaume Thiriet de la 1ère SSI ; TPE : LE PARASISMIQUE.

**[4]**Petite fiche sur les séismes ; Planète Vivante.htm

**[5]**[PDF] Séisme, Aléa Sismique, Vulnérabilité Sismique et Risque Sismique

**[6**]KAABECHE. T, MEBRAK. A (2009/2010). Contribution à l'étude des risques naturels (sismiques et mouvements de terrain) dans la Wilaya de Sétif-

**[7]**Master II\_Cours2\_2016

**[8**] KASSOUL.A.Vulnérabilité sismique des bâtiments en béton armé, université HASSIBA BENBOUALI de chelef

**[9]**IRSN Institut de radiotection et de sureté nucléaire- Séisme en Algérie

**[10]**A.K. Yelles-Chaouche, [www.eldjazaircom.dz](http://www.eldjazaircom.dz/)

**[11]**Ravi Goyal, Vijay Baradiya. The Comparative Study of F-M Diagram For Strengthing the Capacity of RC Column.

**[12]**Jean Marc JAEGER; Béton armé et précontraint I. FLEXION COMPOSEE – DIAGRAMME INTERACTION.

**[13]**Sylla .M, Turki.K. (2016)Réponse sismique de bâtiments en béton armé renforcés par différents types de palées triangulées, mémoire, Université Ibn khaldoun Tiaret, 120p.

**[14]**RABAH Romeissaa (2016) TADJER Sabrina. Effet des ouvertures dans les murs voiles sur le comportement global des bâtiments en béton armé, mémoire, Université Ibn khaldoun Tiaret, 120p.

**[15]** ABBES Ahmed BENREBIHA Yacine Surélévation d'un bâtiment en béton armé dans une zone à forte sismicité, mémoire, Université Ibn khaldoun Tiaret, 170p.

**[16]** FEMA 356, "Pre-standard and Commentary for the seismic Rehabilitation of Building", Federal Emergency Management Agency, Washington D.C, USA, November 2000.

# **Livres et règlements:**

**[17]** Règles Parasismiques Algériennes RPA99/version (2003).

**[18]** Document technique réglementaire : D.T.R B.C.2.2, charges permanentes et charges d'exploitation(1988).

**[19]** CBA-93, 1994. Code de béton algérien 1993.

**[20]** ACI-318, 2008. Building Code Requirements for Structural Concrete and Commentary – ACI Committee 318. American Concrete Institute,

**[21]** Euro-code 2, 2004. Design of concrete structures - Part 1-1: General rules and rules for buildings

# **Logiciels :**

- Logiciel d'analyse des structuresSap2000 version 14
- EXCEL 2010
- WORD 2010